<span id="page-0-0"></span>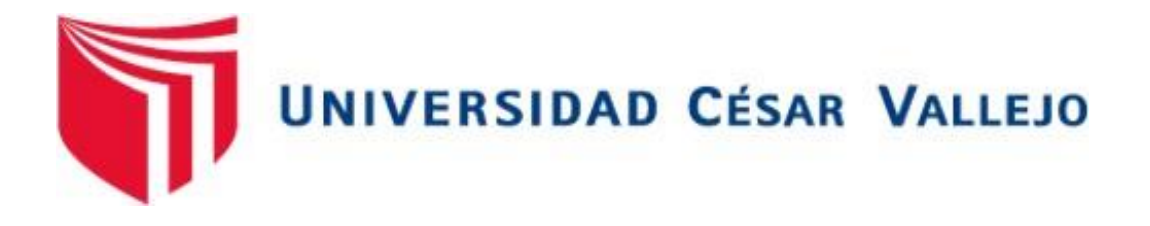

# FACULTAD DE INGENIERÍA Y ARQUITECTURA ESCUELA PROFESIONAL DE INGENIERÍA INDUSTRIAL

**Evaluación del uso del software CGI5 en la gestión de inventarios para incremento de la eficiencia en las mypes Piura – 2022** 

> **TESIS PARA OBTENER EL TÍTULO PROFESIONAL DE:** Ingeniero Industrial

# **AUTORES:**

Chunga Benites, Marco Luciano (orcid.org/0000-0003-3055-4939) Reyes Tineo, Marlon Daniel (orcid.org/0000-0002-9543-640X)

## **ASESORA**:

Mg. Ramos Timana, Sandy Xiomara (orcid.org/0000-0001-8526-9321)

## **LÍNEA DE INVESTIGACIÓN**

Gestión Empresarial y Productiva

## **LÍNEA DE RESPONSABILIDAD SOCIAL UNIVERSITARIA**

Desarrollo económico, empleo y emprendimiento

PIURA –PERÚ 2022

#### **DEDICATORIA**

<span id="page-1-0"></span>A mis queridos padres, por apoyarme en todo y por brindarme su confianza y amor incondicional, a mis hermanos, por el cariño y afecto cuando los necesitaba.

#### **Marco Luciano Chunga Benites**

A mis queridos padres, por guiarme, por su Fuerza y su amor incondicional, a mis hermanas, por el cariño de estar en cada momento que los necesitara.

### **Marlon Daniel Reyes Tineo**

### **AGRADECIMIENTOS**

<span id="page-2-0"></span>A Dios, por haberme permitido llegar hasta este punto de mi carrera profesional. A mis asesores por compartir sus conocimientos, experiencias, consejos y valores, y sobre todo a mi familia por el apoyo incondicional que me han brindado.

#### **Marco Luciano Chunga Benites**

A Dios, por habernos permitido cumplir todas mis metas hasta llegar a esta etapa de mi vida profesional y humana A nuestra alma mater: La Universidad Cesar Vallejo, así como a nuestro asesor de la Escuela profesional de Ingeniería, por sus sabias enseñanzas y dedicación que nos brindadas.

#### **Marlon Daniel Reyes Tineo**

# ÍNDICE DE CONTENIDOS

<span id="page-3-0"></span>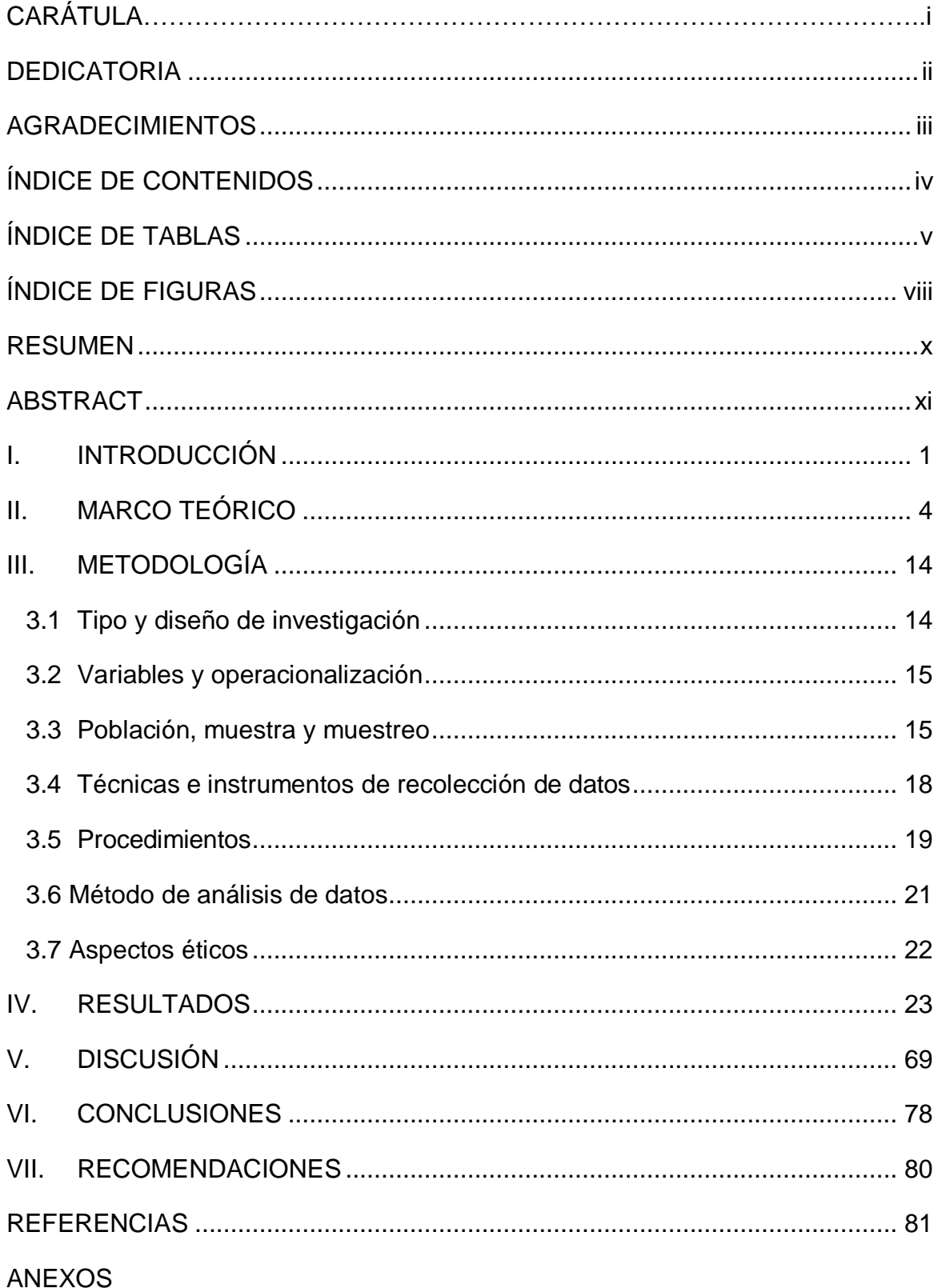

# **ÍNDICE DE TABLAS**

<span id="page-4-0"></span>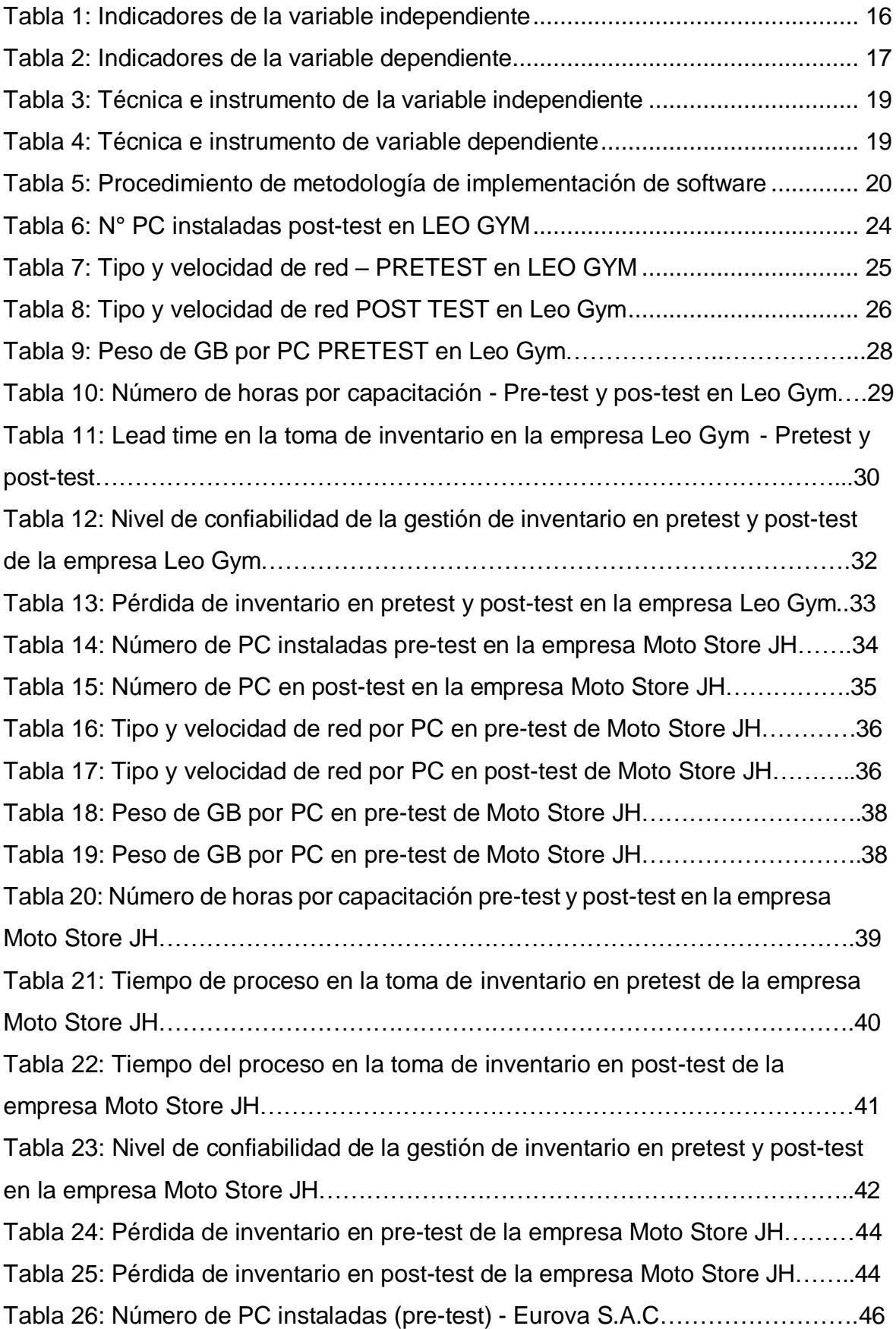

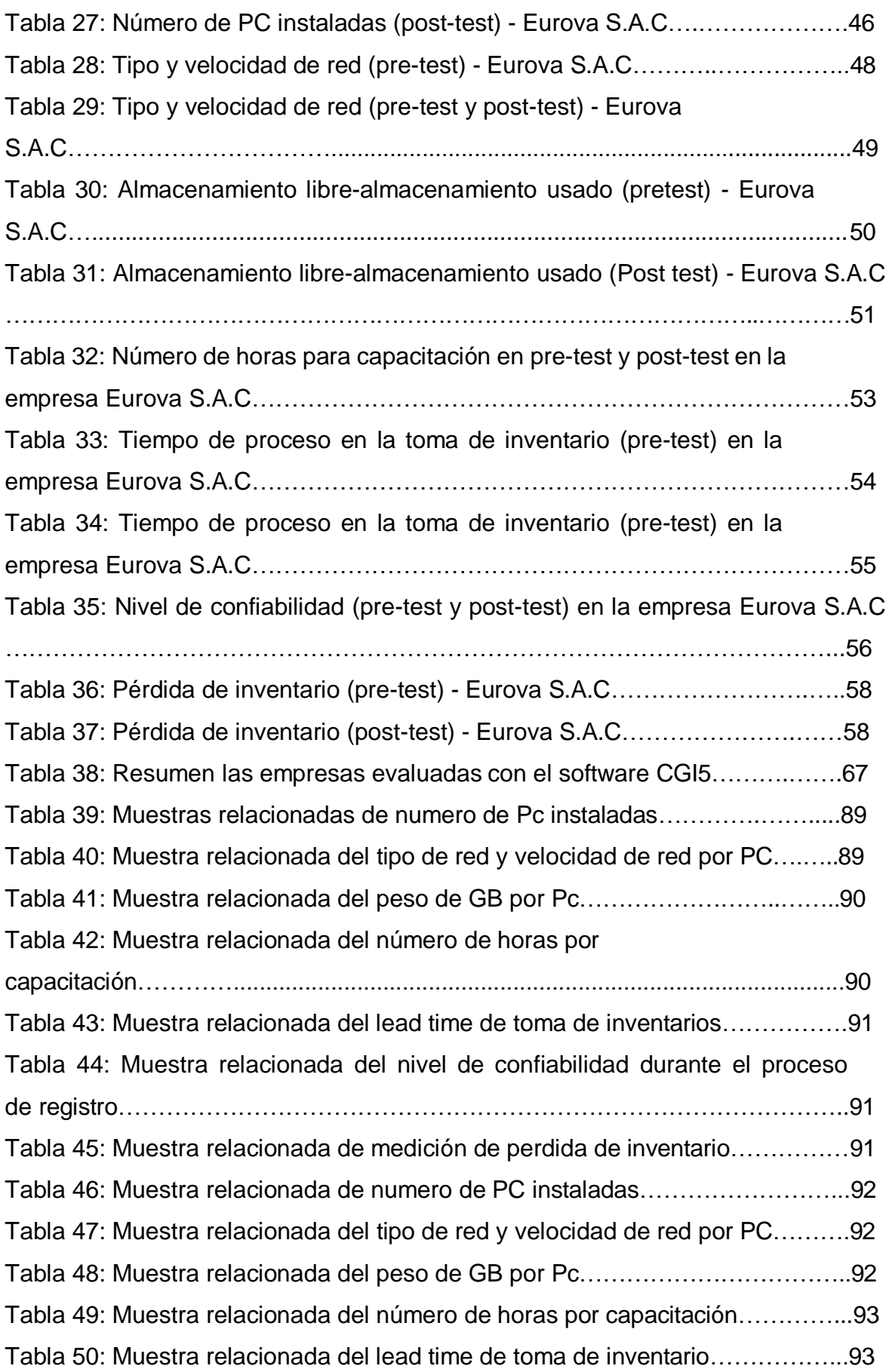

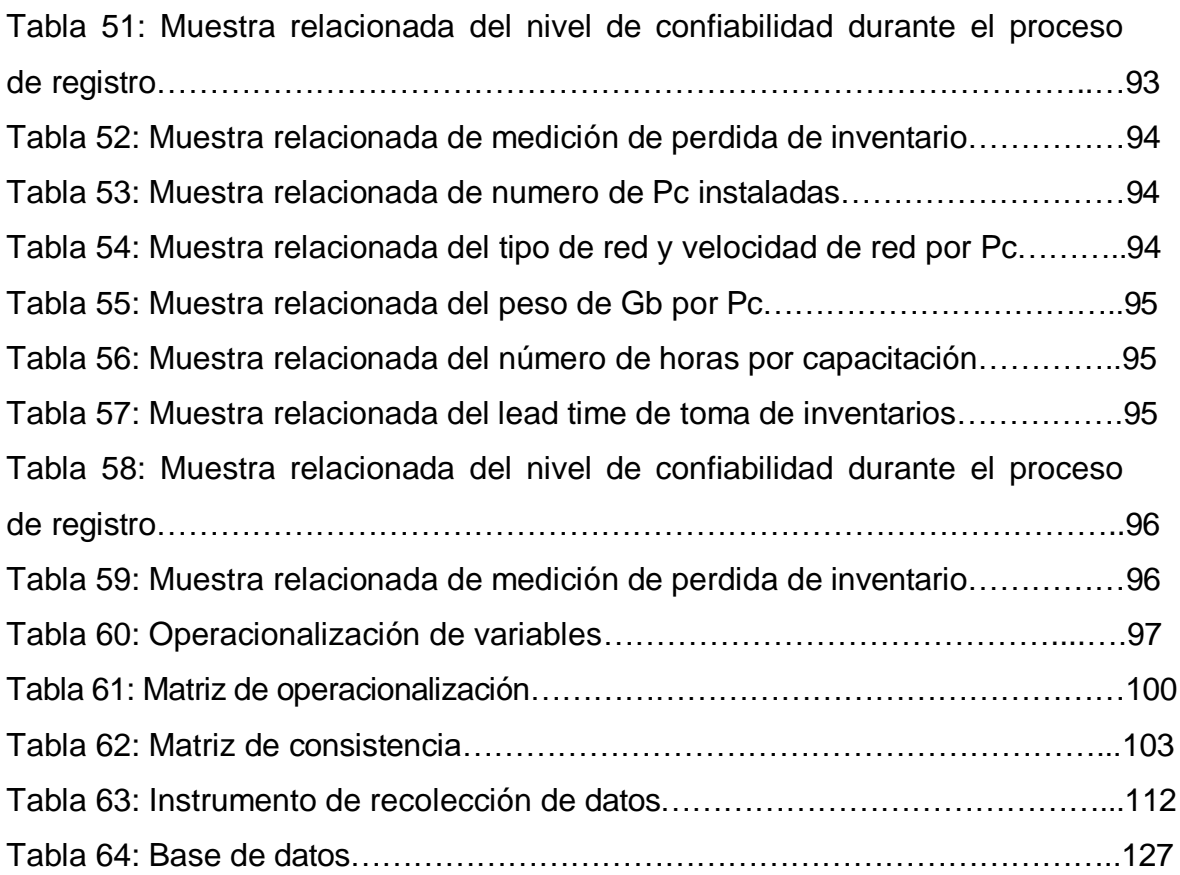

# **ÍNDICE DE FIGURAS**

<span id="page-7-0"></span>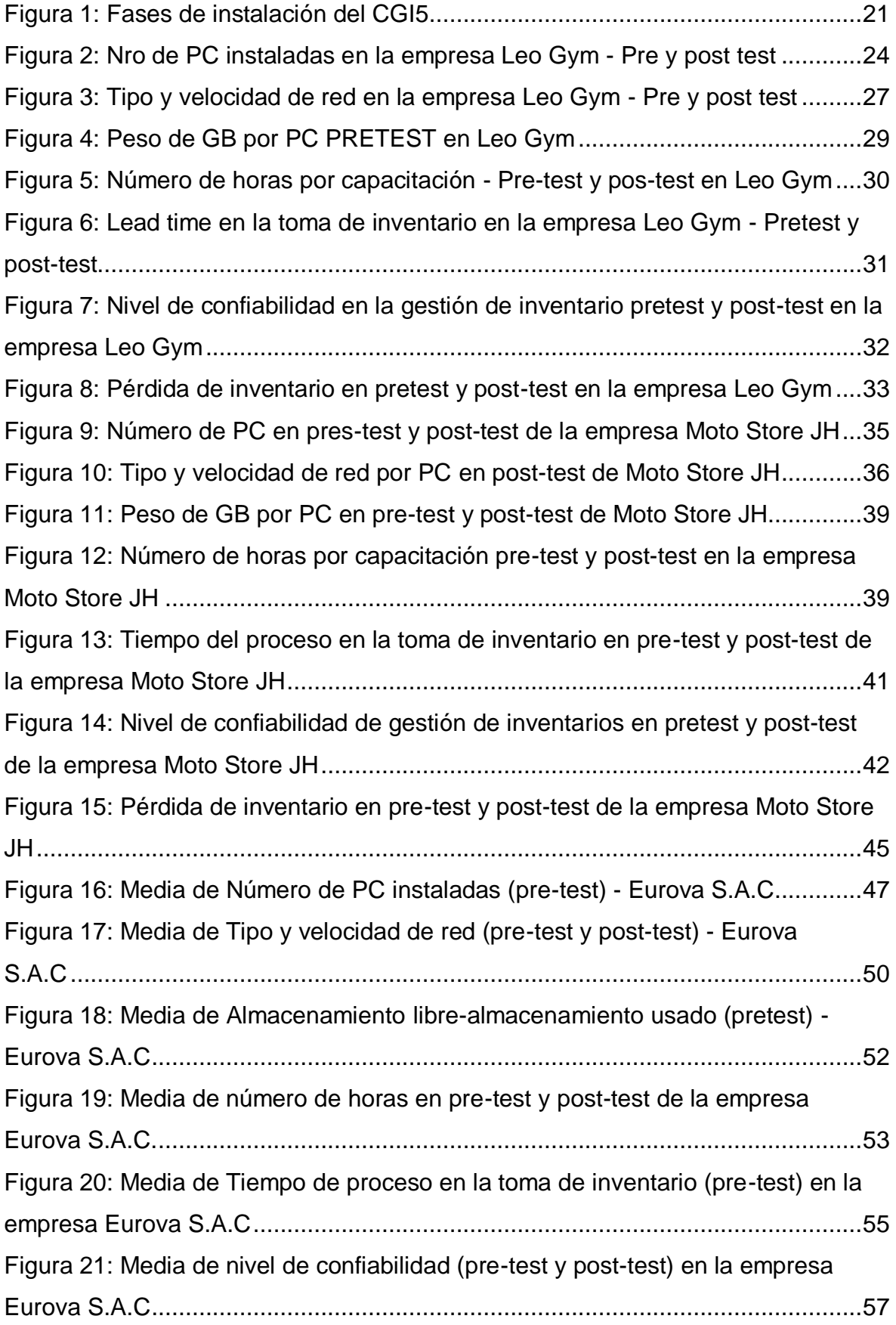

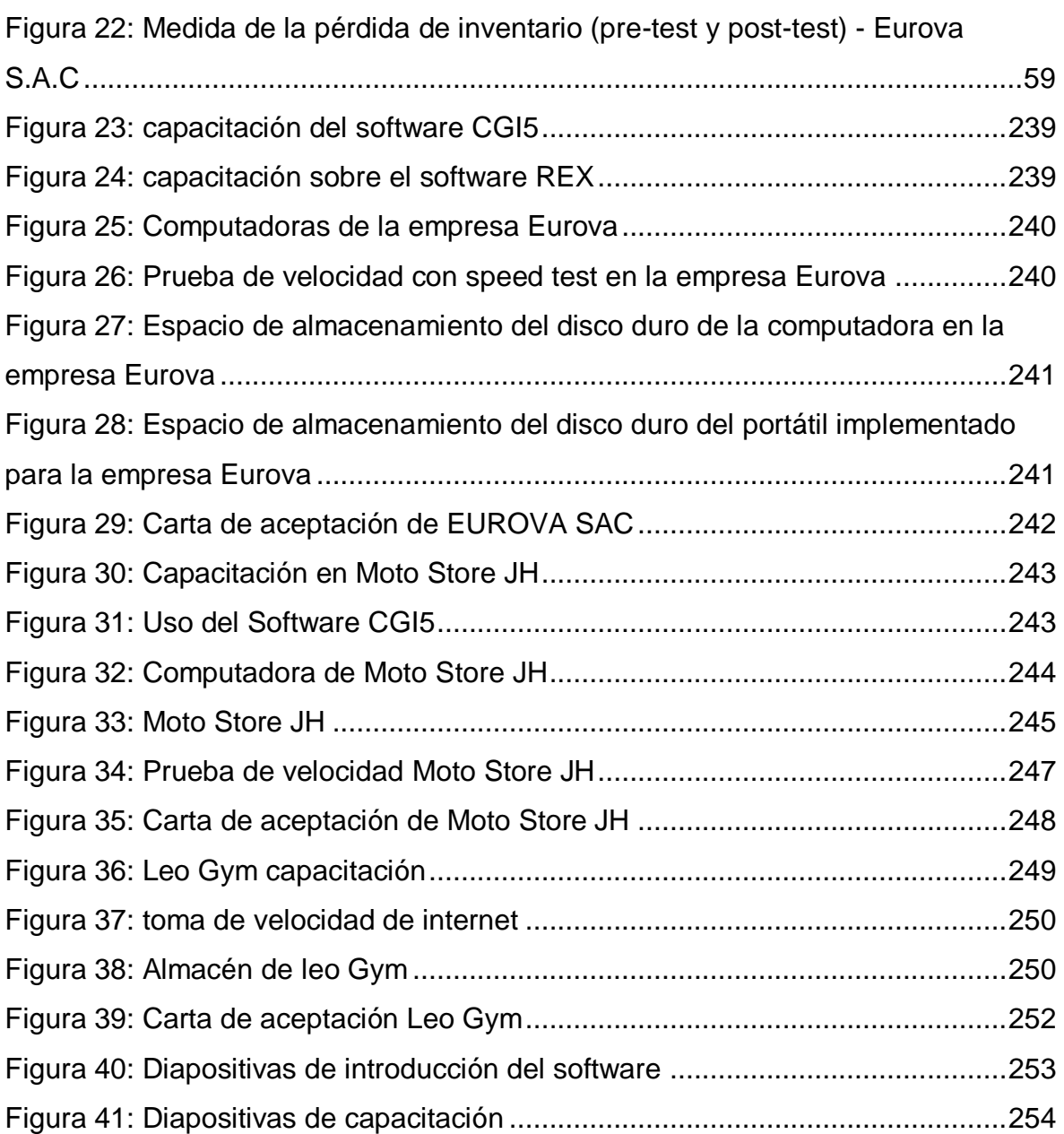

#### **RESUMEN**

<span id="page-9-0"></span>En la presente tesis se tiene por objetivo general evaluar el uso del software CGI5 en la gestión de inventarios para incrementar la eficiencia en las mypes Piura – 2022, la cual tuvo lugar a una investigación de tipo aplicada con diseño experimental. Asimismo, la población para el estudio estuvo conformada por 8 mil mypes de Piura en 45 días calendario, de tal manera al contar con una población extensa de mypes, se consideró trabajar con el registro de 3 mypes (Leo Gym, Moto Store JH y Eurova S.A.C) correspondientes al departamento de Piura durante 30 días calendario. Para todo el estudio se utilizó como técnica la observación directa y como instrumentos de ayuda fueron las fichas de registro para la recolección de datos. Durante la investigación se realizaron procedimientos donde se evaluaron a las mypes seleccionadas con el software CGI5, donde los resultados fueron procesados con la versión de Excel 2019 y el programa SPSS v-20, presentado en estadísticos descriptivos. Con esto se pudo concluir y establecer una evaluación con el uso del software CGI5 para la gestión de inventarios para incrementar la eficiencia en las mypes de Piura donde su ayuda permitió mejorar aspectos con los proveedores, clientes y con lo primordial que son la gestión de inventarios, además de generar una mejor comodidad a estas empresas.

**Palabras clave:** Evaluación de un software, gestión de inventarios, eficiencia, mypes.

#### **ABSTRACT**

<span id="page-10-0"></span>In this thesis, the general objective is to evaluate the use of CGI5 software in inventory management to increase efficiency in mypes Piura - 2022, which took place in an applied type of investigation with experimental design. Likewise, the population for the study was made up of 8 thousand mypes from Piura in 45 calendar days, in such a way that having an extensive population of mypes, it was considered to work with the registry of 3 mypes (Leo Gym, Moto Store JH and Eurova S.A.C) corresponding to the department of Piura for 30 calendar days. For the entire study, direct observation was used as a technique and the registration forms for data collection were used as support instruments. During the investigation, procedures were carried out where the selected mypes were evaluated with the CGI5 software, where the results were processed with the Excel 2019 version and the SPSS v-20 program, presented in descriptive statistics. With this it was possible to conclude and establish an evaluation with the use of the CGI5 software for inventory management to increase efficiency in the mypes of Piura where its help allowed to improve aspects with suppliers, customers and with the essential thing that are inventory management, in addition to generating better comfort for these companies.

**Keywords:** Software evaluation, inventory management, efficiency, mypes.

#### <span id="page-11-0"></span>**I. INTRODUCCIÓN**

En la actualidad, las micro y pequeñas empresas (MYPES) poseen un rol fundamental en la economía de nuestro país y en la creación de nuevos puestos de trabajo, reflejando un impacto positivo a nivel mundial (Comité de Comercio Exterior Perú, 2021, p.1). De tal modo, dichos beneficios contribuyen a incrementar el crecimiento y estabilidad financiera. No obstante, cada MYPE debe poseer una buena organización que contribuyan en la mejora de sus procesos y que facilite el aumento de su productividad y rentabilidad para alcanzar sus metas a corto y largo plazo.

En tal sentido, la gestión de inventarios es uno de los aspectos con mayor relevancia en el área de logística de toda empresa, ya que, el inventario simboliza una inversión importante de la empresa, cuyo control se convierte en un verdadero desafío (Sbai y Berrado, 2018, p. 1). De tal manera, que si existe una adecuada gestión de inventario se logra que el cliente reciba una atención de alta calidad, además, se asegura el funcionamiento del negocio, puesto que, los clientes requieren mayor dinamismo y el reto que enfrenta una PYME radica en enfrentar exitosamente la competencia agresiva de su mercado (Muchaendepi et al., 2019, p.1).

Por esta razón, al implementar técnicas que permitan actualizar, organizar y controlar la gestión de inventarios representa una herramienta valiosa para incrementar los resultados y superar otras empresas (Sai y Neeraja, 2018, p. 3817). Asimismo, un sistema computarizado actual aplicado a la gestión de inventarios proporciona menor esfuerzo y resultados eficaces en comparación con un sistema obsoleto o manual (Colmillo y Chen, 2021, p. 1).

Asimismo, en el 2019 se registraron 500 mil MYPES en la región Piura (El Tiempo, 2019). De tal forma, el presente estudio puntualiza que existe un número significativos de micro y pequeñas empresas en Piura, que es probable que, a la actualidad, dicha cifra se encuentre aumentando considerablemente. Ello, implica que se implementen nuevas herramientas que situé a dicha población emprendedora a la vanguardia digital y cuyas ventas superen sus proyecciones. Es común, encontrar que existan MYPES que aún conserven el método manual o sistemas de computación antiguos para la gestión de inventarios, que impiden brindar un servicio eficiente y que logre captar la atención del cliente. Asimismo, al encontrarse un número superior de MYPES, es totalmente evidenciable que existe una competencia agresiva en todos los rubros, donde el desarrollo de estrategias es determinante para la continuidad y posicionamiento de una empresa en el mercado objetivo. Además, es necesario que las micro y pequeñas empresas se encuentren seguras en cuanto a la fiabilidad de su información financiera, eficiencia en sus operaciones u otros aspectos administrativos que conlleven a asegurar su permanencia, afrontar con éxito la competitividad y fomentar nuevas oportunidades y emprendimientos.

Es por ello, que ante la problemática formulada anteriormente se plantea la siguiente interrogante: ¿De qué manera se incrementa la eficiencia en la gestión de inventarios a través del uso del software CGI5 en las Mypes Piura

-2022? Además, se detalla como problemas específicos: (1) ¿De qué manera mejora el lead time en el proceso de control de inventario con el uso del software CGI5 en los almacenes de las Mypes Piura - 2022?; (2) ¿De qué manera se mejora el nivel de confiabilidad del registro del inventario con el uso del software CGI5 en los almacenes de las Mypes Piura - 2022?; (3)

¿De qué manera se reduce la cantidad del inventario perdido con uso del software CGI5 en los almacenes de las Mypes Piura - 2022?

El presente estudio se justifica teóricamente mediante las teorías y definiciones básicas que contribuyen al entendimiento de la temática presentada en ambas variables "Gestión de inventarios y uso de software CGI5". A nivel práctico, se justifica en la evaluación del uso del software CGI5 en la gestión de inventarios para contribuir a mejorar la eficiencia en la gestión de inventario de las mypes piuranas, puesto que, se requiere una solución eficaz que mejore los procesos administrativos propios de cada empresa y facilite una toma de decisiones. Desde la perspectiva social, se sustenta en el impacto social que beneficia al talento humano de la empresa como los gerentes y trabajadores, así como, a los clientes en general, ya que, al optimizar las variables en estudio se brindará un servicio de calidad. También, a nivel metodológico, se especifica que se requirió de instrumentos adecuados para obtener resultados verídicos.

Asimismo, el objetivo del presente estudio consiste: Evaluar el uso del software CGI5 en la gestión de inventarios para incrementar la eficiencia en las mypes Piura – 2022. En objetivos específicos, se resalta: (1) Determinar la mejora del lead time en el proceso de control de inventario con el uso del software CGI5 en los almacenes de las Mypes Piura – 2022; (2) Determinar la mejora del nivel de confiabilidad del registro del inventario con el uso del software CGI5 en los almacenes de las Mypes Piura – 2022; (3) Determinar la reducción de la cantidad de inventario perdido con el uso del software CGI5 en los almacenes de las Mypes Piura – 2022.

Finalmente, el planteamiento de la hipótesis se especifica: El uso del software CGI5 incrementa significativamente la eficiencia en la gestión de inventarios en las mypes Piura -2022. Adicionalmente, las hipótesis especificas son: (1) El uso del software CGI5 mejora significativamente el lead time en el proceso de control de inventario en el almacén de las Mypes Piura – 2022; (2) El uso del software CGI5 aumenta significativamente el nivel de confiabilidad del registro del inventario en el almacén de las Mypes Piura – 2022; (3) El uso del software CGI5 reduce significativamente la cantidad de inventario perdido en el almacén de las Mypes Piura – 2022.

#### <span id="page-14-0"></span>**II. MARCO TEÓRICO**

A continuación, se detallan diversas investigaciones efectuadas en el extranjero, a nivel nacional y local que se asemeja a la temática central en estudio, tal y como se halla:

En Colombia, Parra (2020) presenta su objetivo de efectuar el diseño de un sistema de información mediante arquitecturas de referencia para gestionar medicamentos en farmacias de Colombia. Su metodología se basa en ejecutar diversos pasos tales como: Datos, diseño, validación y trabajos, ya que, existen diversas falencias que deben controlarse para que no afecten la salud del usuario final. Al finalizar, el autor concluye que el sistema desarrollado cumple con los lineamientos funciones para las acciones planteadas, además, el principal aporta radica en la integración de distintos eventos como marcar error mediante alarmas o advertencias en el fármaco.

En Nicaragua, Mairena y Vallejos (2017) presenta su objetivo de evaluar el proceso de control de inventario y facturación para lograr su automatización en dicha farmacia. En su metodología, se destaca el enfoque mixto con diseño no experimental de tipología explicativa aplicada al personal de la farmacia que se decía al proceso de gestión de inventario y facturación, dicha información se recolectó a través de entrevistas. Al finalizar, el autor concluye que, en la evaluación de procesos de control de inventario y facturación, puntualizó las actividades de compra de forma manual generando un procesamiento inadecuado de la información en el registro de compras y ventas. Asimismo, el autor plantea como alternativas de solución, la utilización de un software de escritorio, aplicación web o EMaksimu para controlar el inventario y la facturación y en la evaluación consideró oportuna la alternativa del uso de un software de escritorio para procesar datos con seguridad.

En Rusia, Shirzada (2021) presenta su objetivo de establecer el rol de la TI en el sistema de gestión de inventario para evidenciar que favorece a la organización a través de un sistema preciso, seguro y confiable que permita determinar su stock. De este modo, su metodología se basa en la utilización de una tecnología combinada de RFID y Blockchain para incrementar la eficiencia y seguridad en el inventario. AL finalizar, concluye que su estudio permite la integración de las tecnologías de la información y la gestión de inventario con la finalidad de incrementar la productividad y reducción de costos. Asimismo, considera que a través de las nuevas tecnologías de RFID y Blockchain facilita la conducción del sistema de gestión de inventario en base a la seguridad y protección.

En México, Delgado-Soto et al. (2019) presenta su objetivo de elaborar un diagnóstico en el departamento de almacén implementando el uso de técnicas de administración de inventarios mediante la propuesta de un software libre. Su metodología se basa en el análisis de manuales de funciones políticas y procesos administrativos. En sus resultados destaca que para el control de inventarios se recurre al método ABC. Al finalizar, concluyen que el uso de un software libre facilita las mejoras en el proceso de entradas y salidas del almacén logrando detectar fallas en un mal control de inventario.

Varillas (2021) presenta su objetivo de implementar el software Alvendi para controlar el inventario en un establecimiento de accesorios de vehículos automotores. Su metodología se basa en optimizar el proceso de inventario, movimientos de productos y realizar una actualización de las cantidades requeridas. En sus resultados después de implementar el mencionado software se registró información de movimientos y registro de salida de productos, graficas para medir el nivel de ventas en cada diaria y los cálculos respectivos, es decir, permitió el registro y control de manera automática evitando adquirir productos con poca demanda, en el stock de seguridad son

4.116 unidades adicionales en inventario y el stock mínimo para satisfacer al cliente es 14.116 unidades. Al finalizar, concluye que se obtuvo mejoras

5

significativas en el control de movimientos de productos, ya que, todo producto, proveedores y movimientos de entrada y salida se hallan registrados facilitando reportes actualizados evitando la compra de productos con poca demanda y el uso del software resultó sencillo y preciso que generó un impacto positivo en la gestión de inventario y en la calidad del servicio.

En Lima, Egoavil (2019) presenta su objetivo de diseñar e implementar un sistema de información que logre mejorar la gestión de servicios de inventario en dicha empresa. Su metodología posee un enfoque cuantitativo con diseño preexperimental aplicado a una muestra compuesta por doce colaboradores que acceden al área de almacén, cuya información se recaudó mediante un cuestionario. En sus resultados, evidencian el uso de un pre y post test, donde el nivel de gestión de inventario donde el 25% posee nivel medio, pero aumentó en un 83.3% en nivel alto; la gestión de compras aumentó 58.33% con nivel bajo a 75% con nivel alto; y, la gestión de ventas aumentó de 75% con nivel bajo a 66.67% con nivel alto. Al finalizar, concluyen que, en cada dimensión de estudio, dicho sistema web ajustado en la norma IO 9216 generó mejoras relevantes en la gestión de inventario de los trabajadores acorde a su funcionabilidad, fiabilidad, uso, eficiencia, mantenimiento y portabilidad.

En Tarma, Cardenas y Samaniego (2019) presenta su objetivo de efectuar una propuesta de software que ayude a la gestión de inventarios en dicha empresa perteneciente al rubro de metalmecánica. En su metodología, emplearon la tipología aplicada, nivel descriptivo, método empírico-teórico, diseño no experimental en una muestra de 10 empresas del rubro mencionado anteriormente, así como, el uso de un cuestionario con dieciocho ítems y una guía de ocho preguntas. En sus resultados, resalta que el 53% de los colaboradores no pueden acceder "casi nunca" a los inventarios; 37% indica restricciones en el acceso a inventarios, 53% no halla la información que busca en inventarios; 53% casi nunca toma decisión rápida por desconocimiento; 57% no pueden utilizar fácilmente el inventario;

47% afirma que no poseen inventarios clasificados; 40% afirma que no hay personal especializado en inventarios; 60% menciona que no hay capacitaciones sobre inventarios; 40% no cuenta con soporte tecnológico para inventarios; 50% manifiesta que casi siempre existe presupuesto para mejorar los inventarios; 40% que no se hallan protegidos contra robos; 67% indica que no usan documentación para el control de inventarios; 40% verifica el ingreso o salida de inventarios; 50% no controla las actividades de inventarios periódicamente y 53% indica que no hay sistema de inventario. Finalmente, concluye que el software en estudio mejorará la gestión de inventarios, puesto que, facilita su clasificación, ubicación u orden de la información de inventarios, simultáneamente, permite verificar, controlar y analizar las existencias mediante reportes.

En Piura, destaca Alama et al. (2021) presenta su objetivo de proponer un diseño de software basado en el código QR en beneficio de la gestión de inventario de la mencionada empresa piurana. Su metodología se basa en el desarrollo del diseño del sistema de base de datos, análisis u diseño y gestión de tecnologías, también, se priorizó el diseño de la marca, logo y el testeo. En este último punto, el testeo se practicó mediante la aplicación de una encuesta donde refleja que el 66.7% optan por el tercer diseño porque sus colores e imagen representaba a la empresa, 41.7% consideró que era muy original y 47.2% indica que se ajusta a la empresa. Finalmente, concluyó que su propuesta detalló conocimientos teóricos y prácticos para cumplir con los estándares y funciones designados convirtiéndose en una opción viable a nivel económico, ya que, permite aumentar la tasa de productividad en los procesos de gestión empresarial.

Ruiz (2019) presenta su objetivo de realizar un análisis, diseño e implementación de un software de control de inventario para efectuar mejoras en la gestión empresarial en dicha farmacia. Su metodología emplea la tipología cuantitativa y descriptiva y el desarrollo de sistema de control de inventarios que empleó la metodología RUP. En sus resultados, se emplea la arquitectura en capas y aplicó una encuesta donde 83.3% indican una

gestión empresarial buena en el sistema de control, 66.7% califica como buena la calidad del sistema de control y el 66.7% califica como buena el control de existencias en el sistema de control. Finalmente, concluye que en el diagnóstico de la calidad de servicio de la farmacia denota falencias en el proceso de inventario, que mediante el sistema otorga información de forma fiable y concisa para una buena toma de decisiones, dispone de una base de datos confiable permitiendo que el sistema de control de inventarios cumpla exitosamente cada función requerida por el usuario.

Fiestas (2020) presenta su objetivo de realizar una propuesta para mejorar el control en el stock de artículos de la mencionada ferretería. Su metodología consiste en la tipología aplicada con enfoque cuantitativo, nivel propositivo y con diseño no experimental transversal y no empleó muestra porque trabajó con los artículos de ferretería, aunque, si utilizó hoja de registro con clasificación ABC, croquis, ficha de codificación, control de niveles máximos y mínimos y de existencias del inventario. En sus resultados, detalla la existencia de 304 productos según la clasificación ABC, en el layout se categoriza cada material como pesados y rubros mediante el cálculo del alto, ancho y altura de cada artículo, asimismo, codificó cada artículo y en relación con los elementos requeridos para implementar la propuesta se encuentra una laptop, programa Microsoft Excel, capacitaciones, materiales de oficina, impresiona y el encargado de la implementación con un valor económico de 9400 nuevos soles. Finalmente, concluye que su propuesta es esencial para reducir los costos del mantenimiento del inventario permitiendo abastecer la demanda esperada y clasificar según nivel de ingresos.

En relación con la variable "software CGI5", según Ramírez (2021) define como "Common Gateway Interface" que se traducen español como "Pasarela de Interfaz Común", cuya abreviatura es "CGI", es una tecnología relevante en World Wide Web que facilita al cliente (explorador web) realizar una solicitud de datos de algún programa ejecutable en un servidor web, es

decir, permite efectuar la transferencia de datos entre un cliente y un programa. Dicho estándar en programación establece la interacción entre una página web y un usuario en tareas como rellenar un formulario, además, todo dominio posee un directorio cgi-bin que contribuye en la ejecución de programas y scripts únicos (Pravia, 2018). Cabe resaltar, que los scripts son indispensables para la incorporación e interacción en la web site (Molloy, 2019). Su instalación es libre y debe evitarse sobrecargar el sistema.

Desde la perspectiva práctica, es una manera precisa, gratuita, eficiente y compatible con distintos lenguajes de programación y permite incorporar a infraestructuras existentes (Valarezo et al., 2018).

De tal manera, la primera dimensión de la primera variable: **Hardware**, según Ritu (2017) explica que es un componente del Sistema de Información (SI) que junto a otros elementos permite obtener un resultado favorable y que su importancia en una organización de cualquier rubro, tamaño o lugar brinda soluciones oportunas en la administración de recursos como gestionar sus datos convirtiéndose en una alternativa eficaz (p. 18).

Además, dada la globalización la tecnología de la información aplicada en el hardware se encuentra en transformación continua y acelerada, por lo cual, representa un gran desafío para las empresas (Samimi, 2020, p. 130).

El rol del hardware en las organizaciones empresariales se asocia a una relación dirigida a la satisfacción del cliente, quienes son importantes para el crecimiento de las Pymes, puesto que, cada usuario presenta una necesidad distinta permitiendo impulsar el negocio (Lusaka, 2018, p. 1).

Cabe resaltar, que el hardware es la parte física que conforma una computadora, cuyo costo es elevado y difícil de conseguir un repuesto directo del fabricador y se considera complejo, ya que, requiere de una serie de especificaciones como el proceso de fabricación, herramientas y gestión de la cadena de suministro (Antoniou et al., 2022, p.1).

La segunda dimensión: Redes, posee un desempeño netamente financiero en el crecimiento de las pymes emprendedoras, es decir, representan una fuente clave de recursos asociándose a la capacidad de la red y el rendimiento (Cenamor et al., 2019, p.196).

Asimismo, la capacidad de red se destaca por la intensidad de señal o velocidad en acceso a datos (Hayardisi et al., 2018, p. 1784). Por lo cual, el efecto de la red consiste en que si varios usuarios utilizan la red se convierte en un elemento valioso para cada usuario (Wayne et al., 2021). De este modo, se relaciona con el internet, ya que, aproximadamente 126 dispositivos nuevos se conectan a la red precisando contar con acceso a internet y disponer de un mayor ancho de banda y velocidad que satisfaga la demanda de conectividad en una empresa, inclusive, cuando se encuentran a larga distancia de los equipos inalámbricos priorizando la estabilidad de la conexión; no obstante, el conocimiento de ciberseguridad es un factor importante que resalta la eficiencia de la conectividad a internet dada las constantes vulneraciones a la red que se ejecutan para el robo de datos (Pincay, 2021).

En síntesis, la red es la agrupación de equipos informáticos y el software que se encuentran conectados entre sí a través de dispositivos físicos que permiten enviar y recibir impulsos eléctricos, ondas electromagnéticas u otros medios para transportar datos necesitando de un conmutador, router, puente de red y punto de acceso inalámbrico, además, existen tipos de redes de acuerdo al tamaño como "PAN (Personal Area Network), CAN (Campus Area Network), LAN (Local Area Network), WAN (Wide Area Network) y MAN (Metropolitan Area Network)" (García, 2019).

La tercera dimensión: **Software**, el uso del software a nivel empresarial es indispensable para asegurar su competitividad en el mercado objetivo resultando esencial para distintas actividades cotidianas, ya que, permite

efectuar dichas actividades laborales de forma automatizada e informar sobre algunos avances o dificultades que presenta la empresa mejorando su eficiencia, reduciendo la carga de trabajo, eliminando errores humanos, entre otros (Nanaji, 2019, p. 291).

Por esta razón, el software debe cumplir una serie de criterios aplicados con éxitos para cumplir con sus funciones designadas adecuadamente permitiendo que la calidad del servicio o producto alcance niveles altos en relación a sus tareas facilitando que el negocio complete sus metas institucionales (Gavrila et al., 2018, p. 287).

Por ende, el software y el hardware asisten y facilitan la provisión de capacidades tecnológicas, ya que, se enfocan en la transferencia de conocimientos de una unidad a otra (Sukathong et al., 2021),

La cuarta dimensión: **Procedimiento y personas**, se traduce como el uso de las TICS por los usuarios, operaciones o los administradores (Akang y Modebelu, 2018).

Por otra parte, la variable "gestión de inventarios", Priniotakis y Argyropoulos (2018) define como uno de los principales instrumentos para la gestión de cadena de suministro y posee un impacto directo en el rendimiento de un negocio, ya que, permite organizar y controlar el nivel de inventario y su reposición en orden y reunir la demanda del cliente (p.1).

Asimismo, la primera dimensión de la variable "gestión de inventarios": Lead time, define Valdez (2019) como un término usado comúnmente en logística que referencia al "tiempo de entrega" con la finalidad de ejecutar un análisis a la rapidez en un lapso de tiempo en una cadena de procesos operativos como el abastecimiento, producción, almacén y distribución (p. 44).

Inclusive, existe una fórmula para calcular el lead time en la toma del inventario (Gutiérrez, 2020, p. 13):

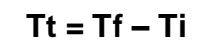

**Tt: Tiempo del proceso.**

**Ti: Tiempo inicio empleado para el registro Tf: Tiempo final empleado para el registro**

En tal sentido, Gebeyehu et al.(2022) considera que la mejora en "**lead time**" es una operación primordial para optimizar un servicio a bajo costo y de alta calidad de forma asequible (p.2).

La segunda dimensión consiste en "**nivel de confiabilidad**", Ortega et al. (2017) permite que se detecte cualquier anomalía o desperfecto de manera prolongada en un inventario. Es decir, a través del nivel de confiabilidad de un inventario se verifica su exactitud en cada dato contable, además, que brinda información verídica en relación a la eficiencia, nivel de productividad y custodia en cada operación exigida a nivel empresarial (p.11).

Según Gutiérrez (2020), la fórmula de confiabilidad en el control de inventario consiste en (p.13):

> **C = N° de registros tomados sin errores N° de registros tomados**

La tercera dimensión se basa en: **Pérdida**, que en términos contables, Pascual y Tigrero (2020) indica que representa una mala administración o control en la gestión de inventarios y se ejemplifica mayormente en pérdidas de mercaderías, ingresos económicos y clientes provocando una afectación directa en los estados financieros de la empresa.

Para Gutiérrez (2020), la fórmula para hallar la pérdida en el inventario consiste en:

# **PI = Inventario real – Inventario esperado**

Por ello, el control y la gestión de inventarios adecuada evita el aumento de incidencia de pérdidas permitiendo que exista un rendimiento y productividad sostenible, así como, para suprimir las posibilidades de desabastecimiento, que, en caso contrario, ocasiona que los clientes no se fidelicen y elijan la competencia (Karim et al., 2018, p. 436). También, si existen fraudes en el inventario generan pérdidas y deficiencias en las finanzas de la empresa (Hassan, 2018, p.21). Es preciso mencionar, que las microempresas poseen tendencia a sufrir mayores pérdidas cuando no agregaron diversos componentes de los costos incurridos al momento de efectuar las transacciones de compra de inventario y el costo de los productos a vender, ocasionando un mínimo ingreso y la posibilidad de experimentar pérdidas (Hartati et al., 2021, p.111).

#### <span id="page-24-1"></span><span id="page-24-0"></span>**III. METODOLOGÍA**

#### **3.1 Tipo y diseño de investigación**

El presente estudio presenta la tipología **aplicada**, ya que, según Esteban (2018) es aquella que se enfoca en producir mejoras, perfeccionar u optimizar las funciones en sistemas, procesos, normas u otros y que posee una calificación de "eficiente o deficiente". De esta forma, a través del estudio se empleará el conocimiento para implementar una solución frente a la problemática planteada que se basa en el uso del software CGI5 que permitirá realizar una adecuada gestión de inventarios para aumentar la eficiencia en MYPES de la región Piura.

El diseño de investigación corresponde a experimental, ya que, el investigador requerirá de instruir un hipotético del problema que se estudia, que corresponde a las mejoras efectuadas en la gestión de inventarios cuando se efectué la instalación del software CGI5. Asimismo, se acopla al tipo de investigación preexperimental, ya que, se aplicará un pretest y post-test en una muestra y se representa de la siguiente forma:

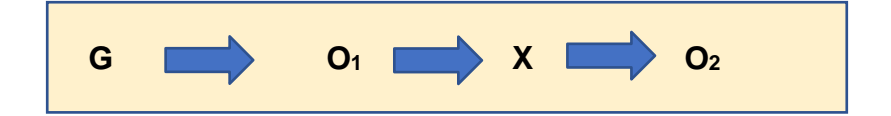

#### Donde:

#### G: Grupo experimental

O1: Variable dependiente (Antes del uso del software CGI5) O2: Variable dependiente (Después del uso del software CGI5) X: Variable independiente "gestión de inventarios"

#### <span id="page-25-0"></span>**3.2 Variables y operacionalización**

Variable 1: uso del software CGI5.

Ramírez (2021) define como una tecnología relevante en Worl Wide Web que facilita al cliente (explorador web) realizar una solicitud de datos de algún programa ejecutable en un servidor web, es decir, permite efectuar la transferencia de datos entre un cliente y un programa.

Variable 2: eficiencia de la gestión de inventarios.

Priniotakis y Argyropoulos (2018) define como uno de los principales instrumentos para la gestión de cadena de suministro y posee un impacto directo en el rendimiento de un negocio, ya que, permite organizar y controlar el nivel de inventario y su reposición en orden y reunir la demanda del cliente (p.1).

La matriz de operacionalización de variables se encuentra en el anexo 02.

#### <span id="page-25-1"></span>**3.3 Población, muestra y muestreo**

#### 3.3.1 Población

Shukla (2020) conceptualiza a la población como la agrupación de sujetos o componentes universales que poseen características importantes para el desarrollo del estudio y si la población se encuentra correctamente definida contribuye al investigador a seleccionar adecuadamente el tamaño de su muestra, ya que, el éxito y confiabilidad en resultados dependen directamente de la muestra.

De tal modo, la población correspondiente al presente estudio está comprendida por los registros proporcionados por el almacén de suministros de las 8 mil mypes de Piura en 45 días calendario.

#### 3.3.2 Muestra

En relación a la muestra, (Majid, 2018) menciona que es una subagrupación que presenta características de la población.

De tal manera, al contar con una población extensa de mypes, se considera trabajar con los registros proporcionados por el almacén de suministros de las 3 mypes correspondientes al departamento de Piura en la provincia de Sullana durante 30 días calendario: Leo Gym ubicado en calle Las Lomas 109 El Obrero, Moto Store JH ubicado en Av. Panamericana 203 y Eurova SAC ubicada en la Zona Industrial Mz 252 Lt4.

| <b>Indicadores</b> | U.A.                                | <b>POBLACIÓN</b>          | <b>MUESTRA</b>     | <b>MUESTREO</b> |
|--------------------|-------------------------------------|---------------------------|--------------------|-----------------|
| 101: Número        | Número<br>de                        | Número<br>de              | $N^{\circ}$<br>de  | Muestreo no     |
| PC<br>de           |                                     | computadoras computadoras | computadoras       | probabilístico  |
| instaladas         |                                     |                           | 3<br>de<br>las     | Por             |
|                    |                                     |                           | mypes              | conveniencia    |
|                    | <b>102: Tipo de</b> Internet de las |                           | Internet de las    | Muestreo no     |
| red<br>la<br>У     | mypes.                              |                           | 3 mypes.           | probabilístico  |
| velocidad de       |                                     |                           |                    | Por             |
| red por PC         |                                     |                           |                    | conveniencia    |
| 103: Peso de       | Número<br>de                        |                           | $N^{\circ}$<br>de  | Muestreo no     |
| GB por PC.         | computadoras                        |                           | computadoras       | probabilístico  |
|                    |                                     |                           | $3 -$<br>de<br>las | Por             |
|                    |                                     |                           | mypes.             | conveniencia    |
|                    |                                     |                           |                    |                 |

<span id="page-26-0"></span>Tabla 1: Indicadores de la variable independiente

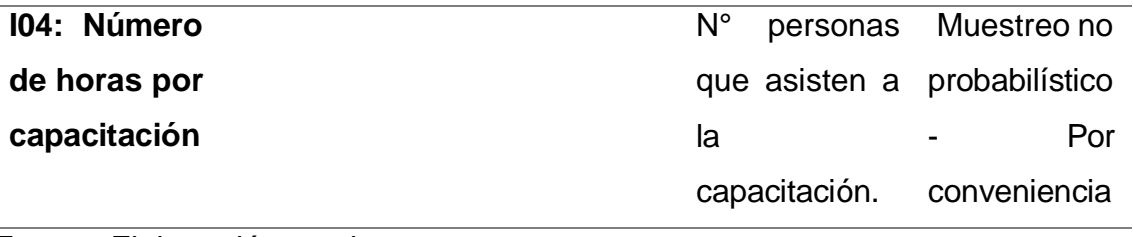

Fuente: Elaboración propia.

<span id="page-27-0"></span>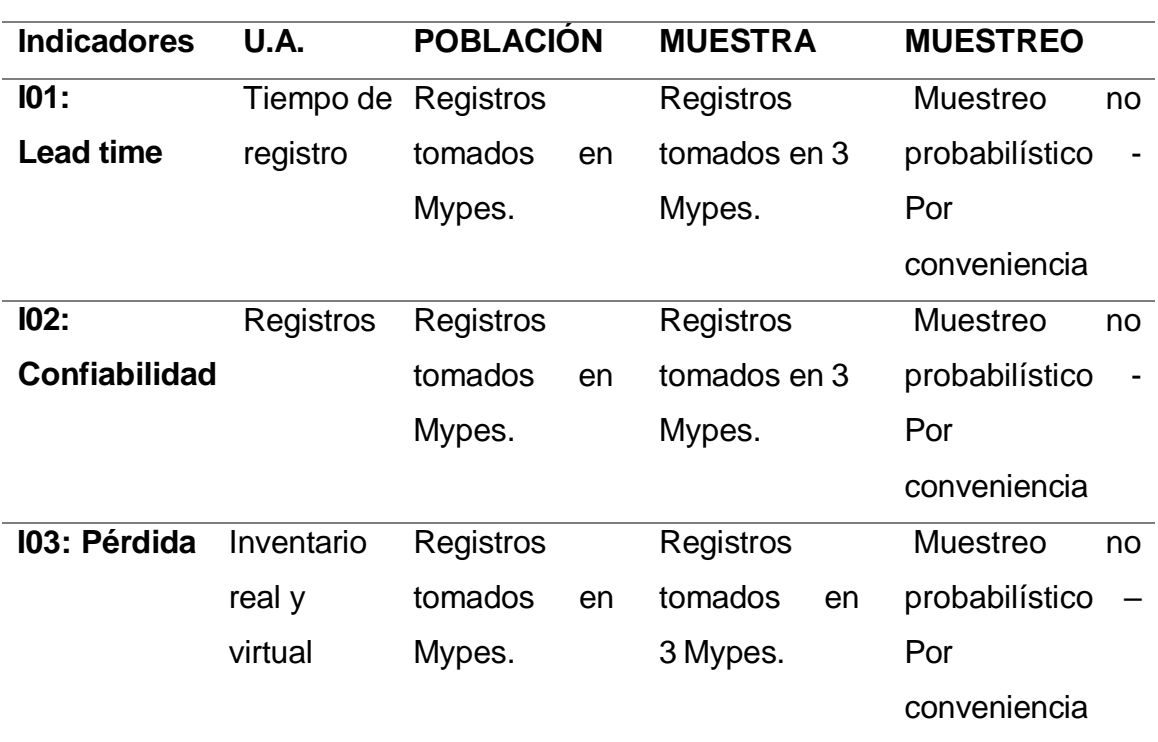

#### Tabla 2: Indicadores de la variable dependiente

Fuente: Elaboración propia.

A) Criterios de inclusión

Se indica que solo se admitirá 2 mypes ubicadas en la provincia de Sullana y 1 en la región de Piura.

B) Criterios de exclusión

Se indica que se excluyen a las MYPES que no disponen de soporte de redes.

C) Unidad de análisis

En tal sentido, la unidad de análisis corresponde a "por conveniencia", puesto que, (Stratton, 2021) indica que consiste

en una selección intencionada de los elementos o sujetos disponibles. De este modo, en el presente estudio se recurren a los registros proporcionados por el almacén de suministros de dos mypes "Tienda Moto Store JH, Leo Gym y Eurova SAC", dada la facilidad y disponibilidad de las muestras.

#### <span id="page-28-0"></span>**3.4 Técnicas e instrumentos de recolección de datos**

<span id="page-28-1"></span>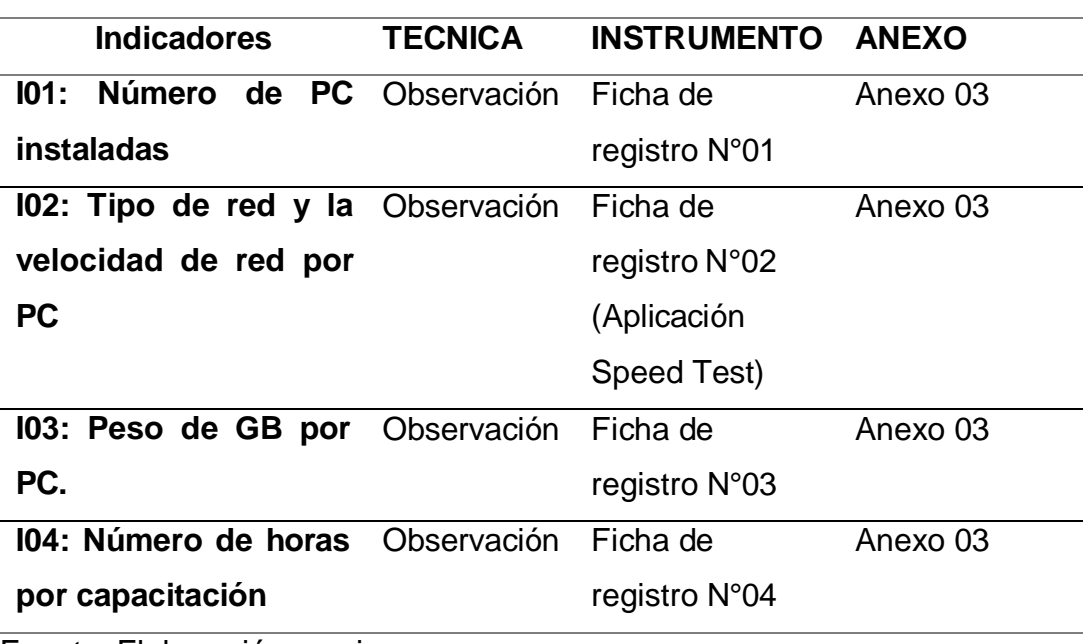

Tabla 3: Técnica e instrumento de la variable independiente

Fuente: Elaboración propia.

<span id="page-29-1"></span>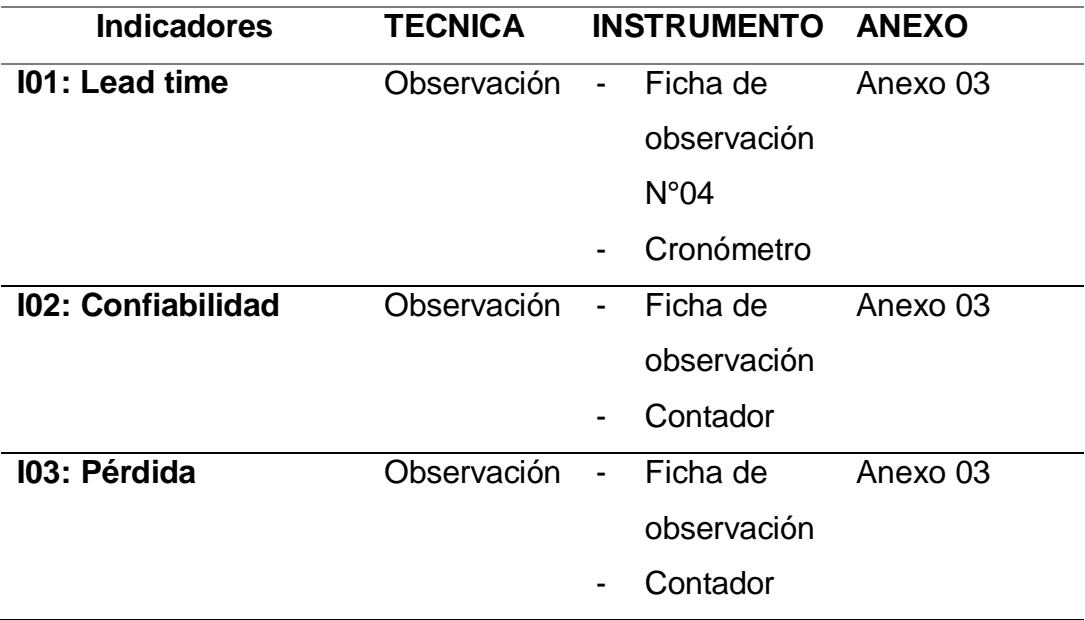

Tabla 4: Técnica e instrumento de variable dependiente

Fuente: Elaboración propia

#### <span id="page-29-0"></span>**3.5Procedimientos**

De tal modo, el procedimiento para la implantación o implementación de un sistema ERP "Enterprise Resource Planning" como el CGI5 requiere de una serie de etapas incluidas en las fases generales que se sintetiza en la metodología Microsoft Dynamic Sure Step tales como:

<span id="page-29-2"></span>Tabla 5: Procedimiento de metodología de implementación de software

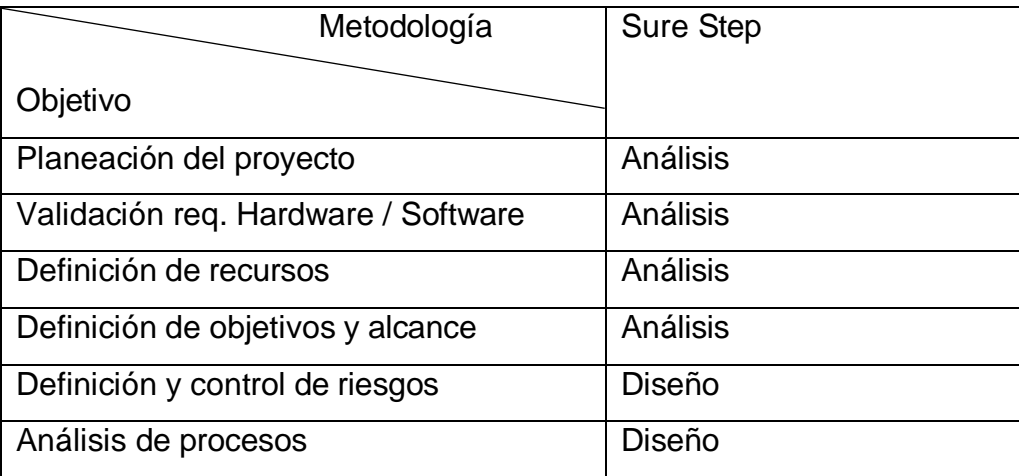

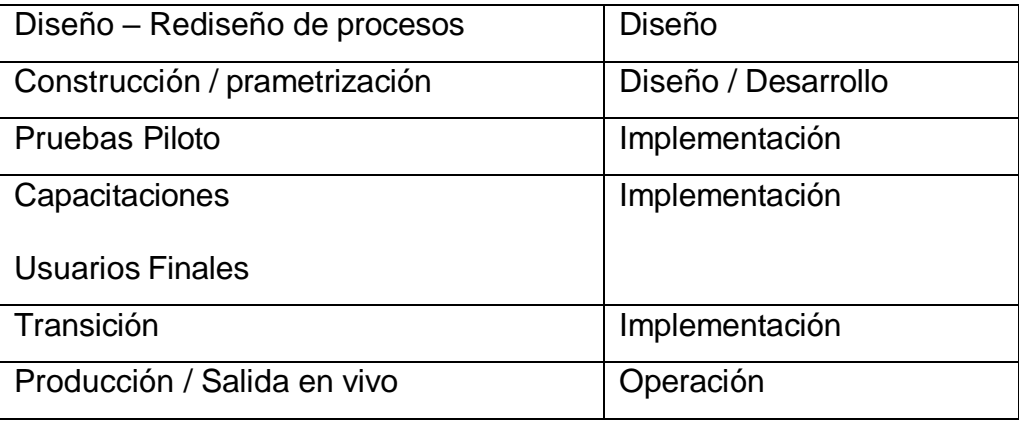

Fuente: Elaboración propia.

<span id="page-31-1"></span>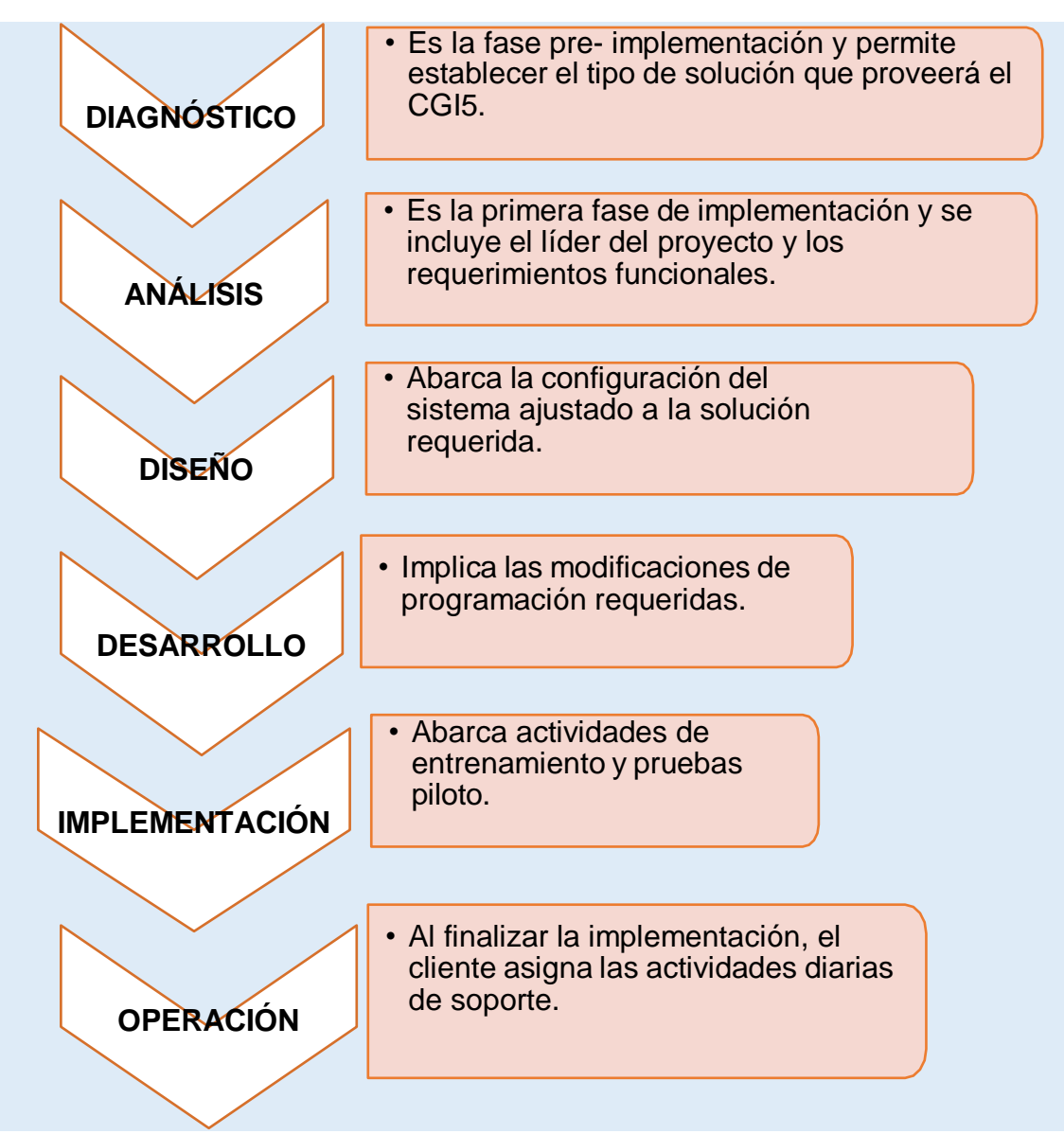

Figura 1: Fases de instalación del CGI5

#### <span id="page-31-0"></span>**3.6 Método de análisis de datos**

El análisis de datos consiste en el manejo de números y hechos con el propósito de obtener ciertos datos facilitando al investigador una decisión oportuna.

En relación al estudio, se precisa el análisis de la data recopilada y el estado actual de las mypes a indagar, puesto que, toda la información se tabulará por fichas de observación en pretest y post-test y se usó el software SPSS Statistics vs.26 y en Microsoft Excel para consolidar la base datos. En el análisis descriptivo, se realizará mediante tablas de contingencia para el análisis de ambas variables y posterior graficación para la interpretación adecuada de la información recaudada.

Asimismo, en el análisis interferencial y contrastación de hipótesis se usa el test de Shapiro-Wilk y la prueba de rangos con signo de Wilcoxon.

#### <span id="page-32-0"></span>**3.7 Aspectos éticos**

Es preciso mencionar, que se solicitará la aprobación de las MYPES seleccionadas para la aplicación del pre-test y post-test planteado para recopilar datos de manera voluntaria y anónima. Además, se destaca que la labor del investigador consiste en respetar estrictamente cada principio asociado a la ética de forma responsable y legal para evitar afectar el desarrollo de la investigación. Por ende, el indagador deberá cumplir con los principios universales de todo proceso de indagación, tales como: Confidencialidad, beneficencia, justicia, propiedad intelectual, dignidad de la persona e integridad. Dichos principios se ajustan a los principios universales de la ética que permiten que el equipo investigador presente resultados fidedignos acatando la norma publicada por la Universidad César Vallejo y cumpliendo con los lineamientos establecidos en la resolución emitida por Concytec N°192-2019, incluyendo, los derechos de autores que se citaron para la fundamentación de las bases teóricas.

#### <span id="page-33-0"></span>**IV. RESULTADOS**

#### **Análisis descriptivo**

Para la ejecución del estudio se usó el software CGI5 con el propósito de evaluar cada indicador planteado para cada variable, tales como el "número de PC instaladas, tipo de red, velocidad de red por PC, peso de GB por PC y números de horas por capacitación" que pertenecen a la variable independiente y "tiempo de proceso, nivel de confiabilidad y pérdida de inventario" que conforman la variable dependiente aplicados en las empresas estudiadas. Se practicó una indagación que empezó con la aplicación de un pre-test en la muestra que evidenció la situación inicial de cada indicador; subsiguientemente, se recaudó la información para aplicar el software CGI5 para compilar la data en segunda instancia que se deriva de los resultados arrojados en el post-test.

En líneas siguientes, se detallan los resultados de las medidas descriptivas de cada indicador que miden la eficacia del uso del software CGI5 y de la gestión de inventarios de acuerdo de cada empresa estudiada:

#### A) LEO GYM

En la empresa Leo Gym dedicado al entrenamiento deportivo y asesoría personalizada, previo consentimiento se accedió a sus computadoras para realizar las medidas descriptivas correspondientes a cada indicador del estudio en una preprueba y postprueba (implementación del CGI5):

### **Número de PC instaladas**

Es preciso señalar que la empresa no dispone de una computadora o laptop que facilite el sistema de inventario, no obstante, el establecimiento posee acceso a internet. De este modo, los investigadores facilitaron una portátil para el análisis respectivo de datos.

<span id="page-34-0"></span>

| N° PC instaladas por mype (portátil) post test |    |  |  |
|------------------------------------------------|----|--|--|
| Media                                          | 1  |  |  |
| Mediana                                        | 1  |  |  |
| Moda                                           | 1  |  |  |
| Desviación estándar                            | 0  |  |  |
| Mínimo                                         | 1  |  |  |
| Máximo                                         | 1  |  |  |
| Suma                                           | 30 |  |  |
| Cuenta                                         | 30 |  |  |

Tabla 6: N° PC instaladas post-test en LEO GYM

Fuente: Elaboración propia.

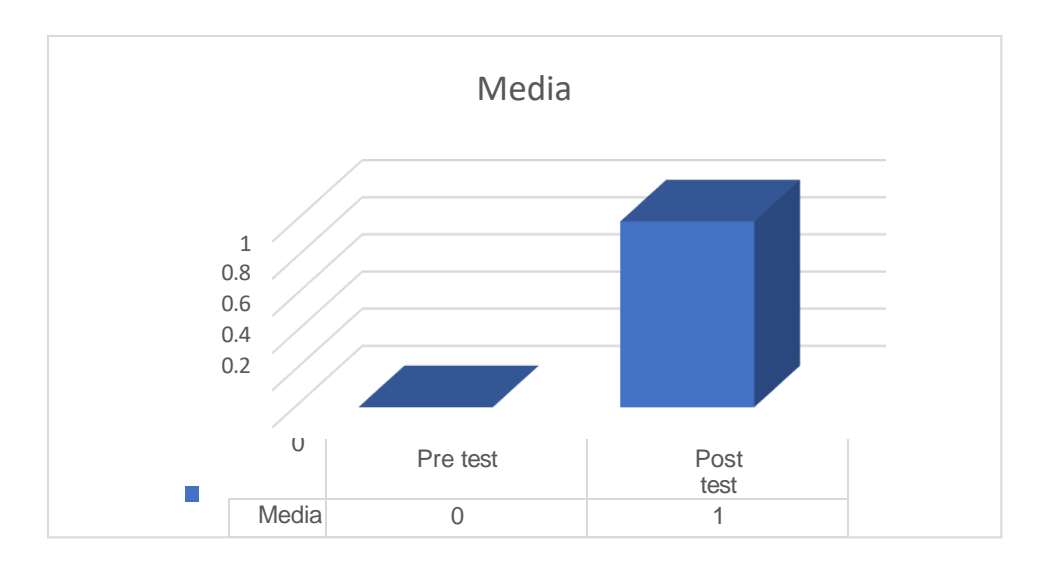

Figura 2: Nro de PC instaladas en la empresa Leo Gym - Pre y post test

# **Tipo y velocidad de red**

# Tabla 7: Tipo y velocidad de red – PRETEST en LEO GYM

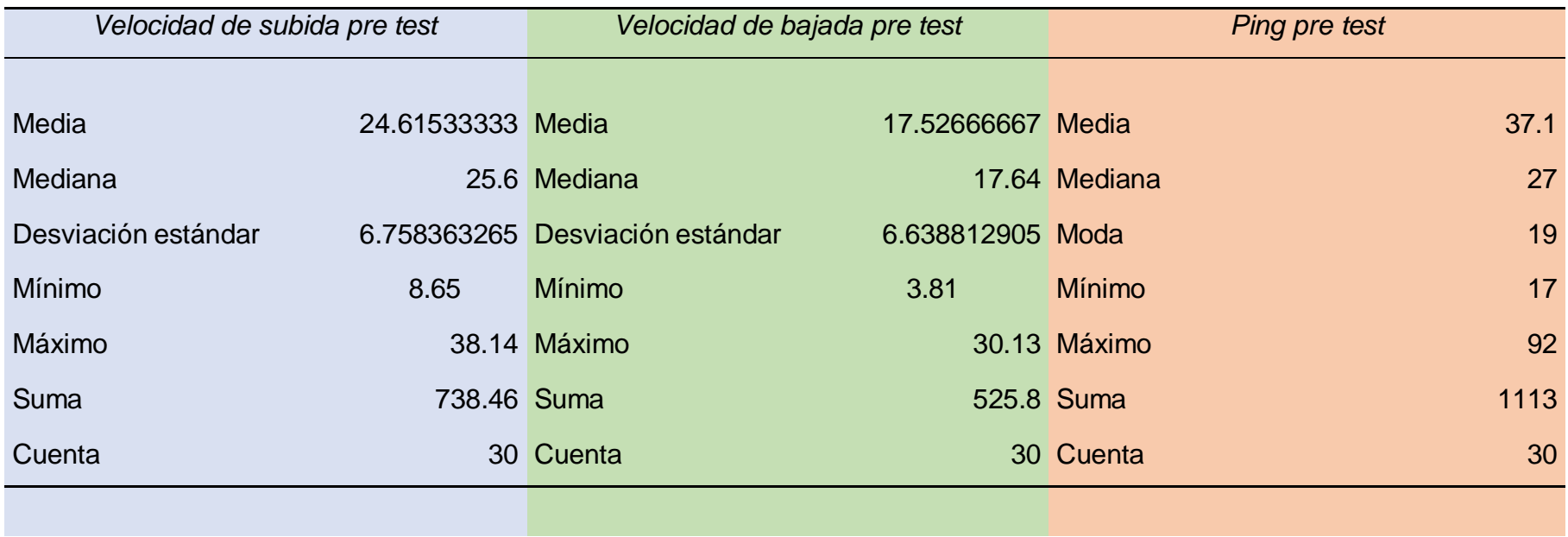

<span id="page-35-0"></span>Fuente: Elaboración propia.
# Tabla 8: Tipo y velocidad de red POST TEST en Leo Gym

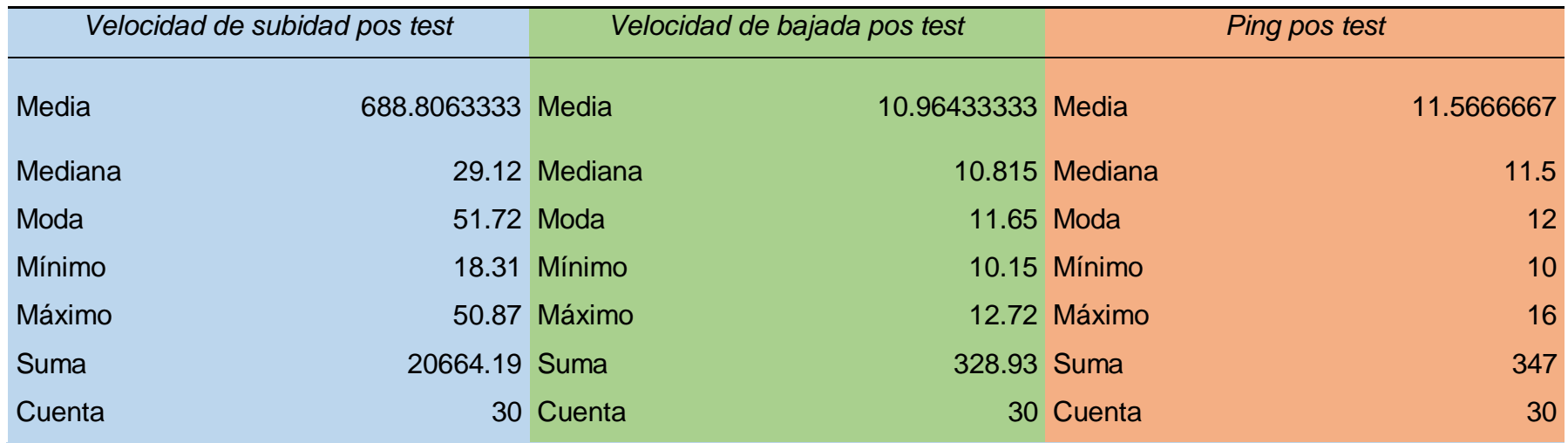

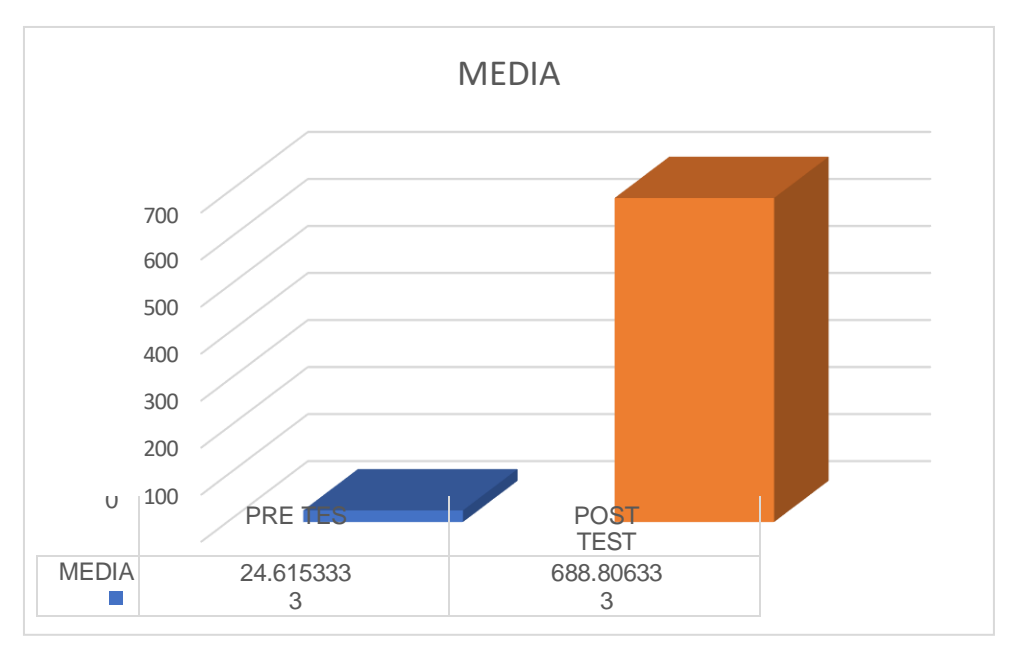

Figura 3: Tipo y velocidad de red en la empresa Leo Gym - Pre y post test

En las tablas N°07 y N°08, se observa un incremento considerable de la velocidad según el SpeddyTest aplicado antes y después de la implementación del CGI5 en la empresa Leo Gym se verificó el rendimiento de la conexión a internet, cuyos datos reflejan una adecuada velocidad de navegación, ya que, la velocidad de subida aumentó de 24.6 a 688.80 que se traduce como mayor rapidez para subir datos, la velocidad de bajada disminuyó de 17.5 a 10.96 resultando menor tiempo para descargas; y, la latencia y ping disminuyó 37.1 (pre-test) a 11.57 (post-test) significa que se tardará menos tiempo para conectarse tanto el servidor y el dispositivo. Dichos resultados revelan que la conexión de internet durante la implementación del programa no reveló ningún error o disminución de su rendimiento, ya que, se encuentra dentro de los rangos de velocidad máxima.

Peso de GB por PC

Es preciso señalar que no la empresa no dispone de una computadora o laptop que facilite el sistema de inventario, no obstante, el establecimiento posee acceso a internet. De este modo, no se puede obtener resultados de almacenamiento en el pre test.

# Tabla 9: Peso de GB por PC POST TEST en Leo Gym

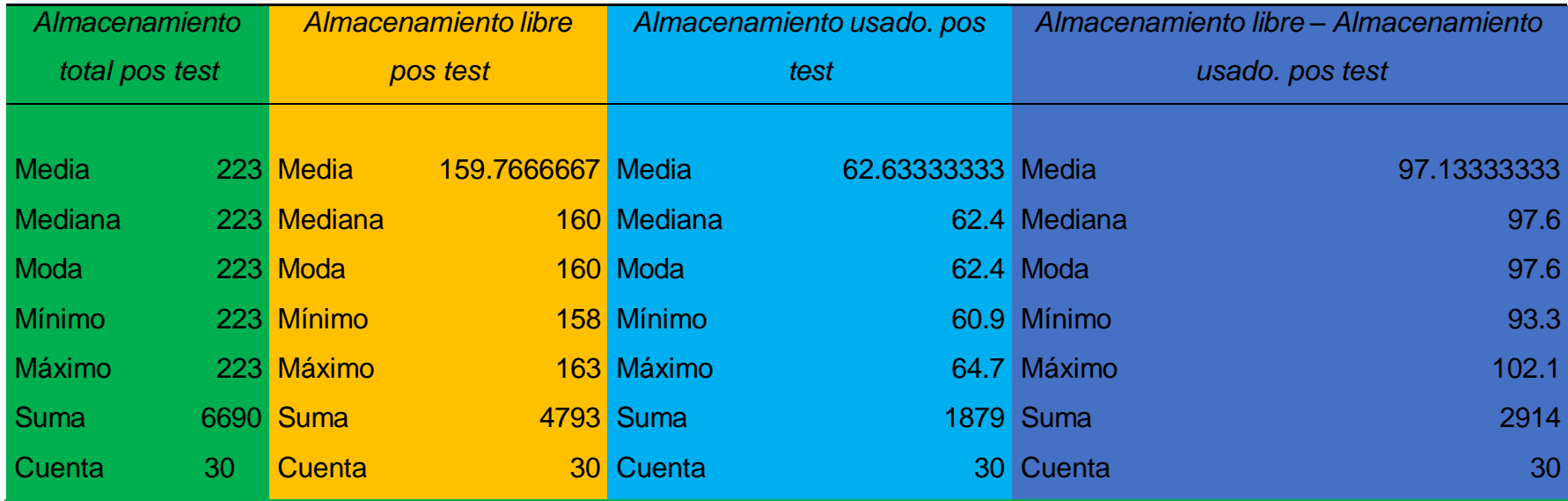

En las tablas N°9, se observan que no hay datos disponibles, dado que no existía una portátil en la empresa, sin embargo, en el post test se visualiza que la implementación del programa no se utilizó completamente el espacio de almacenamiento. A continuación, en la siguiente figura:

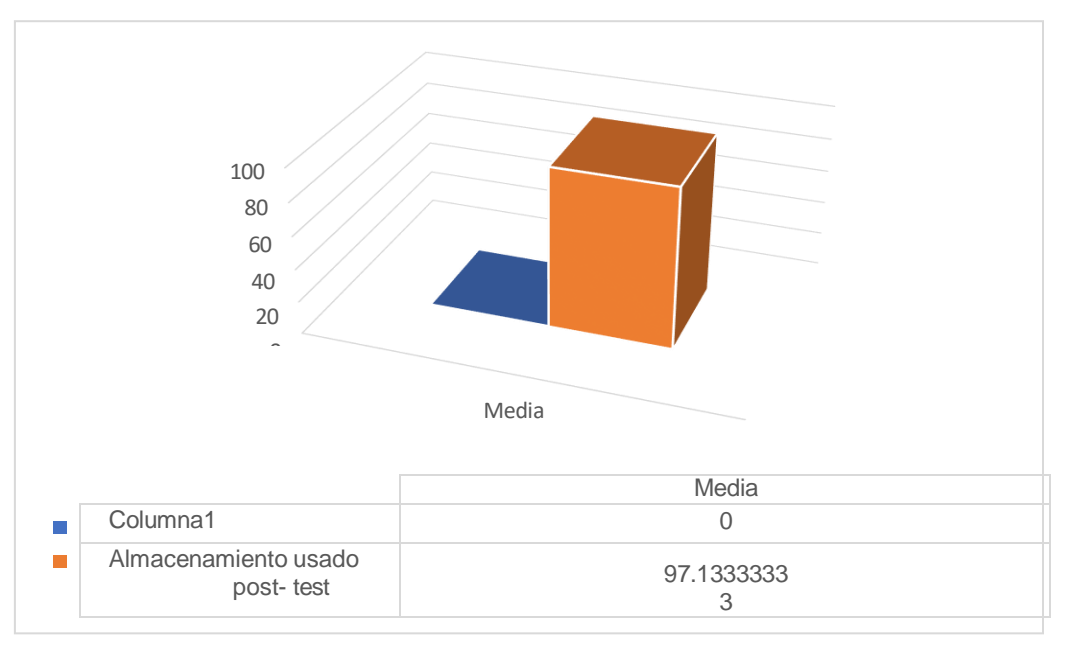

Número de horas por capacitación

Figura 4: Peso de GB por PC PRETEST en Leo Gym Tabla 10: Número de horas por capacitación - Pre-test y pos-test en Leo Gym

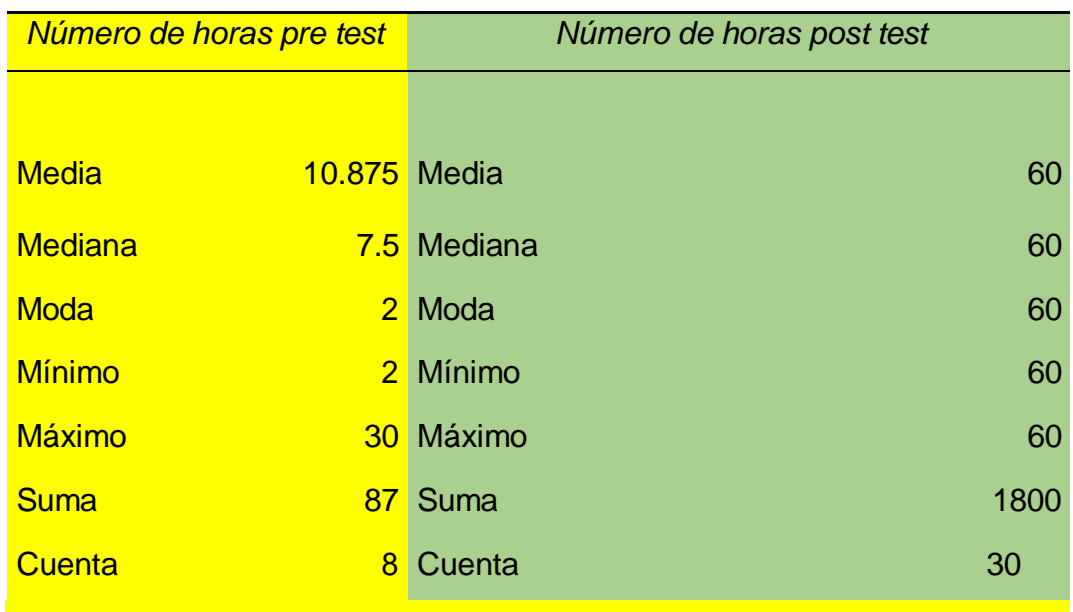

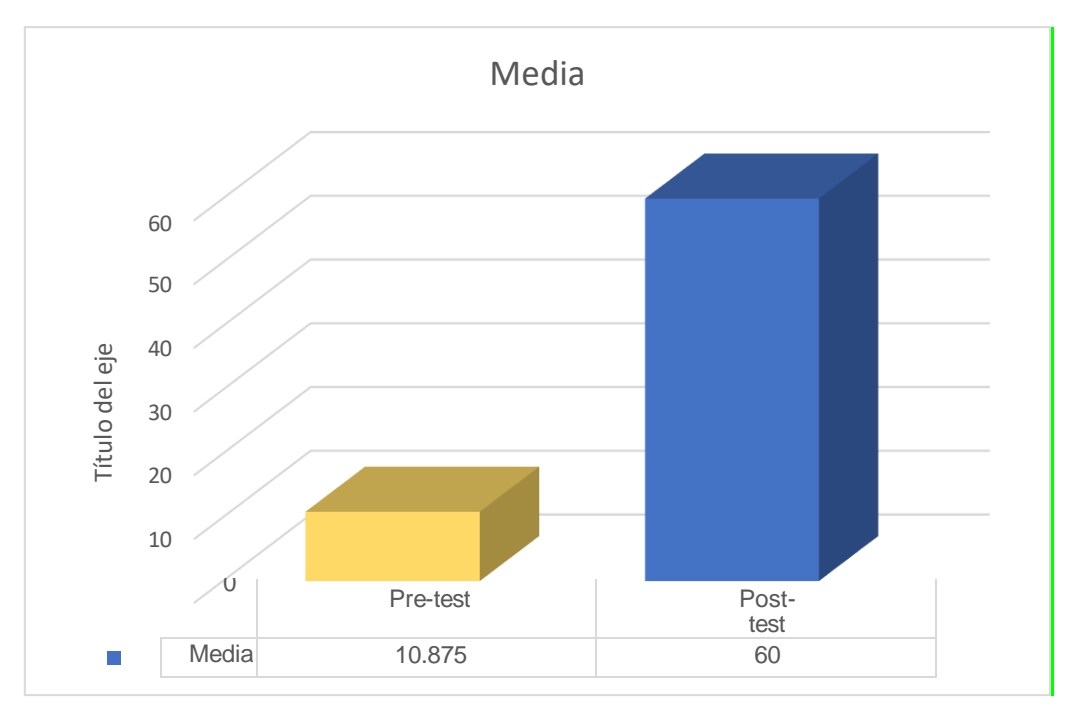

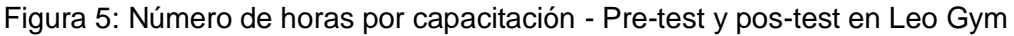

En la implementación de CGI5 en la empresa Leo Gym solo abarcó 1 hora, dada, la simplicidad en el manejo del software.

Tiempo de proceso (lead time)

Tabla 11: Lead time en la toma de inventario en la empresa Leo Gym - Pretest y post-test

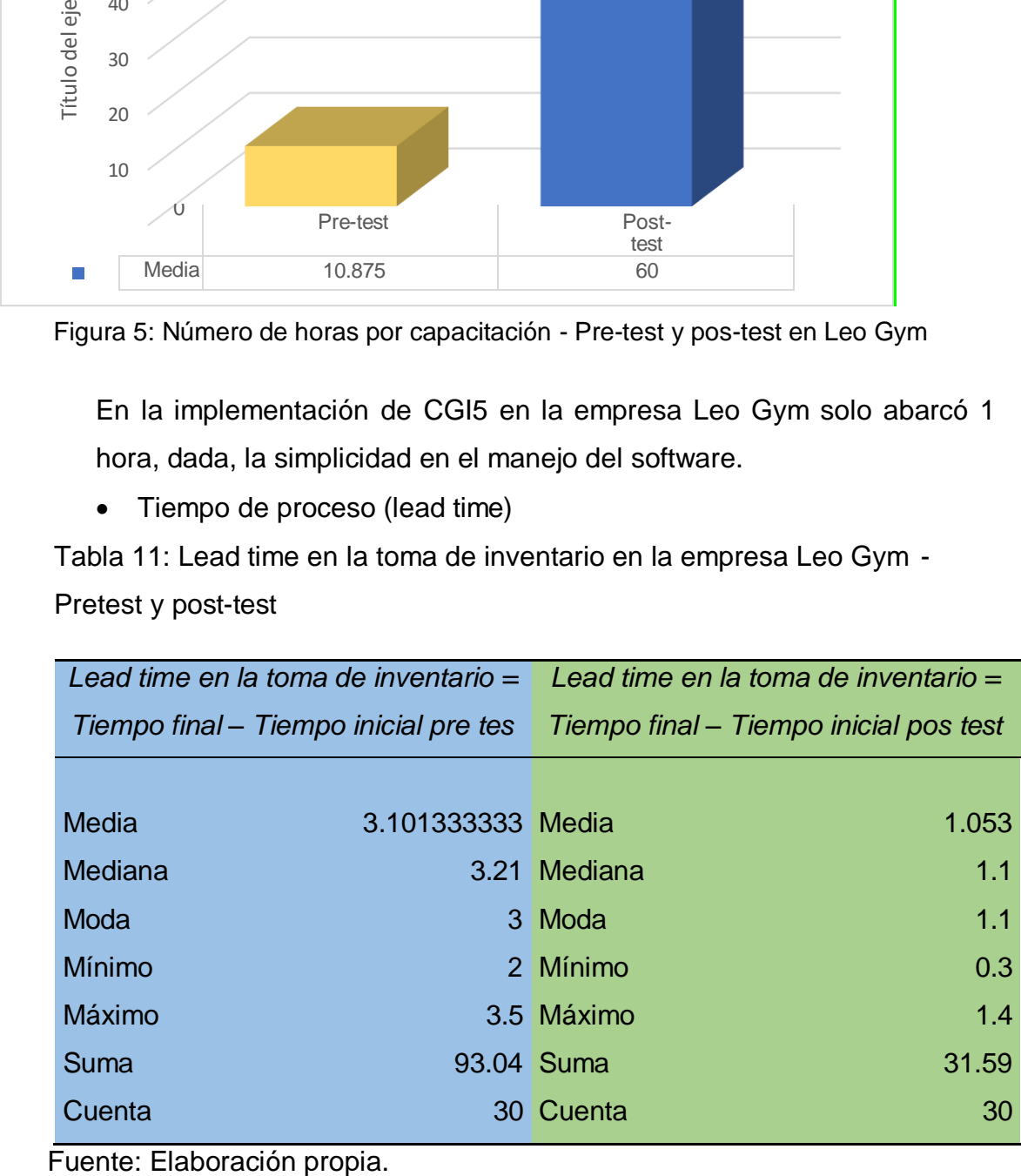

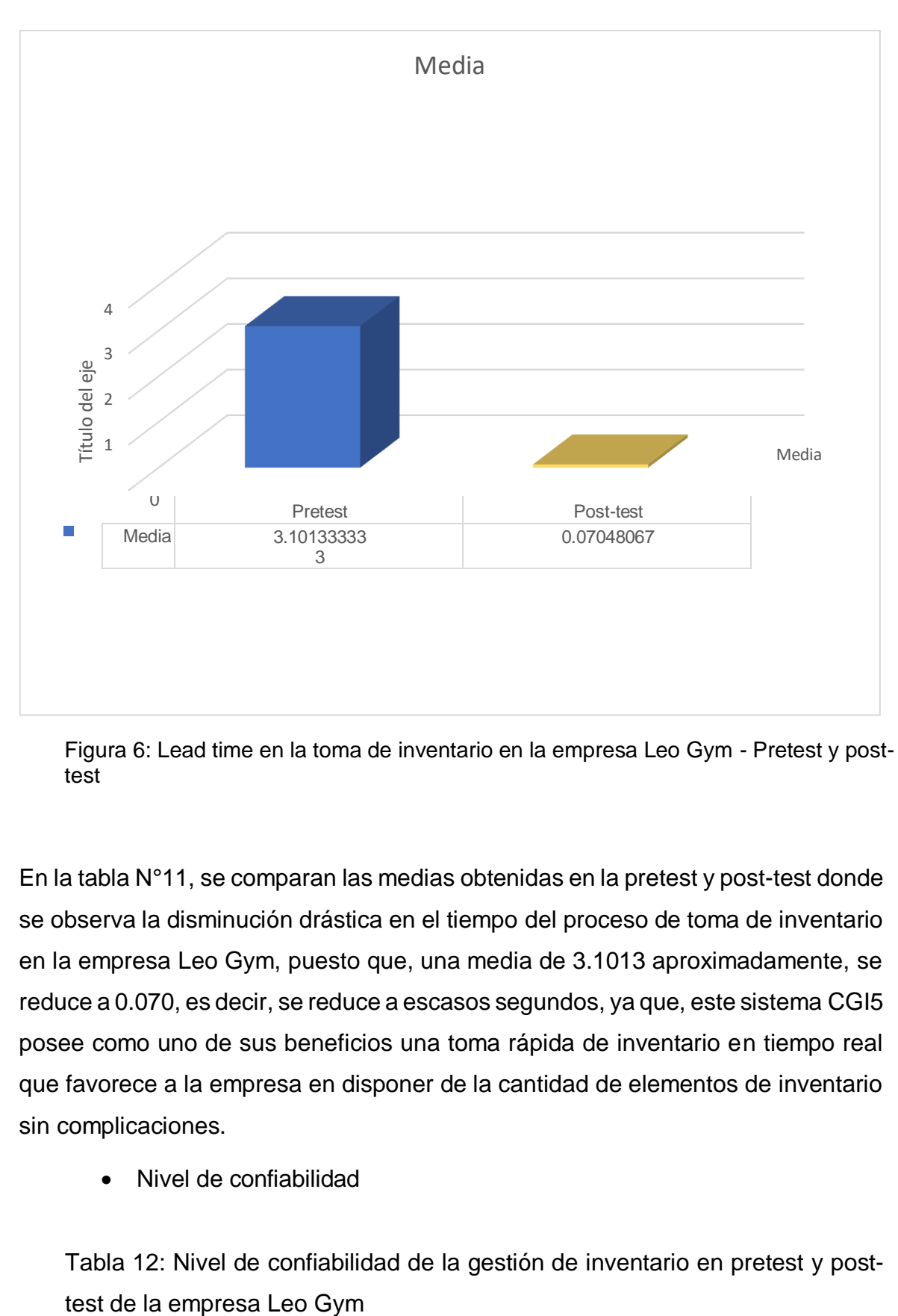

Figura 6: Lead time en la toma de inventario en la empresa Leo Gym - Pretest y posttest

En la tabla N°11, se comparan las medias obtenidas en la pretest y post-test donde se observa la disminución drástica en el tiempo del proceso de toma de inventario en la empresa Leo Gym, puesto que, una media de 3.1013 aproximadamente, se reduce a 0.070, es decir, se reduce a escasos segundos, ya que, este sistema CGI5 posee como uno de sus beneficios una toma rápida de inventario en tiempo real que favorece a la empresa en disponer de la cantidad de elementos de inventario sin complicaciones.

Nivel de confiabilidad

Tabla 12: Nivel de confiabilidad de la gestión de inventario en pretest y post-

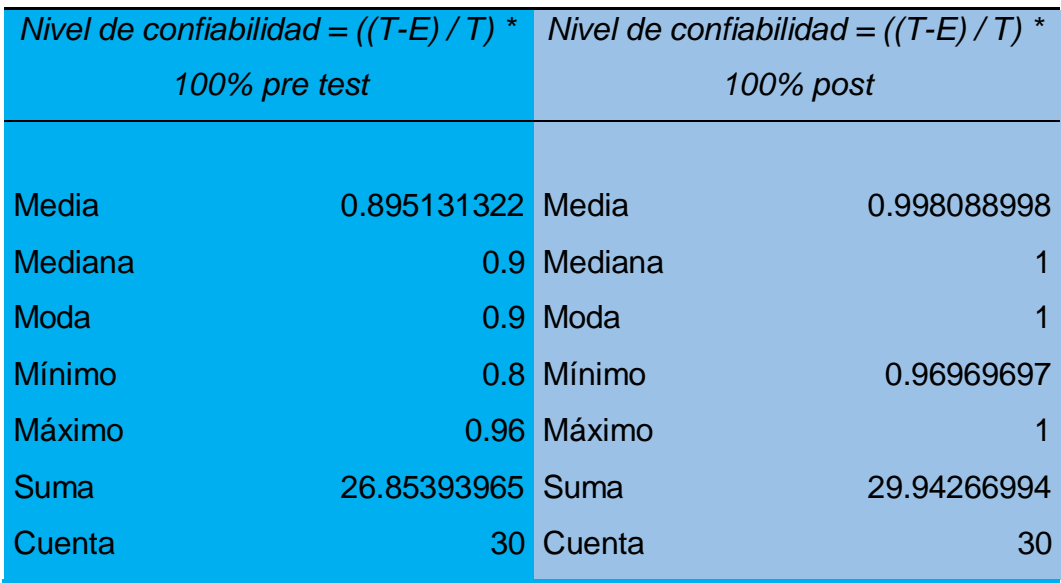

Fuente: Elaboración propia.

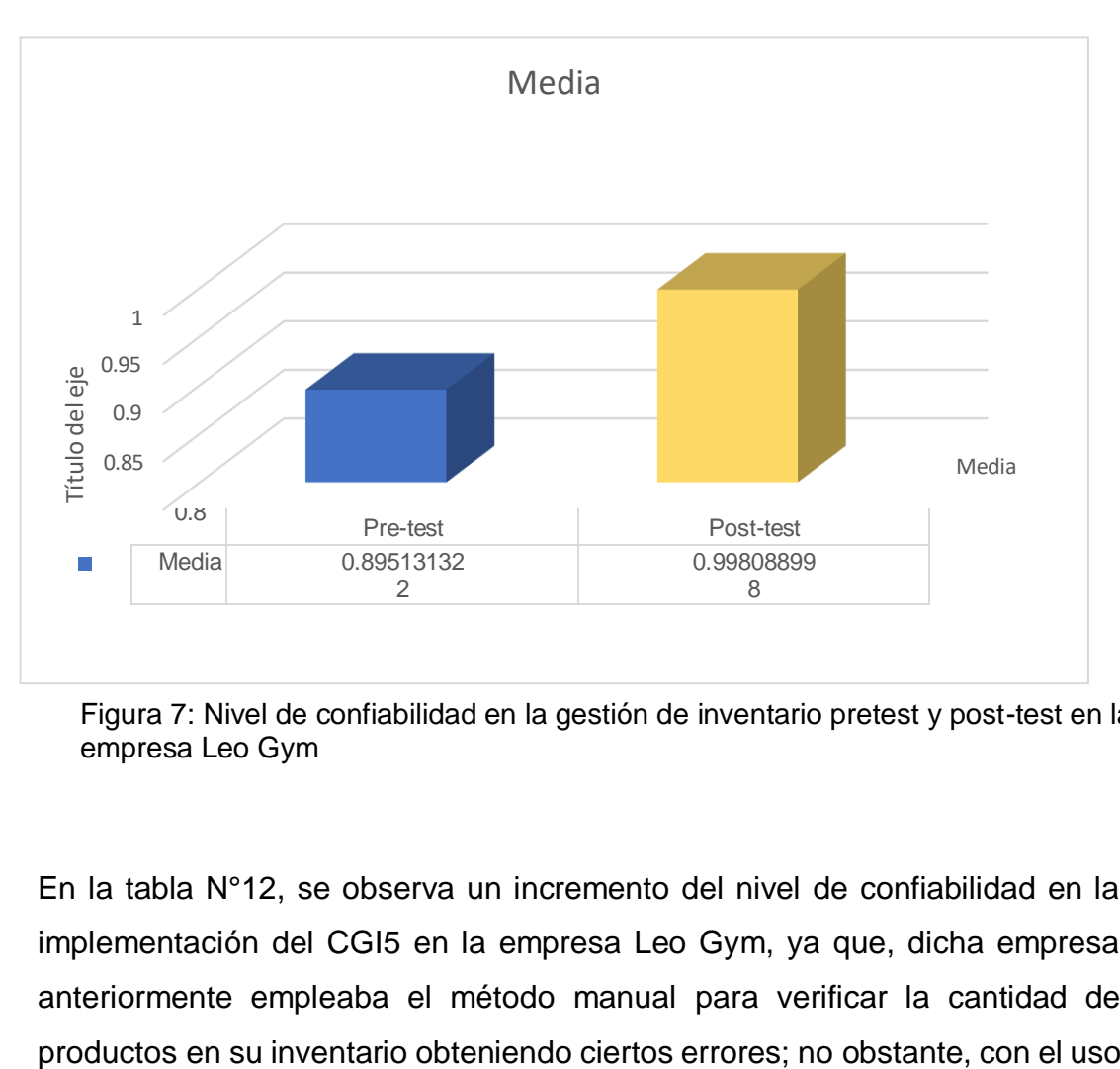

Figura 7: Nivel de confiabilidad en la gestión de inventario pretest y post-test en la empresa Leo Gym

En la tabla N°12, se observa un incremento del nivel de confiabilidad en la implementación del CGI5 en la empresa Leo Gym, ya que, dicha empresa anteriormente empleaba el método manual para verificar la cantidad de del CGI5, dicho nivel de confiabilidad incrementó ligeramente reafirmando la necesidad en su uso en el negocio. Cabe resaltar, que toda empresa requiere de un sistema que indique el estado de su inventario y observar el nivel de ventas contemplando los ingresos y egresos para determinar el estado financiero de dicho negocio.

Pérdida de inventario

Tabla 13: Pérdida de inventario en pretest y post-test en la empresa Leo Gym

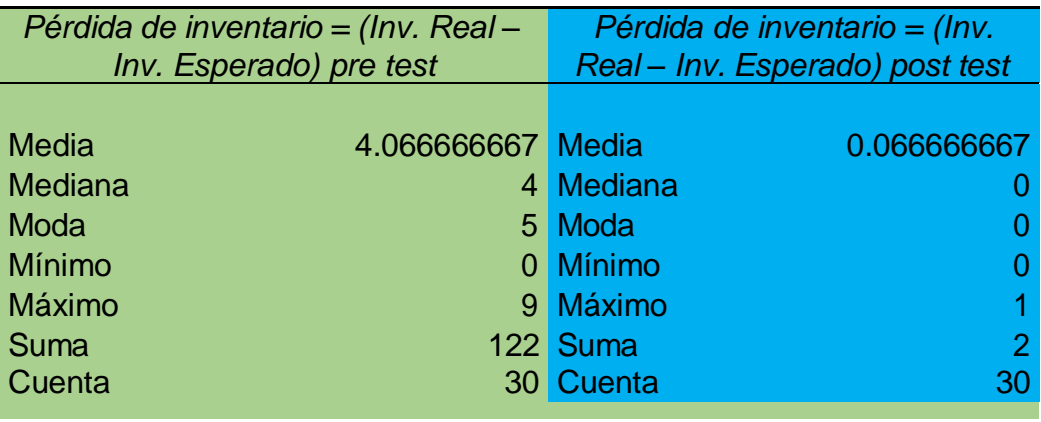

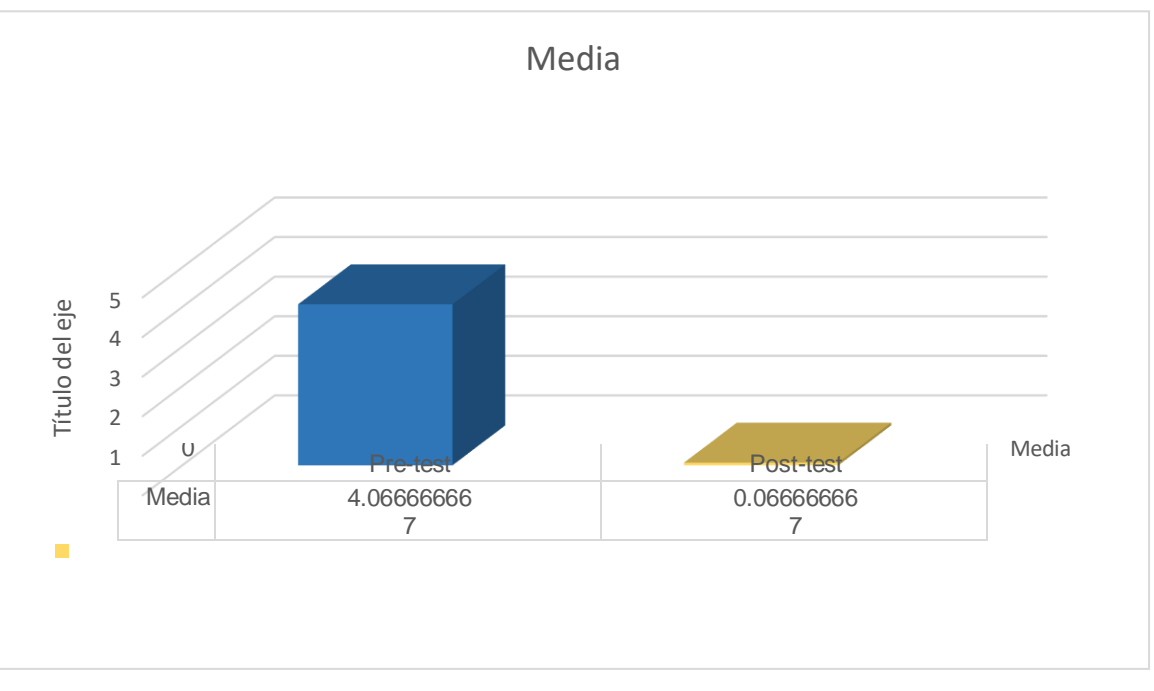

Figura 8: Pérdida de inventario en pretest y post-test en la empresa Leo Gym

En la tabla N°13, se observa una media significativa en cuanto al número de pérdidas en la empresa Leo Gym, ya que, en el pre-test arrojó 4.07 aproximadamente y en el post-test resultó 0.07 en pérdidas, por esta razón, la implementación del CGI5 evidencia un resultado positivo y satisfactorio en dicha empresa. La reducción de pérdidas representaba una de las razones primordiales para evitar confusiones o equivocaciones en la situación económica de la empresa, puesto que, la rentabilidad es uno de los ejes para la continuidad del negocio en el mercado objetivo.

#### **B) MOTO STORE JH**

A continuación, se exponen las medidas descriptivas de la empresa "Moto Store JH":

#### **Número de PC instaladas**

Tabla 14: Número de PC instaladas pre-test en la empresa Moto Store JH

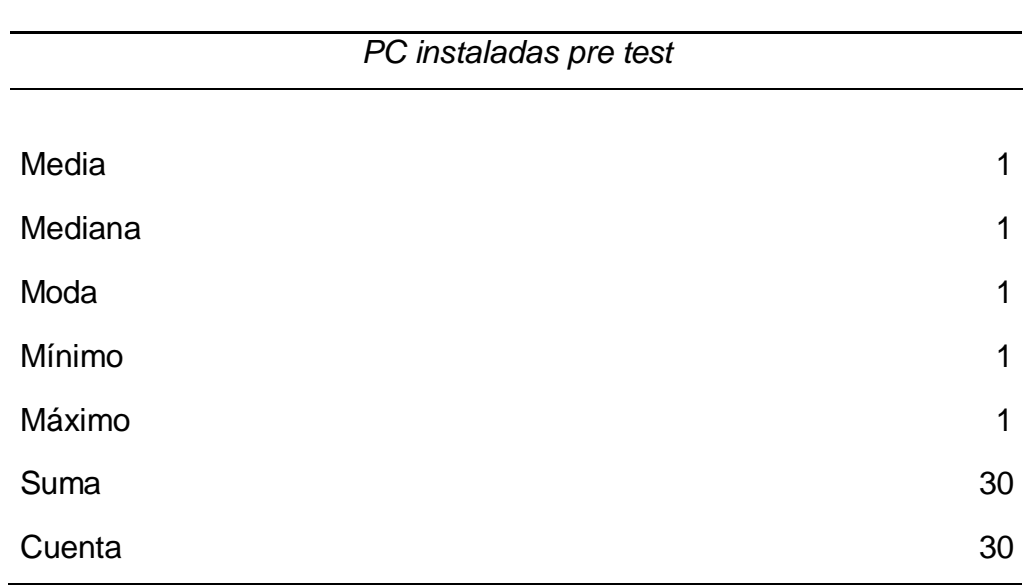

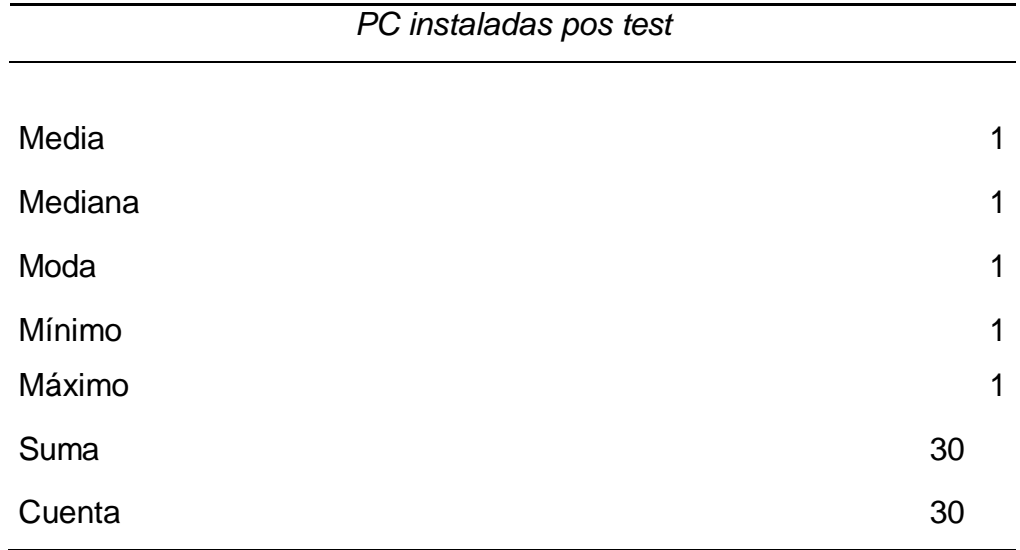

Tabla 15: Número de PC en post-test en la empresa Moto Store JH

Fuente: Elaboración propia.

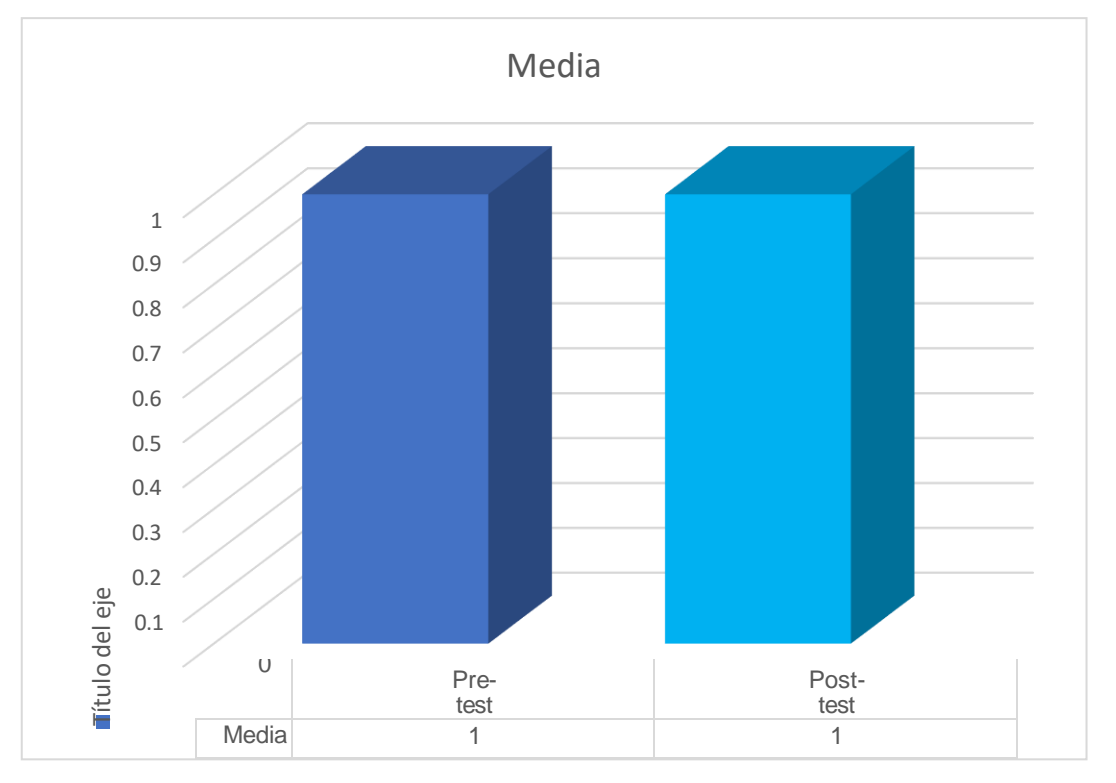

Figura 9: Número de PC en pres-test y post-test de la empresa Moto Store JH En la tabla N°14 y N°15, se observa una media similar en el pre y post test, ya que, el número de Pc solo se consideró a una portátil HP, Intel core i5, sistema operativo de 64 bts, 4gb de ram y 500 gb de almacenamiento en la empresa Moto Store JH.

## **Tipo y velocidad de red por PC**

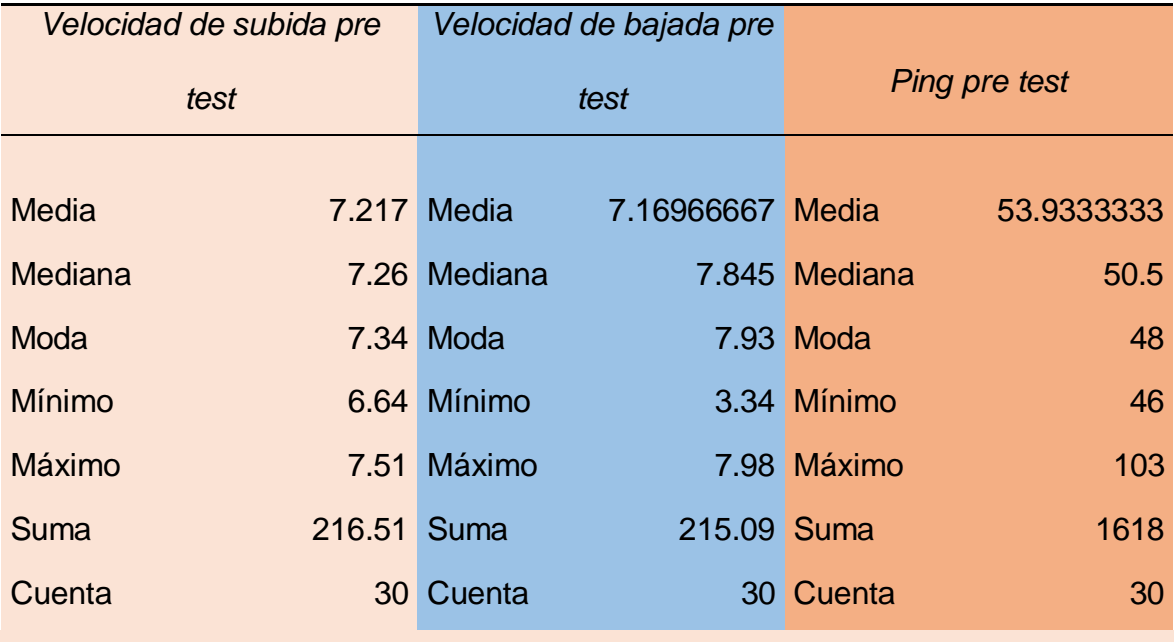

Tabla 16: Tipo y velocidad de red por PC en pre-test de Moto Store JH

Fuente: Elaboración propia.

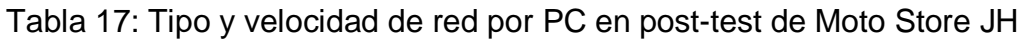

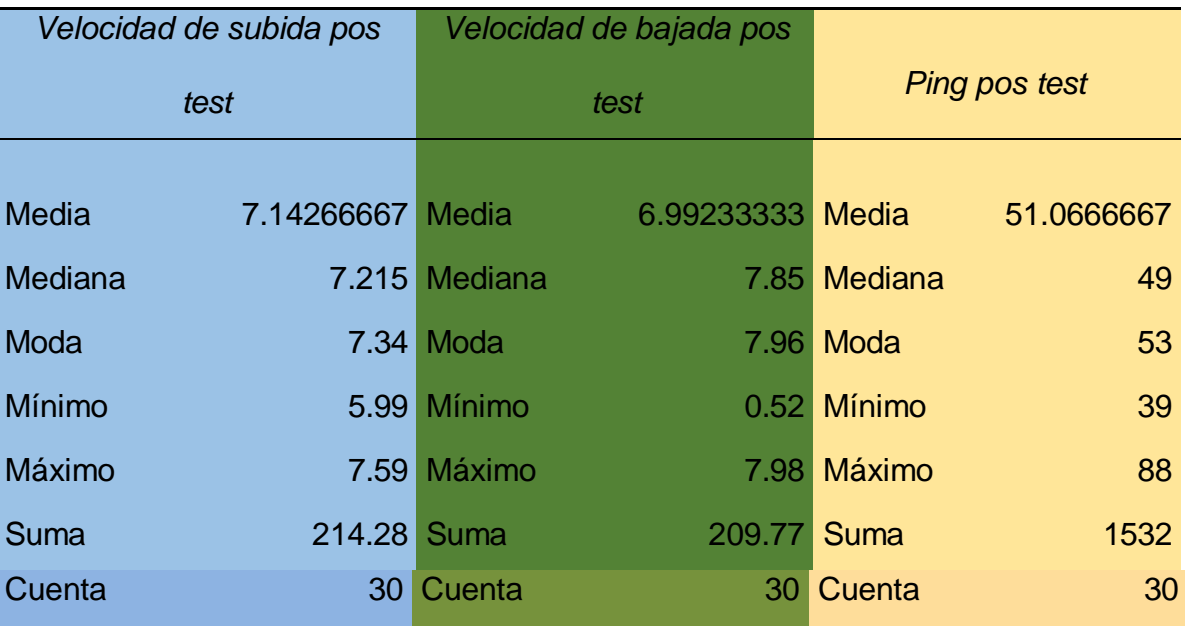

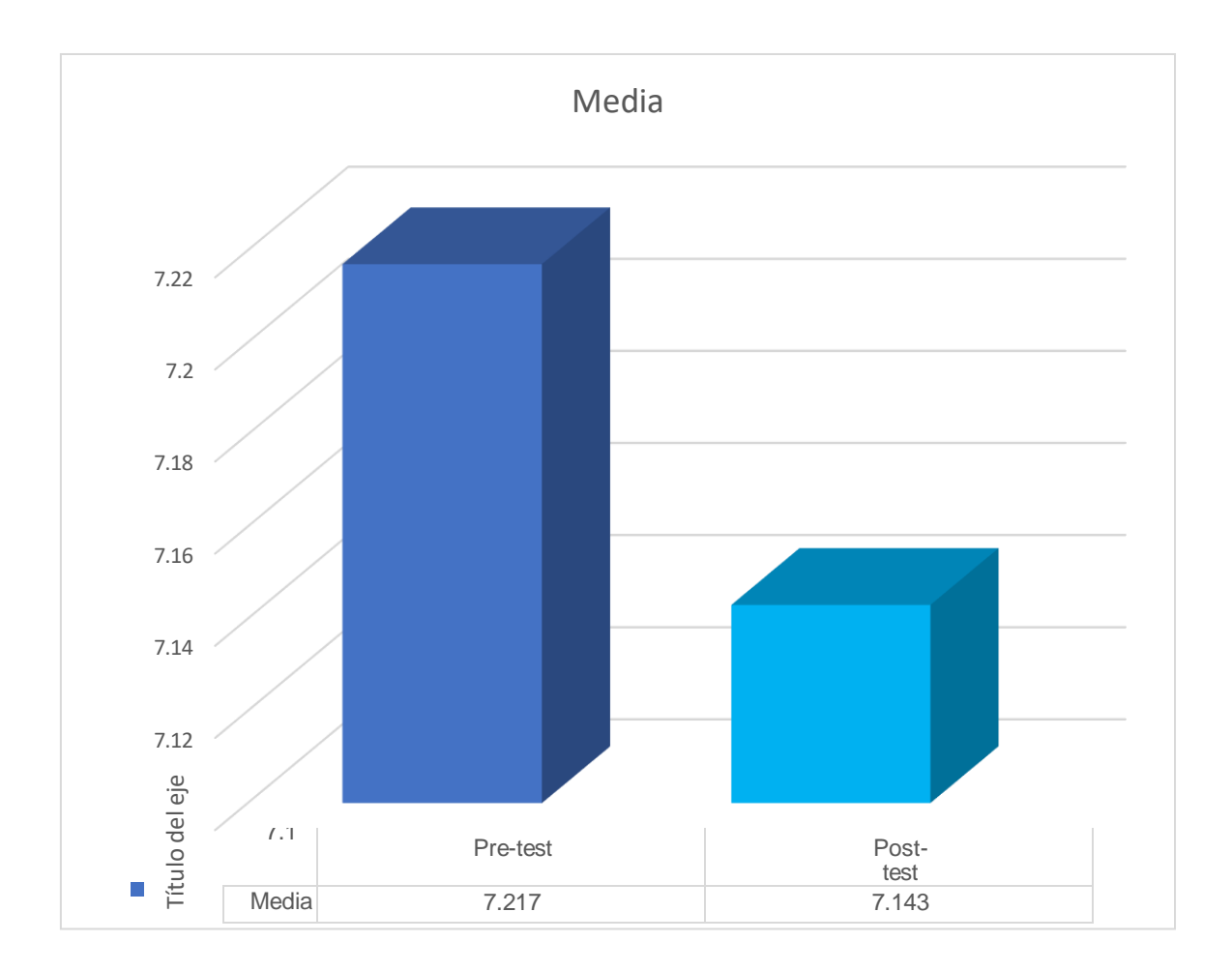

En la tabla N°16 y N°17, se observa una disminución ligera de la velocidad según el SpeddyTest aplicado antes y después de la implementación del CGI5 en la empresa Moto Store JH se verificó el rendimiento de la conexión a internet, cuyos datos manifiestan una proporcionada velocidad de navegación, ya que, la media de velocidad de subida se redujo de 7.217 a 7.143 que se traduce como una ligera reducción en la subida de datos, la velocidad de bajada disminuyó de 7.169 a 6.99 resultando menor tiempo para descargas; y, la latencia y ping disminuyó 53.93 (pre-test) a 51.06 (post-test) significa que se tardará menos tiempo para conectarse tanto el servidor y el dispositivo. Dichos resultados revelan que la conexión de internet durante la implementación del programa reveló solo cierta reducción de su rendimiento, ya que, se encuentra dentro de los rangos de velocidad máxima.

## **Peso de GB por PC**

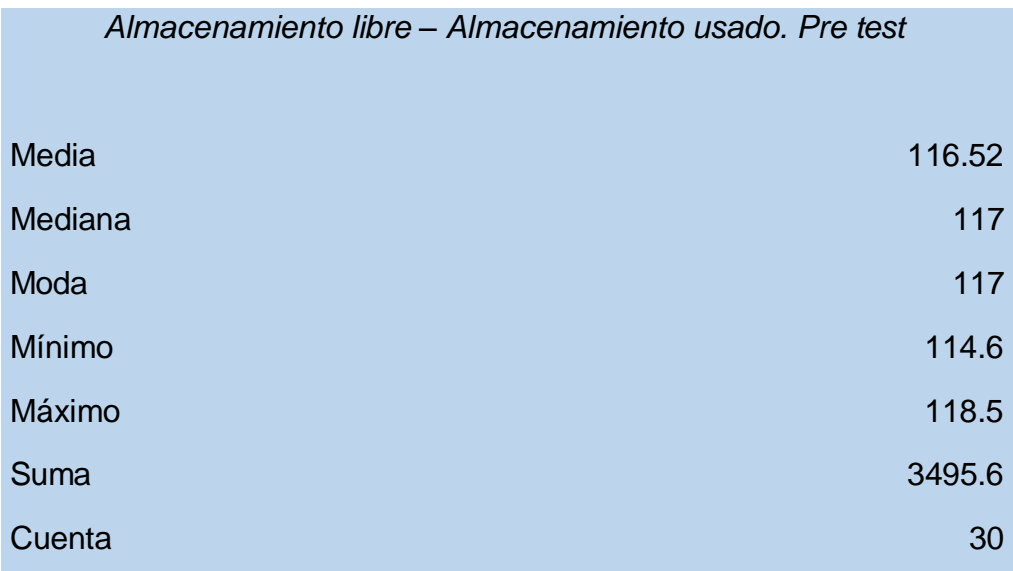

Tabla 18: Peso de GB por PC en pre-test de Moto Store JH

#### Fuente: Elaboración propia.

Tabla 19: Peso de GB por PC en pre-test de Moto Store JH

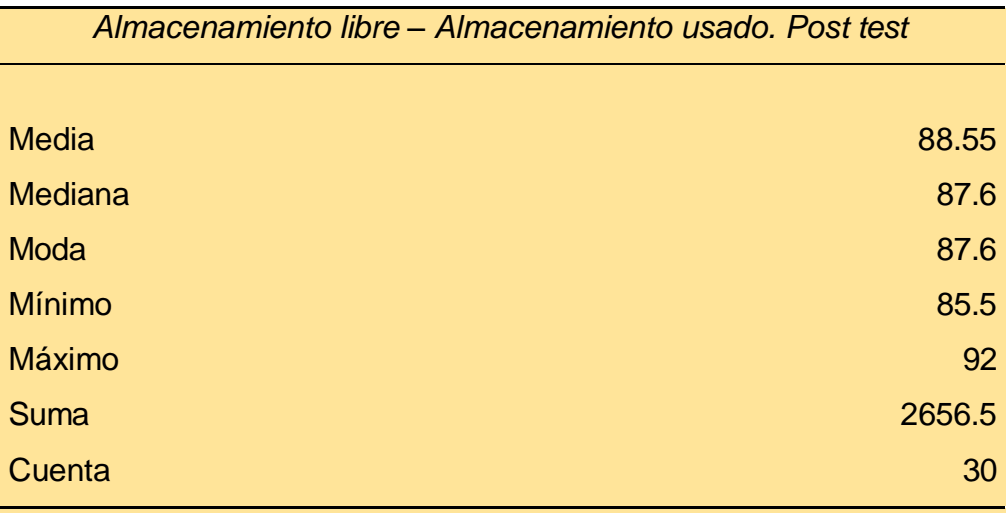

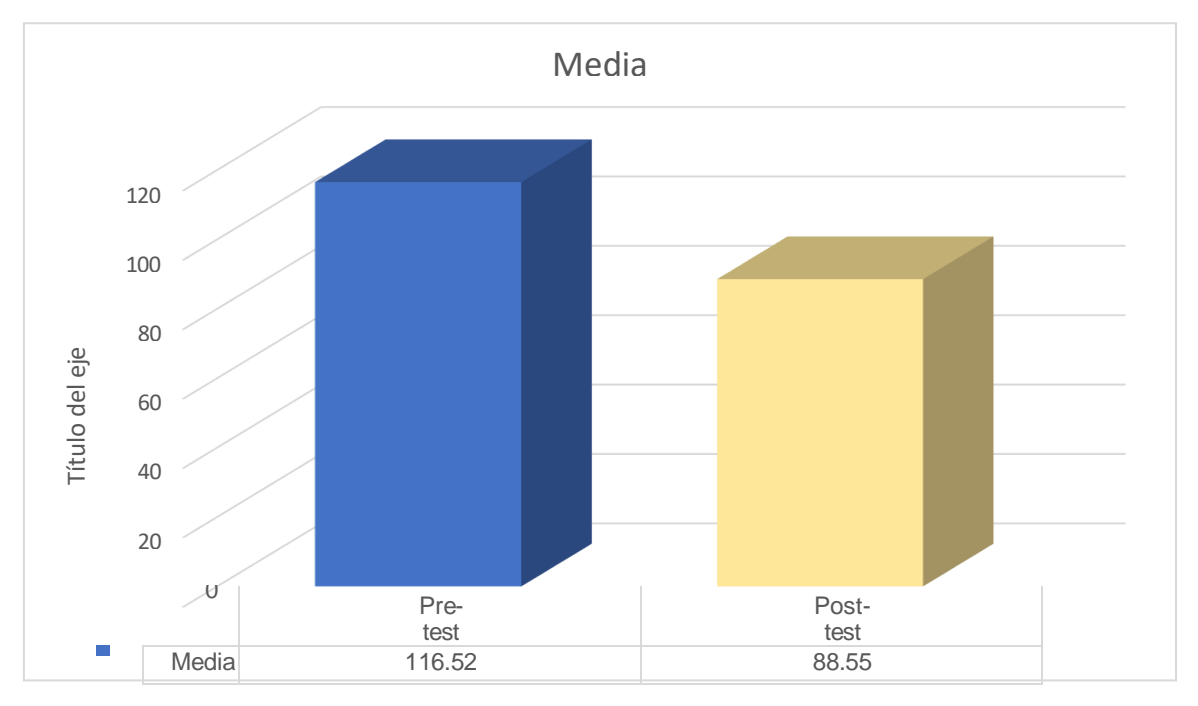

Figura 11: Peso de GB por PC en pre-test y post-test de Moto Store JH

En la tabla N°18 y N°19, la media de almacenamiento libre y usado en el pretest resultando 116.52 y post-test disminuyendo a 88.55. De tal manera, la implementación del software CGI5, solo ocupó un porcentaje breve del total del almacenamiento de la PC de la empresa Moto Store JH.

## **Número de horas para capacitación**

Tabla 20: Número de horas por capacitación pre-test y post-test en la empresa Moto Store JH

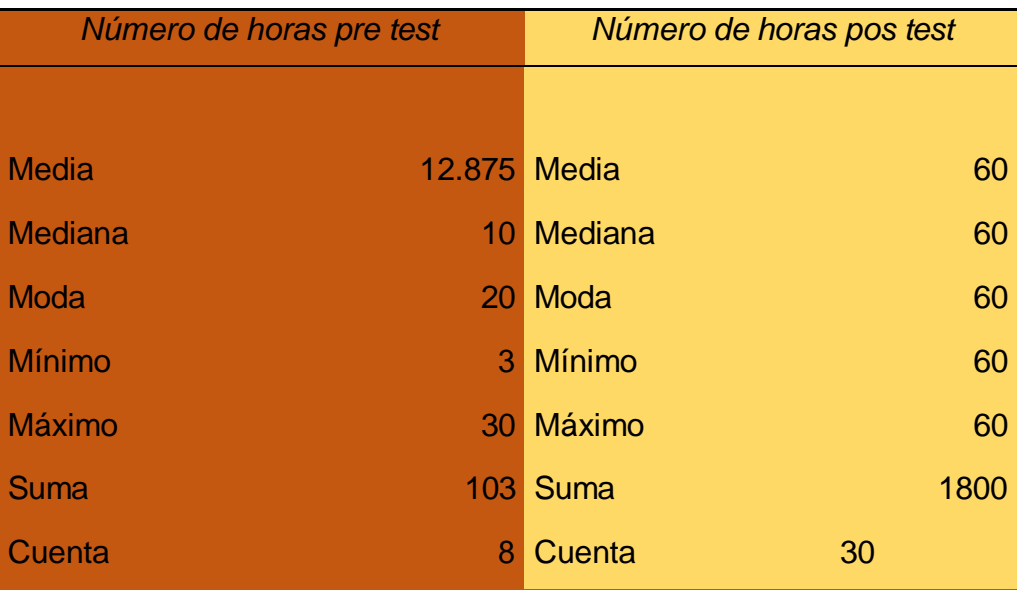

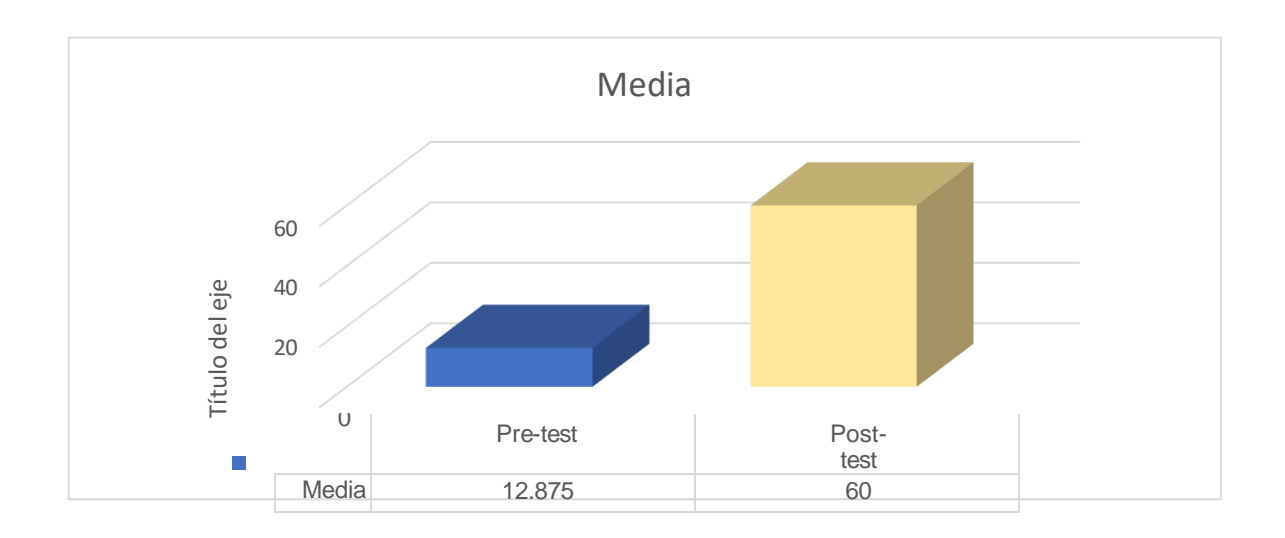

En la tabla N°20, el número de horas por capacitación disminuyó significativamente durante la instalación del CGI5 a tan solo una hora de casi trece horas, en cuanto, al método manual, donde existe mucha demora y demasiada laboriosidad en la gestión de inventarios derivando a posibles malos manejos evitando conocer el valor del negocio y sus niveles reales de demanda.

#### **Tiempo de proceso**

Tabla 21: Tiempo de proceso en la toma de inventario en pretest de la empresa Moto Store JH

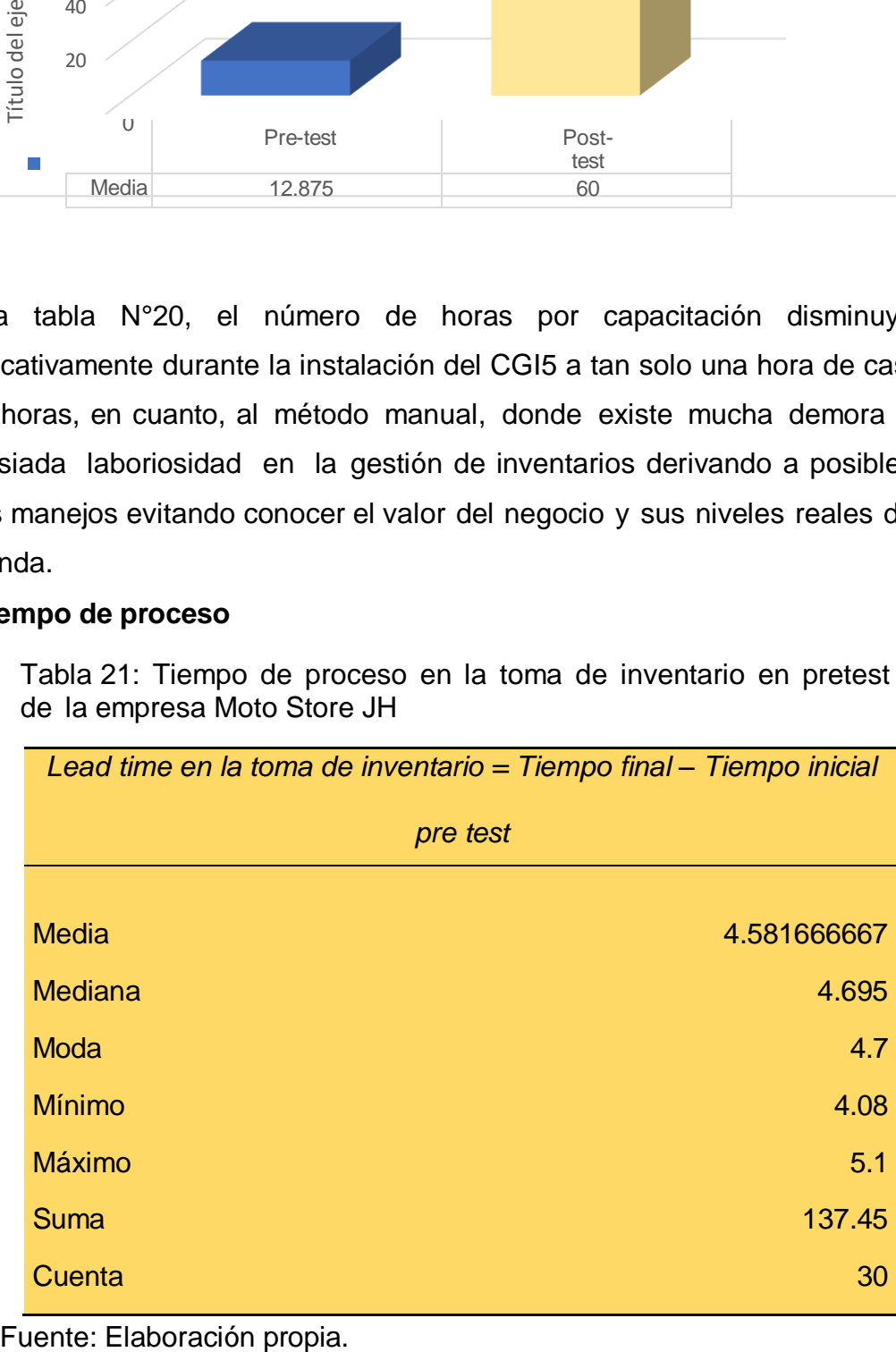

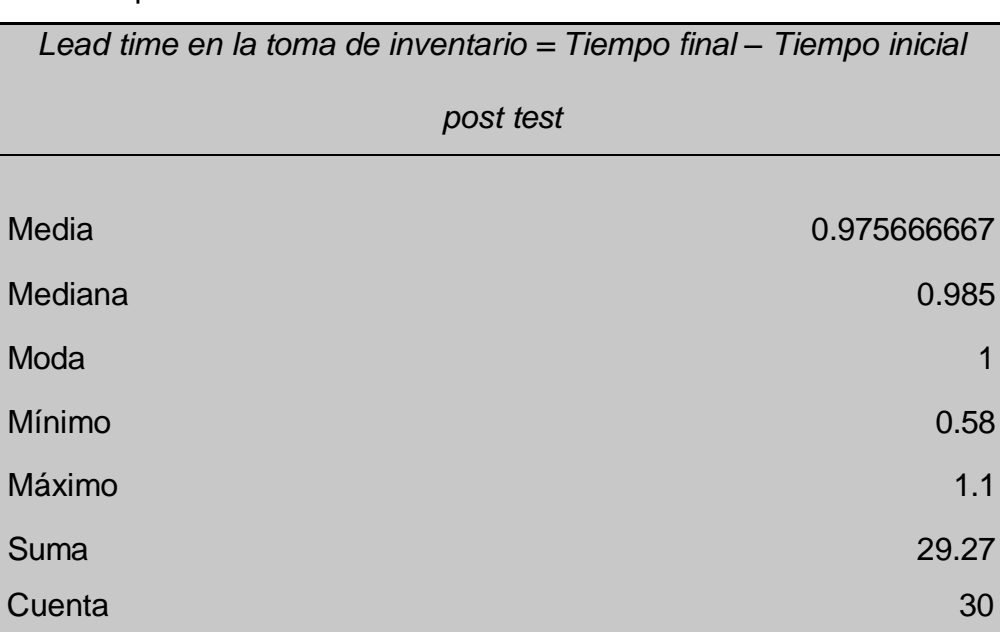

Tabla 22: Tiempo del proceso en la toma de inventario en post-test de la empresa Moto Store JH

Fuente: Elaboración propia.

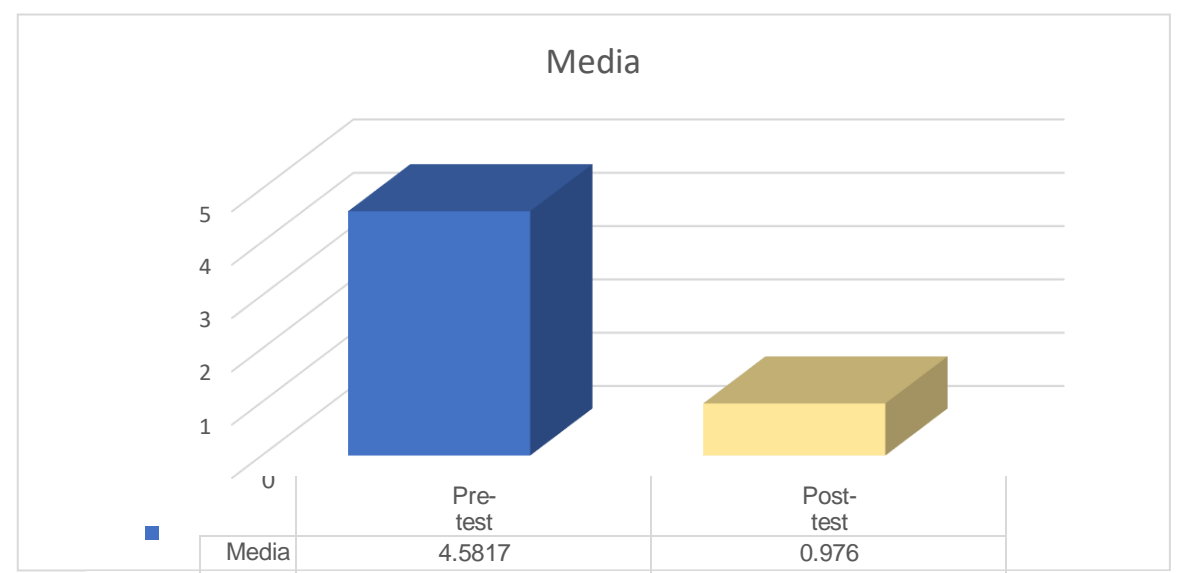

Figura 13: Tiempo del proceso en la toma de inventario en pre-test y post-test de la empresa Moto Store JH

En la tabla N°21 y N°22, se compara el tiempo de proceso en la toma de inventario donde de la media de 4.5817 se reduce a 0.976 cuando se instala CGI5, dicho resultado asegura la disminución del tiempo de inicio y final empleado para la gestión de inventarios de forma positiva y significativa, ya que, el software recoge la información en tiempo real.

#### **Nivel de confiabilidad**

Tabla 23: Nivel de confiabilidad de la gestión de inventario en pretes y posttest en la empresa Moto Store JH

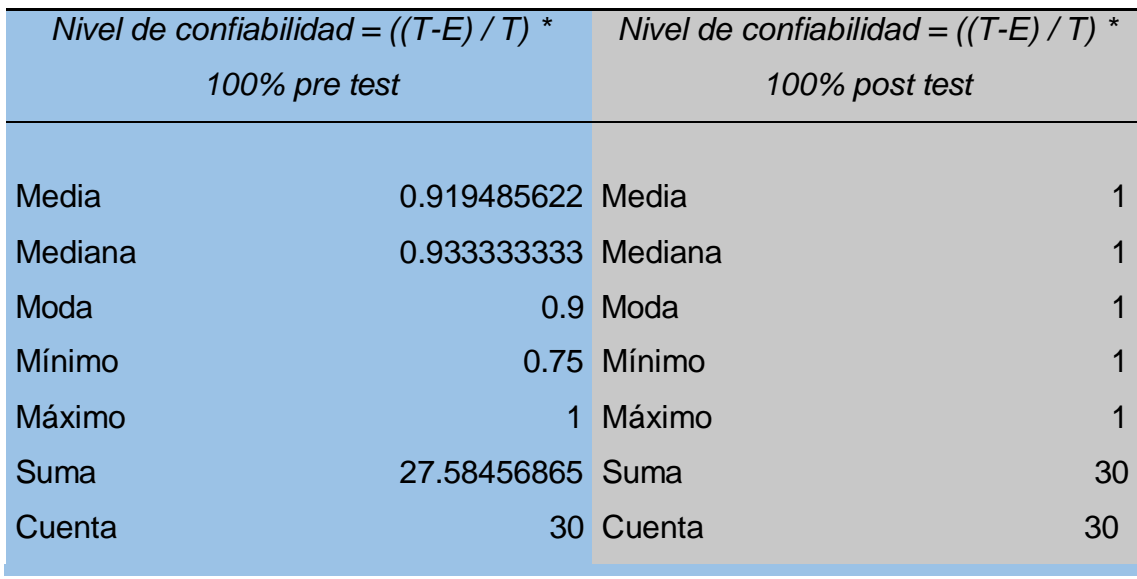

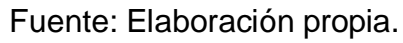

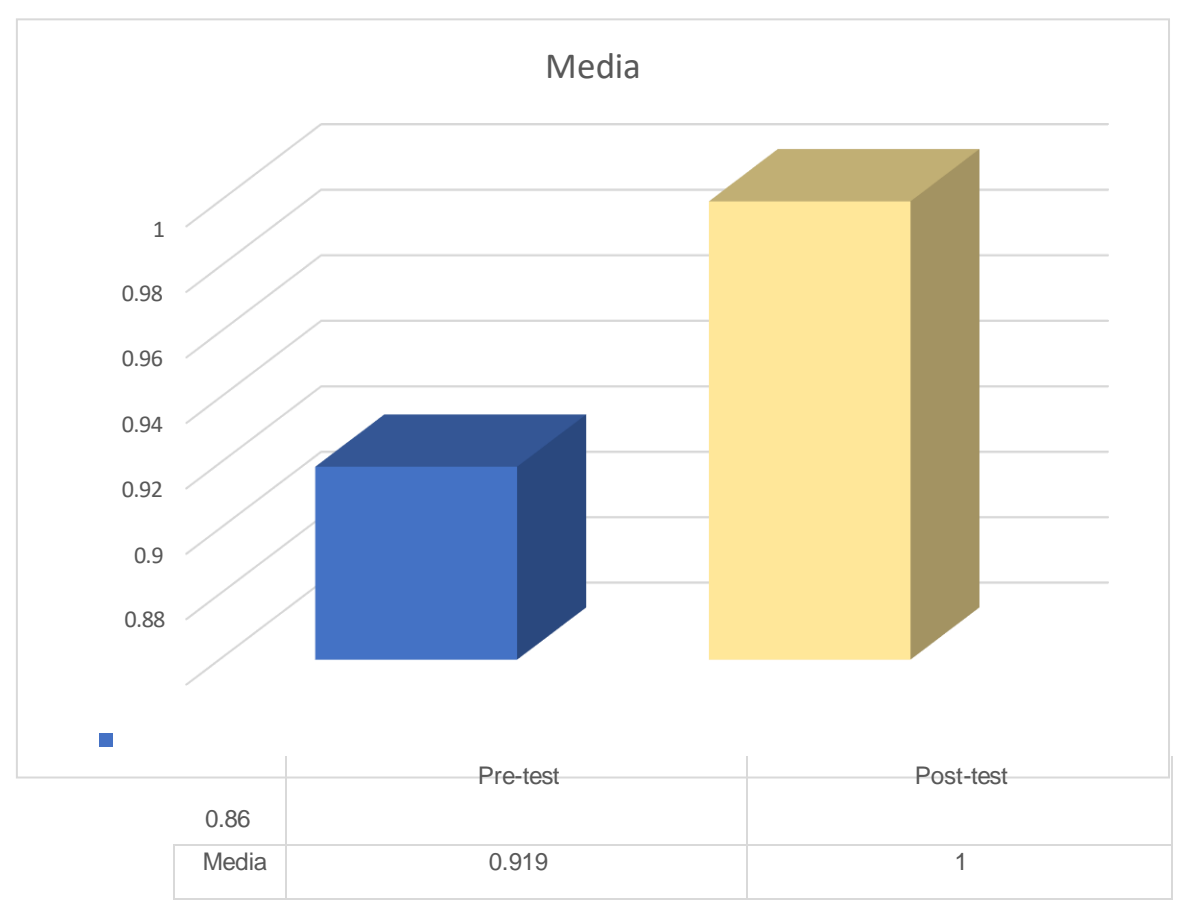

Figura 14: Nivel de confiabilidad de gestión de inventarios en pretest y post-test de la empresa Moto Store JH

En la tabla N°23, se observa, que la media de confiabilidad mejora significativamente, ya que, antes de la implementación del programa CGI5 se obtuvo un valor de 0.919 que significa que existen ciertos errores en la gestión de inventarios; no obstante, en el post-test se halló que el valor de la media era 1, puesto que, en los resultados de cada lectura durante los treinta días de observación no se presentaron errores en los registros, por lo que, el nivel de confiabilidad era 100%.

## **Pérdida de inventario**

Tabla 24: Pérdida de inventario en pre-test de la empresa Moto Store JH

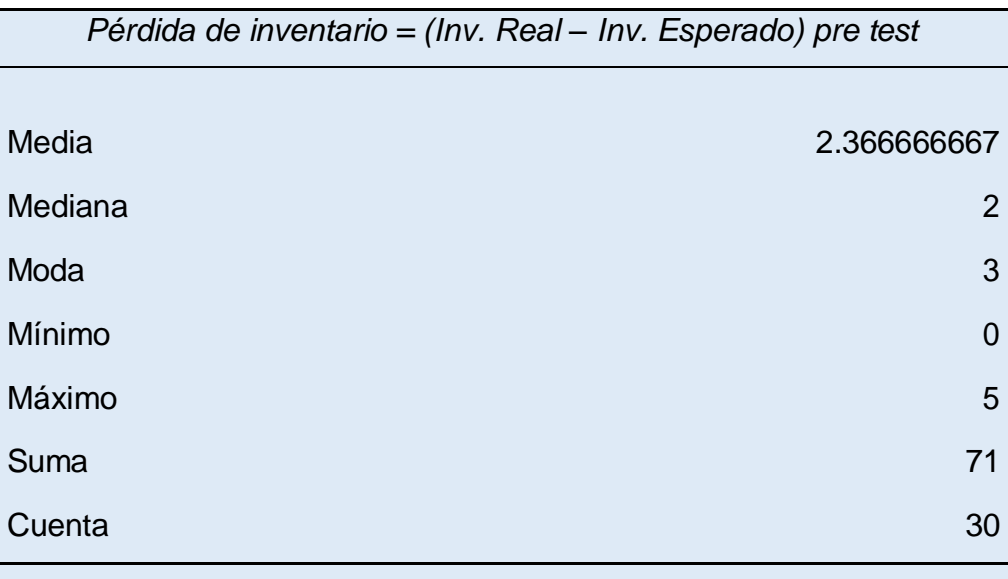

Fuente: Elaboración propia.

Tabla 25: Pérdida de inventario en post-test de la empresa Moto Store JH

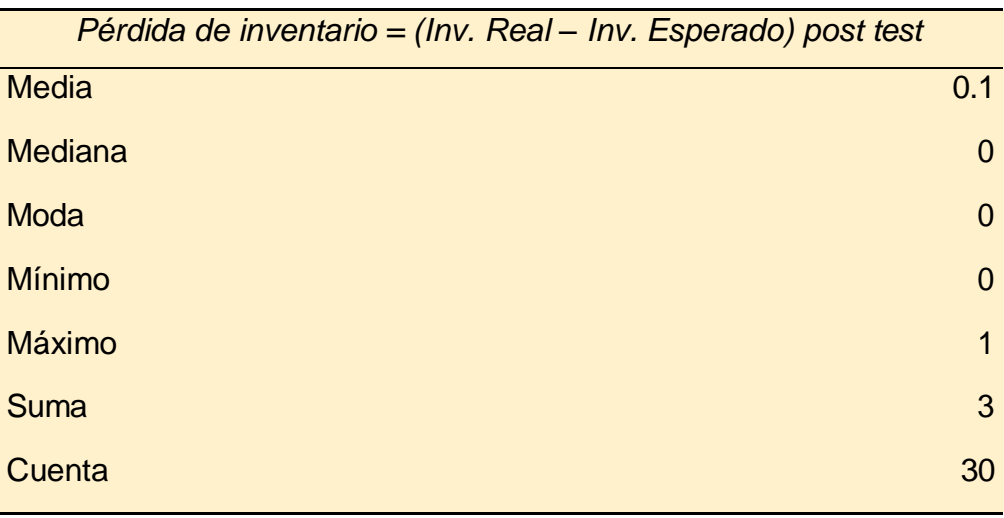

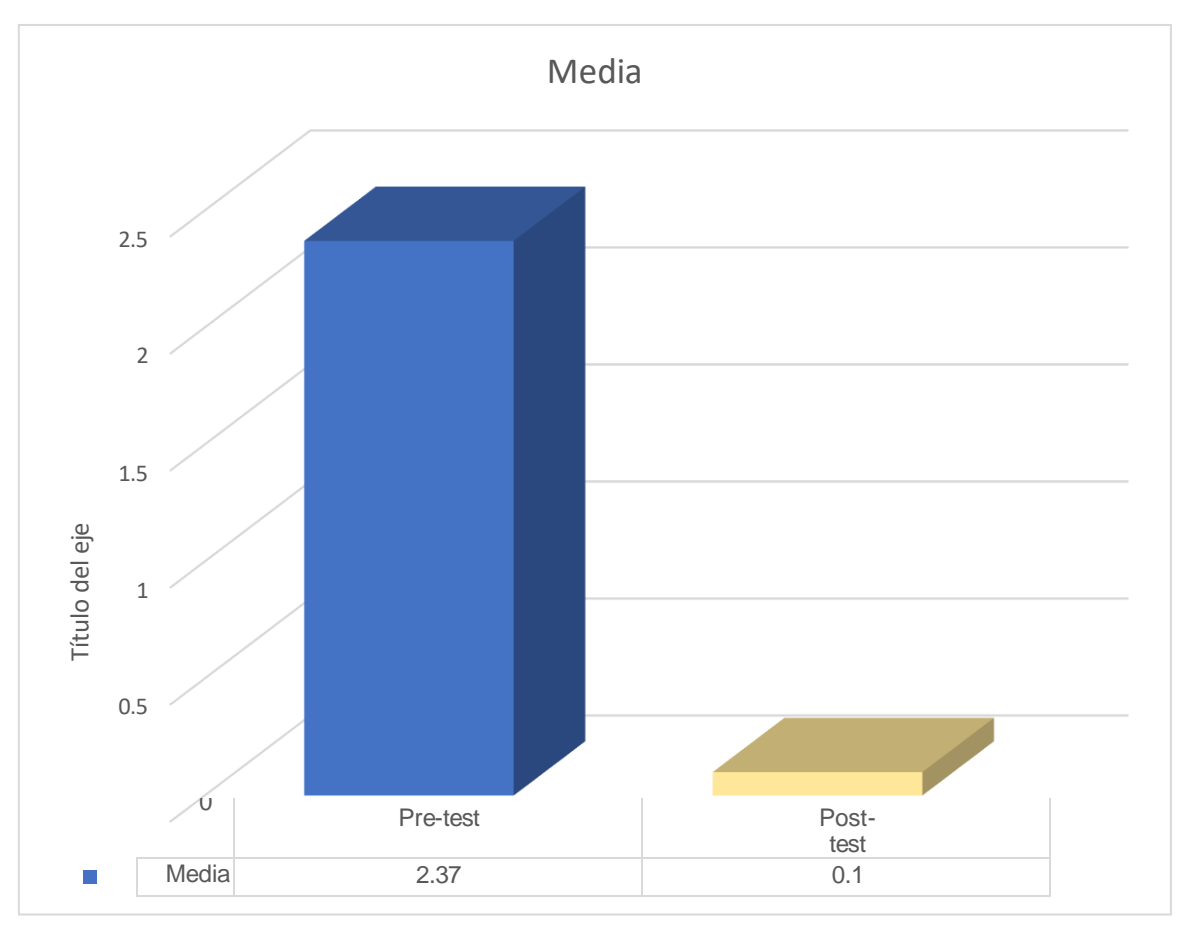

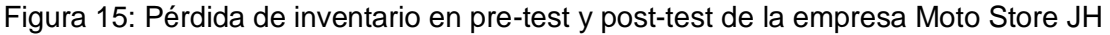

En la tabla N°24 y N°25, se observa, que la media de pérdida de inventario mejoró significativamente, ya que, antes de la implementación del programa CGI5 se obtuvo un valor de 2.37 que evidencian la existencia de pérdida de productos en inventario; no obstante, en el post-test se halló que el valor de la media era 0.1, puesto que, en los resultados de cada lectura durante los treinta días de observación no se presentaron pérdidas en los registros, por lo que, se redujo totalmente cualquier pérdida en el inventario real.

## **C) EUROVA S.A.C.**

A continuación, se exponen las medidas descriptivas de la empresa "Eurova S.A.C":

#### **Número de PC instaladas**

Tabla 26: Número de PC instaladas (pre-test) - Eurova S.A.C

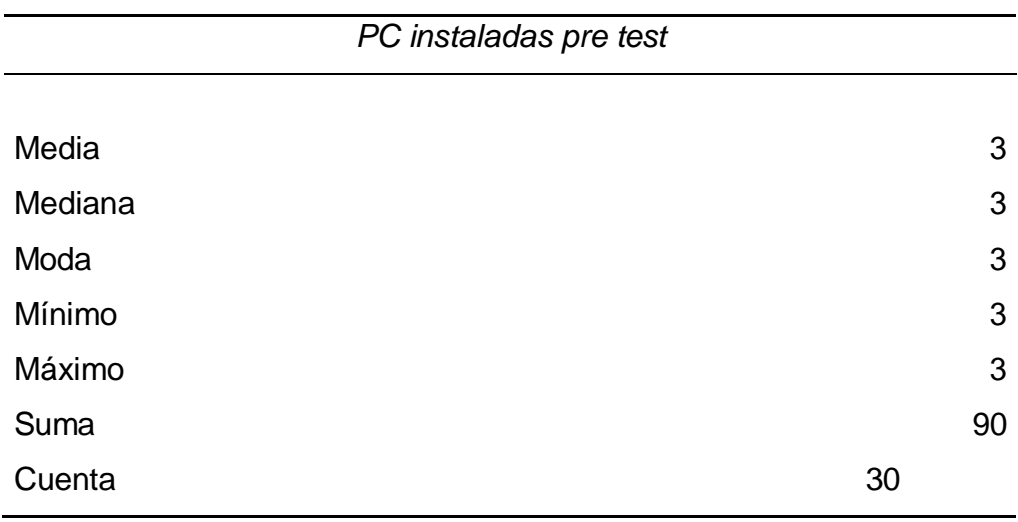

Fuente: Elaboración propia.

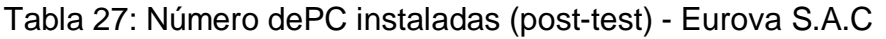

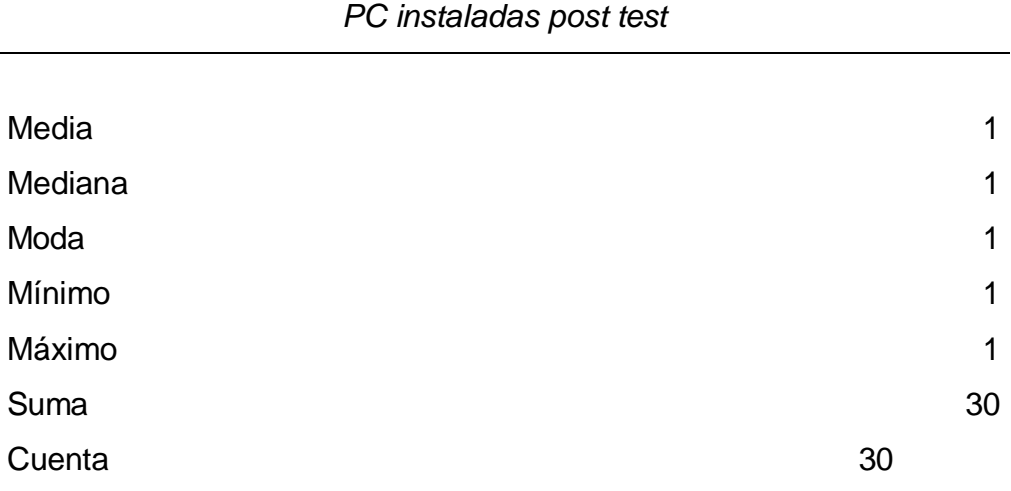

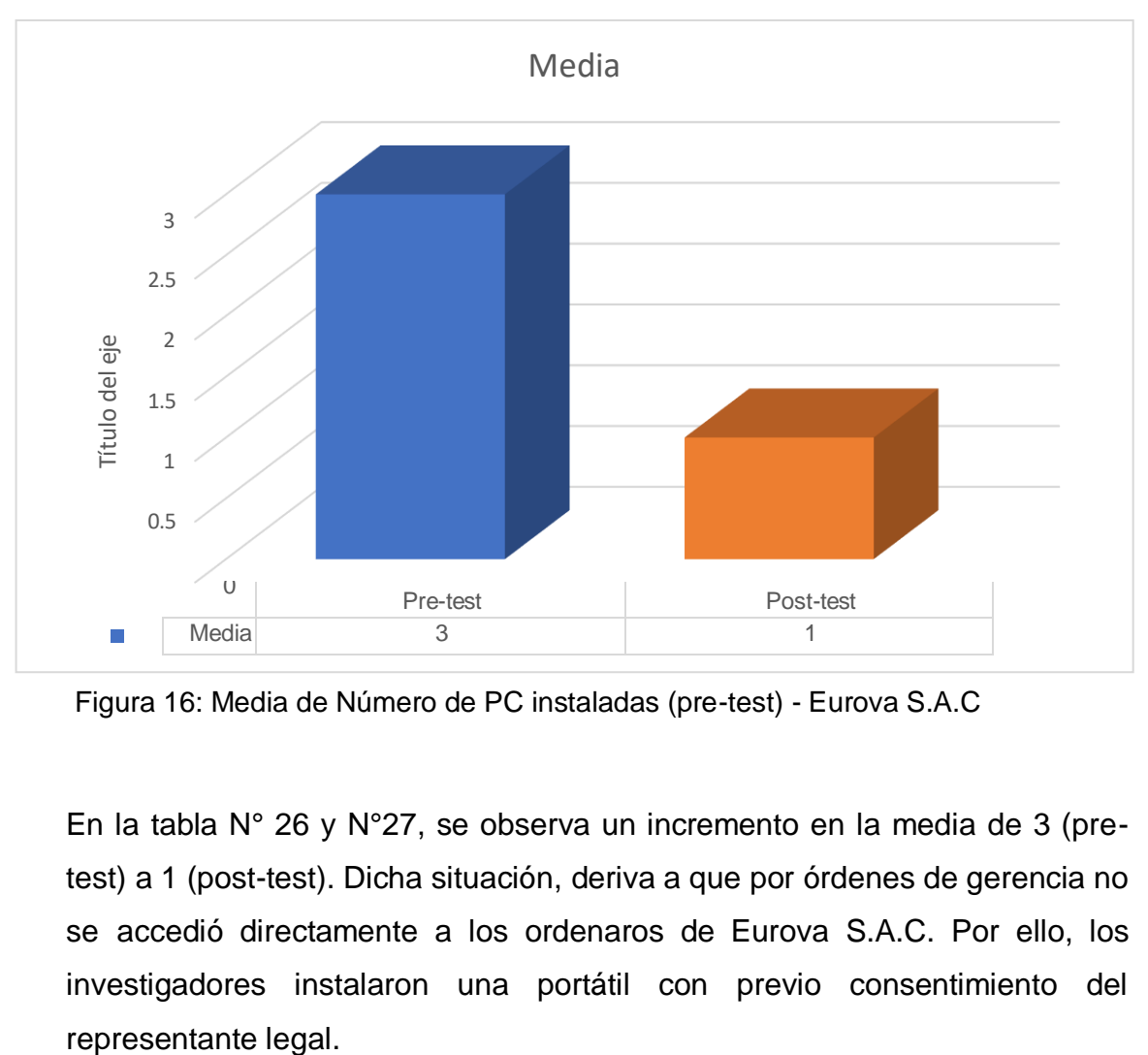

Figura 16: Media de Número de PC instaladas (pre-test) - Eurova S.A.C

En la tabla N° 26 y N°27, se observa un incremento en la media de 3 (pretest) a 1 (post-test). Dicha situación, deriva a que por órdenes de gerencia no se accedió directamente a los ordenaros de Eurova S.A.C. Por ello, los investigadores instalaron una portátil con previo consentimiento del

## **Tipo y velocidad de red**

# Tabla 28: Tipo y velocidad de red (pre-test) - Eurova S.A.C

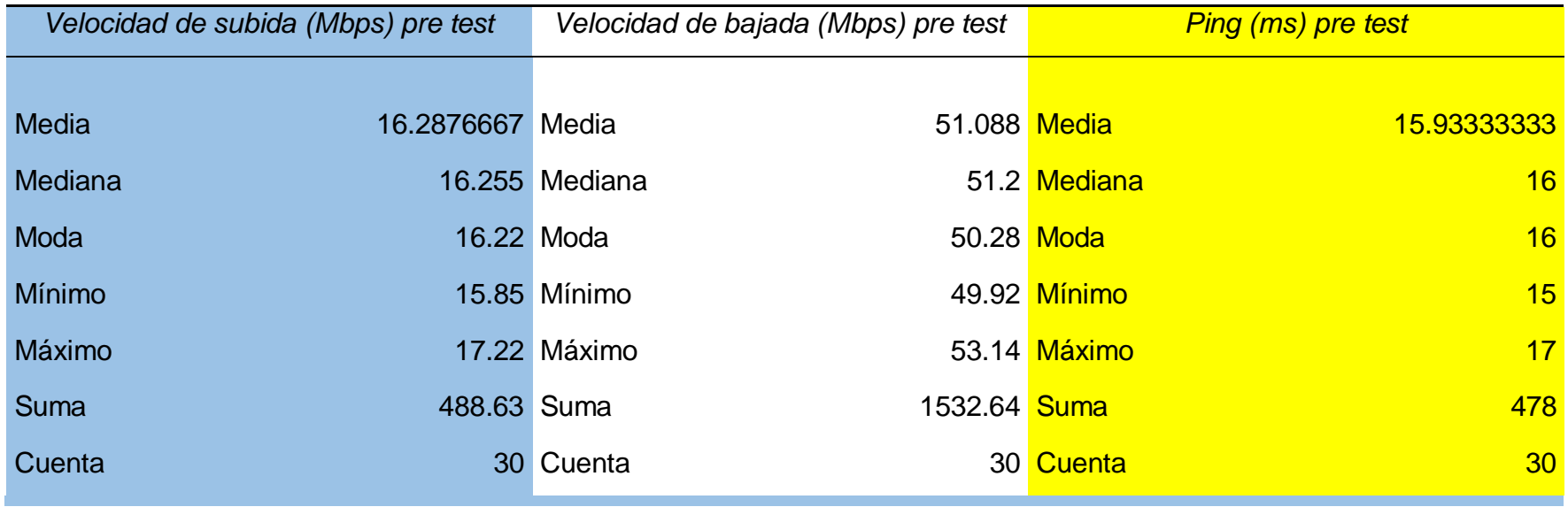

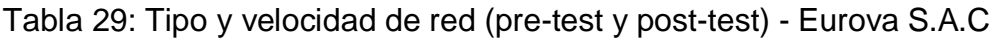

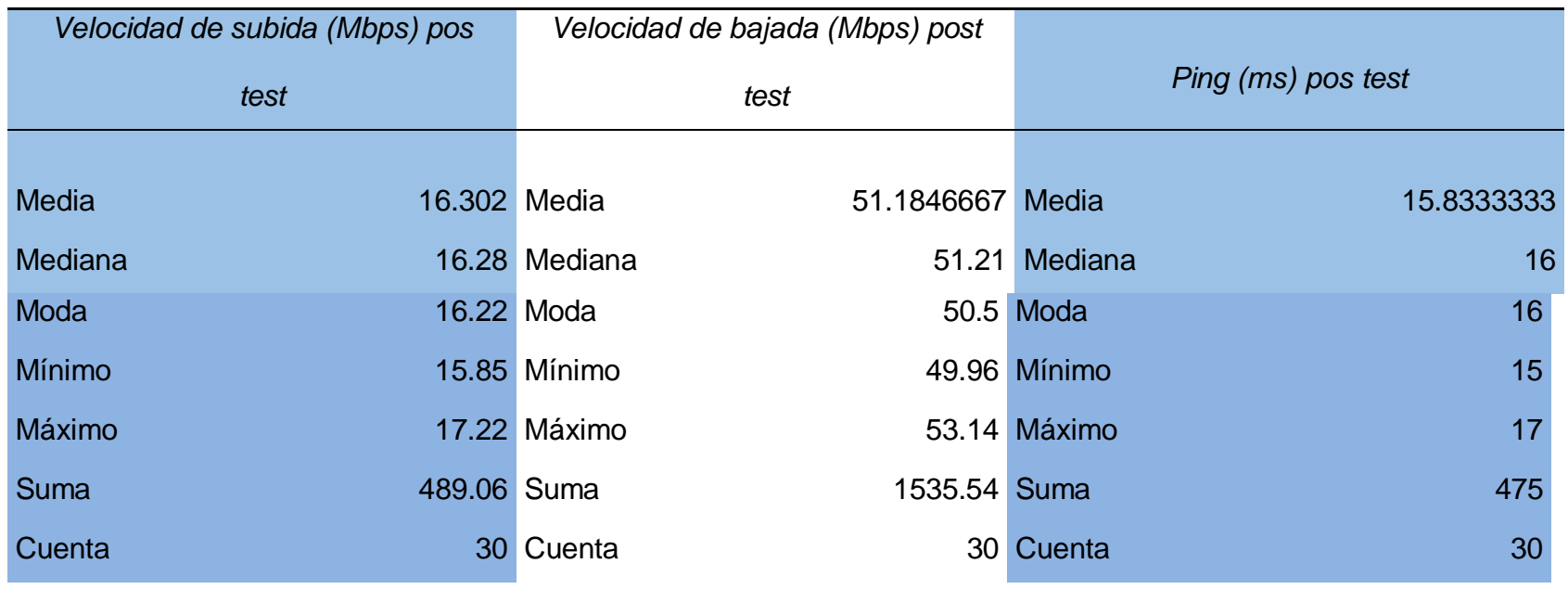

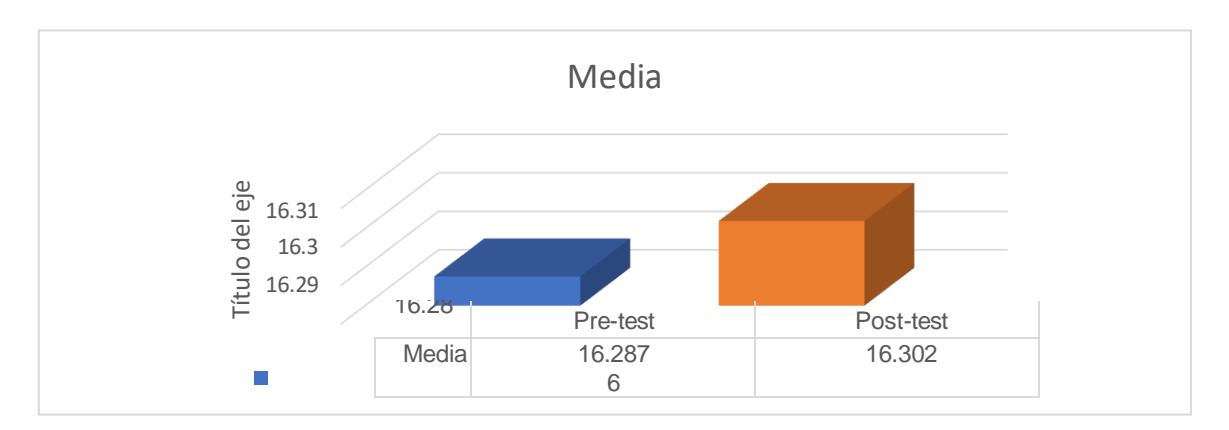

Figura 17: Media de Tipo y velocidad de red (pre-test y post-test) - Eurova S.A.C En la tabla N°30 y N°31, evidencia que la velocidad media en el pretest (16.28) y post-test (16.30) solo reveló un ligero incremento de su rendimiento a nivel de conectividad al implementarse el software CGI5 en una portátil en Eurova S.A.C. Adicionalmente, se especifica que el tipo de red pertenece a LAN.

## **Peso de GB por PC**

Tabla 30: Almacenamiento libre-almacenamiento usado (pretest) - Eurova S.A.C

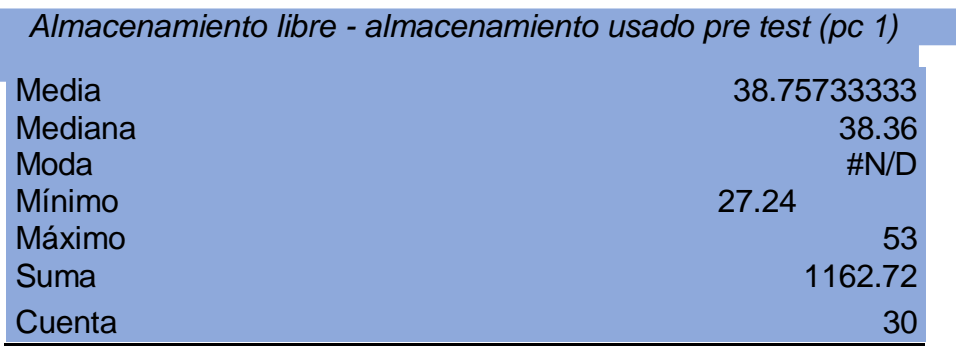

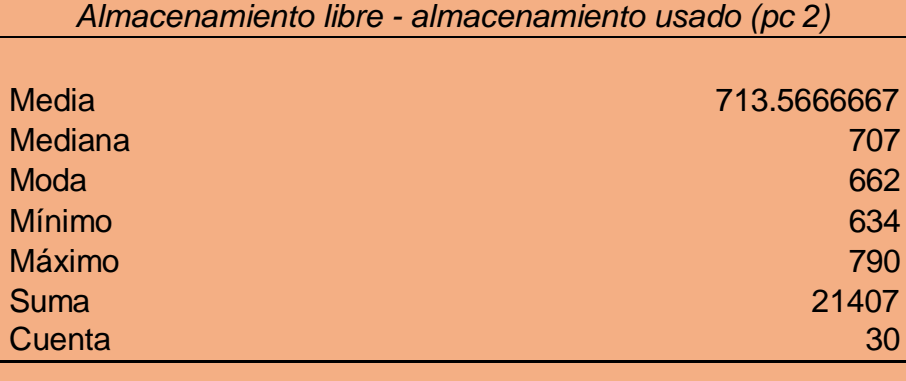

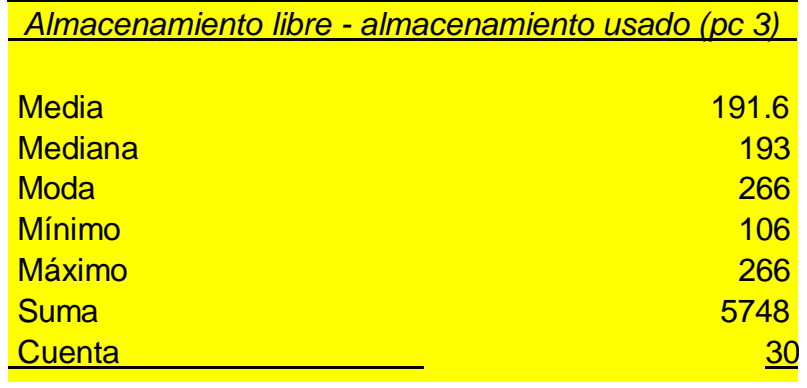

Fuente: Elaboración propia

Tabla 31: Almacenamiento libre-almacenamiento usado (Post test) - Eurova S.A.C

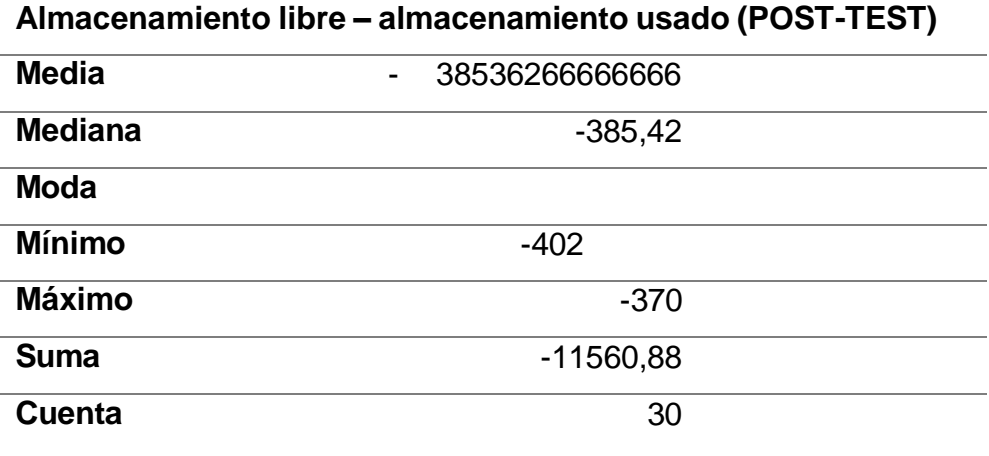

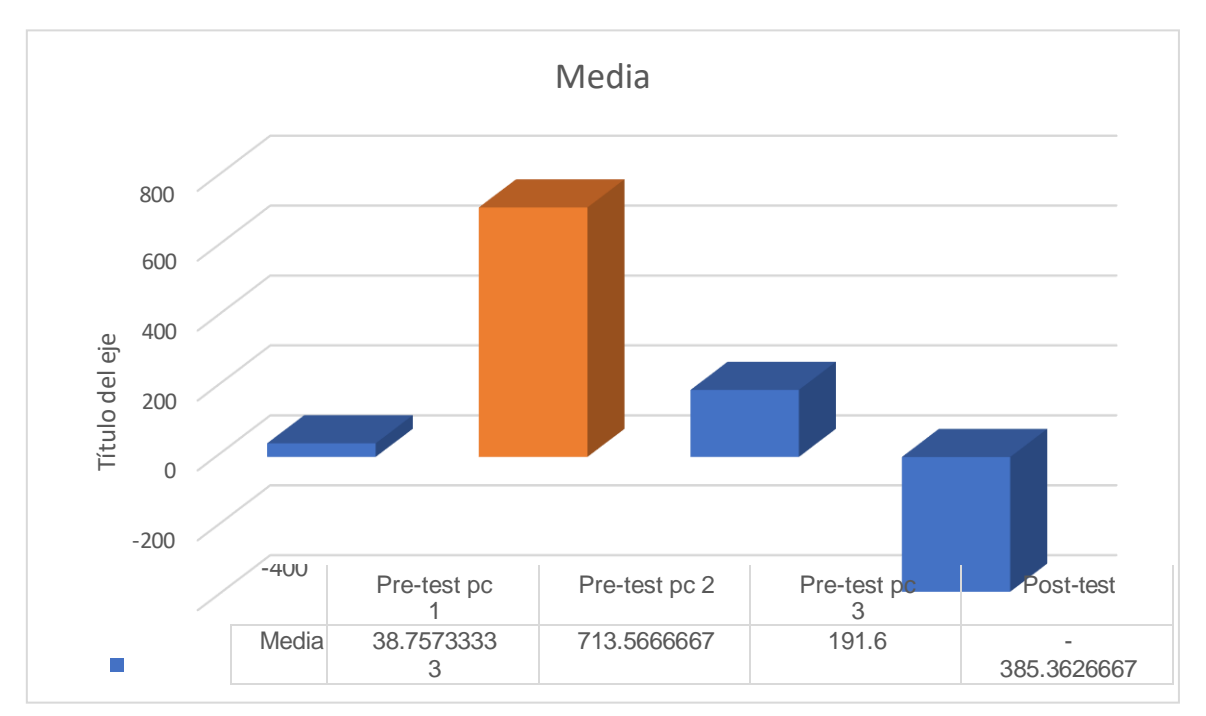

Figura 18: Media de Almacenamiento libre-almacenamiento usado (pretest) - Eurova S.A.C

En la tabla N°30 y N°31, evidencian que el almacenamiento en el pre-test se registra 3 pc obteniendo 38.75, 713.56, 191.6, Después de aplicar el post-test se obtuvo que -385.36, como media del total del almacenamiento usado. Ello, indica que la instalación del programa solo representó un breve porcentaje en el empleo del almacenaje de la portátil, evitando posibles contratiempos en cuanto a la ralentización o bajo rendimiento de las funciones del equipo. Por ello, la empresa se halla totalmente segura y protegida contra dicho tipo de incidentes que provoque algún colapso en el sistema de gestión de inventarios.<br>
algún colapso en el sistema de la portália de inventarios.<br>
En la tabla N°30 y N°31, evidencian que el almacenamien<br>
3 pc obteniendo 38.75, 713.56, 191.6, Después de

#### **Número de horas para capacitación**

Tabla 32: Número de horas para capacitación en pre-test y post-test en la empresa Eurova S.A.C

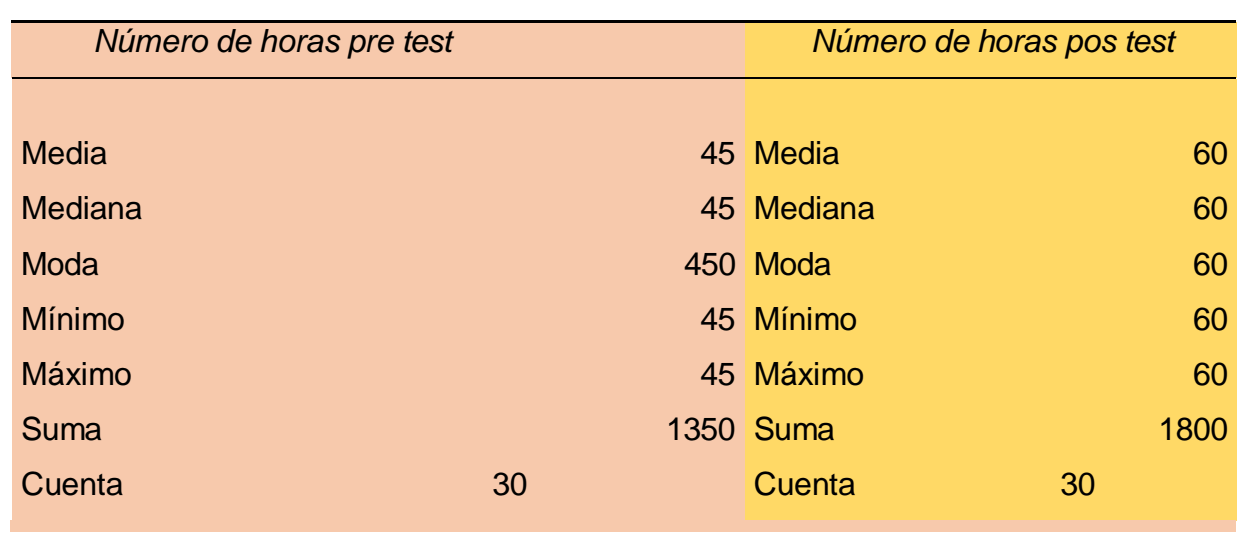

Fuente: Elaboración propia

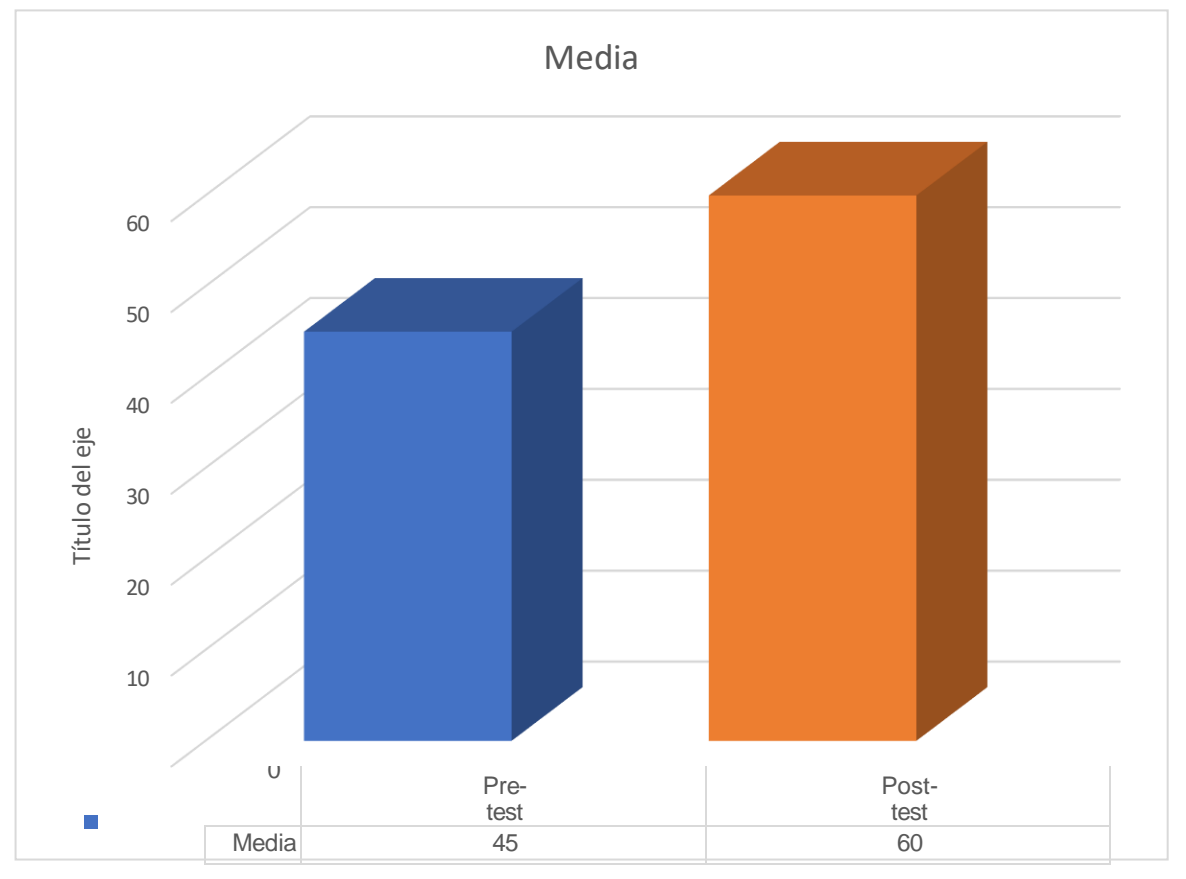

Figura 19: Media de número de horas en pre-test y post-test de la empresa Eurova S.A.C.

En la tabla N°32, se precisa el número de horas para la capacitación de un software nuevo que facilite la gestión de inventarios en la empresa Eurova S.A.C. Cabe resaltar que, la empresa posee un software REX, cuyo número de horas es equivalente a 45 minutos de cada día de labor durante treinta días (pre-test) y después de la implementación del software CGI5 abarcó una hora de capacitación diaria con puntos precisos de su uso para el encargado de inventarios. De tal manera, la diferencia de ambos softwares se centra en la complejidad del software REX en cuanto a su aplicación práctica, a comparación, con el software CGI5 que solo requiere de puntos clave para su manejo preciso y orientado de disminuir posibles equivocaciones al egresar e ingresar nuevos elementos a un negocio.

#### **Tiempo de proceso**

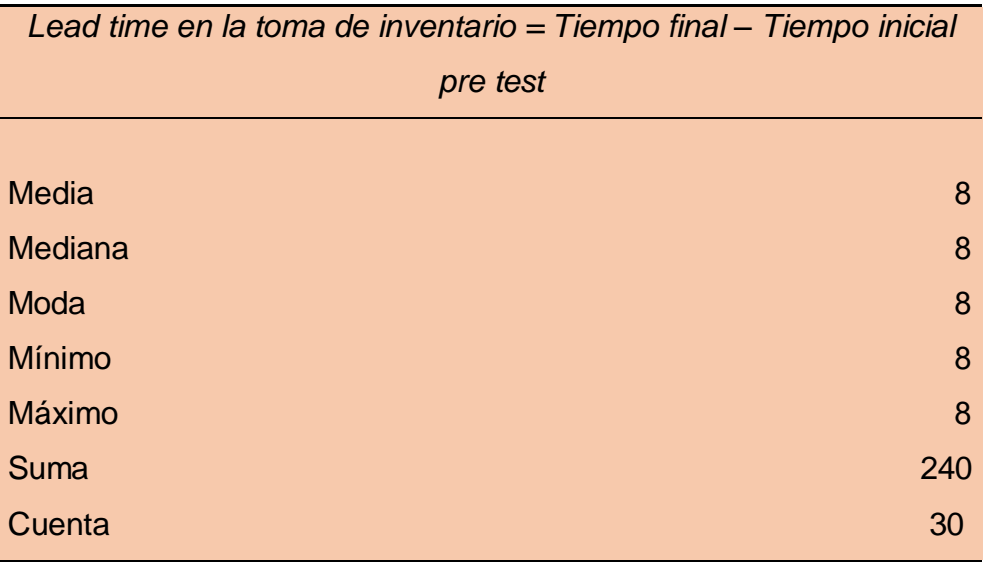

Tabla 33: Tiempo de proceso en la toma de inventario (pretest) en la empresa Eurova S.A.C

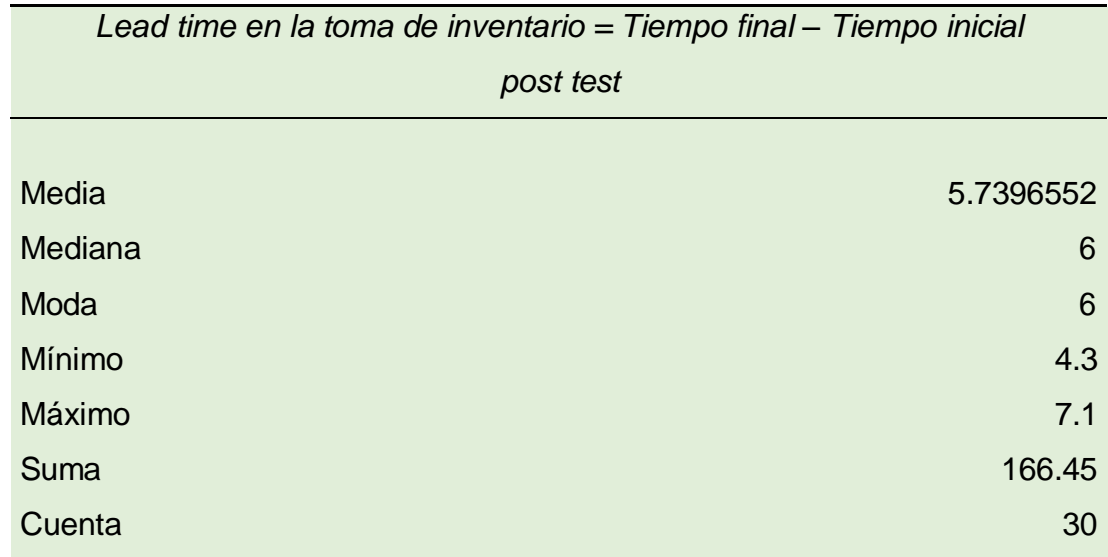

Tabla 34: Tiempo de proceso en la toma de inventario (pre-test) en la empresa Eurova S.A.C

Fuente: Elaboración propia

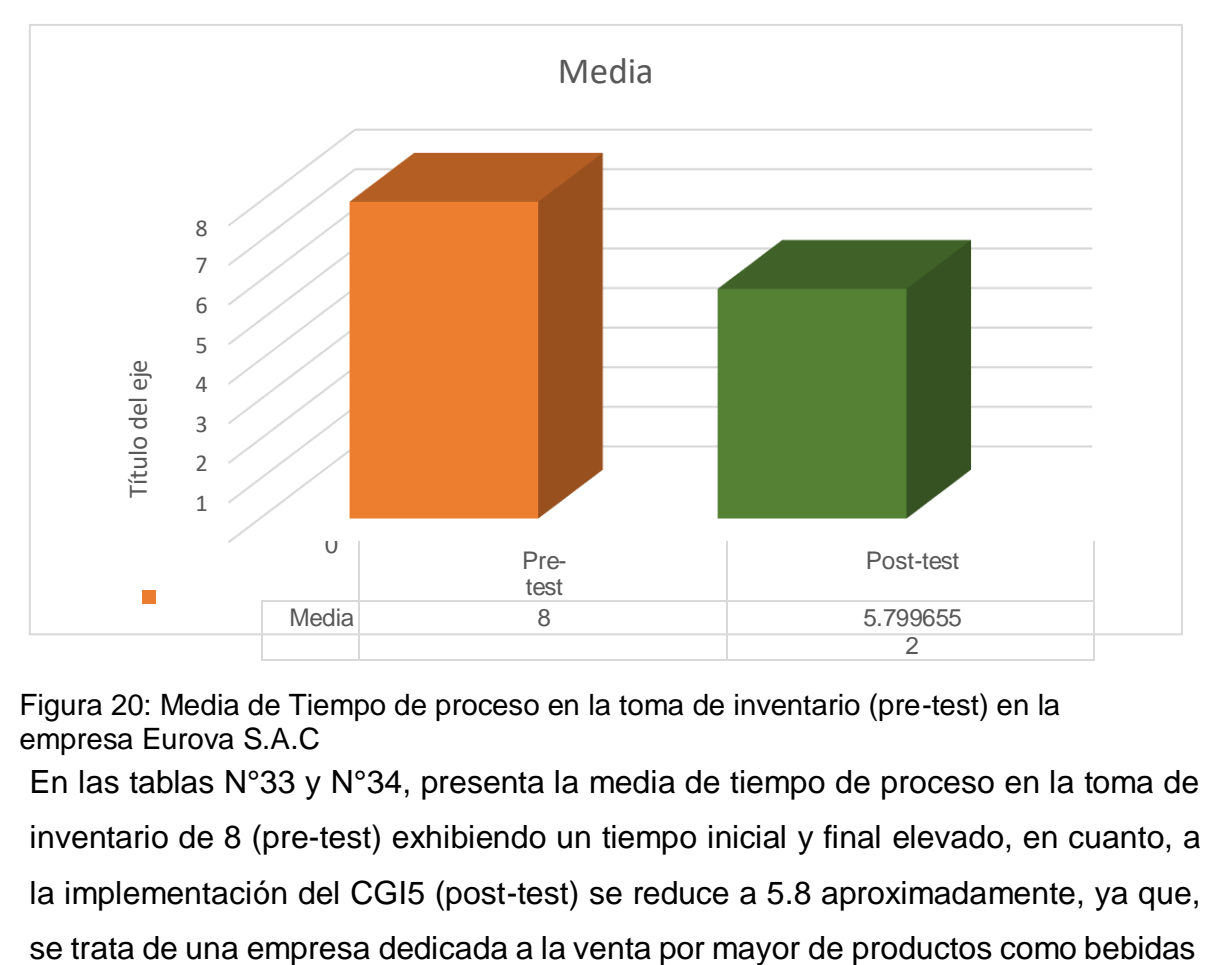

Figura 20: Media de Tiempo de proceso en la toma de inventario (pre-test) en la empresa Eurova S.A.C

En las tablas N°33 y N°34, presenta la media de tiempo de proceso en la toma de inventario de 8 (pre-test) exhibiendo un tiempo inicial y final elevado, en cuanto, a la implementación del CGI5 (post-test) se reduce a 5.8 aproximadamente, ya que,

y tabaco, por ende, posee un inventario con artículos diversos y gran stock. Ello, beneficia a la empresa Eurova, que requiere urgentemente conocer la condición financiera con relación a sus competidores cercanos y enumerar en tiempo real de sus productos disponibles.

### **Nivel de confiabilidad**

Tabla 35: Nivel de confiabilidad (pre-test y post-test) en la empresa Eurova S.A.C

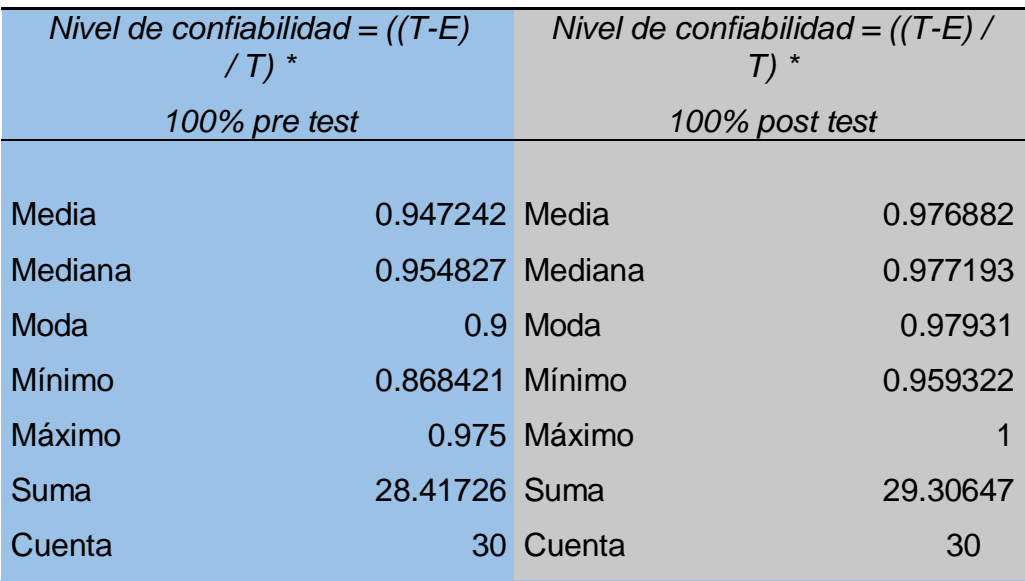

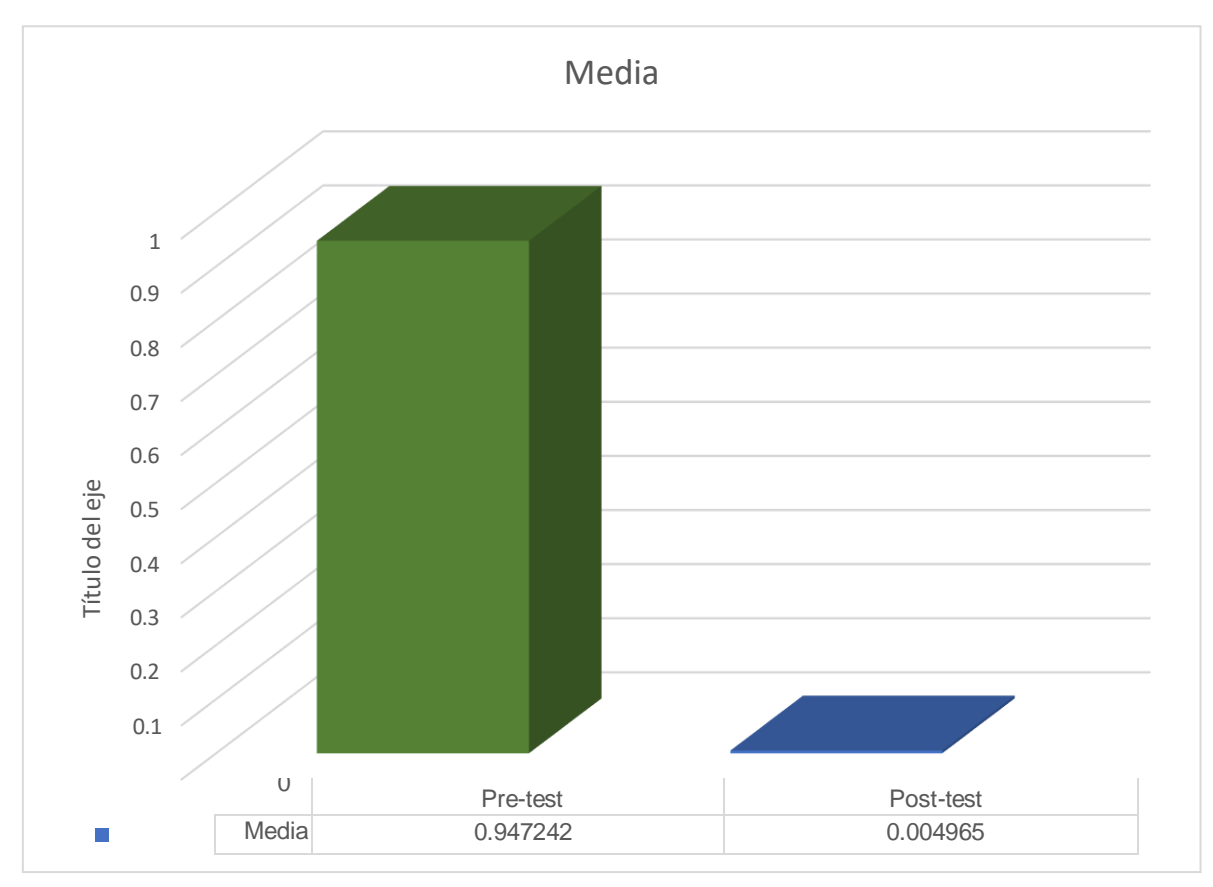

Figura 21: Media de nivel de confiabilidad (pre-test y post-test) en la empresa Eurova S.A.C

En la tabla N°35, la media del nivel de confiabilidad en el pre-test es cercana al 95% en relación al uso actual del software REX para gestión de inventarios; no obstante, después de la implementación del software CGI5, los resultados son totalmente favorables, ya que, ostentan un 99.99% de confiabilidad en la eficacia para el procesamiento en el control, orden, almacenamiento de productos, es decir, CGI5 ofrece un monitoreo y capacidad idónea para responder y procesar distinta información en un tiempo breve y con datos fiables.

#### **Pérdida de inventario**

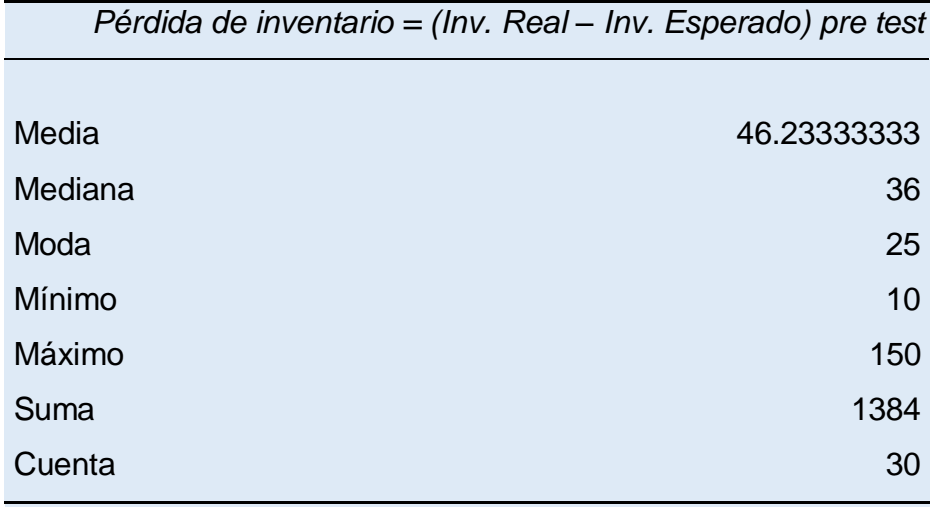

Tabla 36: Pérdida de inventario (pre-test) - Eurova S.A.C

Fuente: Elaboración propia

Tabla 37: Pérdida de inventario (post-test) - Eurova S.A.C

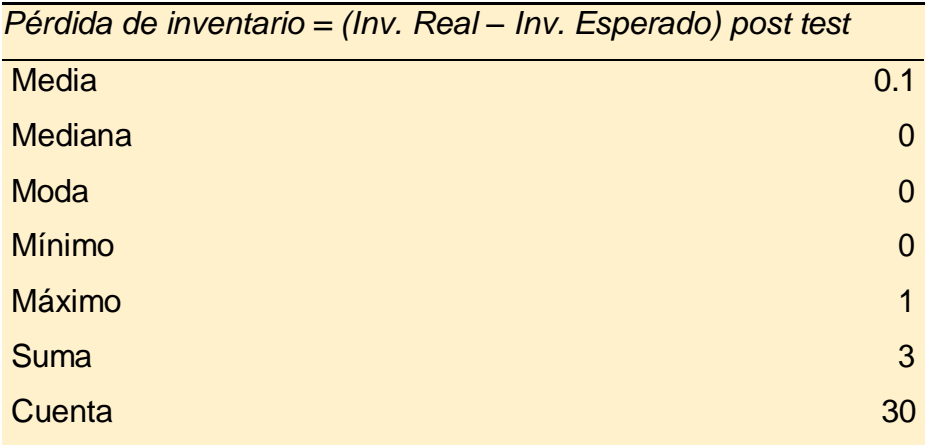

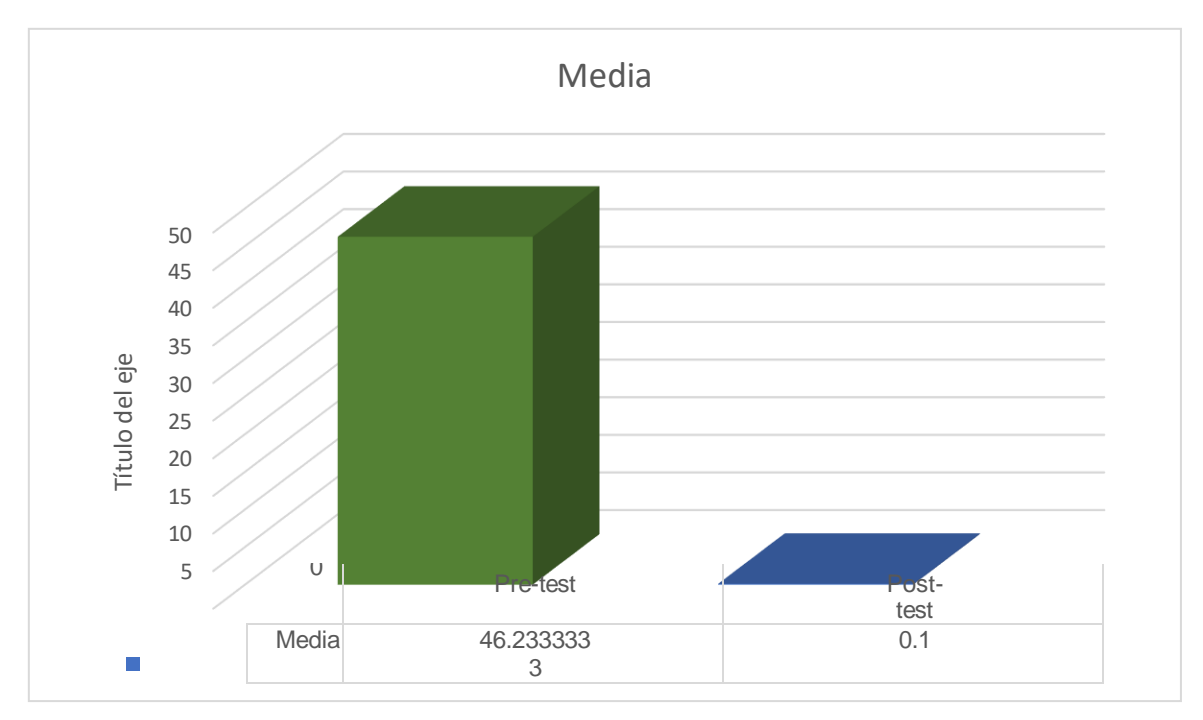

Figura 22: Medida de la pérdida de inventario (pre-test y post-test) - Eurova S.A.C

En las tablas N° 36 y N°37, la media del pre-test revela 46.23, que se traduce como una gran cantidad de pérdidas de productos que se hallaron en la ficha de registro por treinta días con el uso del software REX. En cuanto, a la instalación del CGI5 se evidenció su utilidad, eficacia y pocas pérdidas en el inventario real y el inventario esperado (0.1), resultando una alternativa viable y factible para Eurova S.A.C., que evidencia gran cantidad de pérdidas de sus productos. Por ello, si la empresa mencionada experimenta grandes pérdidas existirán problemas para calcular adecuadamente su volumen de ventas que sin el control oportuno deriva a posibles robos, mermas o desperfectos que a posteriori generarán pérdidas que repercutirá  $\frac{2}{3}$ <br>  $\frac{2}{3}$ <br>  $\frac{2}{3}$ <br>  $\frac{2}{3}$ <br>  $\frac{2}{3}$ <br>  $\frac{2}{3}$ <br>
Figura 22: Media<br> **Example 18 and 18 and 18 and 18 and 18 and 18 and 18 and 18 and 18 and 18 and 18 and 18 and 18 and 19 and 19 and 19 and 19 and 19 and 19** 

**Hipótesis**

#### **Variable independiente = Uso del software CGI5**

Dimensiones: Hardware, Redes, Software, Procedimiento y personas

#### **Variable dependiente = Eficiencia de la gestión de inventarios**

Dimensiones: Lead time, Confiabilidad, Pérdida

#### **CASO A:**

Hipótesis: Leo Gym Pre-test y Post-test Ho:  $\mu$ D =0 H1: UD  $\neq 0$  $\alpha = 5\%$ Prueba de estadística

De acuerdo a la tabla 40 del anexo N.°01, se puede apreciar sobre la regla de decisión donde la correlación y t no se pueden calcular, pero en las tablas podemos observar que si existe un cambio por lo tanto aceptamos la hipótesis.

Para la tabla 41 del anexo N.°01, se puede apreciar que la regla de decisión y prueba t obteniendo los siguientes resultados -8,61200 siendo la media del pre-test y post - test de la velocidad de subida de internet; 6,56233 siendo la media del pre - test y el post-test de la velocidad de bajada ; 25,533 siendo la media del pre - test y el pos-test del ping, generando los limites inferiores (-14,37275; 4,08247; 17,056) y superiores (-2,85125; 9,04193; 34,010), como podemos apreciar la diferencia encontrada dentro de estos intervalos por ello, aceptamos y comprobamos que la

media obtenida es diferente. como ultimo resultado observado obtenemos el valor -3,058 que representa la estadística t de la velocidad de internet; 5,413 representando la bajada de internet; 6,160 representando el ping. Junto al valor p que obtenemos los valores de 0,005 ; 0,000; 0,000.

En el caso de la tabla 42 del anexo N.°01, se puede apreciar que la regla de decisión de la prueba t obteniendo el resultado del valor de la media que es de – 97,1333 y que el límite aceptable está comprendido entre los valores -98,0121 y -96,2545. Como podemos apreciar la diferencia encontrada dentro de estos intervalos, por ello aceptamos y comprobamos que la media obtenida es diferente, como ultimo resultado se puede observar el valor de t que vale -226, 058 y junto al valor p vale 0,00.

De acuerdo con la tabla 43 del anexo N.°01, se pudo observar que la regla de decisión de la prueba t con un Alpha de 0,05 (nos ofrece un nivel de significación 1 – 0,005 = 0,095= 95%) y vemos la diferencia con el valor de media es de -49,125 y que el límite aceptable está comprendido entre los valores -57,609 y -40,641. Como vemos, la diferencia se encuentra dentro de los intervalos, por lo tanto, se asume que las medias son diferentes, por otro lado, podemos observar el valor de t que vale -13, 692 y junto al valor p vale 0,00. Ya que el valor es menor rechazamos la hipótesis nula.

Dada la tabla 44 del anexo N.°01, se pudo comprender que la regla de decisión de la prueba t se obtuvo el resultado de la media siendo 2,04833 y que el límite aceptable está comprendido entre los valores 1,91957 y 2,17710. Como podemos apreciar la diferencia encontrada dentro de estos intervalos por ello aceptamos y comprobamos que la media obtenida es diferente, como ultimo resultado observado obtenemos el valor de t que vale 32,534 y junto al valor p vale 0,00.

Por otra parte, en la tabla 45 del anexo N.°01, se pudo observar que la regla de decisión de la prueba t se obtuvo que el valor de la media es de 88,53333 y que el límite aceptable está comprendido entre los valores 87,01502 y 90,05165. Como podemos apreciar la diferencia encontrada dentro de estos intervalos por
ello aceptamos y comprobamos que la media obtenida es diferente, como ultimo resultado observado obtenemos el valor de t que vale 119,258y junto al valor p vale 0,00.

En la tabla 46 del anexo N.°01, se pudo observar que la regla de decisión de la prueba t se obtuvo que el valor de la media es de 4,000 y que el límite aceptable está comprendido entre los valores 3,168 y 4,832. Como podemos apreciar la diferencia encontrada dentro de estos intervalos por ello aceptamos y comprobamos que la media obtenida es diferente, como ultimo resultado observado obtenemos el valor de t que vale 9,832 y junto al valor p vale 0,00.

#### **CASO B:**

Hipótesis: Leo Gym Pre-test y Post-test Ho:  $\mu$ D =0 H1: UD  $\neq 0$  $\alpha = 5\%$ Prueba de estadística

De acuerdo a la tabla 47 del anexo N.°01, se puede apreciar sobre la regla de decisión donde la correlación y t no se pueden calcular, pero en las tablas podemos observar que si existe un cambio por lo tanto aceptamos la hipótesis.

En la tabla 48 del anexo N.°01, se puede apreciar que la regla de decisión de la prueba t obteniendo el resultado del valor de la media que es de 0,07433; 0,17733; 2,867; y que el límite aceptable está comprendido entre los valores (-,05901; - 0,65378; -2,966) y (0,20768; 1,00845; 8,699), como podemos apreciar la diferencia encontrada dentro de estos intervalos por ello, aceptamos y comprobamos que la media obtenida es diferente. como ultimo resultado observado obtenemos el valor 1.140; 0,436; 1,005. Junto al valor p que obtenemos los valores de 0,264; 0,666; 0,323; dado lo siguiente de que los valores son mayores a 0,0025 (0,05/2 =0,0025 dado que el contraste es bilateral).

De acuerdo a la tabla 49 del anexo N.°01, se puede apreciar que la regla de decisión de la prueba t obteniendo el resultado del valor de la media que es de 27,9700y que el límite aceptable está comprendido entre los valores 27,5142 y 28,4258. Como podemos apreciar la diferencia encontrada dentro de estos intervalos por ello aceptamos y comprobamos que la media obtenida es diferente, como ultimo resultado observado obtenemos el valor de t que vale 125,515 y junto al valor p vale 0,00.

En relación con la tabla 50 del anexo N.°01, se puede apreciar que la regla de decisión de la prueba t obteniendo el resultado del valor de la media que es de – 47,125 y que el límite aceptable está comprendido entre los valores -55,074 y - 39,176. Como podemos apreciarla diferencia encontrada dentro de estos intervalos por ello aceptamos y comprobamos que la media obtenida es diferente, como ultimo resultado observado obtenemos el valor de t que vale -14,018 y junto al valor p vale 0,00.

En la tabla 51 del anexo N.°01, se puede apreciar que la regla de decisión de la prueba t obteniendo el resultado del valor de la media que es de 3,60600 y que el límite aceptable está comprendido entre los valores 3,49812 y 3,71388. Como podemos apreciar la diferencia encontrada dentro de estos intervalos por ello aceptamos y comprobamos que la media obtenida es diferente, como ultimo resultado observado obtenemos el valor de t que vale 68,365 y junto al valor p vale 0,00. Ya que el valor es menor rechazamos la hipótesis nula.

De la tabla 52 que corresponde al anexo N.°01, se puede apreciar que la regla de decisión de la prueba t obteniendo el resultado del valor de la media que es de 87,61500 y que el límite aceptable está comprendido entre los valores 81,22074 y 94,00926. Como podemos apreciar la diferencia encontrada dentro de estos intervalos por ello aceptamos y comprobamos que la media obtenida es diferente, como ultimo resultado observado obtenemos el valor de t que vale 28,024 y junto al valor p vale 0,00. Ya que el valor es menor rechazamos la hipótesis nula.

Dada la tabla 53 que corresponde al anexo N.°01, se puede apreciar que la regla de decisión de la prueba t obteniendo el resultado del valor de la media que es de 2,367 y que el límite aceptable está comprendido entre los valores 1,774 y 2,959. Como podemos apreciar la diferencia encontrada dentro de estos intervalos por ello aceptamos y comprobamos que la media obtenida es diferente, como ultimo resultado observado obtenemos el valor de t que vale 8,172 y junto al valor p vale 0,00. Ya que el valor es menor rechazamos la hipótesis nula.

### **CASO C:**

Hipótesis: Leo Gym Pre-test y Post-test Ho:  $\mu D = 0$ H1: UD  $\neq$  0  $\alpha = 5\%$ Prueba de estadística

En la tabla 54 del anexo N.°01, se puede apreciar sobre la regla de decisión donde la correlación y t no se pueden calcular, pero en las tablas podemos observar que si existe un cambio por lo tanto aceptamos la hipótesis.

Dada la tabla 55 del anexo N.°01, se puede apreciar que la regla de decisión y prueba t obteniendo los siguientes resultados -0,14333; -0,09667; 0,100; y que el límite aceptable está comprendido entre los valores (-0,15822; -0,57617; -0,166) y (0,12956; 0,38283; 0,366), como podemos apreciar la diferencia encontrada dentro de estos intervalos por ello, aceptamos y comprobamos que la media obtenida es diferente. También podemos observar el estadístico t que vale - 0,204; - 0,412; - 0,769. Como ultimo resultado observado obtenemos el valor de 0,840; 0,683; 0,448; dado lo siguiente de que los valores son mayores a 0,0025 (0,05/2 =0,0025 dado que el contraste es bilateral) aceptamos la hipótesis nula de igualdad de medias.

En la tabla 56 correspondiente del anexo N.°01, se puede apreciar que la regla de decisión de la prueba t obteniendo el resultado del valor de la media que es de 424,1200 y que el límite aceptable está comprendido entre los valores 423,46161 y 424,77839. Como podemos apreciar la diferencia encontrada dentro de estos intervalos por ello aceptamos y comprobamos que la media obtenida es diferente, como ultimo resultado observado obtenemos el valor de t que vale 1317, 495 y junto al valor p vale 0,00.

Dada la tabla 57 del anexo N.°01, se puede apreciar sobre la regla de decisión donde la correlación y t no se pueden calcular, pero en las tablas podemos observar que si existe un cambio por lo tanto aceptamos la hipótesis.

De acuerdo a la tabla 58 del anexo N.°01, se puede apreciar que la regla de decisión de la prueba t obteniendo el resultado del valor de la media que es de 2,25167 y que el límite aceptable está comprendido entre los valores 2,02808 y 2,47525. Como podemos apreciar la diferencia encontrada dentro de estos intervalos por ello aceptamos y comprobamos que la media obtenida es diferente, como ultimo resultado observado obtenemos el valor de t que vale 20,597 y junto al valor p vale 0,00. Ya que el valor es menor rechazamos la hipótesis nula.

Dada la tabla 59 correspondiente del anexo N.°01, se puede apreciar que la regla de decisión de la prueba t obteniendo el resultado del valor de la media que es de - 2,94667 y que el límite aceptable está comprendido entre los valores -3,964641 y

-1,92872. Como podemos apreciar la diferencia encontrada dentro de estos intervalos por ello aceptamos y comprobamos que la media obtenida es diferente, como ultimo resultado observado obtenemos el valor de t que vale -5,920 y junto al valor p vale 0,00.

De acuerdo con la tabla 60 del anexo N.°01, se puede apreciar que la regla de decisión de la prueba t obteniendo el resultado del valor de la media que es de 35,800 y que el límite aceptable está comprendido entre los valores 23,333 y 48,267. Como podemos apreciar la diferencia encontrada dentro de estos intervalos por ello aceptamos y comprobamos que la media obtenida es diferente, como ultimo resultado observado obtenemos el valor de t que vale 5,873 y junto al valor p vale 0,00.

#### **Cuadro comparativo**

A continuación, se ha confeccionado una tabla que muestra los resultados obtenidos con respeto a cada unida y analiza que ha estudiado con respecto a las diferentes empresas que se aplicó el software CGI5.

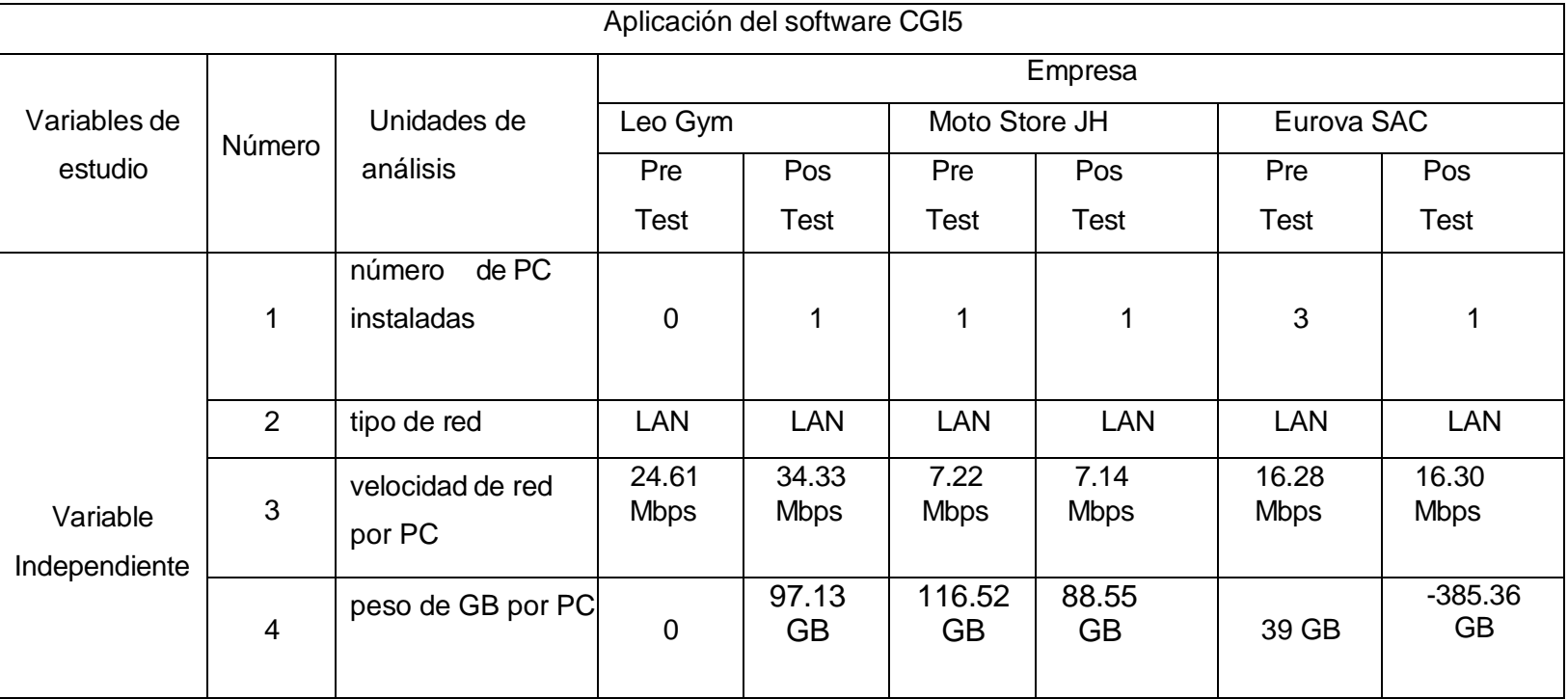

Tabla 38: Resumen las empresas evaluadas con el software CGI5

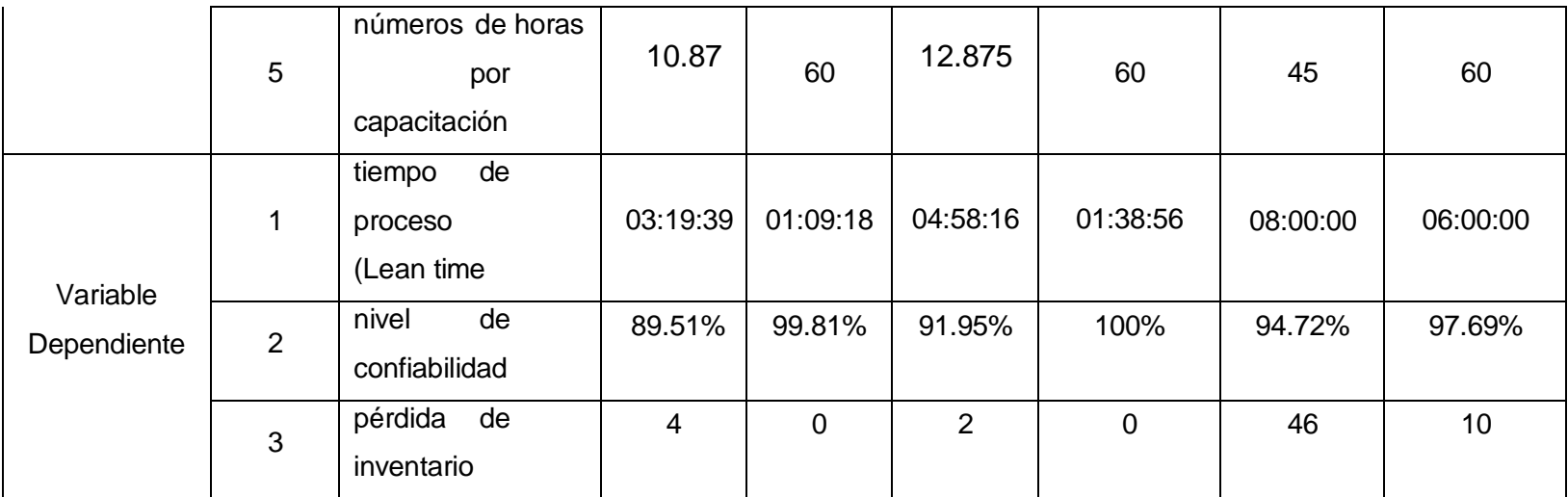

Fuente: Elaboración Propia

Se ha realizado como se muestra en la tabla anterior, un tratamiento con respecto a los datos obtenidos de las empresas evaluadas, realizando en primera instancia un diagnóstico (pre test) de cada unidad de análisis que conforman la variable dependiente e independiente. por otros lados. la implementación de software CGI5 se desea poder obtener datos de capacidad y del nivel de desempeño que determinara en qué medida aumentara la eficacia en los distintos procesos que desempeñara, por último, se realizó post test que evalúa la confiabilidad que dará origen lun nivel percepción de mejora con respecto a los parámetros que contrasta con las muestras antes de la implementación.

#### **V. DISCUSIÓN**

En la siguiente investigación se ha tomado como clúster las siguientes Mypes que son: Leo Gym, Moto Store JH y Eurova S.A.C. dividiendo en dos grupos muestrales: Pre- test y Post- test.

Para la toma de datos, se ha manejado los procedimientos: tablas y figuras, es decir estadística descriptiva, la media aritmética, la desviación estándar y la prueba T de Student para muestras relacionadas y muestras independientes.

#### **Discusión 1:**

El primer objetivo que consiste en Evaluar el uso del software CGI5 en la gestión de inventarios para incrementar la eficiencia en las mypes Piura – 2022. Se identifico y se desarrolló talleres más pertinentes para las pymes. Estos talleres son: números de pc instalas, tipo de red y velocidad de red por pc, peso de GB por pc, número de horas por capacitación, lead time toma de inventario, nivel de confiabilidad durante el proceso de registro y medición de perdida de inventario. Para la mejor compresión de esta herramienta, se optó por definir las horas/mes y en un periodo de 30 días; para teoría y práctica, cuantificado en las tablas 6, 7, 8, 9, 10, 11, 12, 13, 14,15 en la MYPE Leo Gym.

En la tabla 6, que corresponde a la etapa del pretest no se encontraron datos debido a que no contaban con computadoras en la empresa; en la tabla 8 que corresponde a la etapa del pretest sobre el tipo y velocidad de red, se verifico que la velocidad se subida es 24.7 Mbps, la velocidad de bajada es de 17.5 Mbps y su latencia es de 37.1 ms; en la tabla 10 que corresponde a la etapa pretest sobre el peso de GB por pc no se encontraron datos debido a que no contaban con dichos dispositivos en la empresa; en la tabla 12 que corresponde a la etapa pretest de número de horas por capacitación, se realizaron unas 8 capacitaciones de menos de 30 min; en la tabla 13 de la etapa del pretest que corresponde al lead time de la toma de inventarios se observó una media de 3.1013; en la tabla 14 que corresponde a la etapa del pretest sobre el nivel de confiabilidad de la gestión de inventarios, se registró que la empresa usaba un método manual para verificar la cantidad de productos; en la tabla 15 que corresponde a la etapa del pretest sobre la perdida de inventario se observó que la media fue de 4.07 aproximadamente.

En la tabla 7 que corresponde a la etapa del post-test sobre las Pc instaladas, se observa la implementación de un portátil para poder realizar las respectivas evaluaciones; en la tabla 9 de la etapa del post-test sobre el tipo y velocidad de red, se verifico que la velocidad de subida cambio a 688.80 Mbps, la velocidad de bajada disminuyo a 10.96 Mbps y su latencia disminuyo a 11.57 ms; en la tabla 11 que corresponde a la etapa del posttest sobre el peso por GB, se observó que el programa no utilizo completamente el espacio de almacenamiento; en la tabla 12 de la etapa del post-test sobre el número de horas por capacitación se observó que solo tomo 1 hora debido a que no hubo complejidad en su manejo; en la tabla 13 que corresponde a la etapa del post-test sobre el lead time en la toma de inventarios, se observa que hubo una reducción en la muestra que fue de 0.070, lo cual mejora significativamente los tiempos de inventario gracias al software; en la tabla 14 de la etapa del post-test sobre el nivel de confiabilidad, aumento ligeramente comprobando la necesidad de usar un software; en la tabla 15 que corresponde a la etapa del posttest sobre la perdida de inventario, la media resulto ser de un 0.07 en perdidas, lo cual resultó ser un beneficio a la empresa.

El primer objetivo que consiste en Evaluar el uso del software CGI5 en la gestión de inventarios para incrementar la eficiencia en las mypes Piura – 2022. Se identifico y se desarrolló talleres más pertinentes para las pymes. Estos talleres son: números de pc instalas, tipo de red y velocidad de red por pc, peso de GB por pc, número de horas por capacitación, lead time toma de inventario, nivel de confiabilidad durante el proceso de registro y medición de perdida de inventario. Para la mejor compresión de esta herramienta, se optó por definir las horas/mes y en un periodo de 30 días; para teoría y práctica, cuantificado en las tablas 16,17, 18, 19, 20, 21, 22, 23, 24, 25, 26, 27 en la MYPE Moto Store JH.

En la tabla 16 que corresponde a la etapa del pretest sobre las Pc

instaladas, se observa que se trabajó con un portátil; en la tabla 18 de la etapa del pretest sobre el tipo y velocidad de red por Pc, se observó que la velocidad de subida es de 7.217 Mbps, la velocidad de bajada es de 7.169 Mbps y su latencia de 53.93 ms; en la tabla 20 que corresponde a la etapa del pretest sobre el peso por GB por Pc, se observó que la media resulto 116.52; en la tabla 22 que corresponde a la etapa del pretest sobre el número de horas por capacitación, se observó una media de 12.875; en la tabla 23 que corresponde a la etapa del pretest sobre el lead time en la toma de inventarios, resulto obteniéndose una media de 4.5817; en cuanto a la tabla 25 de la etapa del pretest sobre el nivel de confiabilidad, se observó que tuvo una media significativa de 0.919; en la tabla 26 de la etapa del pretest sobre la perdida de inventario, se estimó una media de 2.37 antes de usar el programa.

En la tabla 17 que corresponde a la etapa del post-test sobre las Pc instaladas, se observa una media similar al pretest, puesto que solo se usó un portátil para el programa; en la tabla 19 de la etapa del post-test sobre el tipo y velocidad de red por Pc, se observó que la velocidad de subida se redujo a 7.143 Mbps, la velocidad de bajada a 6.99 Mbps y la latencia disminuyo a 51.06 ms; en la tabla 21 que corresponde a la etapa de post-test sobre el peso por GB por Pc, se obtuvo una media que disminuyo a 88.55; en la tabla 22 de la etapa del post-test sobre el número de horas por capacitación, se obtuvo una media de tan solo 1 hora; en la tabla 24 que corresponde a la etapa del post-test sobre el lead time en la toma de inventarios, se observó una reducción de la media a 0.976 de los tiempos de inicio y final en la gestión de inventarios; en la tabla 25 de la etapa de post-test sobre el nivel de confiabilidad, se observó que la media resulto al valor de 1 puesto que los 30 días de observación no hubo algún error del software; en la tabla 27 de la etapa de post-test sobre la perdida de inventario, se estimó una media de 0.1, ya que en los días de observación no se presentó alguna perdida de inventario.

El primer objetivo que consiste en Evaluar el uso del software CGI5 en la gestión de inventarios para incrementar la eficiencia en las mypes Piura – 2022. Se identifico y se desarrolló talleres más pertinentes para las pymes. Estos talleres son: números de pc instalas, tipo de red y velocidad de red por pc, peso de GB por pc, número de horas por capacitación, lead time toma de inventario, nivel de confiabilidad durante el proceso de registro y medición de perdida de inventario. Para la mejor compresión de esta herramienta, se optó por definir las horas/mes y en un periodo de 30 días; para teoría y práctica, cuantificado en las tablas 28, 29, 30, 31, 32, 33, 34, 35, 36, 37, 38, 39 en la mype Eurova SAC.

En la tabla 28 que corresponde a la etapa del pretest sobre el número de Pc instaladas, se observó que su media es de 3 computadoras de la empresa; en la tabla 30 de la etapa del pretest sobre el tipo y velocidad de red, se observó que la velocidad media fue de 16.28; en la tabla 32 que corresponde a la etapa del pretest sobre el peso de Gb por Pc, se observó que el almacenamiento es inexistente; en la tabla 34 que corresponde a la etapa del pretest sobre el número de horas por capacitación, se estimó una media de 45, puesto que la empresa contaba con un software; en la tabla 35 de la etapa del pretest sobre el lead time en la toma de inventarios, presenta una media de 8; en la tabla 37 que corresponde a la etapa del pretest sobre el nivel de confiabilidad, se observó que presenta una media cercana al 95% en relación al uso del software de la empresa; en la tabla 38 de la etapa del pretest sobre la perdida de inventario, se observó una media de 46.23 en perdida de inventario.

En la tabla 29 que corresponde a la etapa del post-test sobre el número de Pc instaladas, se observó que la media fue de 1, debido a que no se pudo instalar el software en los ordenadores de la empresa pero si se pudo implementar un portátil con el consentimiento del jefe de la empresa; en la tabla 31 de la etapa del post- test sobre el tipo y velocidad de red, se observó un ligero aumento de la media que fue a 16.30 de la velocidad; en la tabla 33 de la etapa de post-test sobre el peso de Gb por Pc se obtuvo una media de 38.75 de almacenamiento usado; en la tabla 34 que corresponde a la etapa del post-test sobre el número de horas por capacitación, se observó que la media fue de 1 hora de capacitación; en la tabla 36 de la etapa del post-test sobre el lead time en la toma de inventarios, al momento de la implementación del software, la media se redujo a 5.8 aproximadamente; en la tabla 37 de la etapa del post-test sobre el nivel de confiabilidad, se obtuvo que luego de la implementación, la media subió a 99.9% de confiabilidad; en la tabla 39 de la etapa de posttest sobre la perdida de inventario, se obtuvo una media igual a 0.1, reduciendo así la perdida de inventario.

Esto puede verse contrastado con las investigaciones de Ruiz (2019) donde presenta su objetivo de realizar un análisis, diseño e implementación de un software de control de inventario para efectuar mejoras en la gestión empresarial en dicha farmacia. Su metodología emplea la tipología cuantitativa y descriptiva y el desarrollo de sistema de control de inventarios que empleó la metodología RUP. En sus resultados, se emplea la arquitectura en capas y aplicó una encuesta donde 83.3% indican una gestión empresarial buena en el sistema de control, 66.7% califica como buena la calidad del sistema de control y el 66.7% califica como buena el control de existencias en el sistema de control.

#### **Discusión 2:**

En el segundo objetivo Determinar la mejora del lead time en el proceso de control de inventario con el uso del software CGI5 en los almacenes de las Mypes Piura – 2022, que se obtiene del instrumento aplicado a la MYPE Leo Gym, Moto Store JH y Eurova Sac.

Para Leo Gym, en la tabla 13 que corresponde a la etapa del pretest sobre el lead time en la toma de inventarios, se observó que su media fue de 3.1013 debido a la falta de una implementación de software para esta empresa.

En cambio, en la tabla 13 que corresponde a la etapa del pretest sobre el lead time en la toma de inventarios, se calculó una media que se reduce a 0.070 en la cual hubo disminución de gran escala gracias al software CGI5.

Para Moto Store, en la tabla 23 de la etapa de pretest sobre el lead time en la toma de inventarios, se observó que la media fue de 4.5817 antes de la instalación del software.

Con la implementación del software, en la tabla 24 de la etapa del posttest sobre el lead time en la toma de inventarios, la media se redujo a 0.976 obteniendo así un resultado que favorece de forma positiva a la empresa.

Para Eurova, en la tabla 35 que corresponde a la etapa del pretest sobre el lead time en la toma de inventarios, se presentó una media de 8, dando así unos tiempos un poco elevados antes del uso del software.

En la tabla 36 de la etapa del post-test sobre el lead time en la toma de inventarios, luego de la implementación del software se pudo obtener una media de 5.8 aproximadamente, ya que posee un inventario con artículos diversos y de gran stock.

Tomando en cuenta los análisis de resultados de los antecedentes, los autores Mairena y Vallejos (2017) donde presentan su objetivo de evaluar el proceso de control de inventario y facturación para lograr su automatización en dicha farmacia. En su metodología, se destaca el enfoque mixto con diseño no experimental de tipología explicativa aplicada al personal de la farmacia que se decía al proceso de gestión de inventario y facturación, dicha información se recolectó a través de entrevistas. Al finalizar, el autor concluye que, en la evaluación de procesos de control de inventario y facturación, puntualizó las actividades de compra de forma manual generando un procesamiento inadecuado de la información en el registro de compras y ventas. Asimismo, el autor plantea como alternativas de solución, la utilización de un software de escritorio, aplicación web o EMaksimu para controlar el inventario y la facturación y en la evaluación consideró oportuna la alternativa del uso de un software de escritorio para procesar datos con seguridad.

#### **Discusión 3:**

En el tercer objetivo determinar la mejora del nivel de confiabilidad del registro del inventario con el uso del software CGI5 en los almacenes de las Mypes Piura – 2022 que se obtiene del instrumento aplicado a la MYPE Leo Gym, Moto Store JH y Eurova SAC.

Para Leo Gym, en la tabla 14 en la etapa de pretest sobre el nivel de

confiabilidad, se observó un gran nivel de confiabilidad dando así una media de 0.8951, ya que anteriormente dicha empresa usaba un método manual para verificar sus productos.

En cuanto a la tabla 14 de la etapa del pretest sobre el nivel de confiabilidad, también se especifica que luego de la implementación del software, se observó un ligero incremento de confiabilidad dando así una media de 0.9980, logrando afirmar que es necesario su uso.

Para Moto Store, en la tabla 25 que corresponde a la etapa del pretest sobre el nivel de confiabilidad, se observa que su nivel de confiabilidad fue de 0.919, lo que significa que puede haber algunos errores en la gestión de inventarios.

En la tabla 25 que corresponde a la etapa del post-test sobre el nivel de confiabilidad, luego de la implementación del software, se pudo observar que la media de confiabilidad mejora significativamente, teniendo así un resultado de 1, el cual no presento errores.

Para Eurova, en la tabla 37 de la etapa de pretest sobre el nivel de confiabilidad, se observó que la media del nivel de confiabilidad resulto ser aproximadamente un 95% debido que se usó el software REX perteneciente a la empresa.

En la tabla 37 de la etapa de post-test sobre el nivel de confiablidad, se observó que luego de la implementación del software CGI5 los resultados cambian, debido a que la media de nivel de confiabilidad fue de 99.9%, puesto que CGI5 brinda un mejor monitoreo con mejores datos fiables.

Dentro de los artículos de investigación usados para el presente trabajo, el autor Shirzada (2021) nos presenta su objetivo de establecer el rol de la TI en el sistema de gestión de inventario para evidenciar que favorece a la organización a través de un sistema preciso, seguro y confiable que permita determinar su stock. De este modo, su metodología se basa en la utilización de una tecnología combinada de RFID y Blockchain para incrementar la eficiencia y seguridad en el inventario. AL finalizar, concluye que su estudio permite la integración de las tecnologías de la información y la gestión de inventario con la finalidad de incrementar la productividad y reducción de costos. Asimismo, considera que a través de las nuevas tecnologías de RFID y Blockchain facilita la conducción del sistema de gestión de inventario en base a la seguridad y protección.

#### **Discusión 4:**

En el cuarto objetivo determinar la reducción de la cantidad de inventario perdido con el uso del software CGI5 en los almacenes de las Mypes Piura – 2022 que se obtiene del instrumento aplicado a la MYPE Leo Gym, Moto Store JH y Eurova SAC. Para Leo Gym, en la tabla 15 que corresponde a la etapa de pretest sobre el inventario perdido, se observó que la media de inventario perdido fue de 4.07 aproximadamente antes de la implementación del software CGI5.

En cambio, en la tabla 15 de la etapa de post-test sobre el inventario perdido, se pudo recalcar que la media de inventario con el uso del software CGI5 fue de 0.07 en perdidas, dando un mejor resultado positivo. Para Moto Store, en la tabla 26 de la etapa de pretest sobre el inventario perdido, se observó que antes de la implementación del programa, la media fue de 2.37.

Mientras que en la tabla 27 que corresponde a la etapa del post-test sobre el inventario perdido, con el uso del software se halló el valor de la media que fue de 0.1, donde el cual no se presentó perdida en los registros.

Para Eurova, en la tabla 38 de la etapa de pretest sobre el inventario perdido, se encontró que su media fue de 46.23 con el uso del software REX perteneciente a la empresa.

Mientras que en la tabla 39 que corresponde a la etapa del post-test sobre el inventario perdido, luego del uso del software CGI5 arrojo una media de 0.1, dando así una alternativa mejor viable para la empresa.

El análisis procedente de los artículos de investigación tomados en cuenta para esta investigación ha demostrado que 2 de ellos obtuvieron un mejor control en la cantidad de inventario perdido, el autor Delgado-Soto et al. (2019) presenta su objetivo de elaborar un diagnóstico en el departamento de almacén implementando el uso de técnicas de administración de inventarios mediante la propuesta de un software libre. Su metodología se basa en el análisis de manuales de funciones políticas y procesos administrativos. En sus resultados destaca que para el control de inventarios se recurre al método ABC. Al finalizar, concluyen que el uso de un software libre facilita las mejoras en el proceso de entradas y salidas del almacén logrando detectar fallas en un mal control de inventario.

Por otra parte, Varillas (2021) presenta su objetivo de implementar el software Alvendi para controlar el inventario en un establecimiento de accesorios de vehículos automotores. Su metodología se basa en optimizar el proceso de inventario, movimientos de productos y realizar una actualización de las cantidades requeridas. En sus resultados después de implementar el mencionado software se registró información de movimientos y registro de salida de productos, graficas para medir el nivel de ventas en cada diaria y los cálculos respectivos, es decir, permitió el registro y control de manera automática evitando adquirir productos con poca demanda, en el stock de seguridad son 4.116 unidades adicionales en inventario y el stock mínimo para satisfacer al cliente es 14.116 unidades. Al finalizar, concluye que se obtuvo mejoras significativas en el control de movimientos de productos, ya que, todo producto, proveedores y movimientos de entrada y salida se hallan registrados facilitando reportes actualizados evitando la compra de productos con poca demanda y el uso del software resultó sencillo y preciso que generó un impacto positivo en la gestión de inventario y en la calidad del servicio.

## **VI. CONCLUSIONES**

- El desarrollo de las tablas de recolección de datos y los talleres sobre: Evaluar el uso del software CGI5 en la gestión de inventarios para incrementar la eficiencia en las mypes Piura – 2022, se puede observar de la tabla 6 a la tabla 38 e ilustración 40 y 41 que el manejo del software CGI5, basándonos en su información contenida, su instalación y aplicabilidad simple, que lo califica como compatible en las actividades comerciales que gestionan a diario. La implementación, permite la mejora continua; la interacción más cercana con sus proveedores y reforzando sus vínculos de negocios, mejorando la calidad de atención a sus clientes y lo más importante la gestión de los inventarios, generando un mayor compromiso al generar un gran compromiso e involucrándolos en el mundo tecnológico que es lo más popular de esta generación.
- > Tomando los resultados en el lead time del post test, en comparación a los del pre test; dado en la tabla 11 que pertenece a leo gym, en las tablas 21 y 22 pertenecientes a Moto Store JH, y las tablas 33 y 34 que pertenecen a Eurova SAC, respectivamente se evidencia que los pequeños empresarios vieron reflejado que se generó una mejora significativa en el manejo de tiempos, costos y flexibilidad, al momento de interactuar con sus clientes y proveedores; generando también un manejo eficiente de sus recursos, así como el involucrarse con la cultura tecnológica, generando mejoras eficaces, en su actividad comercial de la población seleccionada para la investigación.
- El fuerte impacto para determinar la mejora del nivel de la confiabilidad que genera el registro del inventario con el uso del software CGI5 en los almacenes de las Mypes Piura – 2022 se observa en la tabla 12 dando referencia a leo gym, la tabla 23 a Moto Store JH y la tabla 35 referenciando a Eurova SAC generando resultados significativamente

superiores en el post test posicionando una gran confiabilidad a los pequeños emprendedores respaldándolos con su respaldo de información, su atractivo diseño, su eficiencia y eficacia al ser usado generando confiabilidad.

 Observando los resultados al determinar la reducción de la cantidad de inventario perdido con el uso del software CGI5 en los almacenes de las Mypes Piura – 2022, plasmado en la tabla 13 que pertenece leo gym, la tabla 24 y 25 representando a Moto Store JH y las tablas 36 Y 37 de Eurovea SAC, generando un resultado positivo al momento de ver los resultados del post test y su reducción significativa de la perdida de inventario creando una mayor aprobación del software CGI5 por parte de los micro empresarios seleccionados para la evaluación y así poniéndolos a la vanguardia de la tecnología que hoy en día es tendencia mundial.

#### **VII. RECOMENDACIONES**

Hacemos recomendación de los modelos de la recolección de datos y la aplicación de las capacitaciones en otras muestras para así desarrollar la teoría del aprendizaje en el mundo de las PYMES que son el motor principal de la economía.

Fomentar la aplicación de softwares en especial el software CGI5 en las PYMES ya que ellas son el 95% de producción a nivel mundial y son las que más trabajo dan a la población, por ello tienen que nutrirse del mundo tecnológico y digital, generando puestos de trabajo para las nuevas generaciones que están más comprometidas y sumergidas en el conocimiento y la información del mundo digital.

Continuar estudiando y evaluando el software CGI5 para la gestión de inventarios en las pymes, mypes y grandes empresas por lo prometedor que es el programa ya que como se demostró aumenta la eficiencia y eficacia en las diferentes actividades que realice la empresa en especial las económicas impulsando el desarrollo empresarial y empapando de conocimiento acerca de la tecnología de gestión y control de inventarios.

#### **REFERENCIAS**

AKANG, Ofonime y MODEBELU, M. The Extent of Availability of Information and Communication Technology (ICT) Facilities and Administrative Effectiveness of Principals in Public Secondary Schools in Ikot Ekpene Education Zone, Akwa Ibom State[en Iínea]. World Atlas Journal of Library and Information Science. 2018 4(2), 1-10. Fecha de consulta 10 de junio del 2022. Disponible en: the entity of the entity of the entity of the entity of the entity of the entity of the entity of the entity of the entity of the entity of the entity of the entity of the entity of the entity of the entity

https://www.globalacademicstar.com/download/article/1580451499.pdf

- ALAMA, KEYLA. Et al. Propuesta de diseño de software con código QR para la gestión del inventario de la empresa "Vamos Supermercado" S.R.L. Trabajo de investigación[en línea]. Universidad de Piura. 2021.[Fecha de consulta 10 de junio del 2022. Disponible en: https://pirhua.udep.edu.pe/bitstream/handle/11042/5416/PYT\_Informe\_Fina l\_Proyecto\_SistemaQR.pdf?sequence=1&isAllowed=y
- ANTONIOU, RAFAELLA. Et al. Defining success in open source hardware development projects: a survey of practitioners[en línea]. Design Science. 2022 Fecha de consulta 10 de junio del 2022. Disponible en: https://www.cambridge.org/core/journals/design-science/article/definingsuccess-in-open-source-hardware-development-projects-a-survey-ofpractitioners/6DD6C830713A518971CA8AAC1458D3A0
- CARDENAS, LORENA y SAMANIEGO, Fernando. Propuesta de software para la gestión de inventarios en empresas del sector metalmecánica del distrito de Tarma - 2019 [en línea]. Tesis. Universidad Nacional del Centro del Perú. 2019. Fecha de consulta 10 de junio del 2022. Disponible en: https://renati.sunedu.gob.pe/handle/sunedu/2399835
- CENAMOR, JAVIER. Et al. Cómo compiten las pymes emprendedoras a través de las plataformas digitales: los roles de la capacidad de la plataforma digital, la capacidad de la red y la ambidestrezasen línea. Revista de investigación empresarial, 196-206. Fecha de consulta 10 de junio del 2022. 2019. Disponible en:

https://www.sciencedirect.com/science/article/pii/S0148296319302188

- COLMILLO, Xiadong y CHEN, H. Uso del sistema de inventario de gestión de proveedores para la gestión de inventario de mercancías en la fabricación de IoT. Enterprise Informaton Systems[en línea]. 2021. [Fecha de consulta 10 de junio del 2022. Disponible en: https://www.tandfonline.com/action/showCitFormats?doi=10.1080%2F1751 7575.2021.1885743&area=0000000000000001
- COMITÉ DE COMERCIO EXTERIOR PERÚ. A 2020, el 39% de lo emprendedores MYPE en el Perú contaban con al menos un producto financiero formal[en línea]. 2021. [Fecha de consulta 10 de junio del 2022]. Disponible en: https://www.comexperu.org.pe/articulo/a-2020-el-39-de-losemprendedores-mype-en-el-peru-contaban-con-al-menos-un-productofinanciero-formal
- DELGADO-SOTO, Sandra. Et al. El uso de software libre en el control de inventarios: caso de estudio [en línea]. Researchgate. 2019. [Fecha de consulta 10 de junio del 2022. Disponible en: https://www.researchgate.net/publication/337843178 El Uso de Software libre en el control de inventarios
- EGOAVIL, Flor. Diseño e implementación de un sistema de información para la gestión de servicios de inventario en la empresa POLISHOES S.R.L. Ate Vitarte - Lima, 2019 [en línea]. Tesis. Universidad Peruana de las Américas. 2019. [Fecha de consulta 10 de junio del 2022]. Disponible en: http://repositorio.ulasamericas.edu.pe/bitstream/handle/upa/891/17.%20EG OAVIL\_TESIS.pdf?sequence=1&isAllowed=y
- EL TIEMPO. Piura entre las regiones con más Mypes lideradaspor mujeres [en] línea. El Tiempo. El diario de Piura. 2019. [Fecha de consulta 10 de junio del 2022. Disponible en: https://eltiempo.pe/piura-entre-las-regiones-conmas-mypes-lideradas-por-mujeres/
- ESTEBAN, NICOMEDES. Tipo de investigación [en línea]. Core.ac.uk. 2018. Fecha de consulta 10 de junio del 2022. Disponible en: https://core.ac.uk/download/pdf/250080756.pdf
- FIESTAS, ANDRÉS. Propuesta de gestión de inventarios para mejorar el control de stock de artículos en la ferreteria comercial Don Manuel, Rinconada -

Sechura<sub>[en línea]</sub>. Tesis. Universidad César Vallejo. 2020.<sub>[Fecha de</sub> consulta 10 de junio del 2022. Disponible en: https://repositorio.ucv.edu.pe/bitstream/handle/20.500.12692/64105/Fiestas \_AAR-SD.pdf?sequence=1&isAllowed=y

GARCÍA, Martín. UNIDAD DE APRENDIZAJE: MANEJO DE EQUIPO DE CÓMPUTO REDES E INTERNET[en línea]. UNIVERSIDAD AUTÓNOMA DEL ESTADO DE MÉXICO. 2019. Fecha de consulta 10 de junio del 2022. Disponible en: http://ri.uaemex.mx/bitstream/handle/20.500.11799/108235/secme-

16870\_1.pdf?sequence=1

GAVRILA, Larina. Et al. THE IMPORTANCE OF BUSINESS REQUIREMENTS IN SOFTWARE PERSONALIZATION PROJECTS[en línea]. U.P.B. Scie Bull, 80(4), 287-297. 2018. Fecha de consulta 10 de junio del 2022. Disponible en:

https://www.scientificbulletin.upb.ro/rev\_docs\_arhiva/rez251\_326477.pdf

GEBEYEHU, Sisay. Et al. Production lead time improvement through lean manufacturing[en línea]. Cogent Engineering, 9(1). 2022. [Fecha de consulta 10 de junio del 2022. Disponible en: https://www.tandfonline.com/doi/full/10.1080/23311916.2022.2034255

HARTATI, T. Et al. Inventory Management Implementation Model based on SAK EMKM in Maintaining The Continuity of Micro and Small Businesses in Gorontalo Citylen linea]. International Journal of Innovative Science and Research Technology, 6(9), 111-118. 2022. Fecha de consulta 10 de junio del 2022]. Disponible en: https://www.ijisrt.com/assets/upload/files/IJISRT21SEP298.pdf

HASSAN, Mohamed. THE EFFECT OF INFORMATION TECHNOLOGY ON INVENTORY MANAGEMENT FOR THE MANUFACTURING COMPANIES IN MOGADISHU[en línea]. European Journal of Logistics, Purchasing and Supply Chain Management, 6(3), 20-29. 2018.Fecha de consulta 10 de junio del 2022]. Disponible en: https://www.researchgate.net/profile/Mohamed-Hassan-

Dhodi/publication/327397442\_THE\_EFFECT\_OF\_INFORMATION\_TECHN

83

OLOGY\_ON\_INVENTORY\_MANAGEMENT\_FOR\_THE\_MANUFACTURIN G\_COMPANIES\_IN\_MOGADISHU/links/5b8d2611a6fdcc5f8b7afa32/THE-EFFECT-OF-INFORMATION-TECHNOLOGY-O

HAYARDISI, Gananda. Et al. Analysing Signal Strength and Connection Speed in Cloud Networks for Enterprise Business Intelligence[en línea]. Telkomnika, 16(4), 1779-1784. 2018.Fecha de consulta 10 de junio del 2022. Disponible en:https://d1wqtxts1xzle7.cloudfront.net/64558160/49%208454-with-coverpage-

v2.pdf?Expires=1654551307&Signature=MAIEbkXP1cRHY3mm817O2Mux ZmZfC1ol00TwgUmFRfPaW3jbjjuyypFhne3dorwf8FXYt6Fwpv4~XDdG4ro HEFmVLnZdA8xfXX~hlvUtAMp02~KgnXpwBqcDyyJJYXJfM7B4 d5lCSh0fS5VIj

- KARIM, N. Et al. Inventory control weaknesses a case study of lubricant manufacturing company[en línea]. Journal of Financial Crime, 25(2), 436-449. 2018. Fecha de consulta 10 de junio del 2022. Disponible en: https://www.emerald.com/insight/content/doi/10.1108/JFC-11-2016- 0077/full/html
- LUSAKA, Z. The Effects of Customer Relation on Business Success: A Case Study of Hardware Business in Chipata [en línea]. The International Journal of Multi-Disciplinary Research, 1-14. 2018. Fecha de consulta 10 de junio del 2022. **Disponible**

en:http://www.multiresearch.net/cms/publications/CFP9932018.pdf

- MAIRENA, Doyler. y VALLEJOS, Marvin. Evaluación de los procesos de control de inventario y facturación para su automatización en farmacia Siloé, ciudad Darío - Matagalpa 2016 [en línea]. Monografía de grado. Universidad Nacional Autónoma de Nicaragua, Managua. 2017. Fecha de consulta 10 de junio del 2022. Disponible en:https://core.ac.uk/download/94852252.pdf
- MOLLOY, Derek. Raspberry Pi a fondo para desarrolladores. 2019. Barcelona: Marcombo.
- MUCHAENDEPI, W. Et al. Inventory Management and Perfomance of SMEs in the Manufacturing Sector of Hararesien línea... Procedia Manufacturing, 33(1), 454-461. 2019. Fecha de consulta 10 de junio del 2022. Disponible en:

https://reader.elsevier.com/reader/sd/pii/S2351978919305335?token=0844 B911BB89338C42D4C515BB10F747A062C8AFA7F9CC8C04CE6C117CC B5375B468059D385A4F5FCEFCF42966D4DF42&originRegion=us-east-1&originCreation=20220506215854

- NANAJI, Ajay. An article on importance of software technologies in business and management science[en línea]. International Journal of Engineering Applied Sciences and Technology, 4(4), 291-294. 2019. Fecha de consulta 10 de junio del 2022. Disponible en: http://ijeast.com/papers/291- 294,Tesma404,IJEAST.pdf
- ORTEGA, ANA. Et al. Nivel de importancia del control interno de los inventarios dentro del marco conceptual de una empresasen línea. Liderazgo estratégico. 2017. [Fecha de consulta 10 de junio del 2022]. Disponible en:https://revistas.unisimon.edu.co/index.php/liderazgo/article/download/32 61/4000
- PARRA, Juan. Diseño de un sistema de información para el control de inventario de medicamentos en farmacias colombianas en línea. Trabajo de investigación. Universidad Católica de Colombia. 2020. Fecha de consulta 10 de junio del 2022. Disponible en: https://repository.ucatolica.edu.co/bitstream/10983/24987/1/625462-Parra-MedinaJE-TdG.pdf
- PASCUAL, W. y TIGRERO, P. Deterioro del valor de los inventarios y su registro contable en el sector ferretero[en línea]. Revista Científica y Tecnológica UPSE. 2020. Fecha de consulta 10 de junio del 2022. Disponible en: https://repositorio.upse.edu.ec/bitstream/46000/5519/1/UPSE-TCA-2020- 0056.pdf
- PINCAY, Kelvin. Características de la conectividad a internet en el cantón Pasaje[en línea]. Revista Universidad y Sociedad, 13(3). 2021. [Fecha de consulta 10 de junio del 2022. Disponible en: http://scielo.sld.cu/scielo.php?pid=S2218- 36202021000300150&script=sci\_arttext&tlng=pt
- PRAVIA, Isaac. Experimentos con gráficos computacionales 3D[en línea]. Trabajo de fin de grado. Universidad de Sevilla.2018.
- PRINIOTAKIS, Georgios y ARGYROPOULOS, P. Inventory Management concepts and techniques[en línea]. IOP Conference Series Materials Science and Engineering. 2018. Fecha de consulta 10 de junio del 2022. Disponible en: https://www.researchgate.net/publication/329484998\_Inventory\_manageme nt concepts and techniques

RAMÍREZ, Óscar. Python a fondo. 2021. Barcelona: Marcombo S.L.

- RITU, Vashistha. Information System: A Review of Emerging Issues[en línea]. Amity Management Review, 7(1), 18-21. 2017. Fecha de consulta 10 de junio del 2022. Disponible en: https://www.amity.edu/jaipur/amr/pdf/jul-2017-dec-2018-vol6-vol7/3.pdf
- RUIZ, Maryori. Anáisis, diseño e implementación de un sistema de control de inventarios para la farmacia "Danafarma"[en línea]. Tesis. Universidad Nacional de Piura. 2019. Fecha de consulta 10 de junio del 2022. Disponible en:https://repositorio.unp.edu.pe/handle/UNP/1874
- SAI, B. y NEERAJA, S. Warehouse inventory management system using loT and open source framework[en línea]. Alexandria Engineering Journal, 3817-3823. 2018. Fecha de consulta 10 de junio del 2022. Disponible en: https://reader.elsevier.com/reader/sd/pii/S1110016818301765?token=DAF7 ECB3ACCC6F7F6167D32085BF668F4B3A80F6867CCB88A7F11B0C26D 2871CE047B15E5DEF8418890F2CEA5C828915&originRegion=us-east-1&originCreation=20220506221512
- SAMIMI, Amir. Risk Management in Information Technology[en línea]. Progress in Chemical and Biochemical Research, 3(2), 130-134. 2020. Fecha de consulta 10 de junio del 2022. Disponible en: https://www.researchgate.net/profile/Amir-Samimi/publication/341505944\_Risk\_Management\_in\_Information\_Technol ogy/links/5fa0fd88299bf1b53e5ceb49/Risk-Management-in-Information-Technology.pdf
- SBAI, Noucaiba y BERRADO, Abdelziz. A literature review on multi-echelon inventory management: the case of pharmaceutical supply chain [en linea].

MATEC Web of Conferences, 1-5. 2018. Fecha de consulta 10 de junio del 2022. Disponible en: https://www.matecconferences.org/articles/matecconf/pdf/2018/59/matecconf\_iwtsce2018\_00 013.pdf

SHIRZADA, Ferdaus. Combining RFID & Blockchain technology for inventory management [en línea]. Engineering School of Information Technologies, 359-361. 2021. Fecha de consulta 10 de junio del 2022. Disponible en: https://elar.urfu.ru/bitstream/10995/99852/1/978-5-91256-519-

9\_2021\_070.pdf

- SUKATHONG, S. Et al. Analyzing the importance of critical success factors for the adoption of advanced manufacturing technologies [en línea]. International Journal of Engineering Bussiness Management. 2021.Fecha de consulta 10 de junio del 2022. Disponible en: https://journals.sagepub.com/doi/full/10.1177/18479790211055057
- VALAREZO, Milton. Et al. Comparison of technology trends in web applications. 3C Tecnologías en línea. Glosas de Innovación aplicadas a la pyme, 30-49. 2018. Fecha de consulta 10 de junio del 2022. Disponible en: https://www.3ciencias.com/wp-content/uploads/2018/09/Art\_2.pdf
- VALDEZ, Viviana. Estandarización de tiempos y reducción del Lead Time en una empresa del sector eléctrico "Fundación Lantegi Batuak-Taller Abadiño"[en línea]. Ingeniaritza Goi Eskola Teknikoa. 2019. [Fecha de consulta 10 de junio del 2022. Disponible en: https://core.ac.uk/download/pdf/326224964.pdf
- VARILLAS, Cesar. Implementación del software Alvendi para el control de inventario de un establecimiento de accesorios de vehículos automotores, Carabayllo 2021 [en línea]. Trabajo de suficiencia profesional. Universidad Privada del Norte. 2021. Fecha de consulta 10 de junio del 2022. Disponible en:

https://repositorio.upn.edu.pe/bitstream/handle/11537/30241/Varillas%20Or begozo%2c%20Cesar.pdf?sequence=1&isAllowed=y

WAYNE, Roberto. Et al. The Role of Artificial Intelligence and Data Network Effects for Creating User Value [en línea].. Academy of Management Review, 46(3).

2021. Fecha de consulta 10 de junio del 2022. Disponible en: https://journals.aom.org/doi/full/10.5465/amr.2019.0178

## **ANEXOS**

Anexo N.°01

Tabla 39: Muestras relacionadas de numero de Pc instaladas

## **Prueba T-Student para muestras relacionadas de número de PC instaladas**

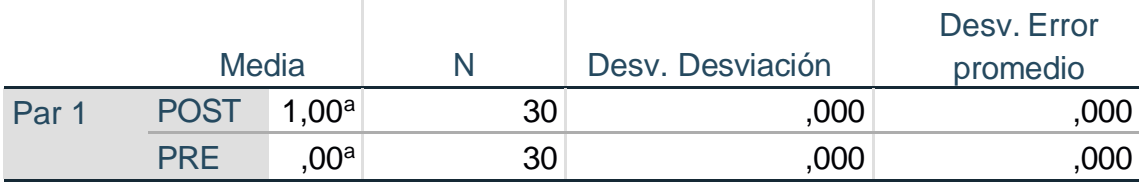

Fuente: Obtenida del programa SPSS

Tabla 40: Muestra relacionada del tipo de red y velocidad de red por PC **Prueba T-Student para muestras relacionadas del tipo de red y velocidad de red por PC**

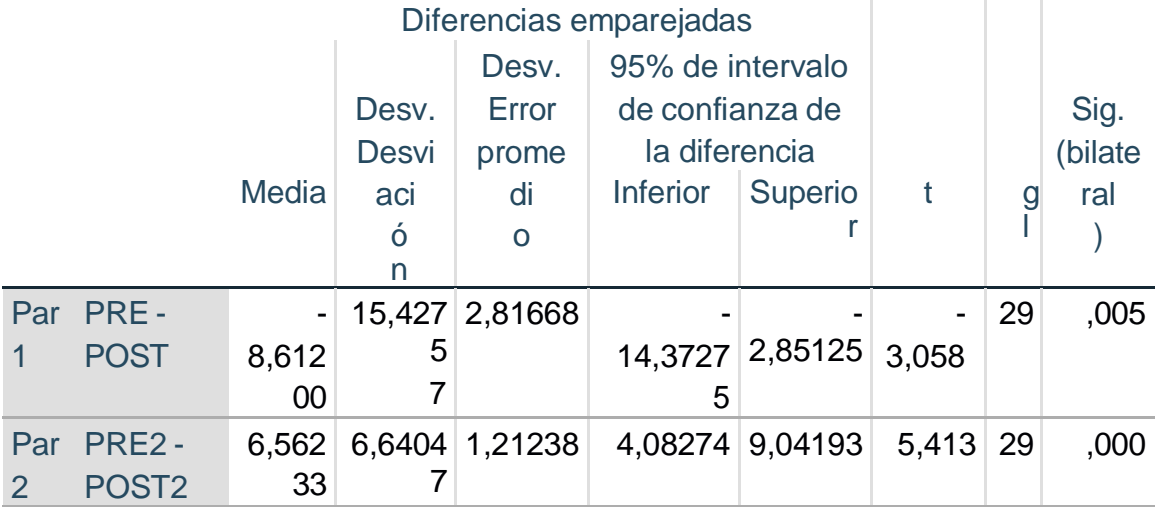

Tabla 41: Muestra relacionada del peso de GB por Pc

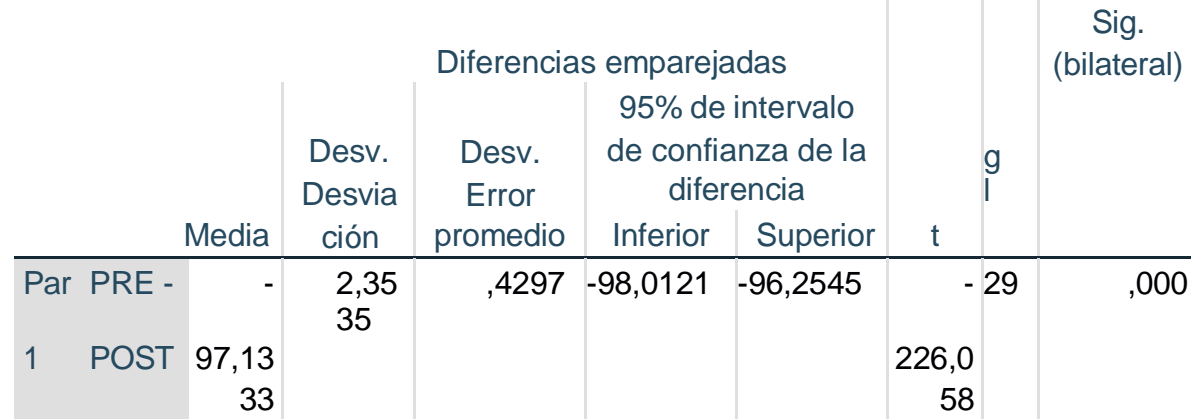

## **Prueba T-Student para muestras relacionadas del peso de GB por pc**

Fuente: Obtenida del programa SPSS

Tabla 42: Muestra relacionada del número de horas por capacitación

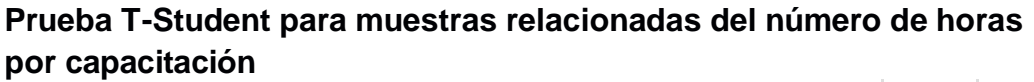

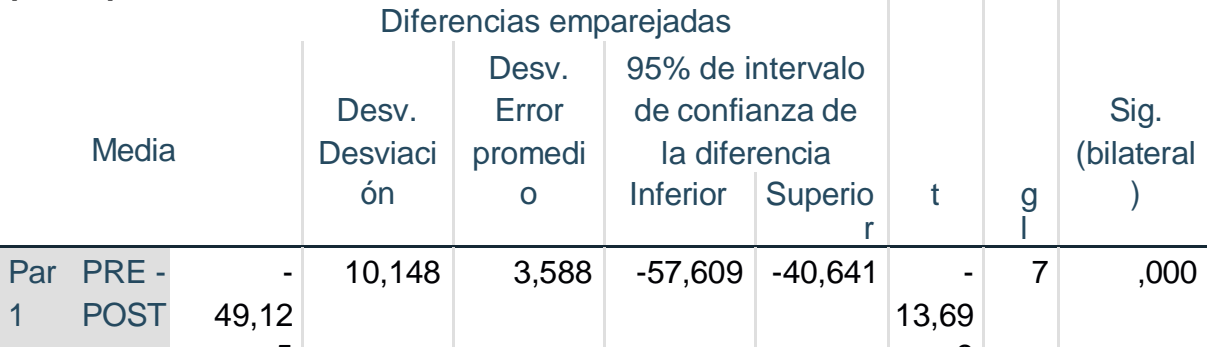

Tabla 43: Muestra relacionada del lead time de toma de inventarios

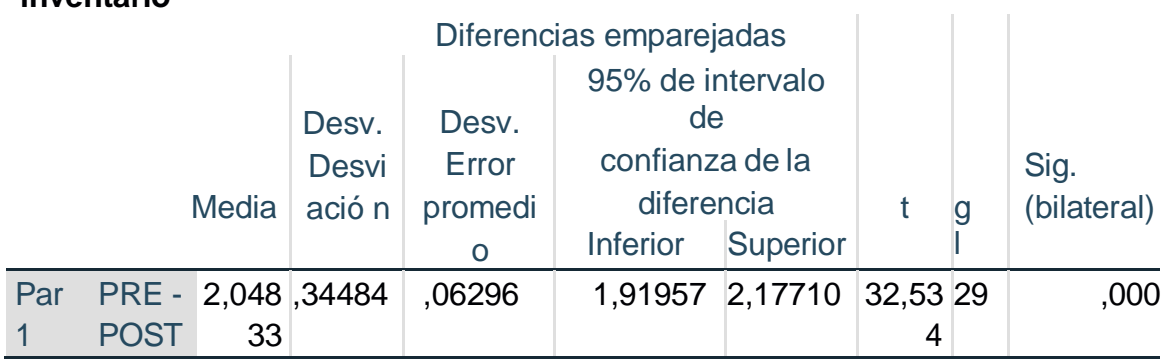

**Prueba T-Student para muestras relacionadas del lead time de toma de inventario**

Fuente: Obtenida del programa SPSS

Tabla 44: Muestra relacionada del nivel de confiabilidad durante el proceso de registro

#### **Prueba T-Student para muestras relacionadas del nivel de confiabilidad durante el proceso de registro** Sig. The Contract

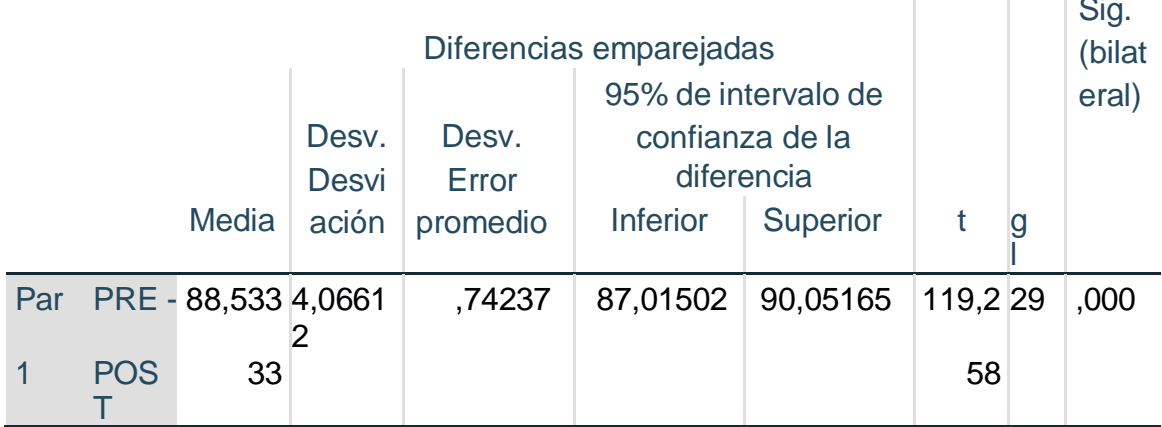

Fuente: Obtenida del programa SPSS

Tabla 45: Muestra relacionada de medición de perdida de inventario **Prueba T-Student para muestras relacionadas de medición de perdida de inventario**

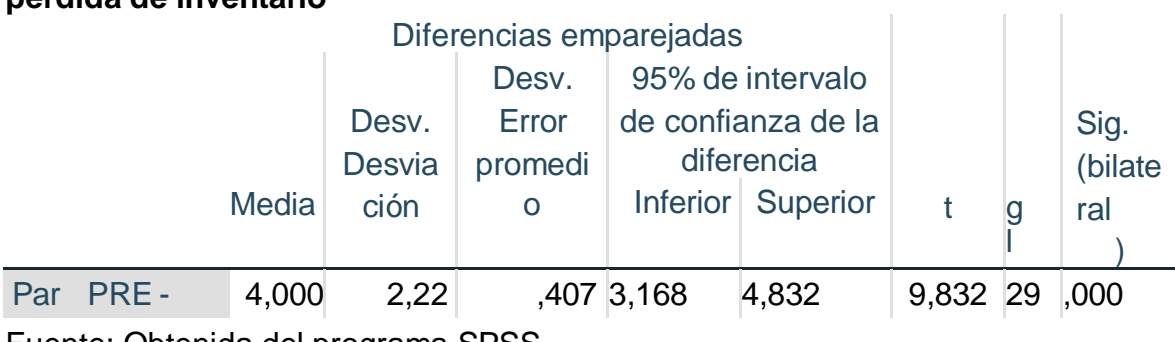

## Tabla 46: Muestra relacionada de numero de PC instaladas **Prueba T-Student para muestras relacionadas de número de PC instaladas**

 $\mathbb T$ 

 $\mathbb{L}$ 

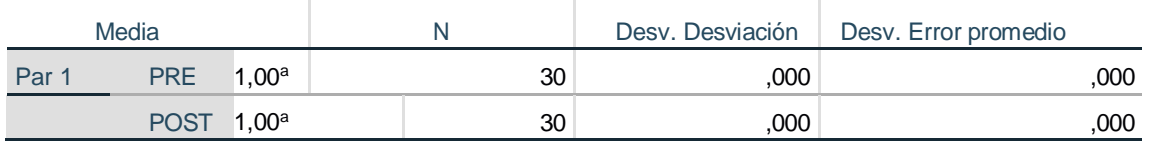

Fuente: Obtenida del programa SPSS

Tabla 47: Muestra relacionada del tipo de red y velocidad de red por PC

#### **Prueba T-Student para muestras relacionadas del tipo de red y velocidad de red por PC** and the con-

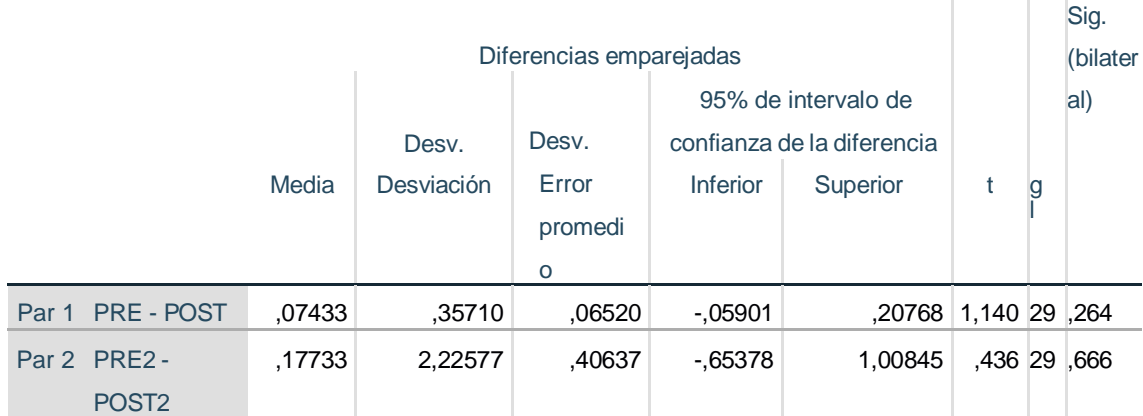

Fuente: Obtenida del programa SPSS anticonte e all'anno 2009 alla contra del controllo del controllo del contro

Tabla 48: Muestra relacionada del peso de GB por Pc

## **Prueba T-Student para muestras relacionadas del peso de GB por pc**

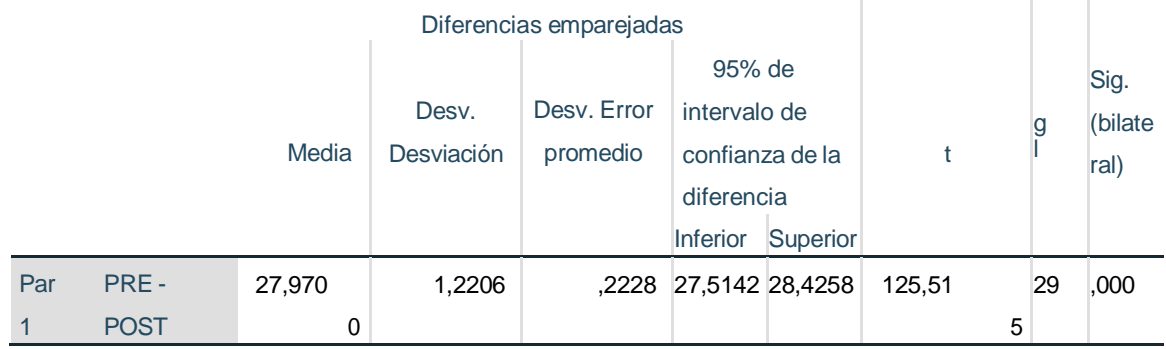

Tabla 49: Muestra relacionada del número de horas por capacitación

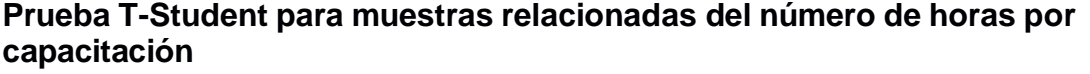

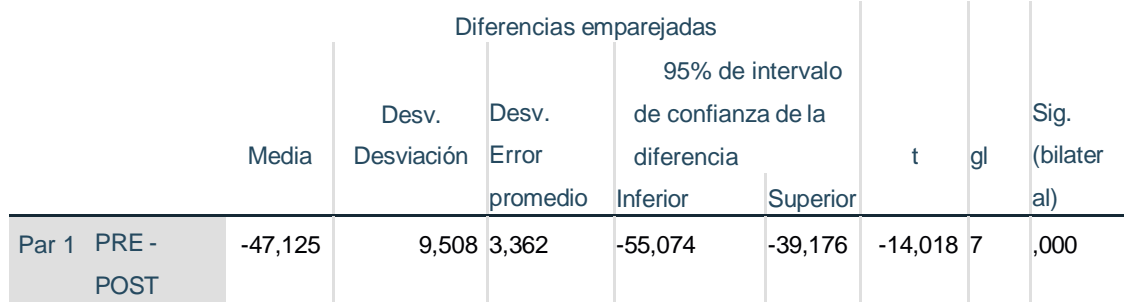

Fuente: Obtenida del programa SPSS

Tabla 50: Muestra relacionada del lead time de toma de inventario

#### **Prueba T-Student para muestras relacionadas del lead time de toma de inventario Contractor**

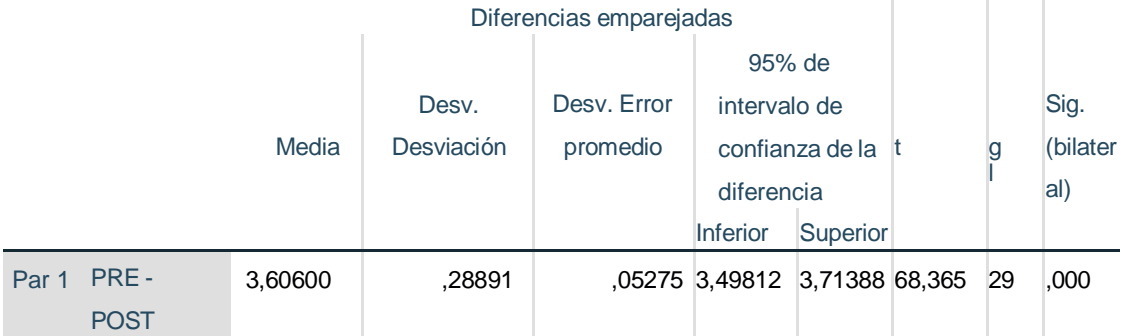

Fuente: Obtenida del programa SPSS

Tabla 51: Muestra relacionada del nivel de confiabilidad durante el proceso de registro

### **Prueba T-Student para muestras relacionadas del nivel de confiabilidad durante el proceso de registro**

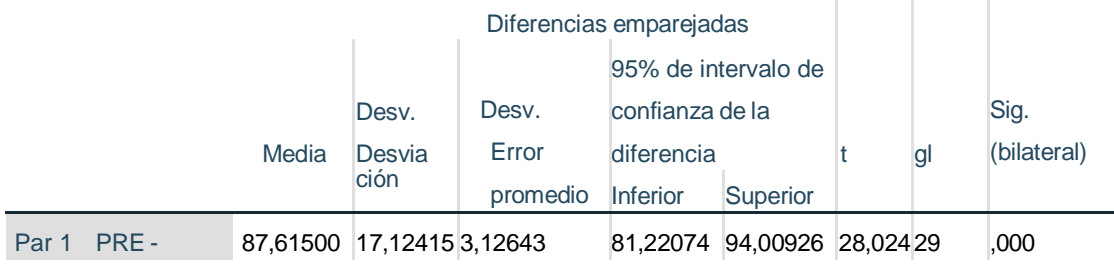

Tabla 52: Muestra relacionada de medición de perdida de inventario

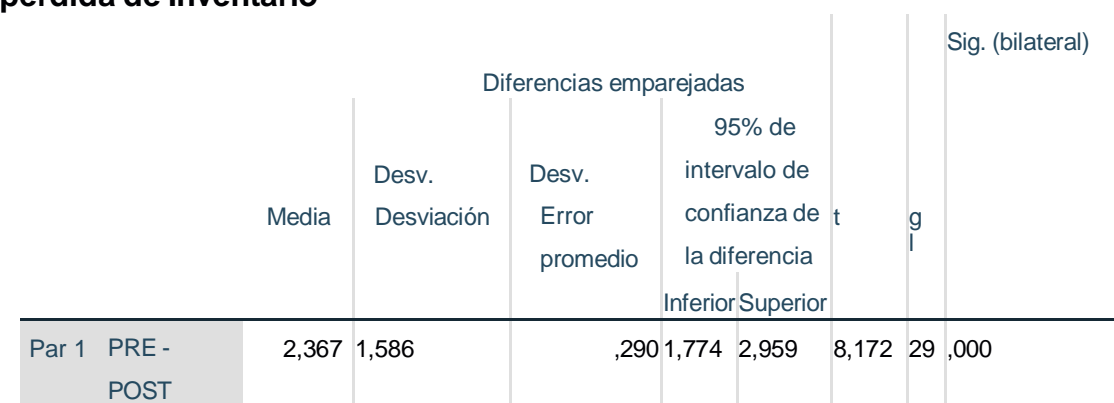

#### **Prueba T-Student para muestras relacionadas de medición de perdida de Inventario**

Fuente: Obtenida del programa SPSS

#### Tabla 53: Muestra relacionada de numero de Pc instaladas **Prueba T-Student para muestras relacionadas de número de PC instaladas**

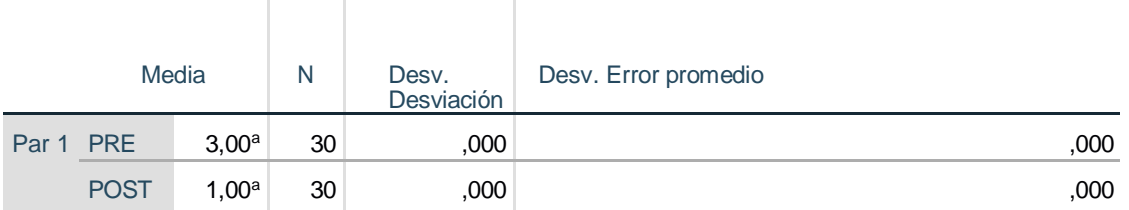

Fuente: Obtenida del programa SPSS

Tabla 54: Muestra relacionada del tipo de red y velocidad de red por Pc

#### **Prueba T-Student para muestras relacionadas del tipo de red y velocidad de re**  $\mathbf{R}$

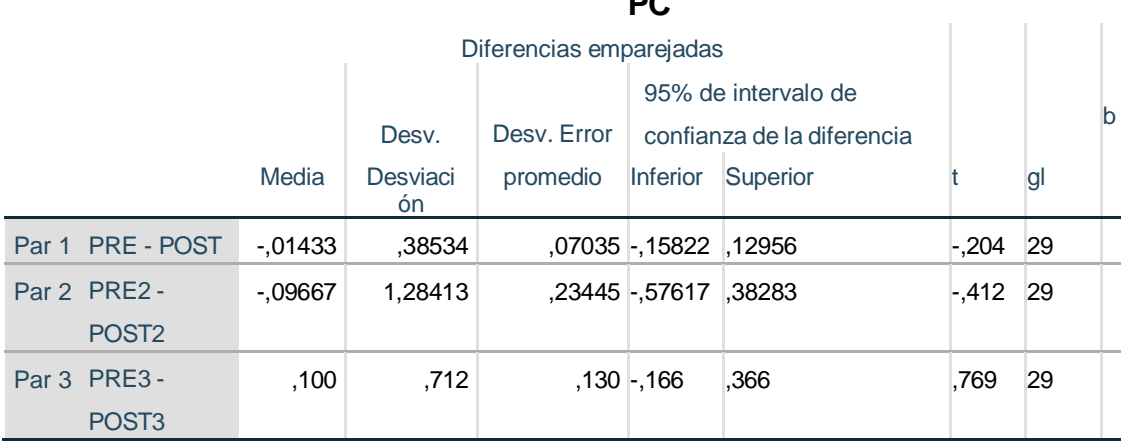

Tabla 55: Muestra relacionada del peso de Gb por Pc

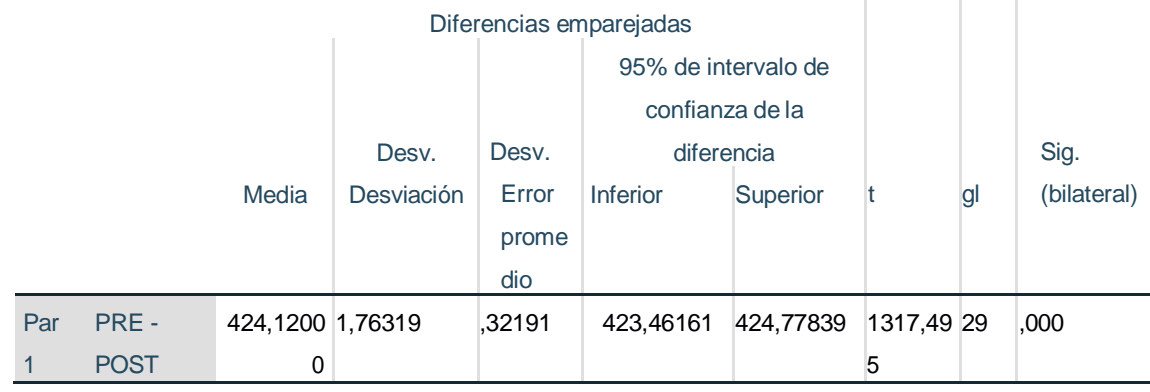

#### **Prueba T-Student para muestras relacionadas del peso de GB por pc**

Fuente: Obtenida del programa SPSS

Tabla 56: Muestra relacionada del número de horas por capacitación

## **Prueba T-Student para muestras relacionadas del número de horas por capacitación**

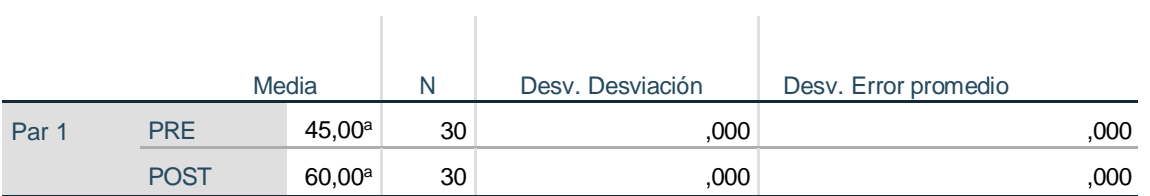

Fuente: Obtenida del programa SPSS

#### Tabla 57: Muestra relacionada del lead time de toma de inventarios **Prueba T-Student para muestras relacionadas del lead time de toma de inventa**

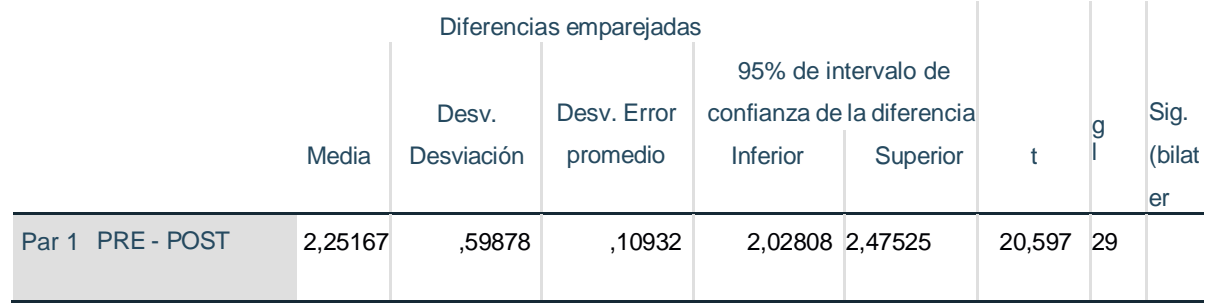

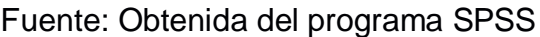

Tabla 58: Muestra relacionada del nivel de confiabilidad durante el proceso de registro

## **Prueba T-Student para muestras relacionadas del nivel de confiabilidad durante el proceso de registro**

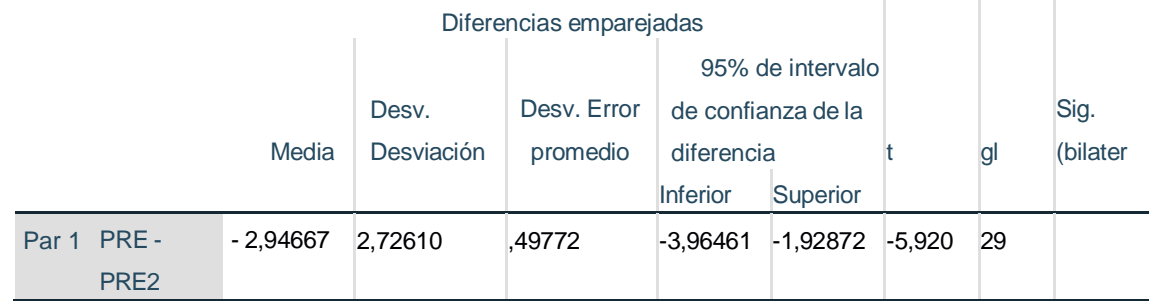

Fuente: Obtenida del programa SPSS

Tabla 59: Muestra relacionada de medición de perdida de inventario.

#### **Prueba T-Student para muestras relacionadas de medición de perdida de Inventario**  $\sim$  $\sim$

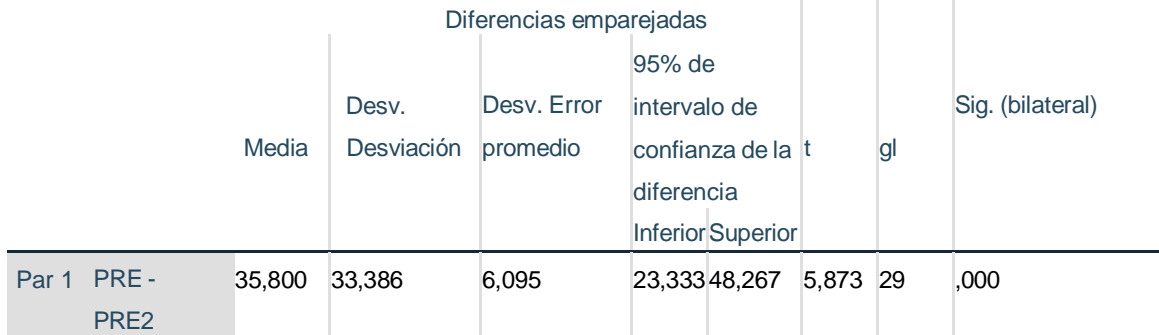

Anexo. N°02

# Tabla 60: Operacionalización de variables

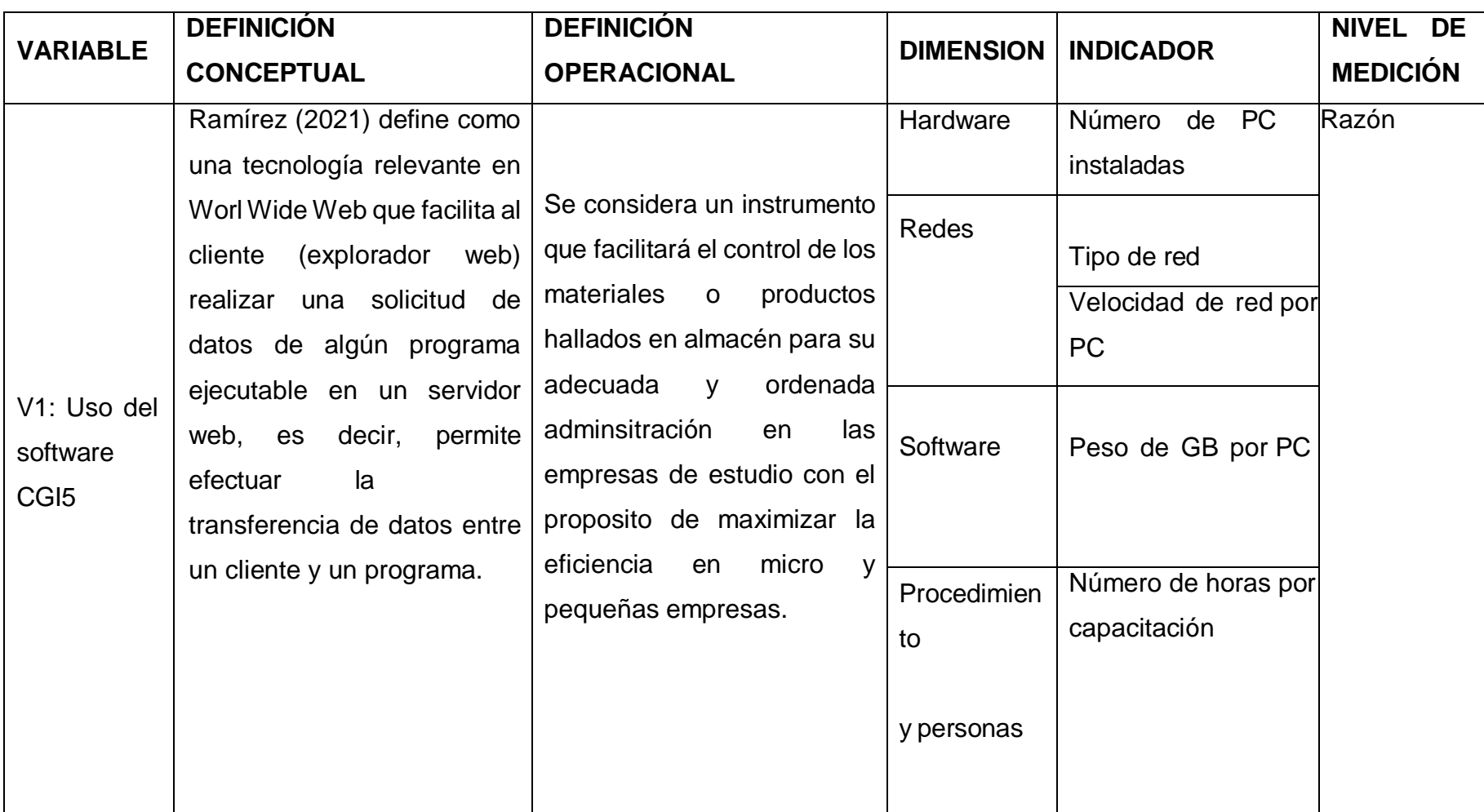
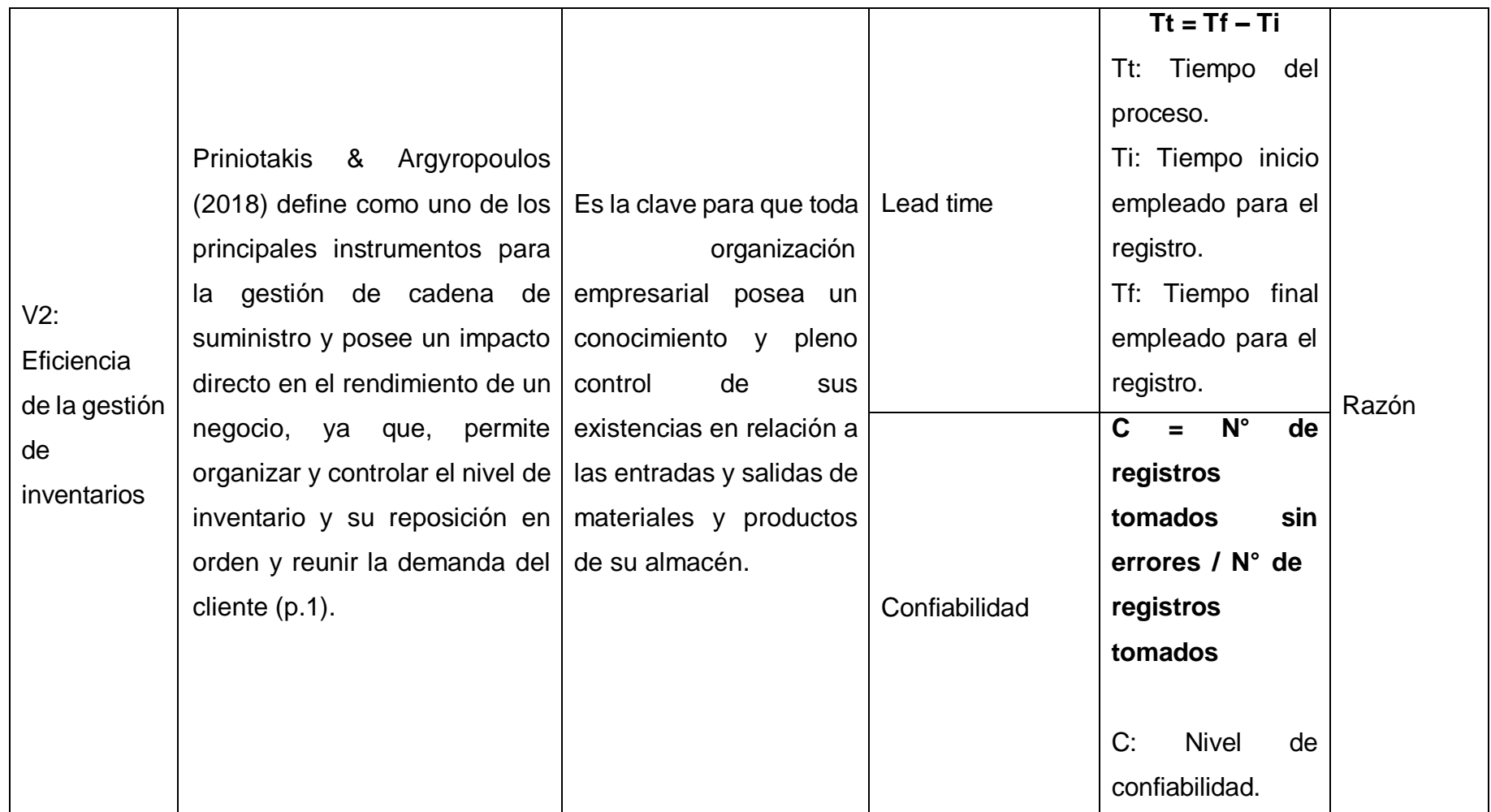

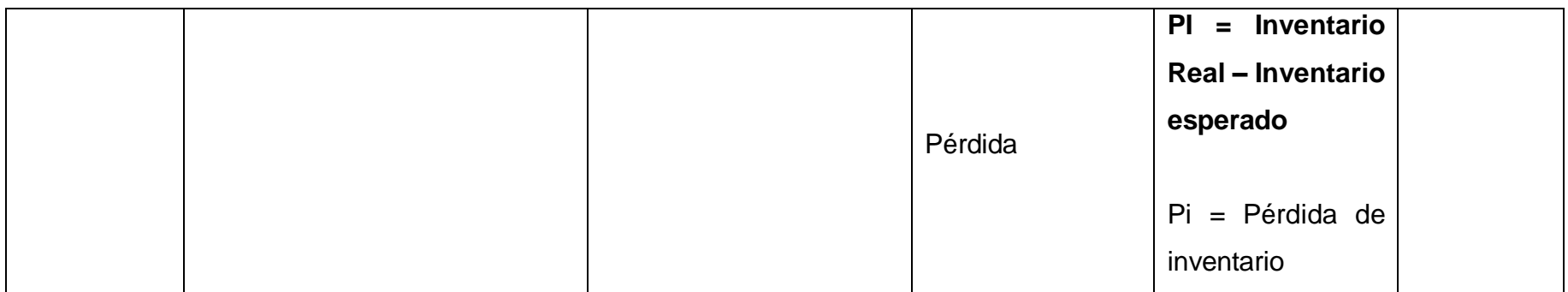

# Anexo N.°03

# Tabla 61: Matriz de Operacionalización

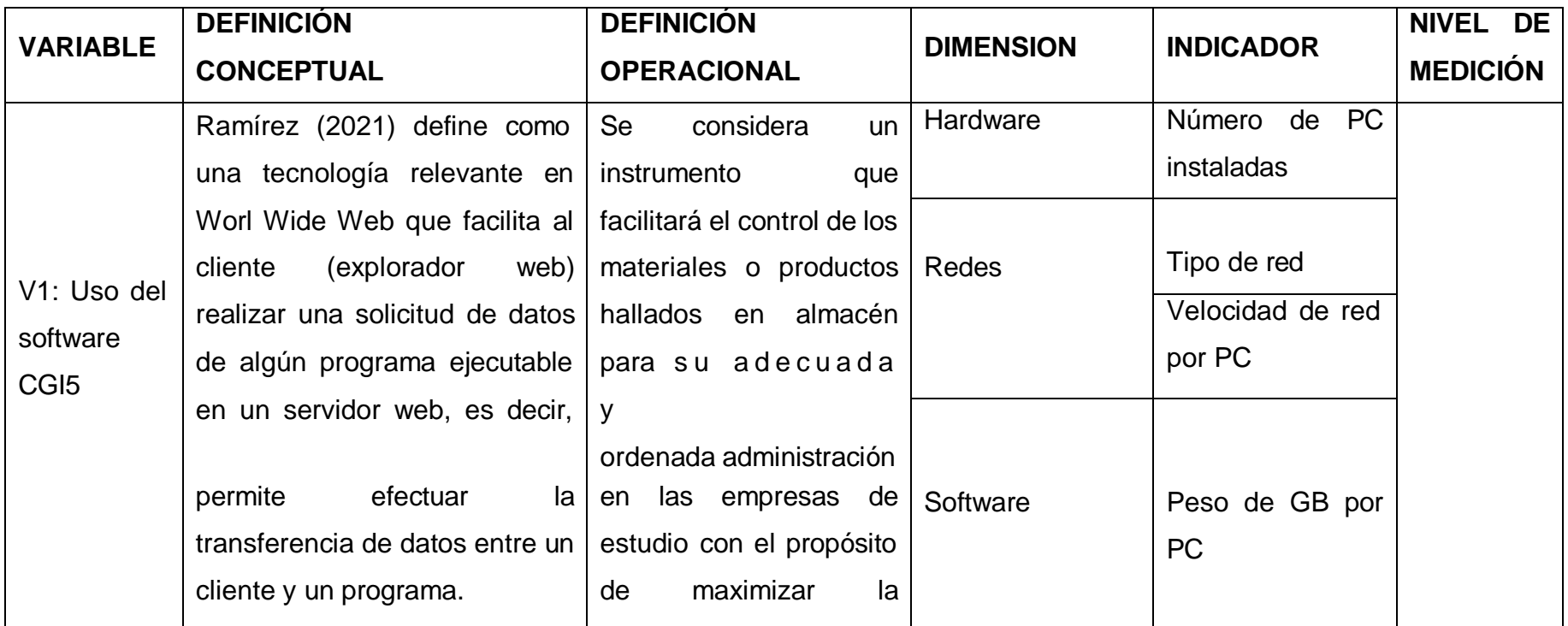

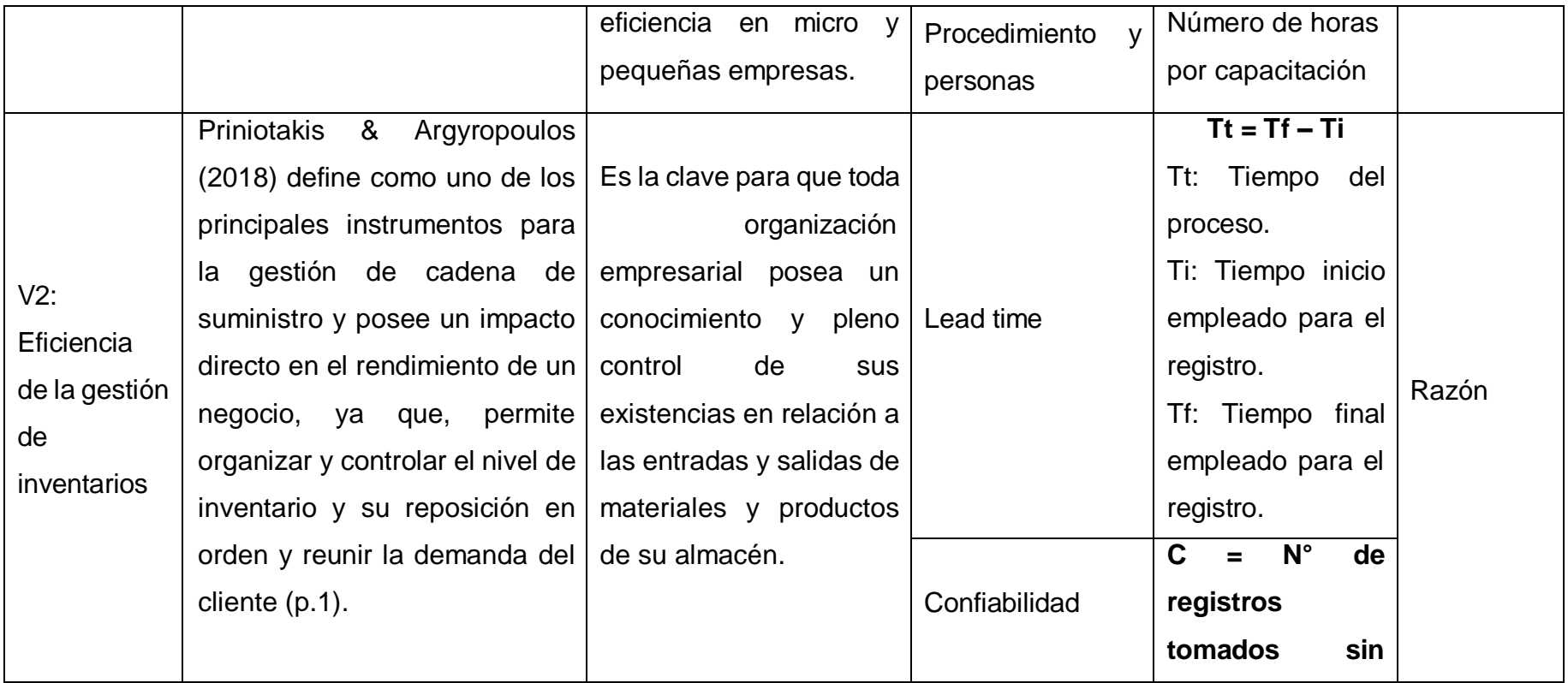

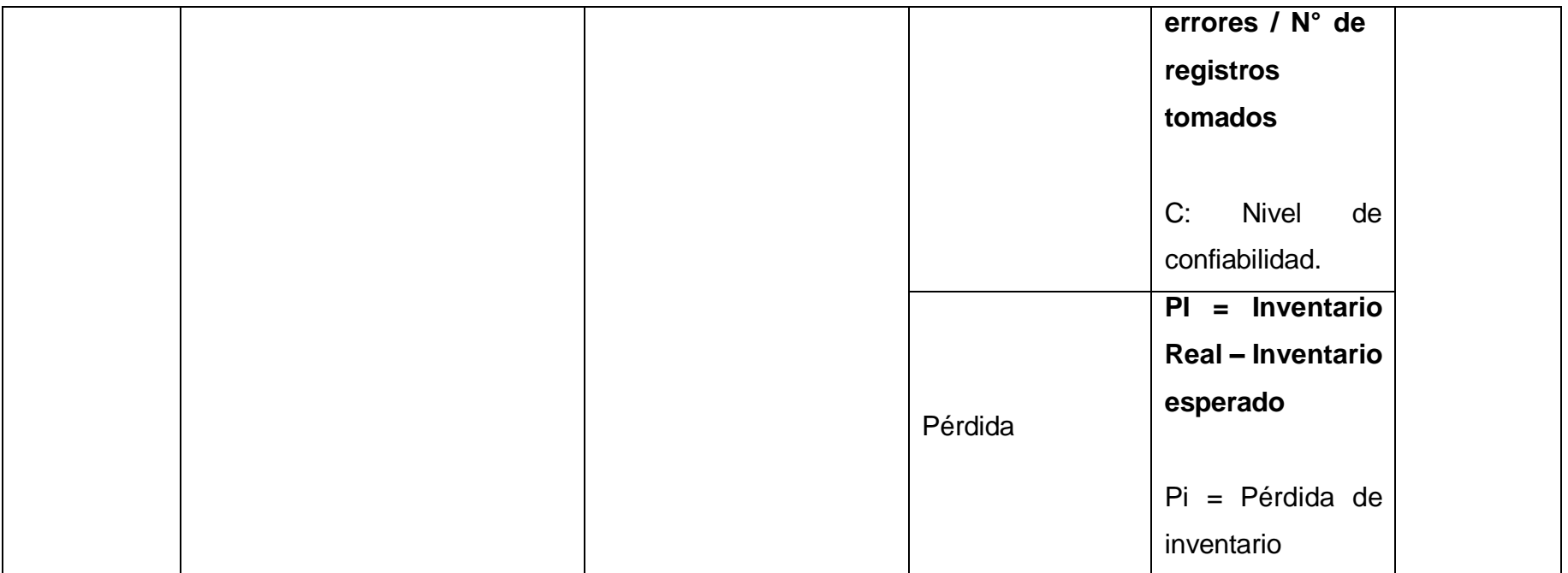

# Anexo N.°04:

# Tabla 62: Matriz de consistencia

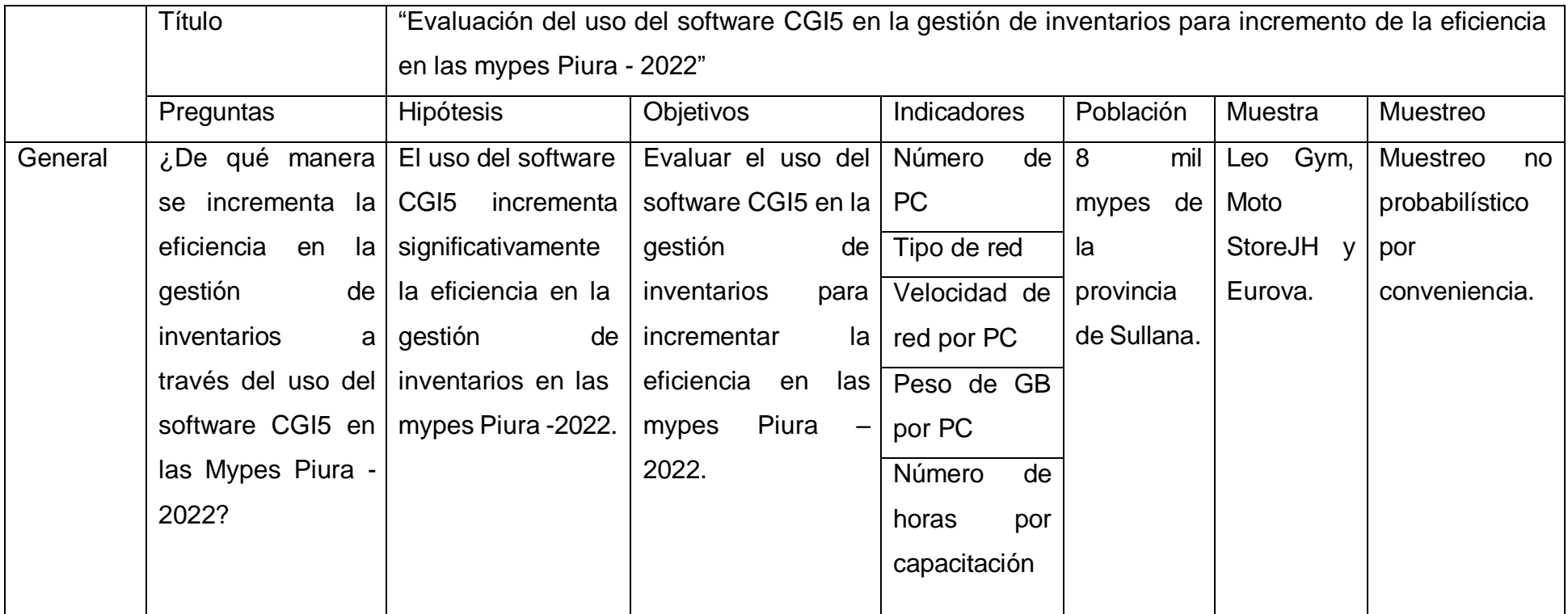

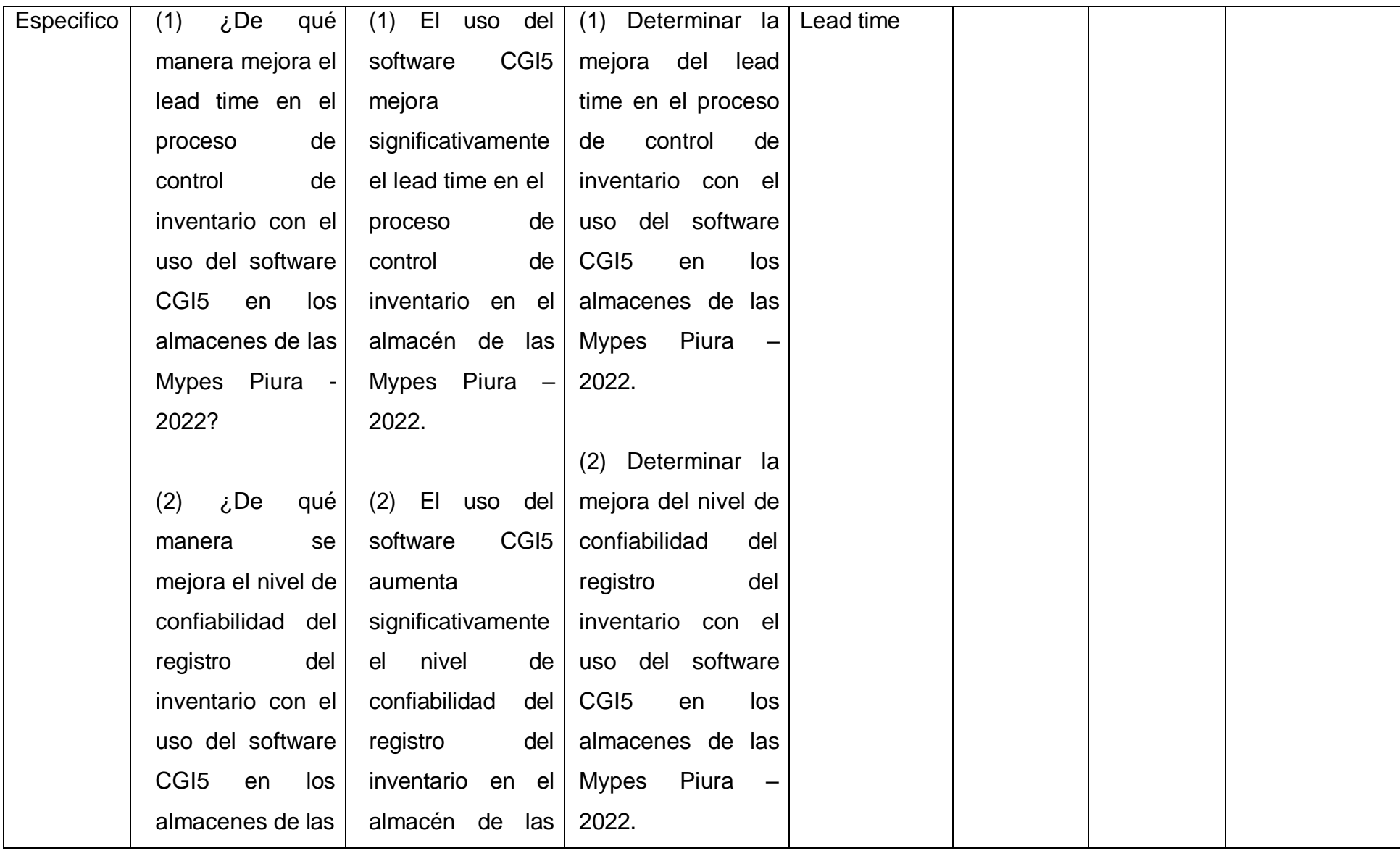

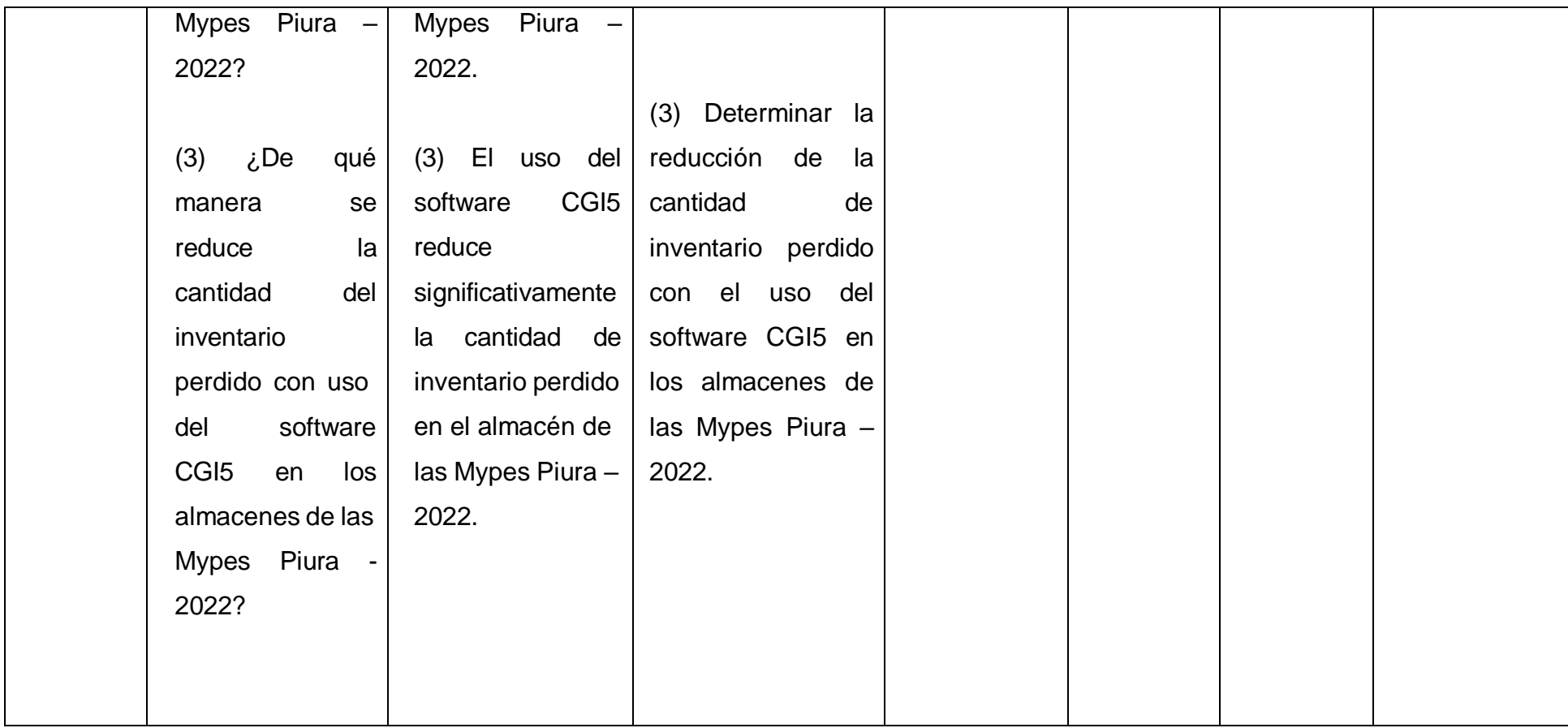

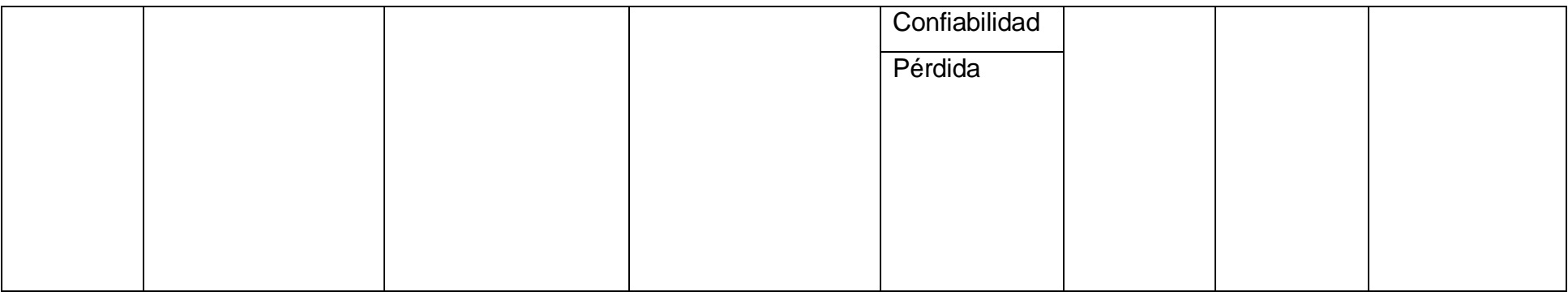

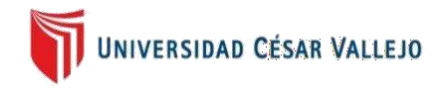

Anexo N.°05:

# **CARTA DE PRESENTACIÓN**

Señor:

Ing. Marilyn Reto Tineo Presente

Asunto: VALIDACIÓN DE INSTRUMENTOS A TRAVÉS DE JUICIO DE EXPERTO.

Nos es muy grato comunicarnos con usted para expresarle nuestros saludos y así mismo, hacer de su conocimiento que, siendo estudiante de la EP de Ingeniería de la UCV, en la sede Piura, promoción 202 - , requerimos validar los instrumentos con los cuales recogeremos la información necesaria para poder desarrollar nuestra investigación y con la cual optaremos el título profesional de Ingeniería Industrial.

El título nombre de nuestro proyecto de investigación es: "Evaluación del uso del software CGI5 en la gestión de inventarios para incremento de la eficiencia en las mypes Piura - 2022" y siendo imprescindible contar con la aprobación de docentes especializados para poder aplicar los instrumentos en mención, hemos considerado conveniente recurrir a usted, ante su connotada experiencia en temas educativos y/o investigación educativa. El expediente de validación, que le hacemos llegar contiene:

- Carta de presentación.
- Definiciones conceptuales de las variables y dimensiones.
- Matriz de operacionalización de las variables.
- Certificado de validez de contenido de los instrumentos.

Expresándole nuestros sentimientos de respeto y consideración nos despedimos de usted, no sin antes agradecerle por la atención que dispense a la presente.

Atentamente.

na

Chunga Benites Marco Luciano **Reyes Tineo Marlon Daniel** DNI: 71638115 DNI: 75052022

 $\frac{1}{\sqrt{2}}$ 

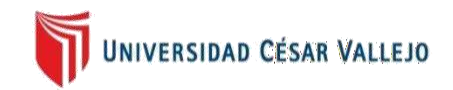

# **DEFINICIÓN CONCEPTUAL DE LAS VARIABLES Y DIMENSIONES**

# **VARIABLE INDEPENDIENTE**

# **Uso del software CGI5**

Ramírez (2021) define como una tecnología relevante en Worl Wide Web que facilita al cliente (explorador web) realizar una solicitud de datos de algún programa ejecutable en un servidor web, es decir, permite efectuar la transferencia de datos entre un cliente y un programa.

# **Dimensiones de las variables:**

# **Dimensión 1:**

# **Hardware**

Según Ritu (2017) explica que es un componente del Sistema de Información (SI) que junto a otros elementos permite obtener un resultado favorable y que su importancia en una organización de cualquier rubro, tamaño o lugar brinda soluciones oportunas en la administración de recursos como gestionar sus datos convirtiéndose en una alternativa eficaz (p. 18).

# **Dimensión 2:**

### **Redes**

Posee un desempeño netamente financiero en el crecimiento de las pymes emprendedoras, es decir, representan una fuente clave de recursos asociándose a la capacidad de la red y el rendimiento (Cenamor et al., 2019, p.196).

# **Dimensión 3:**

### **Software**

El uso del software a nivel empresarial es indispensable para asegurar su competitividad en el mercado objetivo resultando esencial para distintas actividades cotidianas, ya que, permite efectuar dichas actividades laborales de forma automatizada e informar sobre algunos avances o dificultades que presenta la

empresa mejorando su eficiencia, reduciendo la carga de trabajo, eliminando errores humanos, entre otros (Nanaji, 2019, p. 291).

### **Dimensión 4:**

### **Procedimiento y personas**

Se traduce como el uso de las TICS por los usuarios, operaciones o los administradores (Akang & Modebelu, 2018).

### **VARIABLE DEPENDIENTE**

#### **Eficiencia en la gestión de inventarios**

Priniotakis & Argyropoulos (2018) define como uno de los principales instrumentos para la gestión de cadena de suministro y posee un impacto directo en el rendimiento de un negocio, ya que, permite organizar y controlar el nivel de inventario y su reposición en orden y reunir la demanda del cliente (p.1).

### **Dimensiones de las variables: Dimensión 1:**

#### **Lead time**

Según Valdez (2019) como un término usado comúnmente en logística que referencia al "tiempo de entrega" con la finalidad de ejecutar un análisis a la rapidez en un lapso de tiempo en una cadena de procesos operativos como el abastecimiento, producción, almacén y distribución (p. 44).

### **Dimensión 2:**

### **Confiabilidad**

Ortega et al. (2017) permite que se detecte cualquier anomalía o desperfecto de manera prolongada en un inventario. Es decir, a través del nivel de confiabilidad de un inventario se verifica su exactitud en cada dato contable, además, que brinda información verídica en relación a la eficiencia, nivel de productividad y custodia en cada operación exigida a nivel empresarial (p.11).

# **Dimensión 3:**

# **Pérdida**

Pascual y Tigrero (2020) indica que representa una mala administración o control en la gestión de inventarios y se ejemplifica mayormente en pérdidas de mercaderías, ingresos económicos y clientes provocando una afectación directa en los estados financieros de la empresa.

# **MATRIZ DE OPERACIONALIZACIÓN DE LAS VARIABLES**

# **Variable Independiente: USO DEL SOFTWARE CGI5**

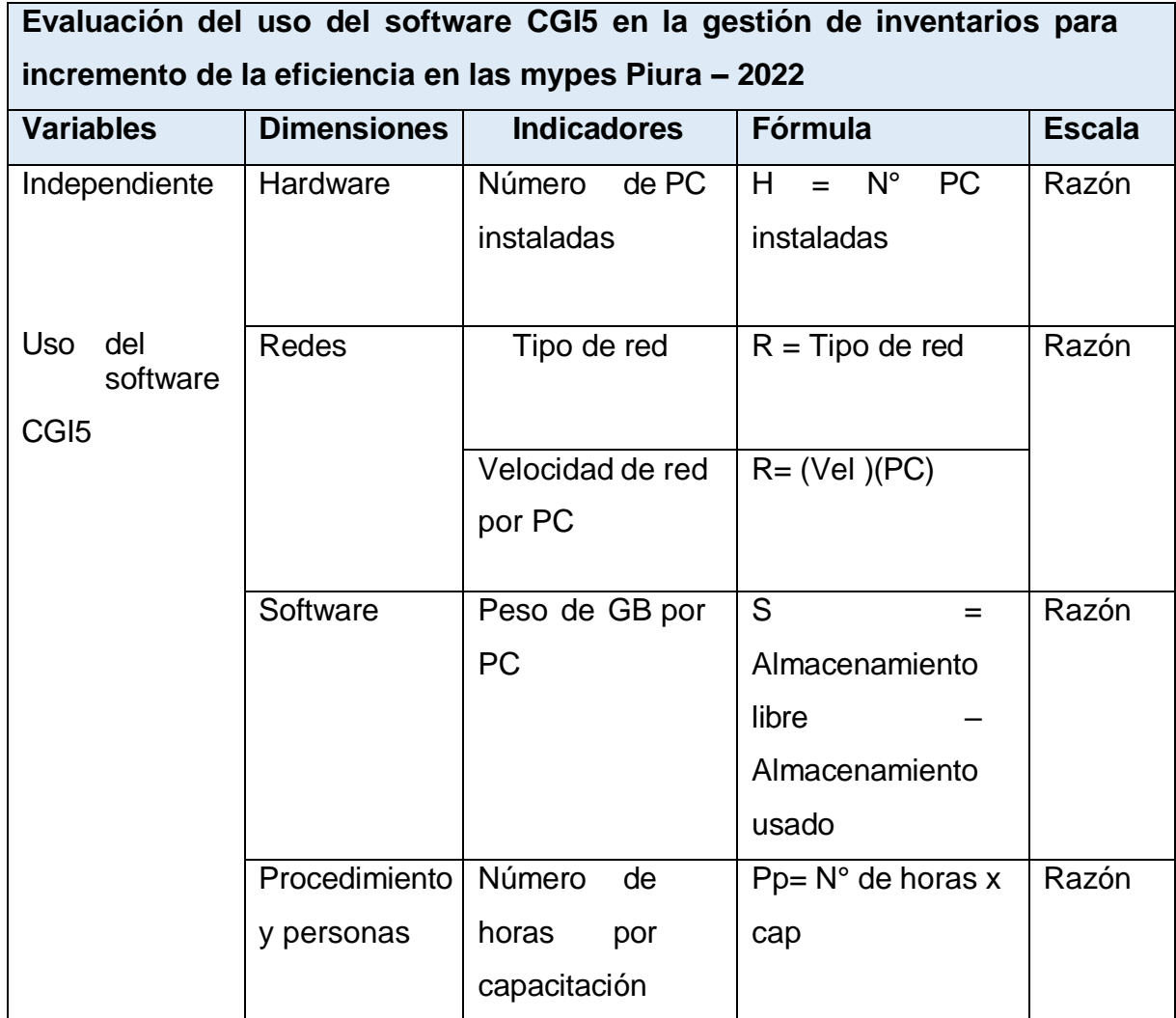

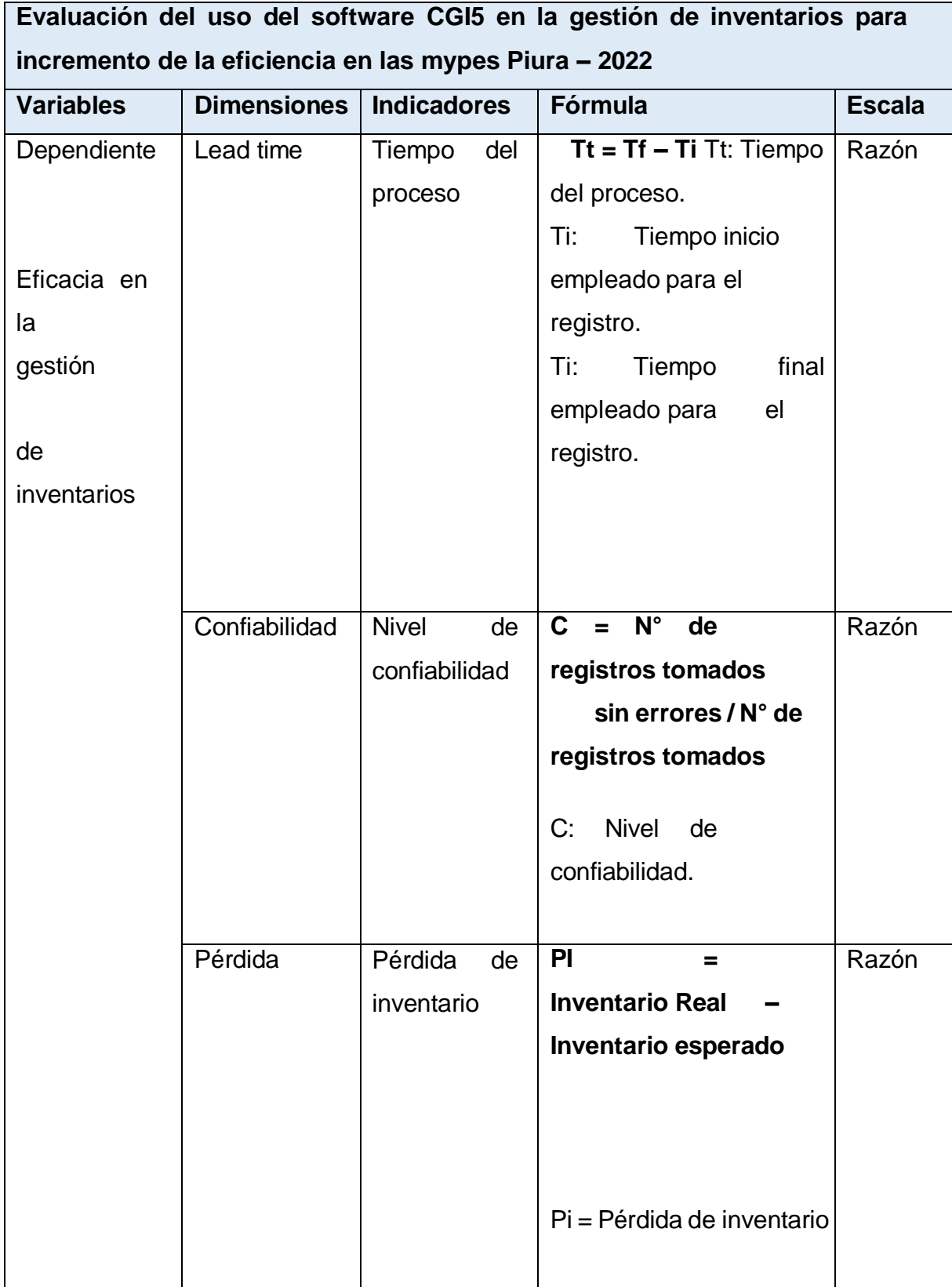

# **Variable Dependiente: Eficacia en la gestión de inventarios**

#### Anexo N.°06

### Figura 23: Certificado de validez de expertos

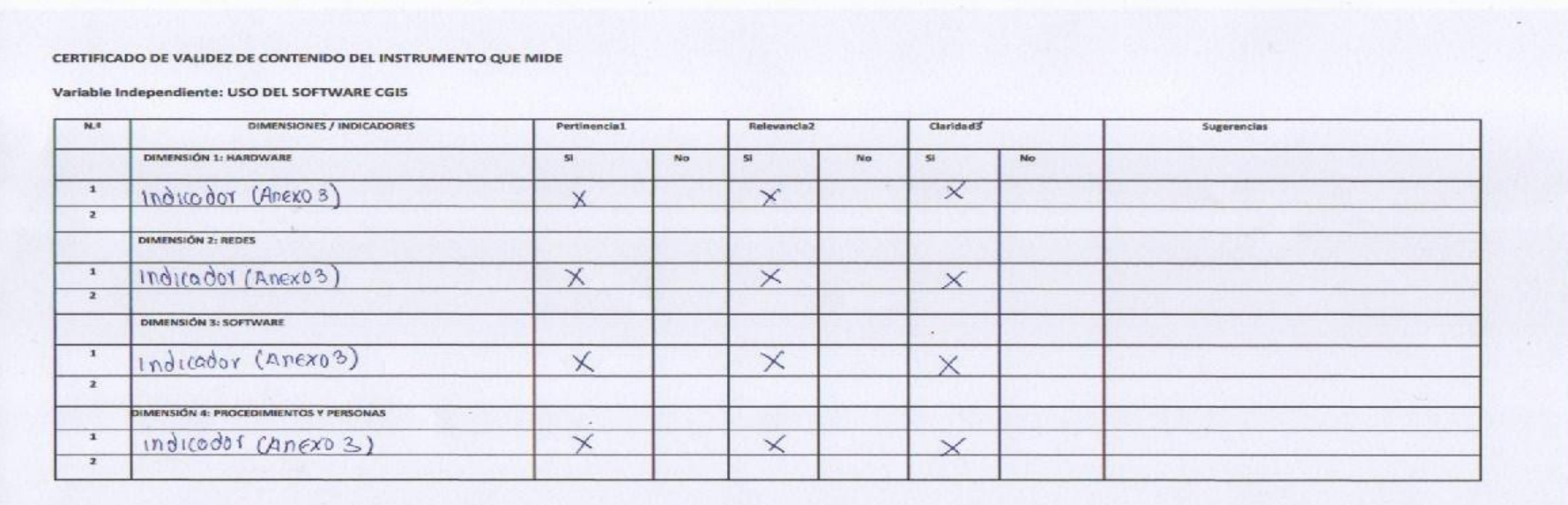

Observaciones (precisar si hay suficiencia):

Opinión de aplicabilidad: Aplicable  $\cancel{\alpha}$  Aplicable después de corregir [ 1<br>Apellidos y nombres del juez validador. Dr./  $\frac{1}{2}$ ( $\frac{1}{2}$ )  $\frac{1}{2}$ ( $\frac{1}{2}$ )  $\frac{1}{2}$ ( $\frac{1}{2}$ )  $\frac{1}{2}$ ( $\frac{1}{2}$ )  $\frac{1}{2}$ ( $\frac{$ Especialidad del validador: Inognierio Industrial y Sistemo

No aplicable [ ]

DNI: 72720824

17 de Junio del 2022

1Pertinencia: El item corresponde al concepto teórico formulado.

2Relevancia: El ítem es apropiado para representar al componente o dimensión específica del constructo

3Claridad: Se entiende sin dificultad alguna el enunciado del ítem, es conciso, exacto y directo

Nota: Suficiencia, se dice suficiencia cuando los items planteados son suficientes para medir la dimensión

MARILYN RETO TINEO Ingeniera Industrial CIP Nº 259252

Firma del Experto Informante.

#### CERTIFICADO DE VALIDEZ DE CONTENIDO DEL INSTRUMENTO QUE MIDE

Variable Independiente: USO DEL SOFTWARE CGIS

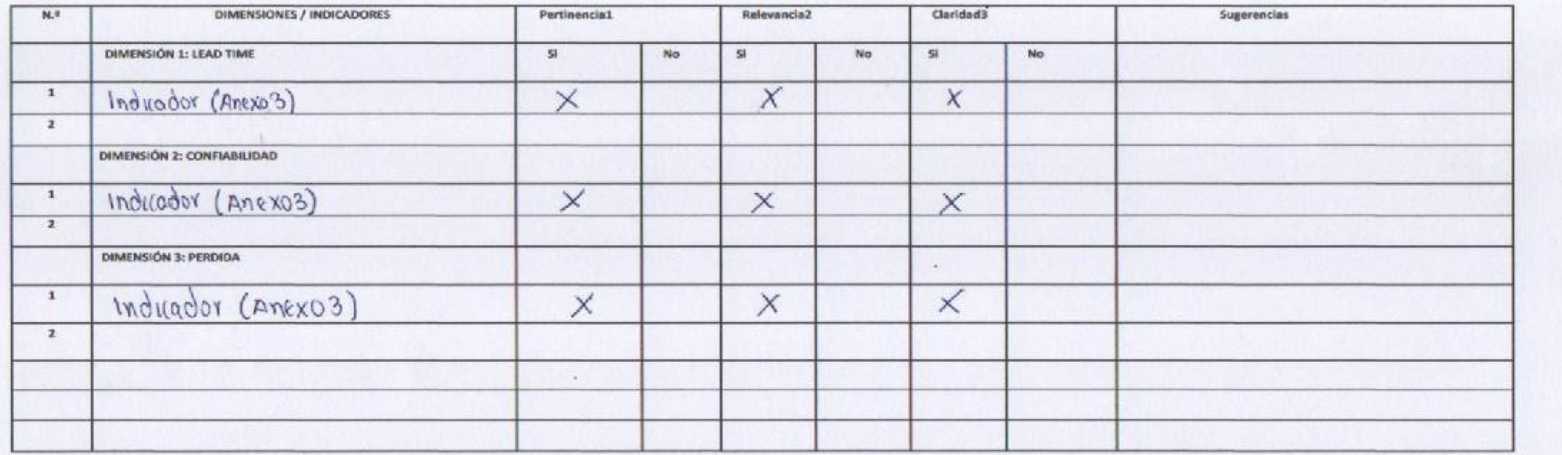

Observaciones (precisar si hay suficiencia):

Aplicable después de corregir [ ] Opinión de aplicabilidad: Aplicable Apellidos y nombres del juez validador. Dr./ Maxilyn Reto Tineo

No aplicable [ ]

DNI: 72720824

17 de Junio del 2022

1Pertinencia: El item corresponde al concepto teórico formulado.

2Relevancia: El ítem es apropiado para representar al componente o dimensión específica del constructo

3Claridad: Se entiende sin dificultad alguna el enunciado del ítem, es conciso, exacto y directo

Nota: Suficiencia, se dice suficiencia cuando los items planteados son suficientes para medir la dimensión

**MARILYN RETO TINEO** Ingeniera Industrial CIP Nº 259252

Firma del Experto Informante.

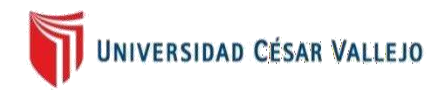

# **CARTA DE PRESENTACIÓN**

Señor:

Ing. Hugo Junior Vargas Saldarriaga Presente

Asunto: VALIDACIÓN DE INSTRUMENTOS A TRAVÉS DE JUICIO DE EXPERTO.

Nos es muy grato comunicarnos con usted para expresarle nuestros saludos y así mismo, hacer de su conocimiento que, siendo estudiante de la EP de Ingeniería de la UCV, en la sede Piura, promoción 202 - , requerimos validar los instrumentos con los cuales recogeremos la información necesaria para poder desarrollar nuestra investigación y con la cual optaremos el título profesional de Ingeniería Industrial.

El título nombre de nuestro proyecto de investigación es: "Evaluación del uso del software CGI5 en la gestión de inventarios para incremento de la eficiencia en las mypes Piura - 2022" y siendo imprescindible contar con la aprobación de docentes especializados para poder aplicar los instrumentos en mención, hemos considerado conveniente recurrir a usted, ante su connotada experiencia en temas educativos y/o investigación educativa.

El expediente de validación, que le hacemos llegar contiene:

- Carta de presentación.
- Definiciones conceptuales de las variables y dimensiones.
- Matriz de operacionalización de las variables.
- Certificado de validez de contenido de los instrumentos.

Expresándole nuestros sentimientos de respeto y consideración nos despedimos de usted, no sin antes agradecerle por la atención que dispense a la presente.

Atentamente.

Chunga Benites Marco Luciano Reyes Tineo Marlon Daniel DNI: 71638115 DNI: 75052022

**Contraction** 

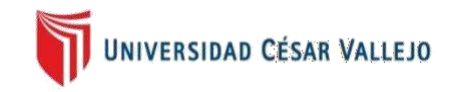

# **DEFINICIÓN CONCEPTUAL DE LAS VARIABLES Y DIMENSIONES**

# **VARIABLE INDEPENDIENTE**

### **Uso del software CGI5**

Ramírez (2021) define como una tecnología relevante en Worl Wide Web que facilita al cliente (explorador web) realizar una solicitud de datos de algún programa ejecutable en un servidor web, es decir, permite efectuar la transferencia de datos entre un cliente y un programa.

### **Dimensiones de las variables:**

# **Dimensión 1:**

# **Hardware**

Según Ritu (2017) explica que es un componente del Sistema de Información (SI) que junto a otros elementos permite obtener un resultado favorable y que su importancia en una organización de cualquier rubro, tamaño o lugar brinda soluciones oportunas en la administración de recursos como gestionar sus datos convirtiéndose en una alternativa eficaz (p. 18).

# **Dimensión 2:**

### **Redes**

Posee un desempeño netamente financiero en el crecimiento de las pymes emprendedoras, es decir, representan una fuente clave de recursos asociándose a la capacidad de la red y el rendimiento (Cenamor et al., 2019, p.196).

# **Dimensión 3:**

### **Software**

El uso del software a nivel empresarial es indispensable para asegurar su competitividad en el mercado objetivo resultando esencial para distintas

actividades cotidianas, ya que, permite efectuar dichas actividades laborales de forma automatizada e informar sobre algunos avances o dificultades que presenta la empresa mejorando su eficiencia, reduciendo la carga de trabajo, eliminando errores humanos, entre otros (Nanaji, 2019, p. 291).

### **Dimensión 4:**

#### **Procedimiento y personas**

Se traduce como el uso de las TICS por los usuarios, operaciones o los administradores (Akang y Modebelu, 2018).

#### **VARIABLE DEPENDIENTE**

#### **Eficiencia en la gestión de inventarios**

Priniotakis y Argyropoulos (2018) define como uno de los principales instrumentos para la gestión de cadena de suministro y posee un impacto directo en el rendimiento de un negocio, ya que, permite organizar y controlar el nivel de inventario y su reposición en orden y reunir la demanda del cliente (p.1).

#### **Dimensiones de las variables:**

#### **Dimensión 1:**

#### **Lead time**

Según Valdez (2019) como un término usado comúnmente en logística que referencia al "tiempo de entrega" con la finalidad de ejecutar un análisis a la rapidez en un lapso de tiempo en una cadena de procesos operativos como el abastecimiento, producción, almacén y distribución (p. 44).

#### **Dimensión 2:**

#### **Confiabilidad**

Ortega et al. (2017) permite que se detecte cualquier anomalía o desperfecto de manera prolongada en un inventario. Es decir, a través del nivel de confiabilidad de un inventario se verifica su exactitud en cada dato

contable, además, que brinda información verídica en relación a la eficiencia, nivel de productividad y custodia en cada operación exigida a nivel empresarial (p.11).

# **Dimensión 3:**

# **Pérdida**

Pascual y Tigrero (2020) indica que representa una mala administración o control en la gestión de inventarios y se ejemplifica mayormente en pérdidas de mercaderías, ingresos económicos y clientes provocando una afectación directa en los estados financieros de la empresa.

# **MATRIZ DE OPERACIONALIZACIÓN DE LAS VARIABLES**

# **Variable Independiente: USO DEL SOFTWARE CGI5**

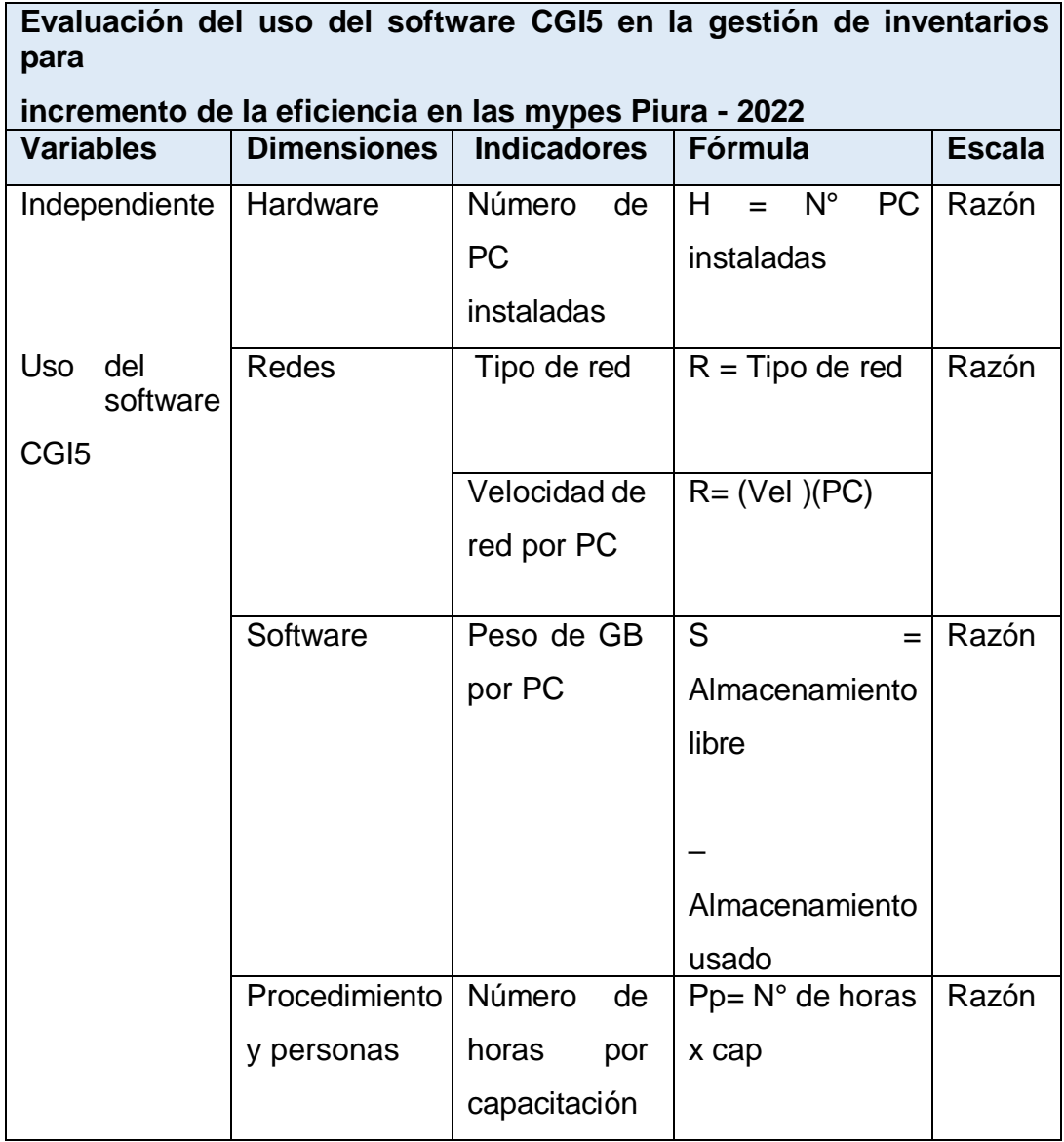

# **Variable Dependiente: Eficacia en la gestión de inventarios**

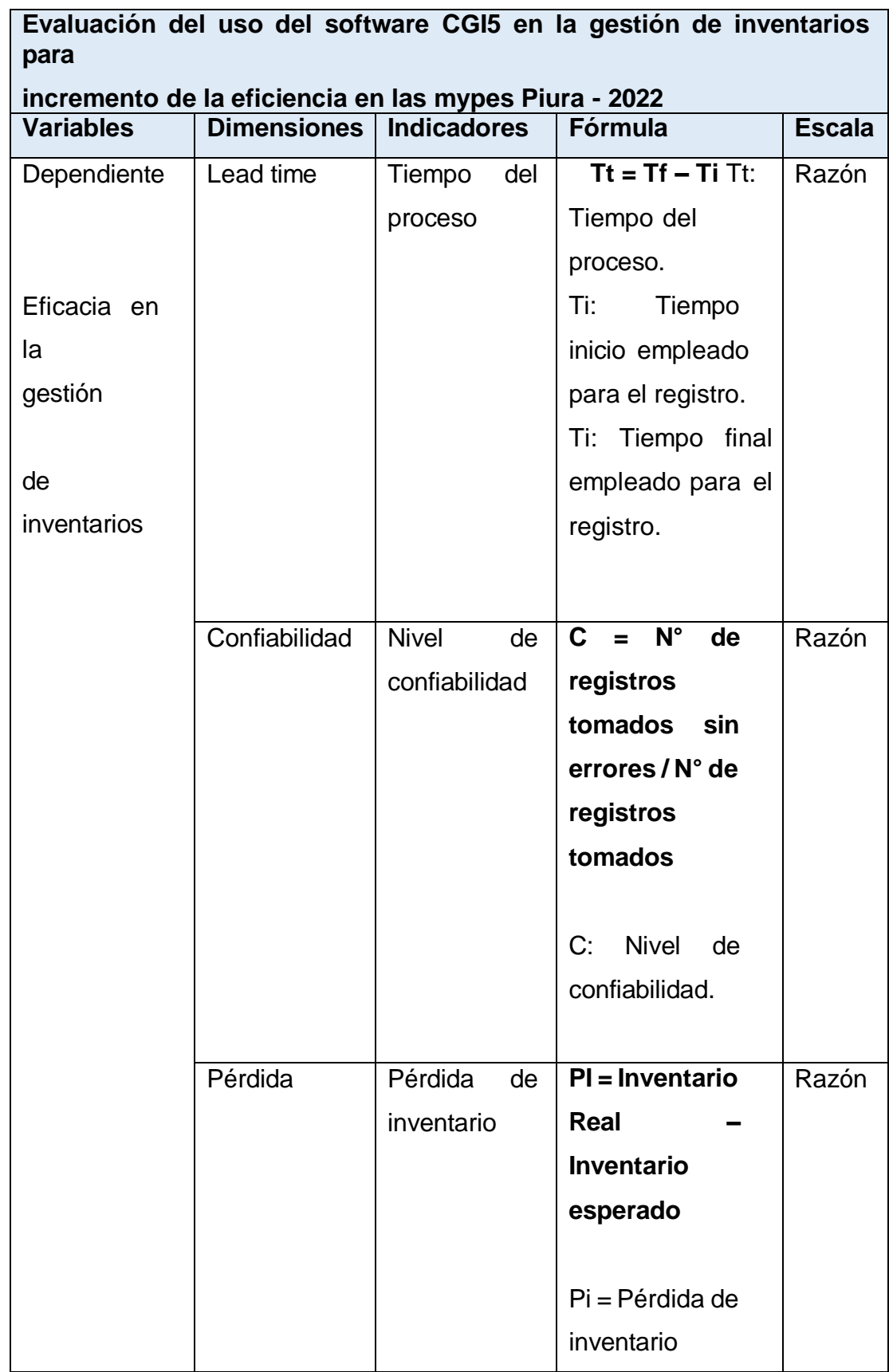

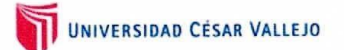

#### CERTIFICADO DE VALIDEZ DE CONTENIDO DEL INSTRUMENTO QUE MIDE

Variable independiente: USO DEL SOFTWARE CGI4

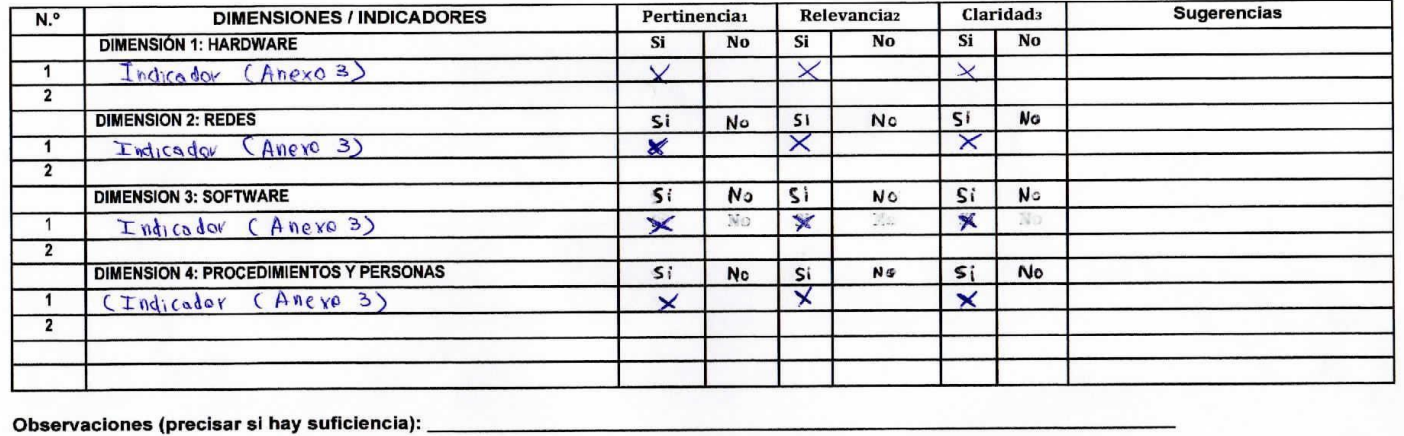

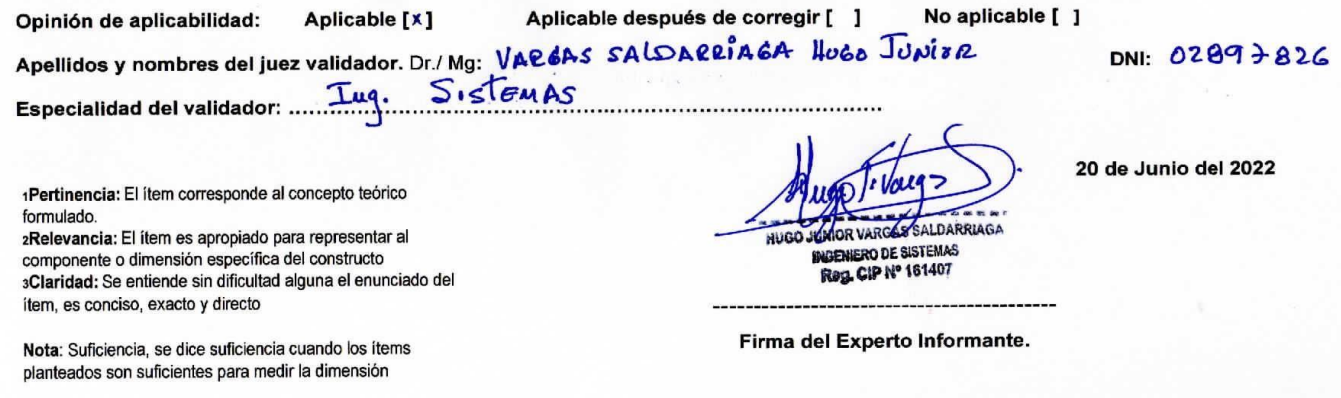

133

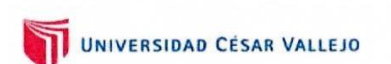

#### CERTIFICADO DE VALIDEZ DE CONTENDO DEL INSTRUMENTO QUE MIDE

#### Variable dependiente: EFICACIA EN LA GESTION DE INVENTARIOS

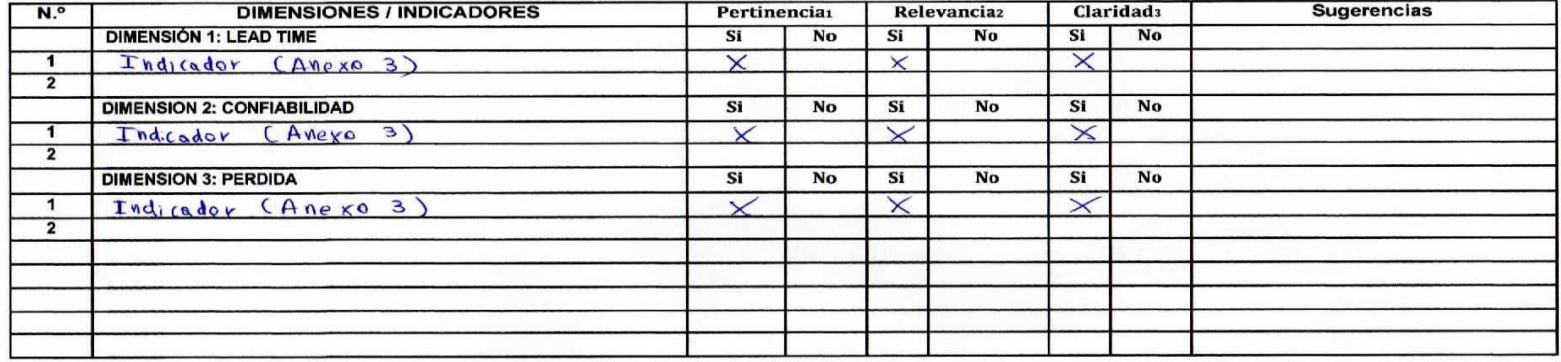

Observaciones (precisar si hay suficiencia):

Aplicable [x] Opinión de aplicabilidad:

Aplicable después de corregir [ ]

No aplicable [ ]

Apellidos y nombres del juez validador. Dr./ Mg: VAR6AS SA (DARRIAGA HUGO JUNIDR)<br>Especialidad del validador: ...T.N.G. SISTEMAS

1Pertinencia: El ítem corresponde al concepto teórico formulado.

zRelevancia: El ítem es apropiado para representar al componente o dimensión específica del constructo 3Claridad: Se entiende sin dificultad alguna el enunciado del ítem, es conciso, exacto y directo

Nota: Suficiencia, se dice suficiencia cuando los ítems planteados son suficientes para medir la dimensión

AFRICA **INGENIERO DE SISTEMAS** Reg. CIP Nº 161407

20 de Junio del 2022

DNI: 02897826

Firma del Experto Informante.

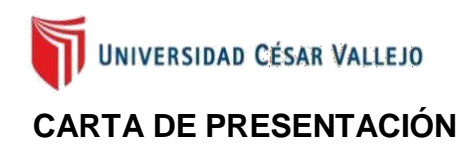

Señor:

Ing. Carlos Alfonso Kamahara Razuri Presente

Asunto: VALIDACIÓN DE INSTRUMENTOS A TRAVÉS DE JUICIO DE EXPERTO.

Nos es muy grato comunicarnos con usted para expresarle nuestros saludos y así mismo, hacer de su conocimiento que, siendo estudiante de la EP de Ingeniería de la UCV, en la sede Piura, promoción 202 - , requerimos validar los instrumentos con los cuales recogeremos la información necesaria para poder desarrollar nuestra investigación y con la cual optaremos el título profesional de Ingeniería Industrial.

El título nombre de nuestro proyecto de investigación es: "Evaluación del uso del software CGI5 en la gestión de inventarios para incremento de la eficiencia en las mypes Piura - 2022" y siendo imprescindible contar con la aprobación de docentes especializados para poder aplicar los instrumentos en mención, hemos considerado conveniente recurrir a usted, ante su connotada experiencia en temas educativos y/o investigación educativa.

El expediente de validación, que le hacemos llegar contiene:

- Carta de presentación.
- Definiciones conceptuales de las variables y dimensiones.
- Matriz de operacionalización de las variables.
- Certificado de validez de contenido de los instrumentos.

Expresándole nuestros sentimientos de respeto y consideración nos despedimos de usted, no sin antes agradecerle por la atención que dispense a la presente.

Atentamente.

Chunga Benites Marco Luciano **Reyes Tineo Marlon Daniel** DNI: 71638115 DNI: 75052022

feren

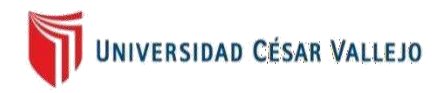

# **DEFINICIÓN CONCEPTUAL DE LAS VARIABLES Y DIMENSIONES**

# **VARIABLE INDEPENDIENTE**

# **Uso del software CGI5**

Ramírez (2021) define como una tecnología relevante en Worl Wide Web que facilita al cliente (explorador web) realizar una solicitud de datos de algún programa ejecutable en un servidor web, es decir, permite efectuar la transferencia de datos entre un cliente y un programa.

# **Dimensiones de las variables:**

# **Dimensión 1:**

### **Hardware**

Según Ritu (2017) explica que es un componente del Sistema de Información (SI) que junto a otros elementos permite obtener un resultado favorable y que su importancia en una organización de cualquier rubro, tamaño o lugar brinda soluciones oportunas en la administración de recursos como gestionar sus datos convirtiéndose en una alternativa eficaz (p. 18).

# **Dimensión 2:**

### **Redes**

Posee un desempeño netamente financiero en el crecimiento de las pymes emprendedoras, es decir, representan una fuente clave de recursos asociándose a la capacidad de la red y el rendimiento (Cenamor et al., 2019, p.196).

# **Dimensión 3:**

### **Software**

El uso del software a nivel empresarial es indispensable para asegurar su competitividad en el mercado objetivo resultando esencial para distintas actividades cotidianas, ya que, permite efectuar dichas actividades laborales de forma automatizada e informar sobre algunos avances o dificultades que presenta la empresa mejorando su eficiencia, reduciendo la carga de trabajo,

eliminando errores humanos, entre otros (Nanaji, 2019, p. 291).

# **Dimensión 4:**

### **Procedimiento y personas**

Se traduce como el uso de las TICS por los usuarios, operaciones o los administradores (Akang y Modebelu, 2018).

# **VARIABLE DEPENDIENTE**

### **Eficiencia en la gestión de inventarios**

Priniotakis y Argyropoulos (2018) define como uno de los principales instrumentos para la gestión de cadena de suministro y posee un impacto directo en el rendimiento de un negocio, ya que, permite organizar y controlar el nivel de inventario y su reposición en orden y reunir la demanda del cliente (p.1).

# **Dimensiones de las variables:**

### **Dimensión 1:**

### **Lead time**

Según Valdez (2019) como un término usado comúnmente en logística que referencia al "tiempo de entrega" con la finalidad de ejecutar un análisis a la rapidez en un lapso de tiempo en una cadena de procesos operativos como el abastecimiento, producción, almacén y distribución (p. 44).

# **Dimensión 2:**

# **Confiabilidad**

Ortega et al. (2017) permite que se detecte cualquier anomalía o desperfecto de manera prolongada en un inventario. Es decir, a través del nivel de confiabilidad de un inventario se verifica su exactitud en cada dato contable, además, que brinda información verídica en relación a la eficiencia, nivel de productividad y custodia en cada operación exigida a nivel empresarial (p.11).

# **Dimensión 3:**

# **Pérdida**

Pascual y Tigrero (2020) indica que representa una mala administración o control en la gestión de inventarios y se ejemplifica mayormente en pérdidas de mercaderías, ingresos económicos y clientes provocando una afectación directa en los estados financieros de la empresa.

# **MATRIZ DE OPERACIONALIZACIÓN DE LAS VARIABLES**

# **Variable Independiente: USO DEL SOFTWARE CGI5**

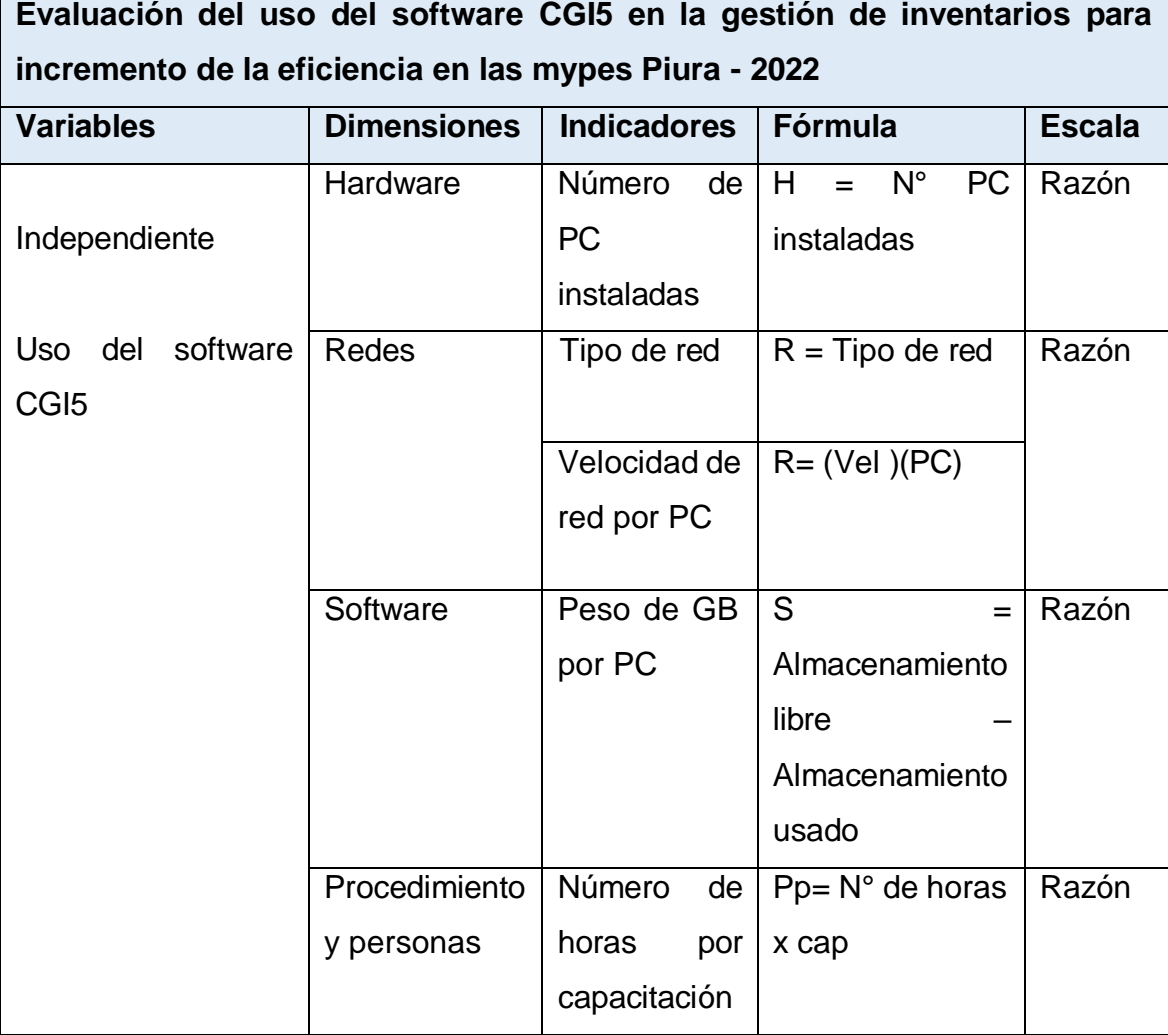

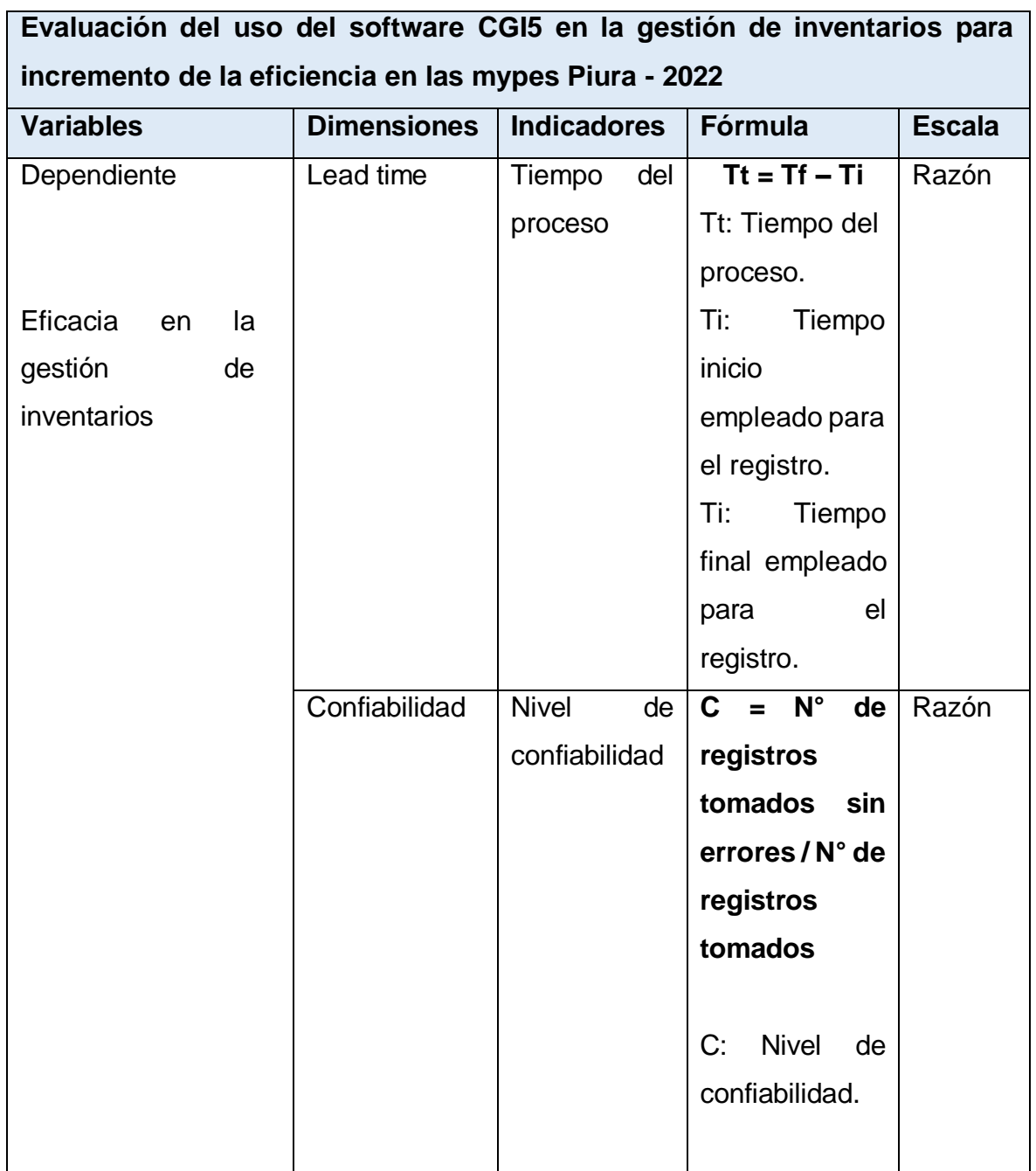

# **Variable Dependiente: Eficacia en la gestión de inventarios**

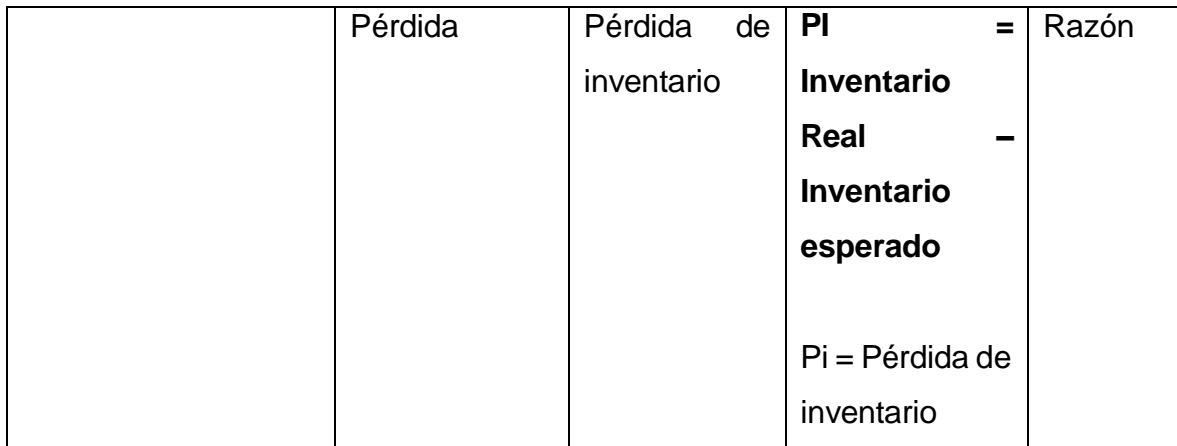

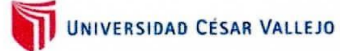

#### CERTIFICADO DE VALIDEZ DE CONTENIDO DEL INSTRUMENTO QUE MIDE

Variable independiente: USO DEL SOFTWARE CGI4

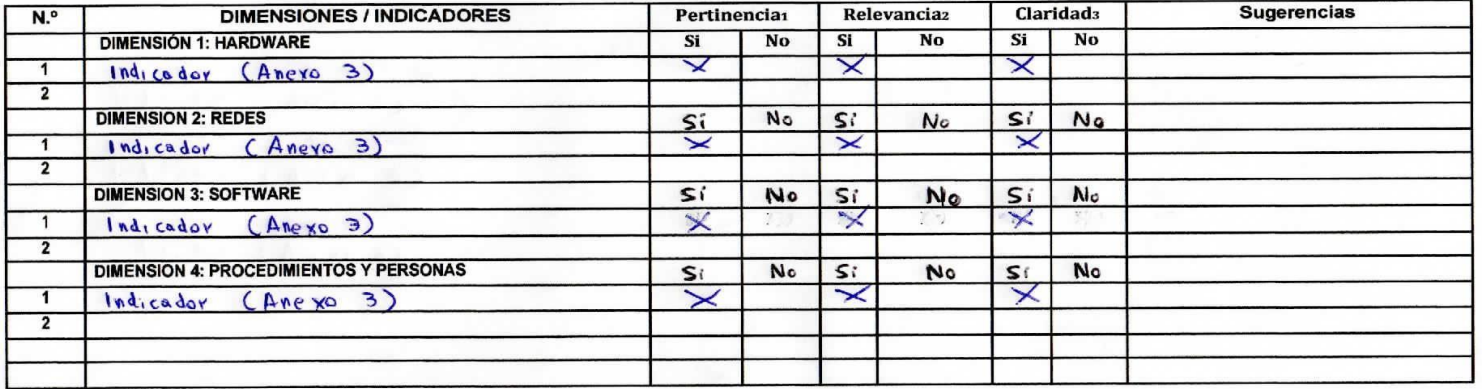

Observaciones (precisar si hay suficiencia):

Opinión de aplicabilidad: Aplicable [\*]

Aplicable después de corregir [ ]

No aplicable [ ]

Apellidos y nombres del juez validador. Dr./ Mg:  $\angle$ ARLOS, AlFONSO KAMADARA RAZURI Especialidad del validador: IMGRUIRE de Conputacion Y INFOR  $MAT$  $ICA$ 

DNI: 4/134033

20 de Junio del 2022

1Pertinencia: El item corresponde al concepto teórico formulado.

2Relevancia: El ítem es apropiado para representar al componente o dimensión específica del constructo aClaridad: Se entiende sin dificultad alguna el enunciado del ítem, es conciso, exacto y directo

Nota: Suficiencia, se dice suficiencia cuando los ítems planteados son suficientes para medir la dimensión

-11

................. KAMAHARA RÁZURI CARLOS ALFONSO **INGENIERO DE COMPUTACIÓN Y SISTEMAS** Reg. CIP Nº-174141

Firma del Experto Informante.
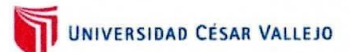

## CERTIFICADO DE VALIDEZ DE CONTENDO DEL INSTRUMENTO QUE MIDE

Variable dependiente: EFICACIA EN LA GESTION DE INVENTARIOS

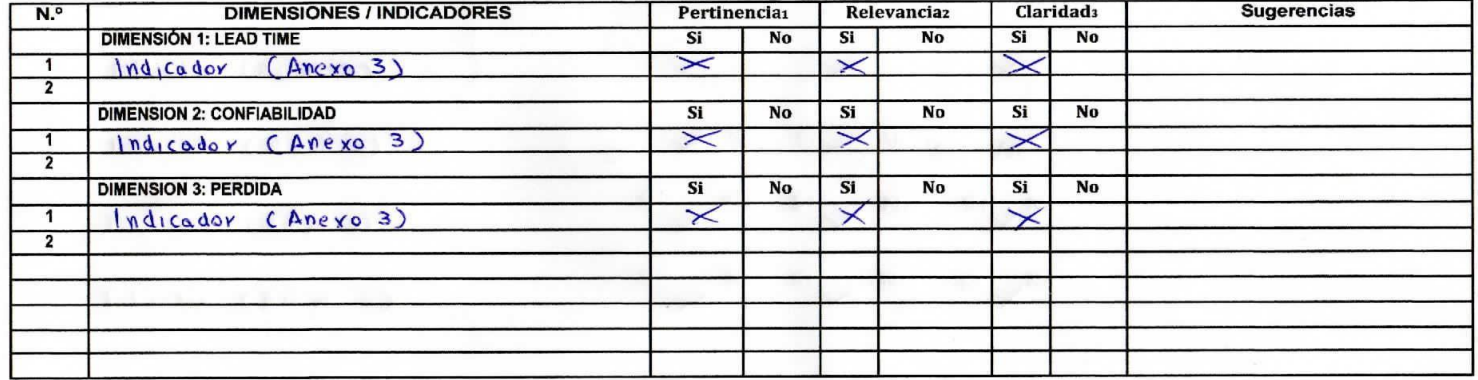

Observaciones (precisar si hay suficiencia):

Aplicable después de corregir [ ] No aplicable [ ] Opinión de aplicabilidad: Aplicable [X] Apellidos y nombres del juez validador. Dr./Mg: CAZOS A/FOUSO KAMAA4ZA RAZURI DNI: 41/34033 Especialidad del validador: IUGRUIRO de Computacion Y Jistemas

20 de Junio del 2022

1Pertinencia: El ítem corresponde al concepto teórico formulado. zRelevancia: El ítem es apropiado para representar al componente o dimensión específica del constructo

3Claridad: Se entiende sin dificultad alguna el enunciado del item, es conciso, exacto y directo

Nota: Suficiencia, se dice suficiencia cuando los items planteados son suficientes para medir la dimensión

w

**ANAHARA RÁZURI CARLOS ALFONSO<br>KAMAHARA RÁZURI CARLOS ALFONSO<br>INGENIERO DE COMPUTACIÓN Y SISTEMAS<br>Reg. CIP Nº 174141** 

Firma del Experto Informante.

Anexo N.°07

Tabla 63: Instrumento de recolección de datos

Ficha de observación N°1. Indicador de número de PC instaladas. (22 de Junio de 2022)

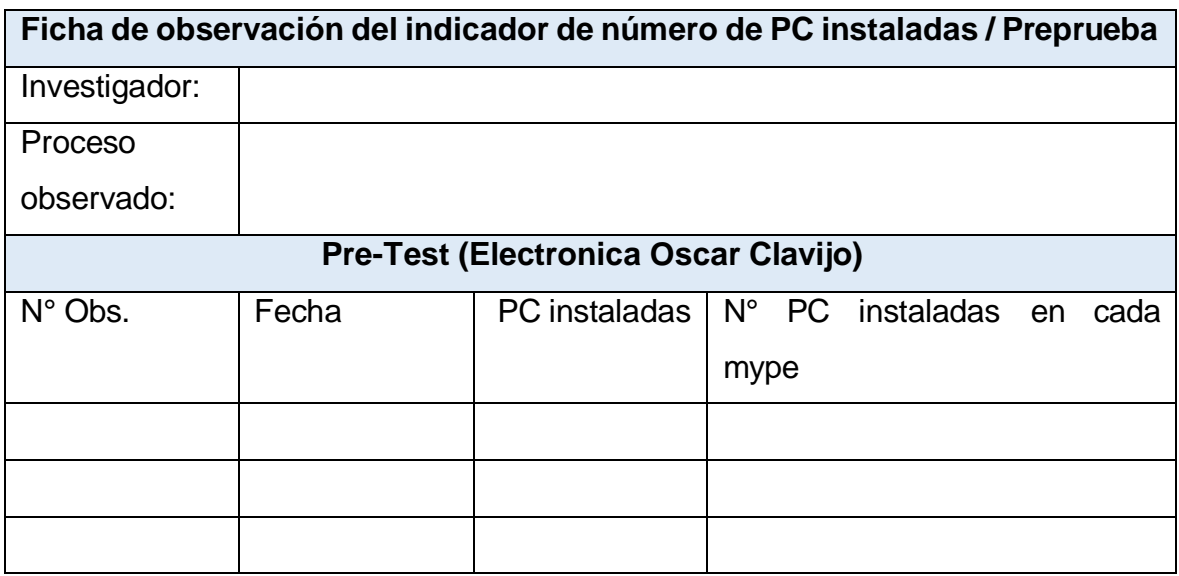

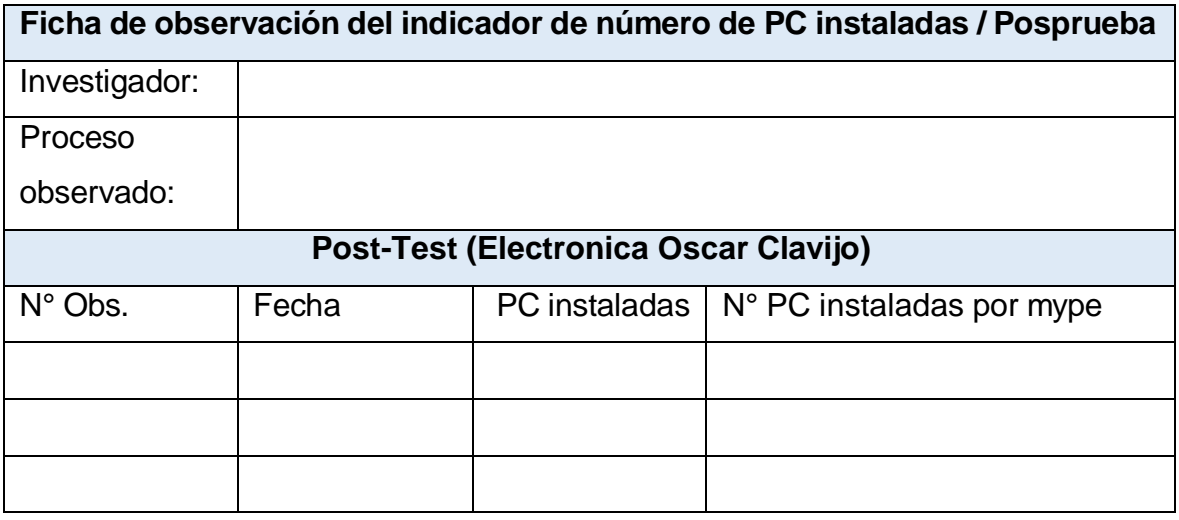

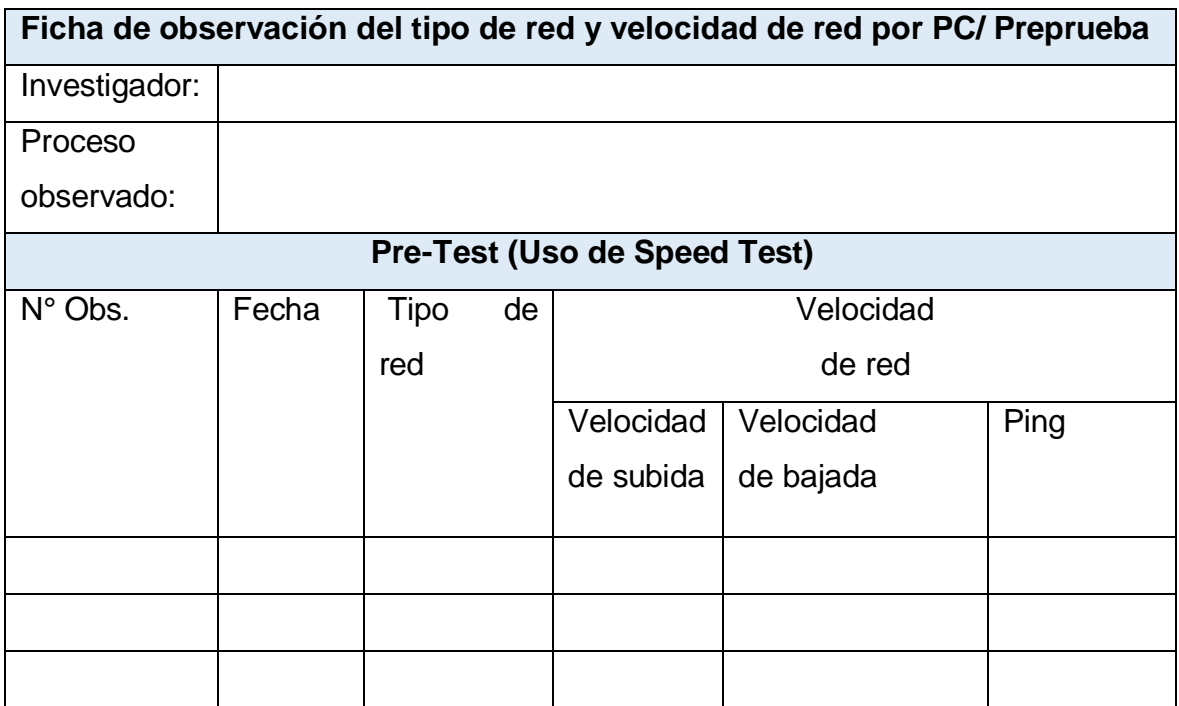

Ficha de observación N° 2. Tipo de red y velocidad de red por Pc

instaladas. (22 de Junio de 2022)

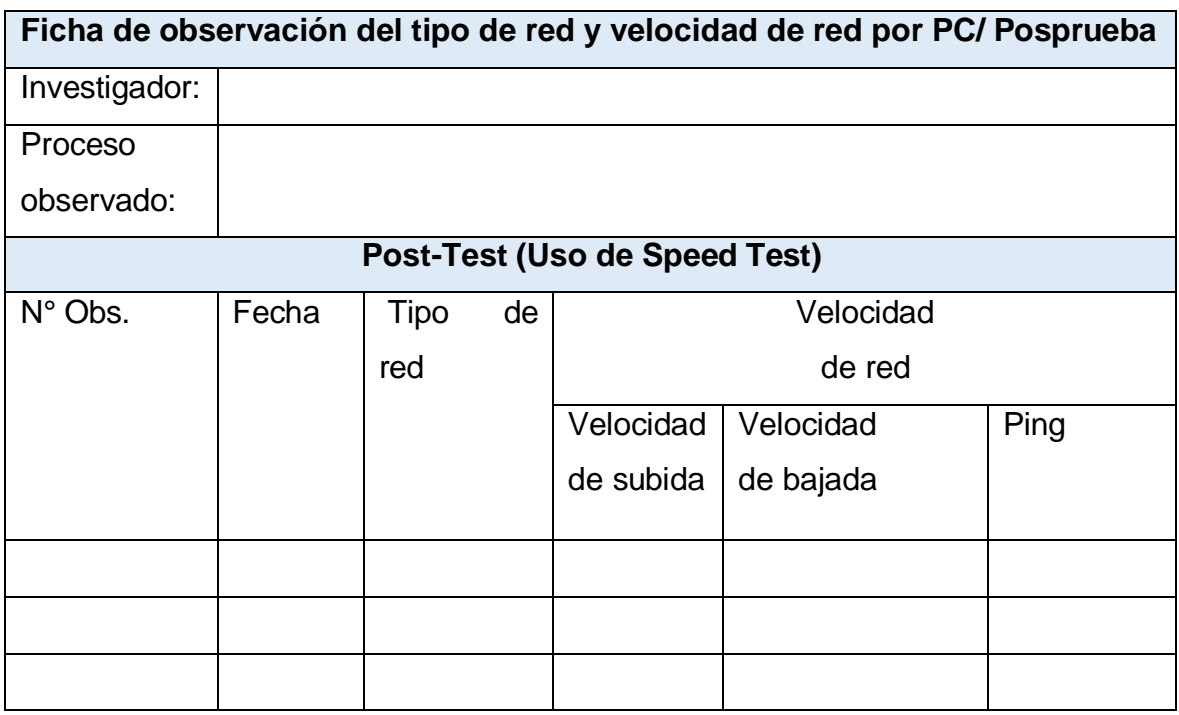

Ficha de observación N° 3. Peso de Gb por Pc. (22 de Junio de 2022)

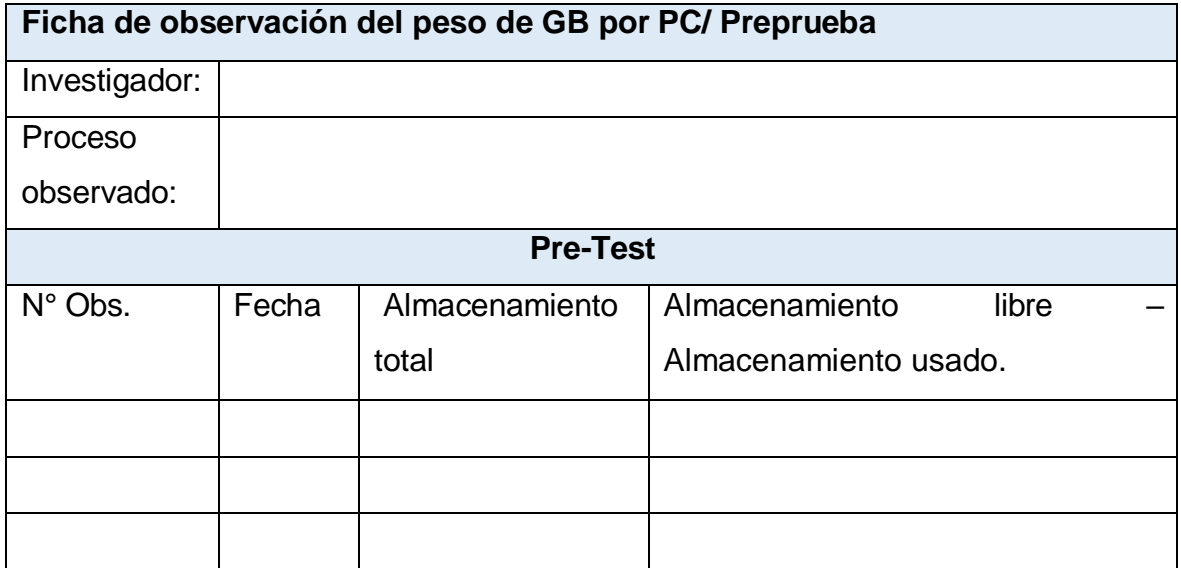

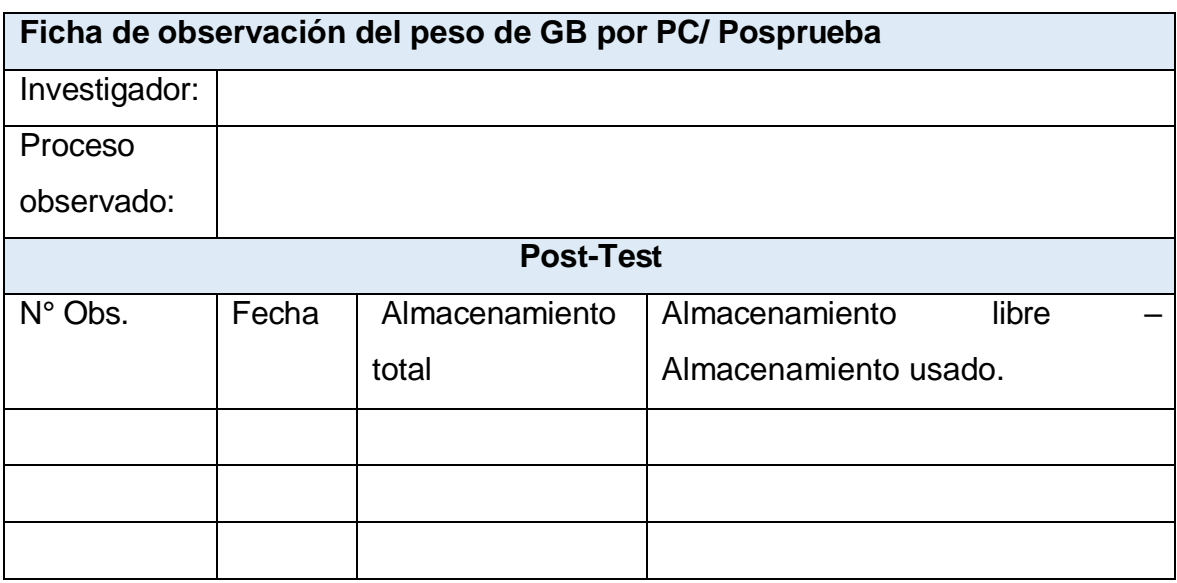

Ficha de observación N° 4. Numero de horas por capacitación. (22 de Junio de 2022)

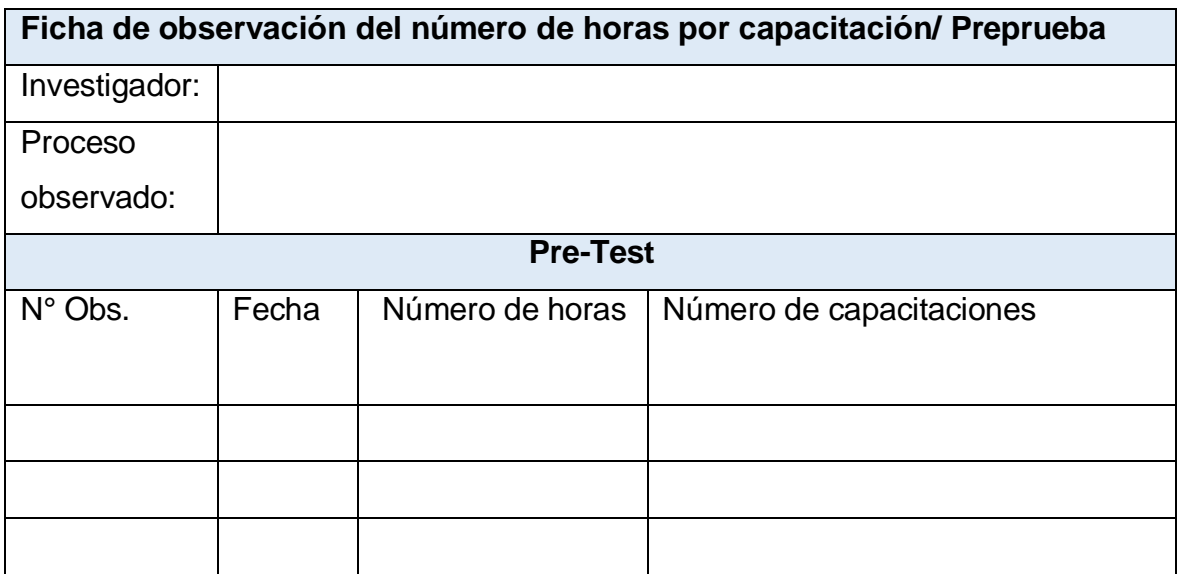

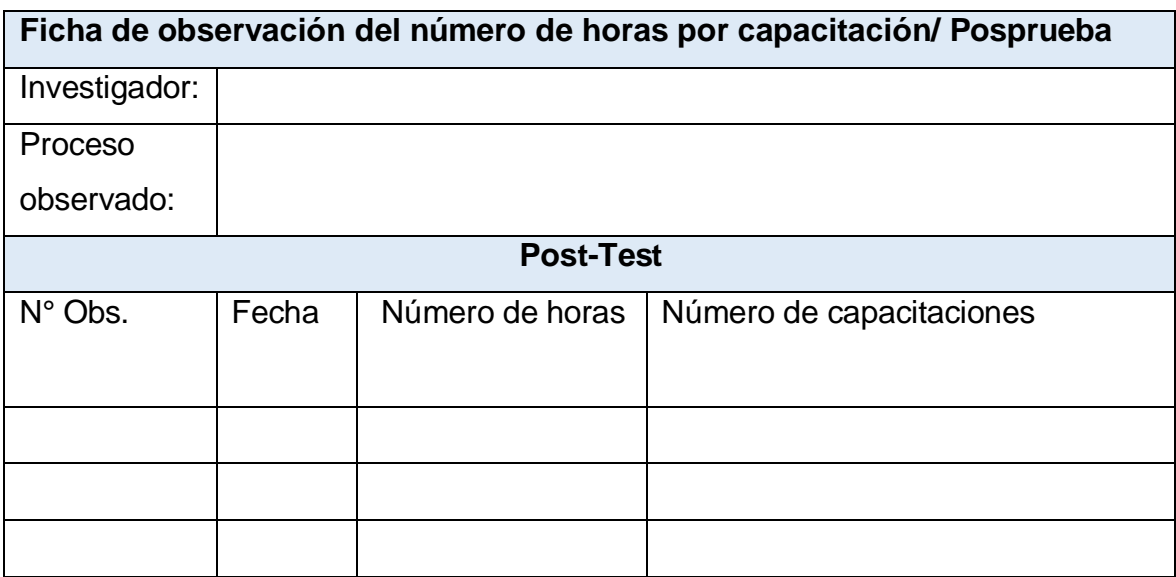

Ficha de observación N° 5. Lead time de toma de inventario. (22 de Junio de 2022)

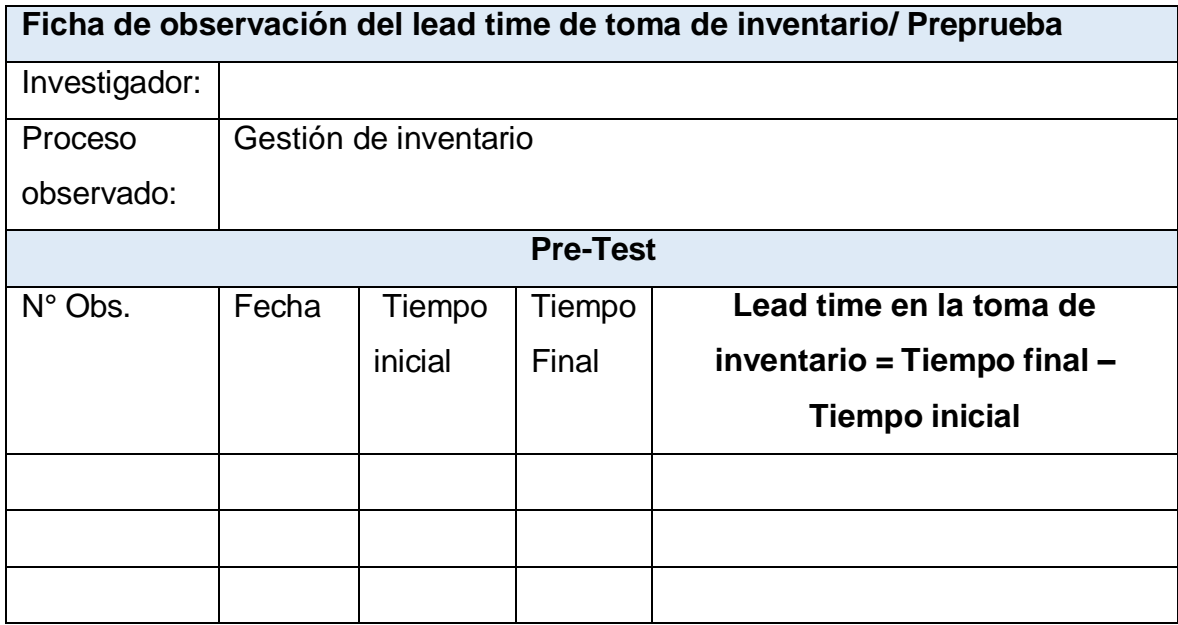

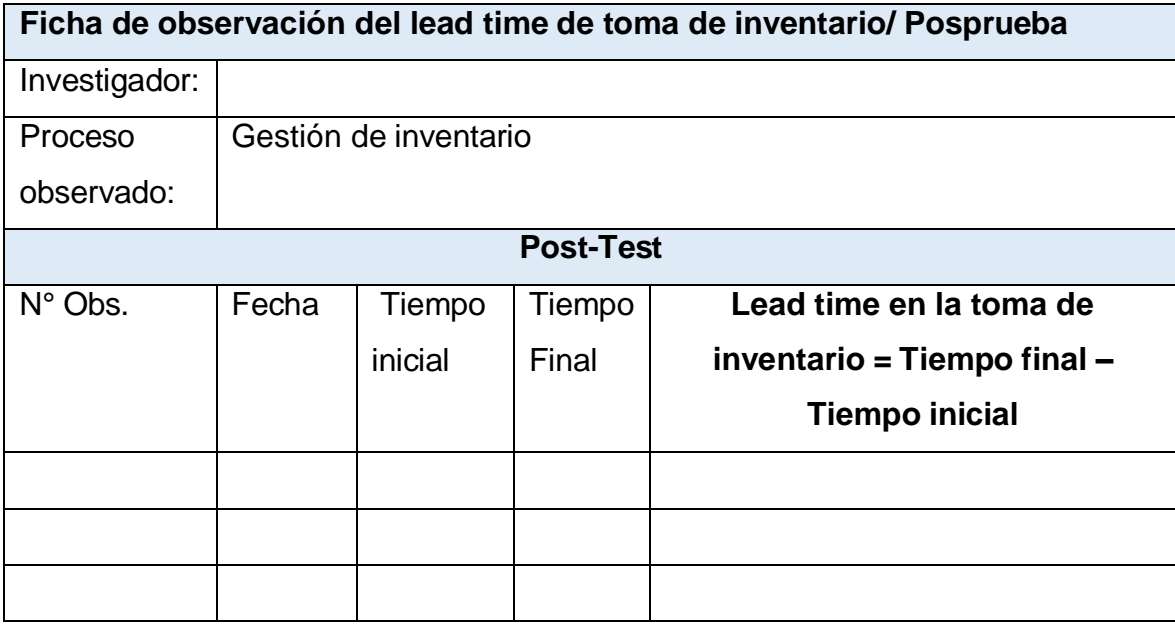

Ficha de observación N° 6. Nivel de confiabilidad durante el proceso de registro. (22 de Junio de 2022)

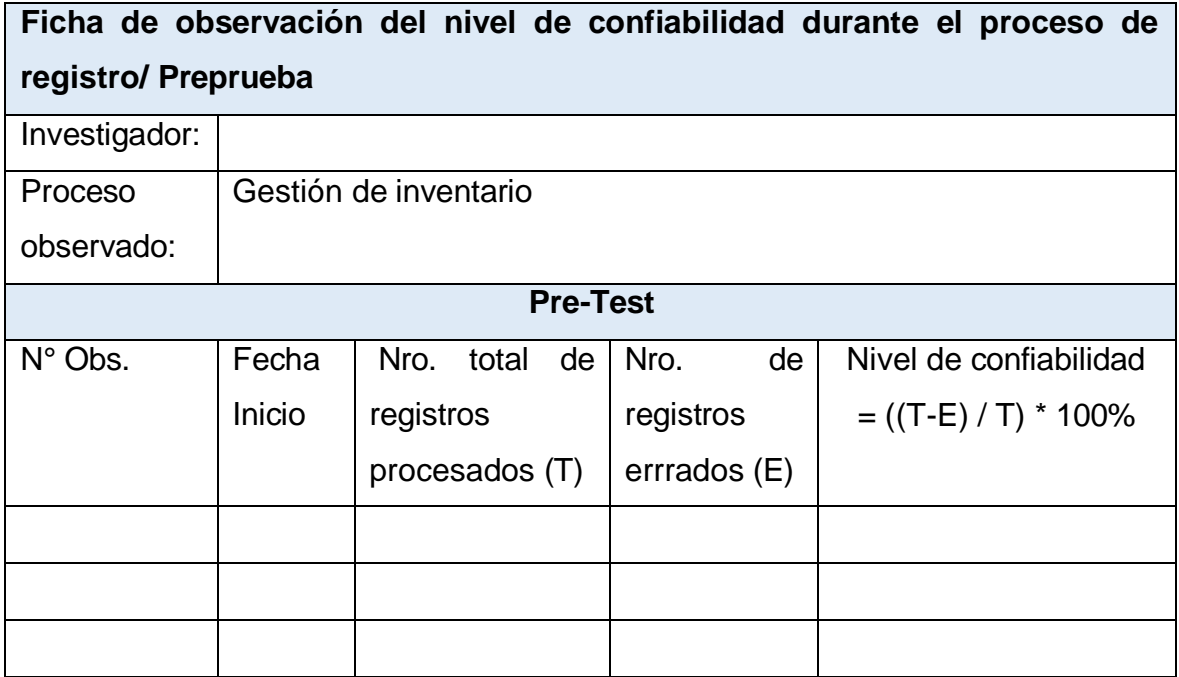

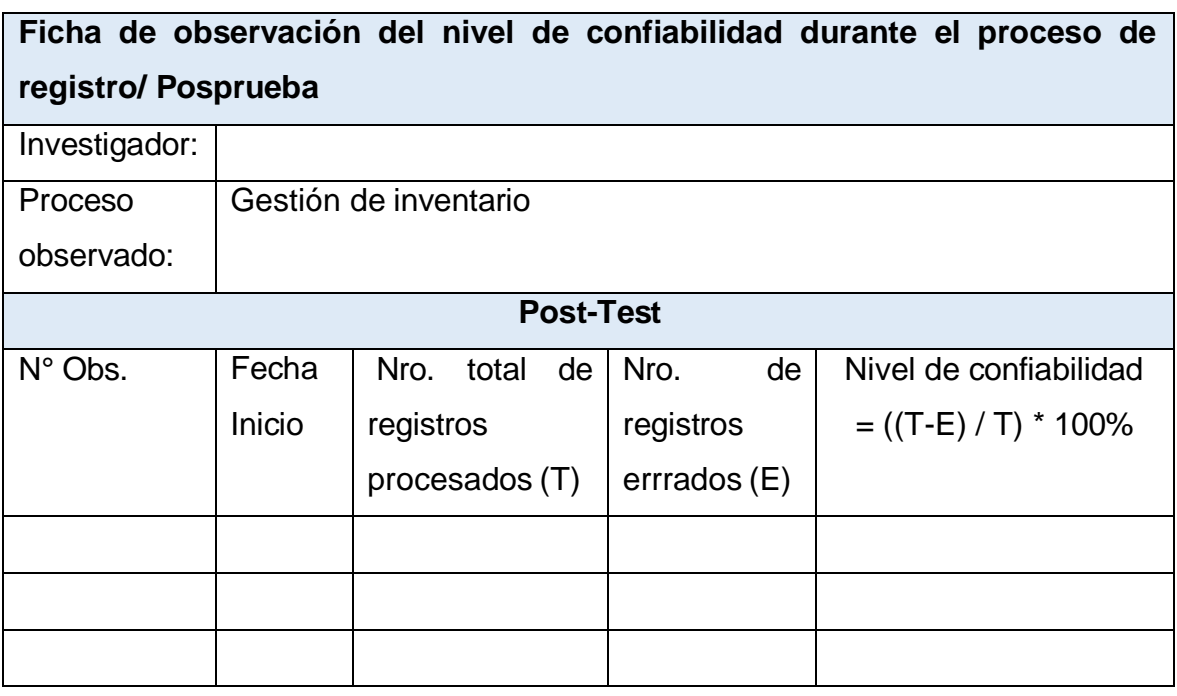

Ficha de observación N° 7. Medición de perdida de inventario. (22 de Junio de 2022)

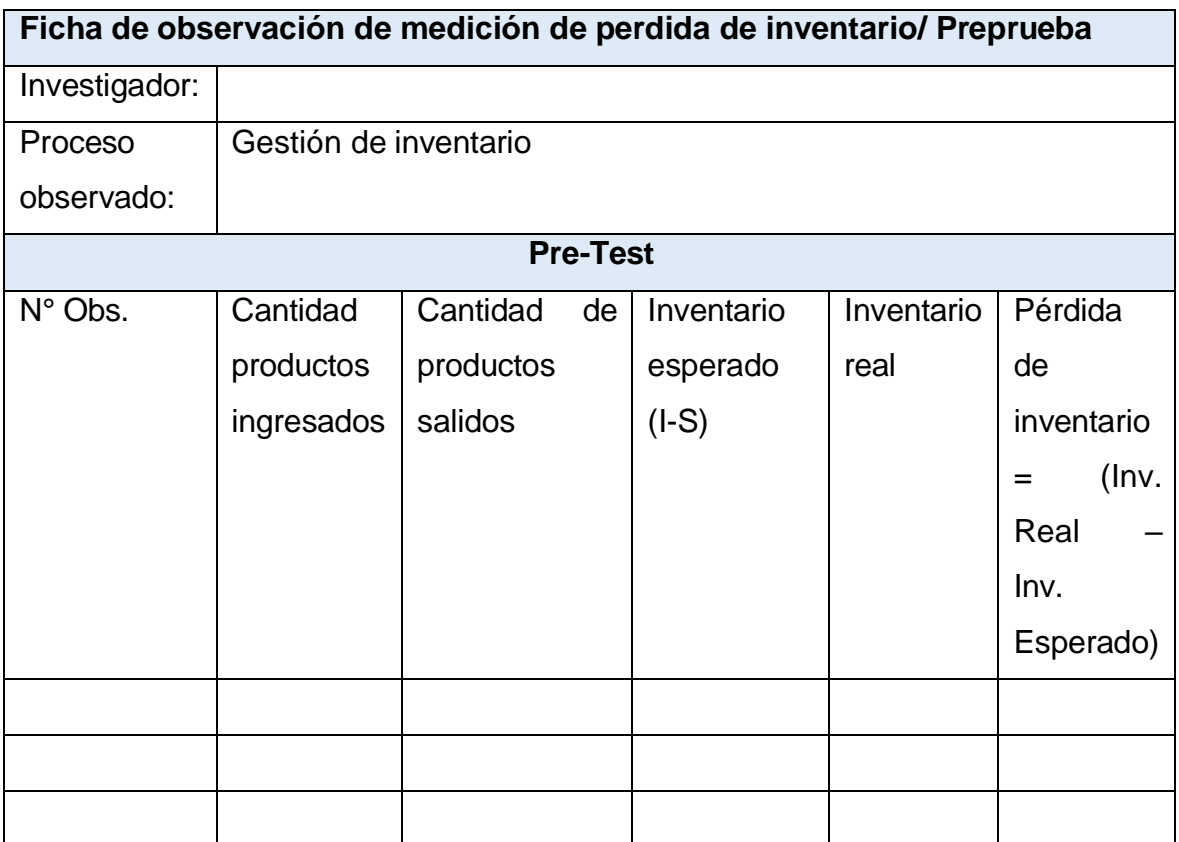

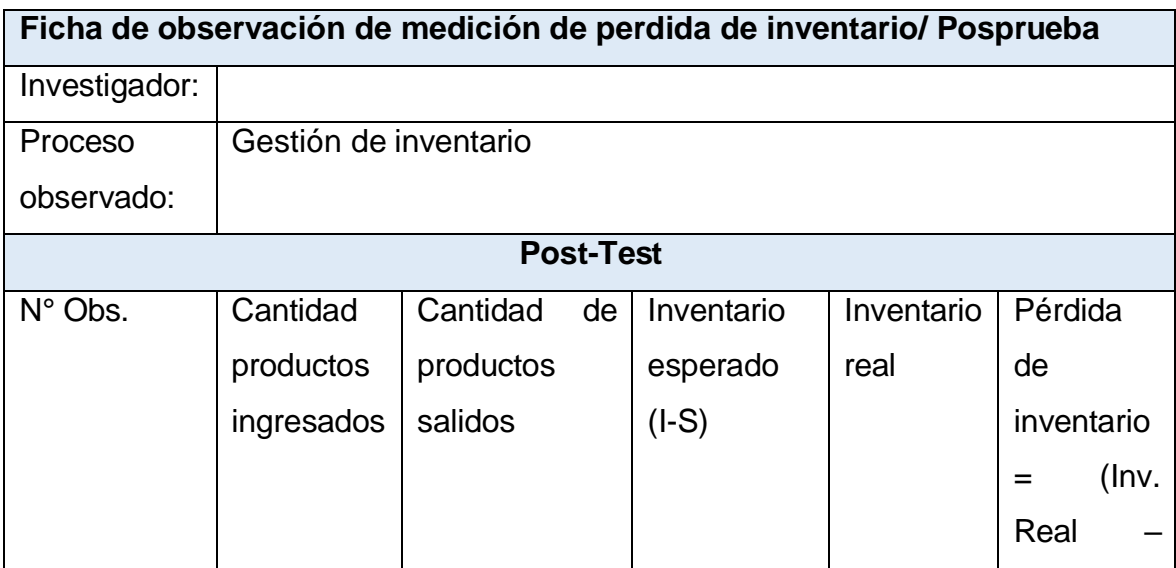

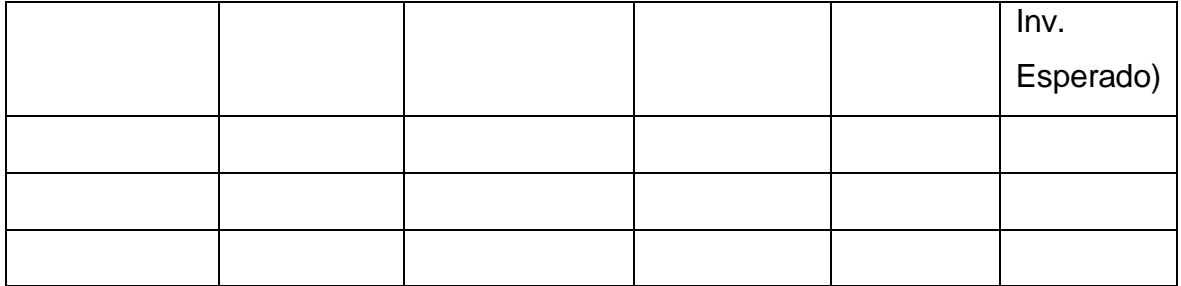

Ficha de observación N°1. Indicador de número de PC instaladas. (22 de Junio de 2022)

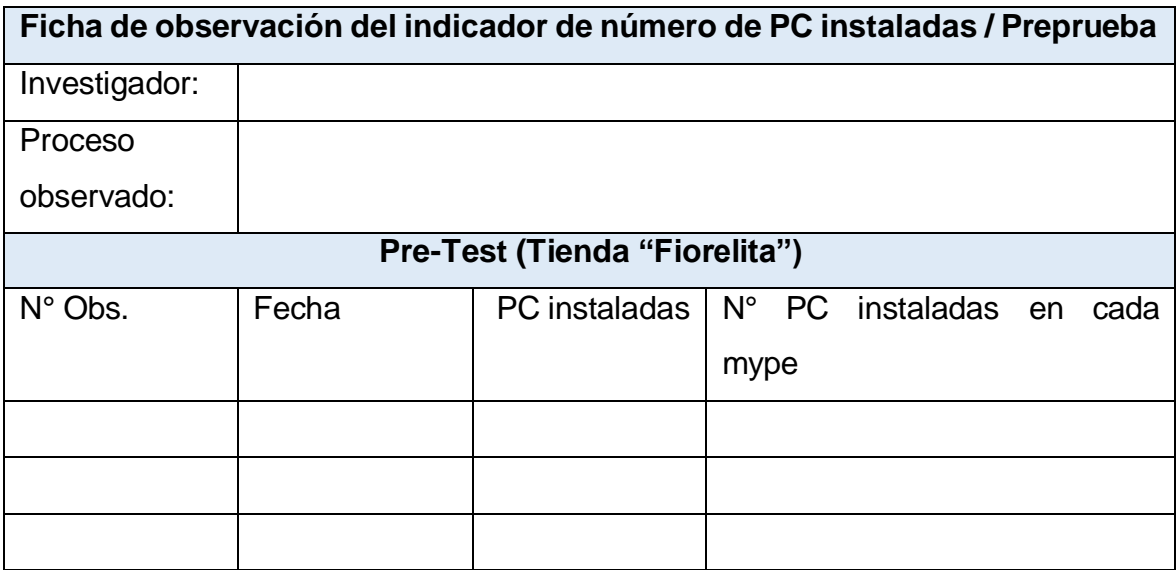

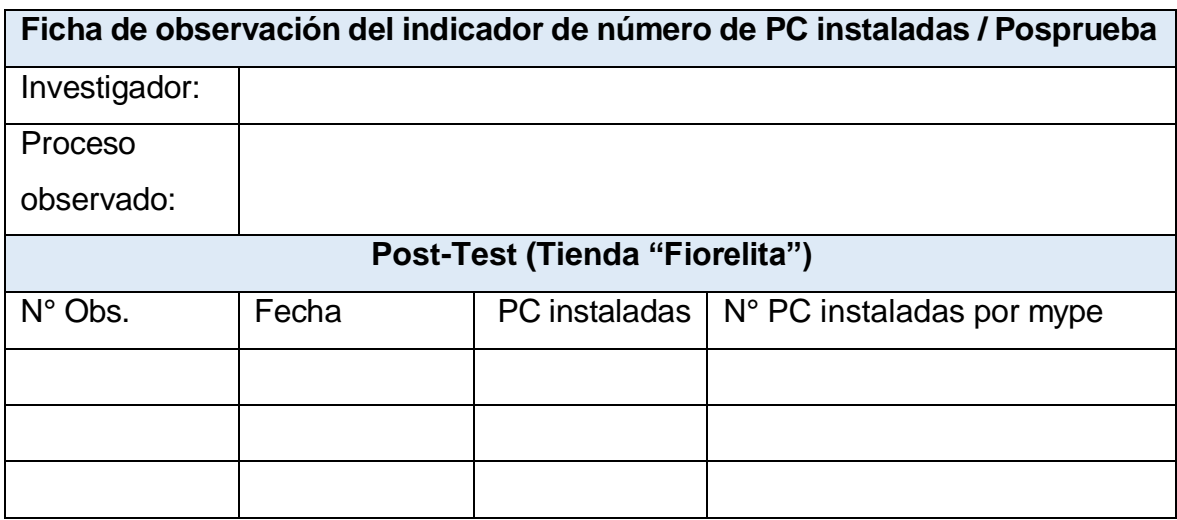

Ficha de observación N° 2. Tipo de red y velocidad de red por Pc instaladas. (22 de Junio de 2022)

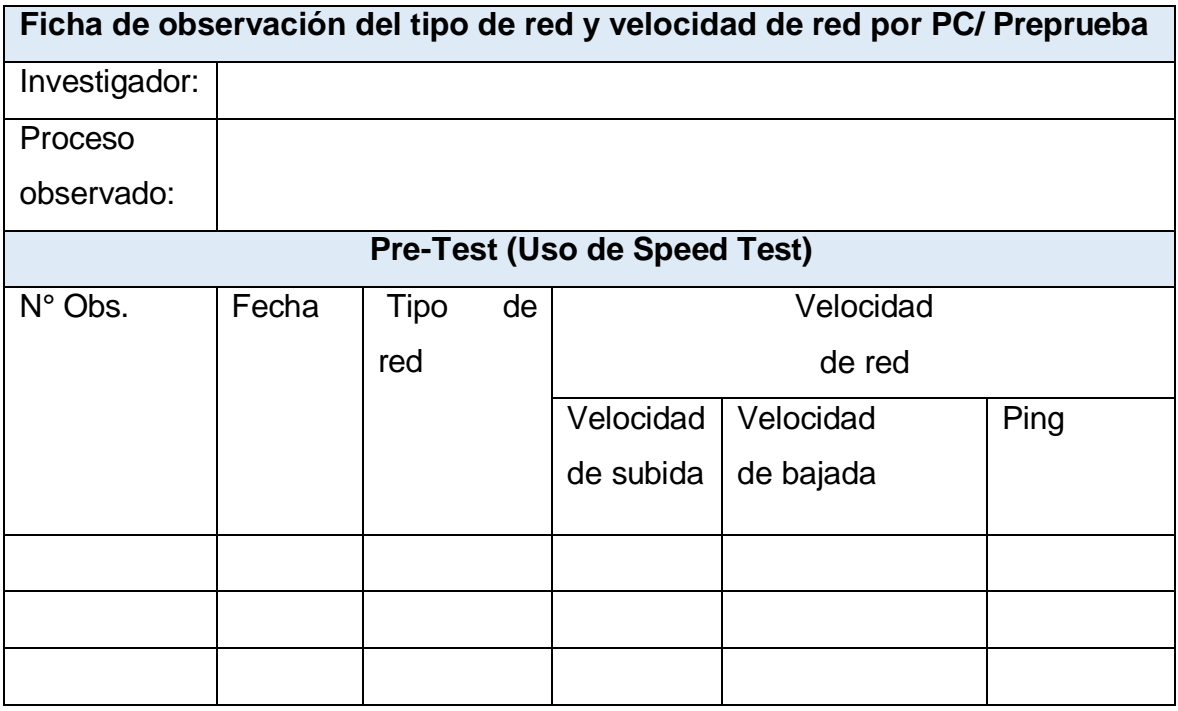

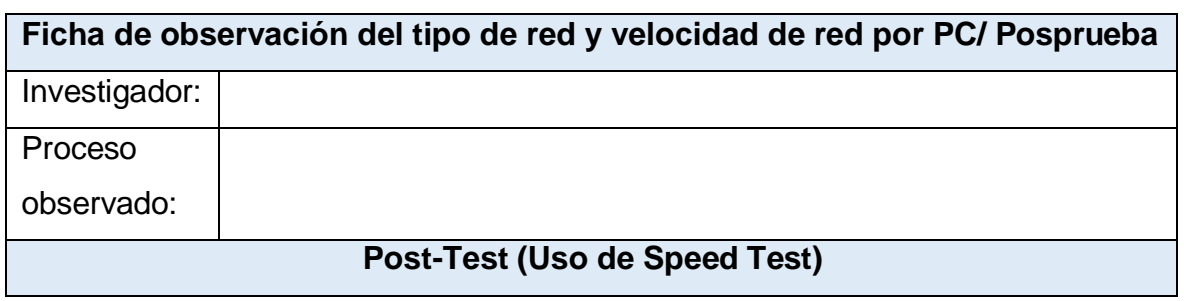

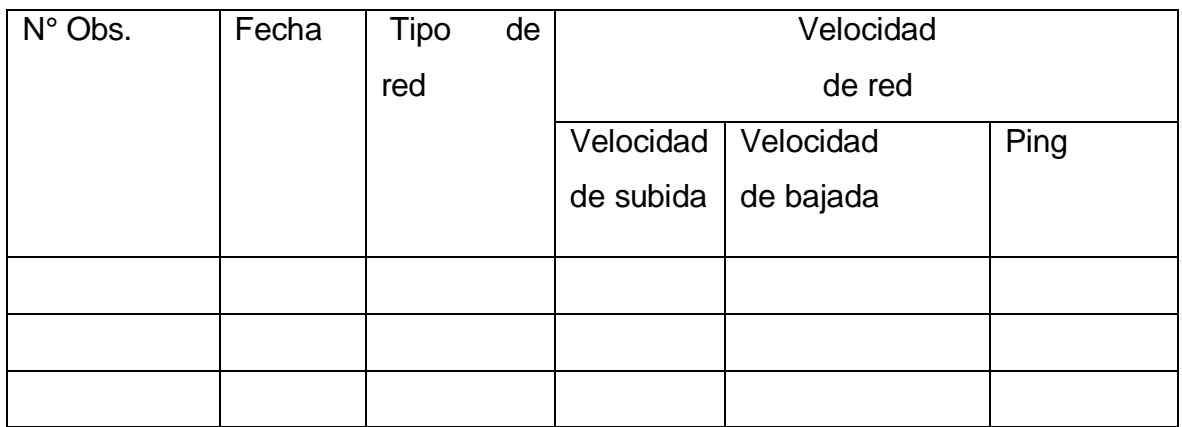

Ficha de observación N° 3. Peso de Gb por Pc. (22 de Junio de 2022)

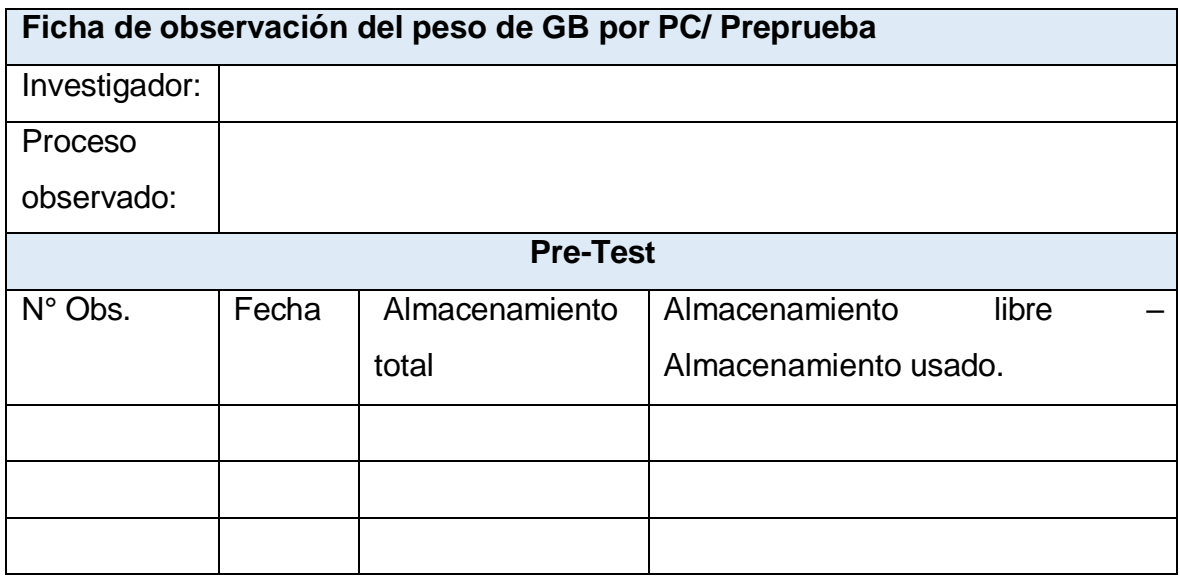

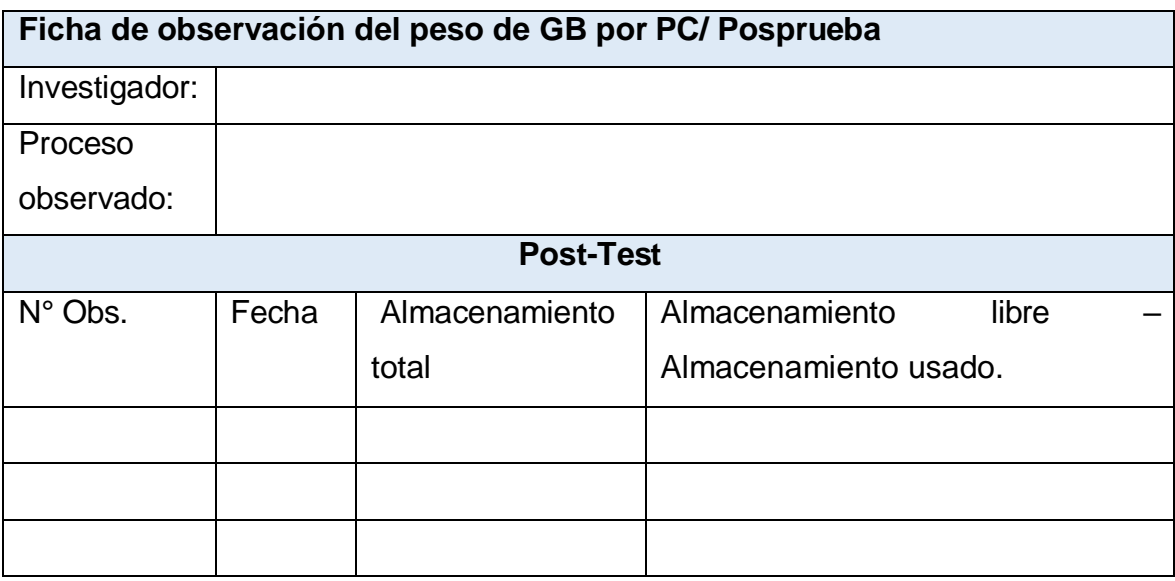

Ficha de observación N° 4. Número de horas por capacitación. (22 de Junio de 2022)

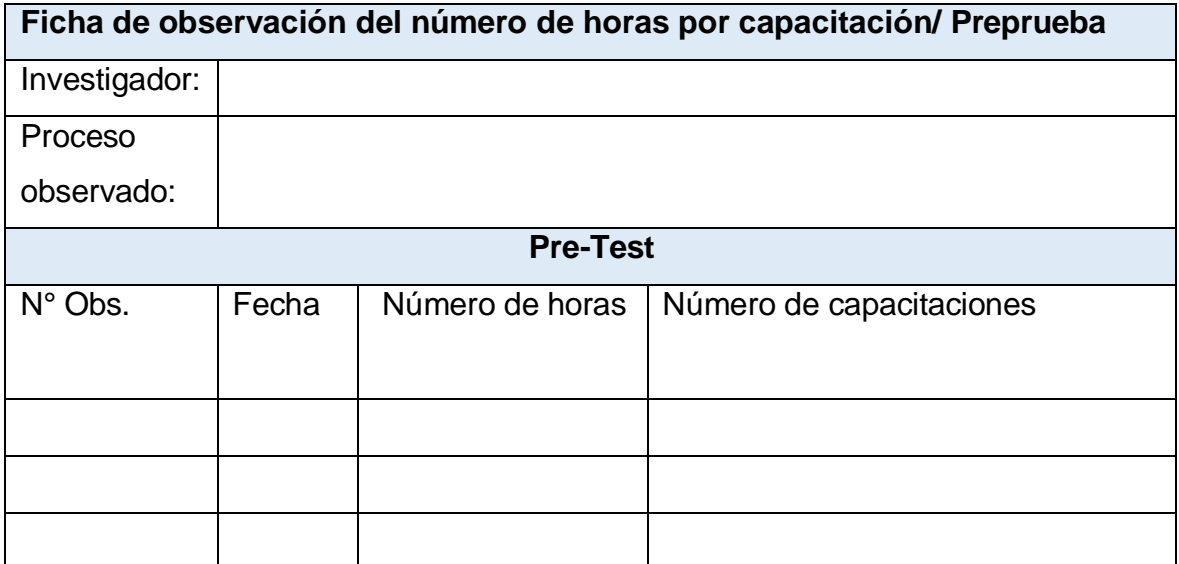

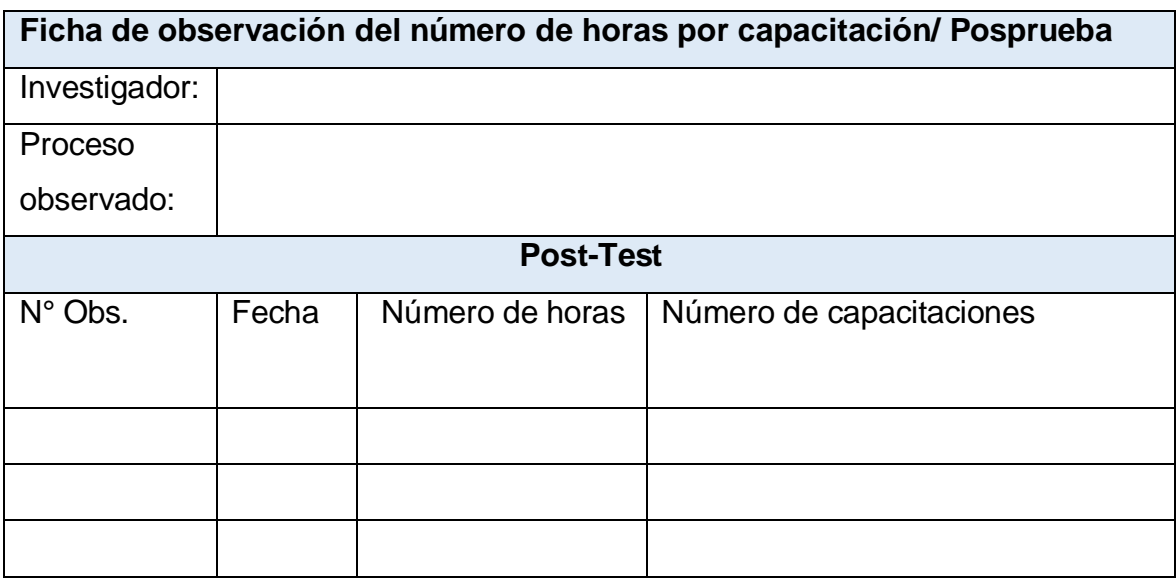

Ficha de observación N° 5. Lead time de toma de inventario. (22 de Junio de 2022)

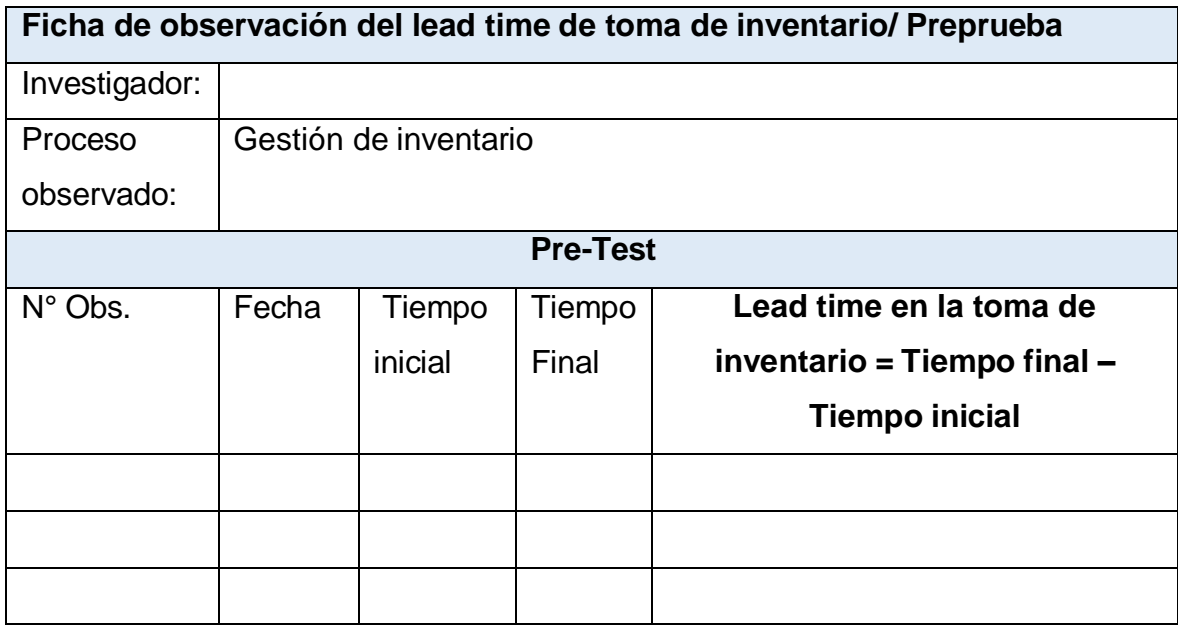

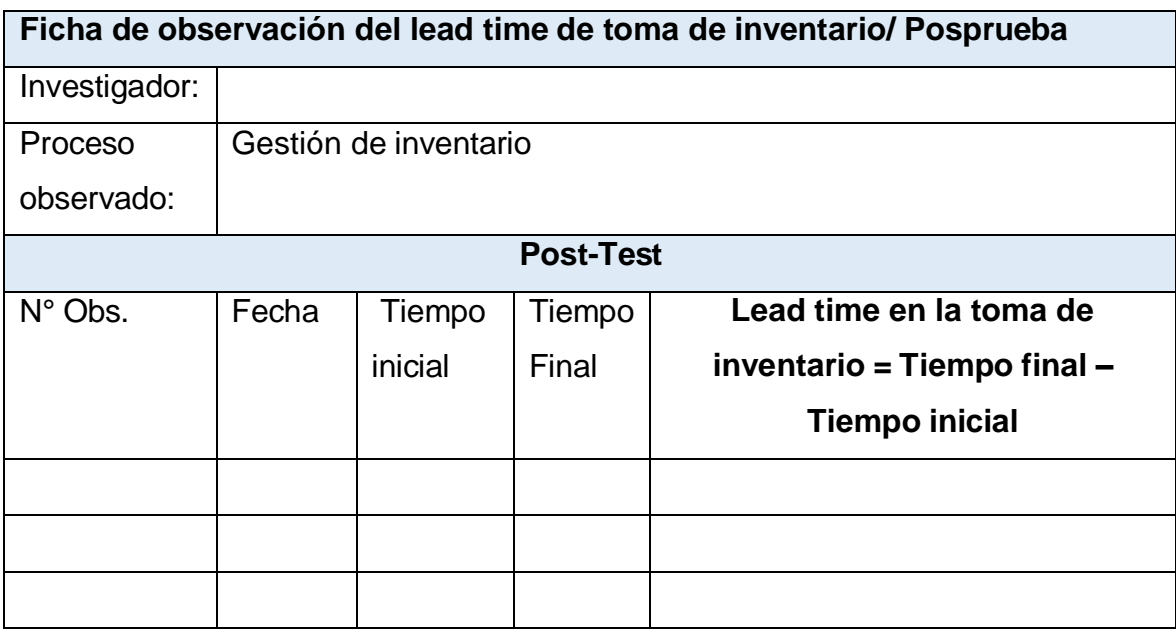

Ficha de observación N° 6. Nivel de confiabilidad durante el proceso de registro. (22 de Junio de 2022)

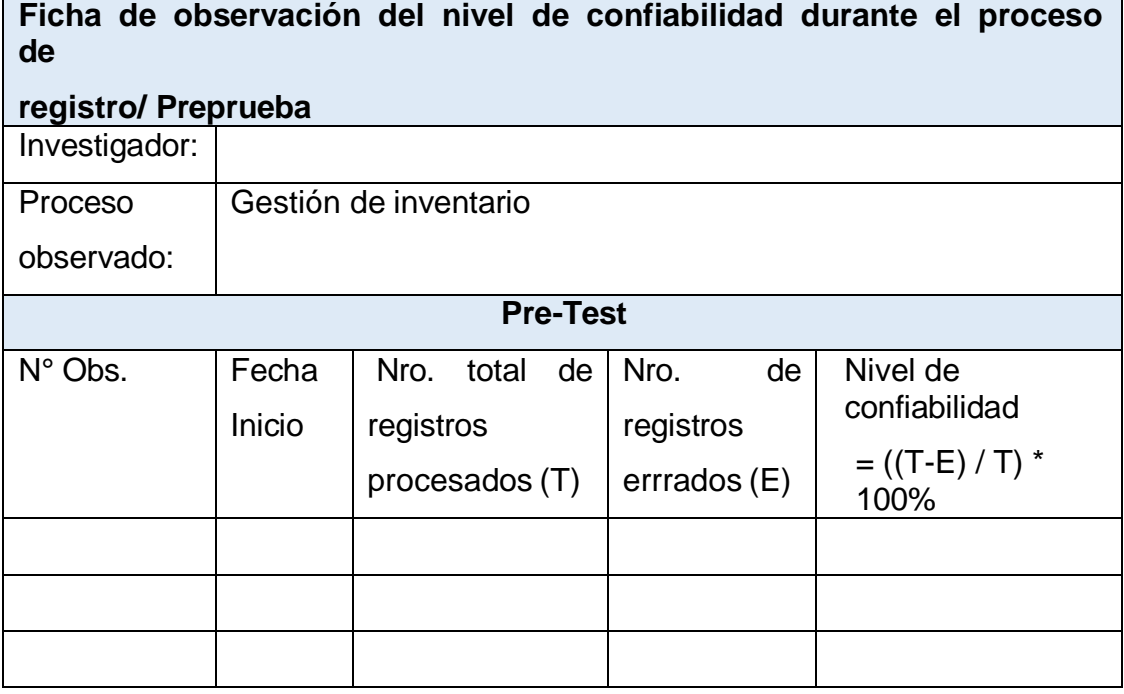

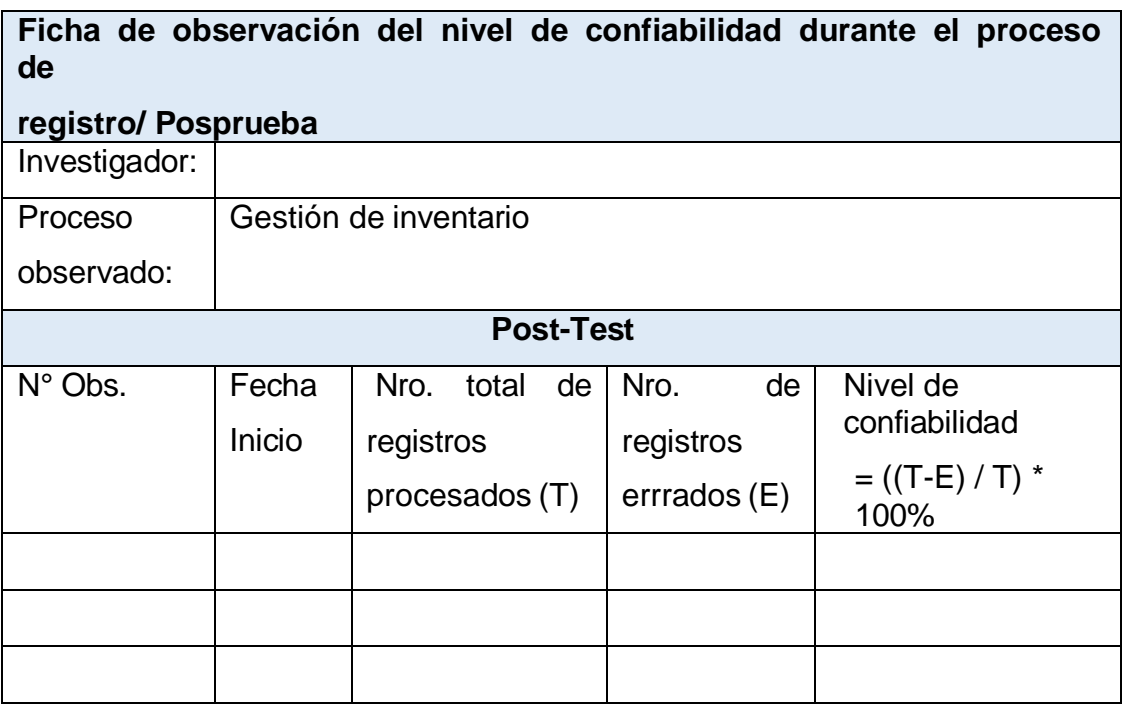

Ficha de observación N° 7. Medición de perdida de inventario. (22 de Junio de 2022)

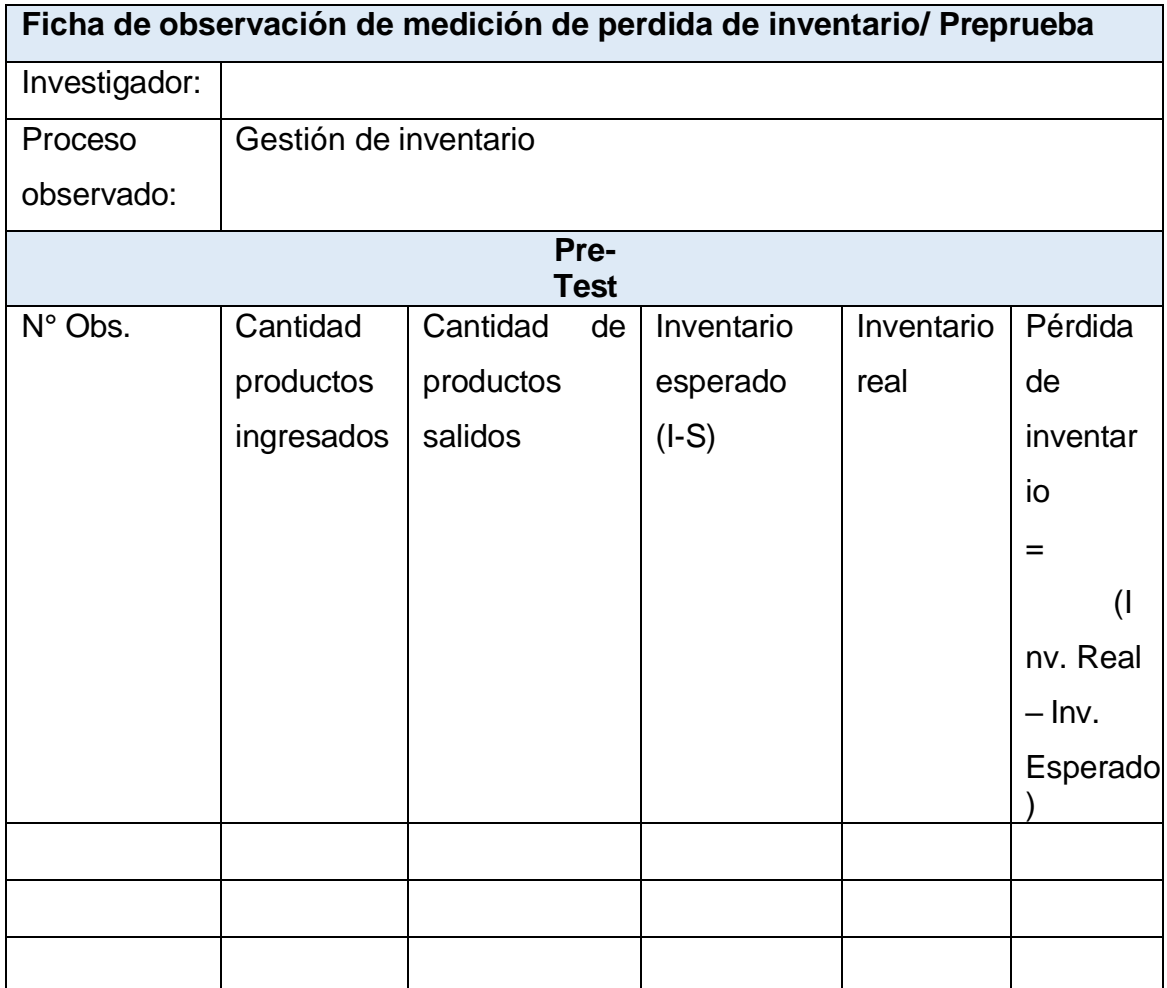

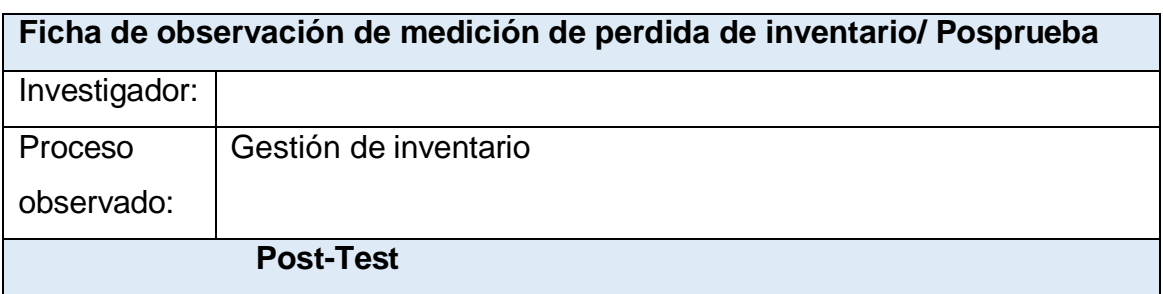

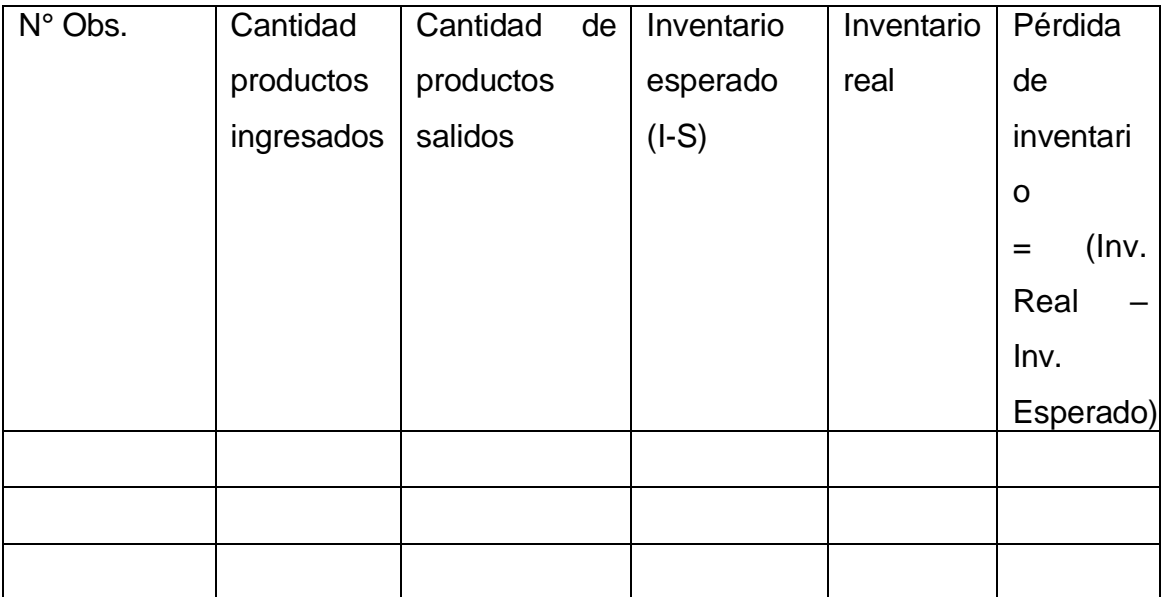

Anexo N.°08

Tabla 64: Base de datos

Base de datos N°1. Indicador de número de PC instaladas (PRE TEST

– POST TEST) – LEO GYM

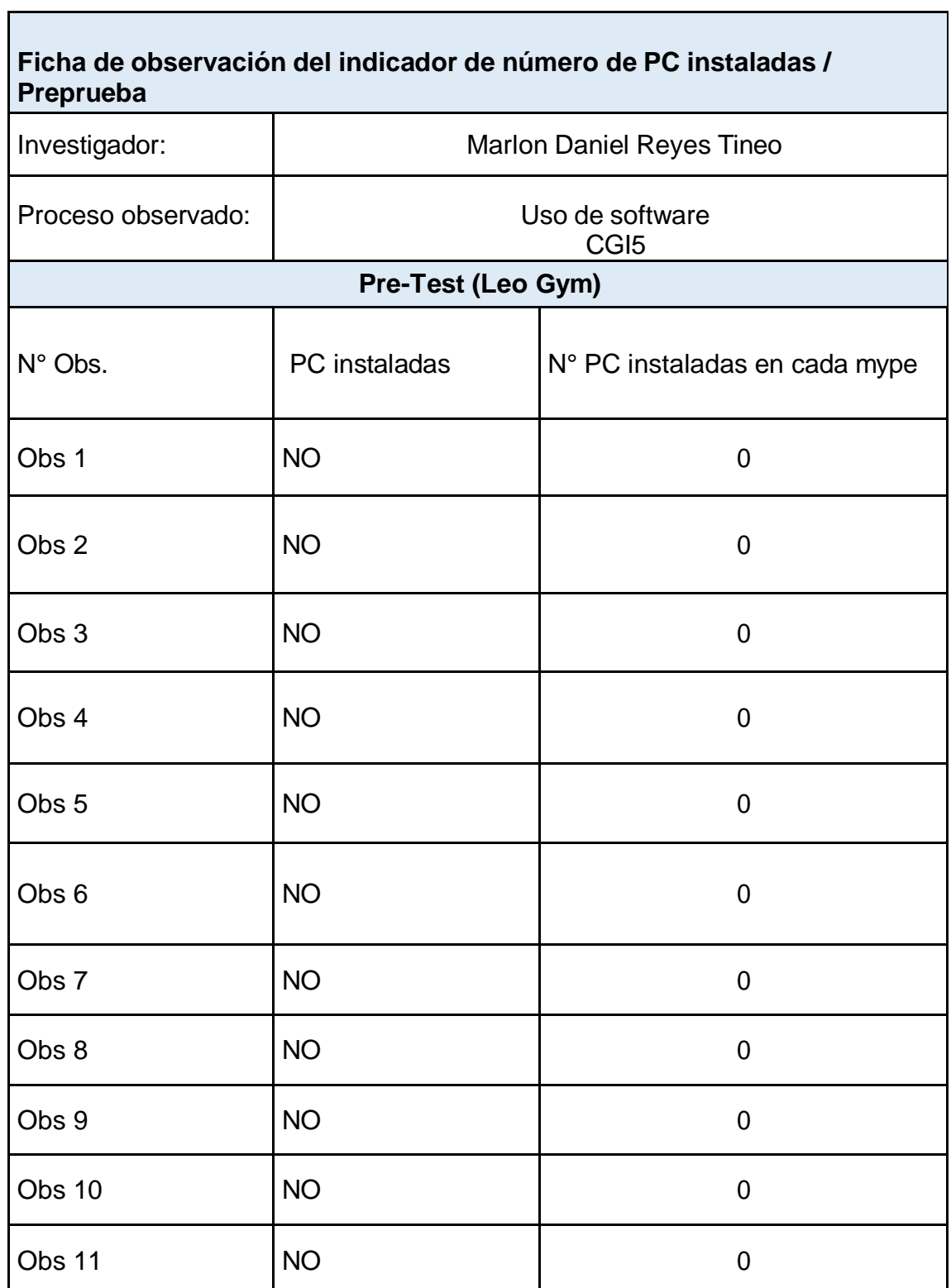

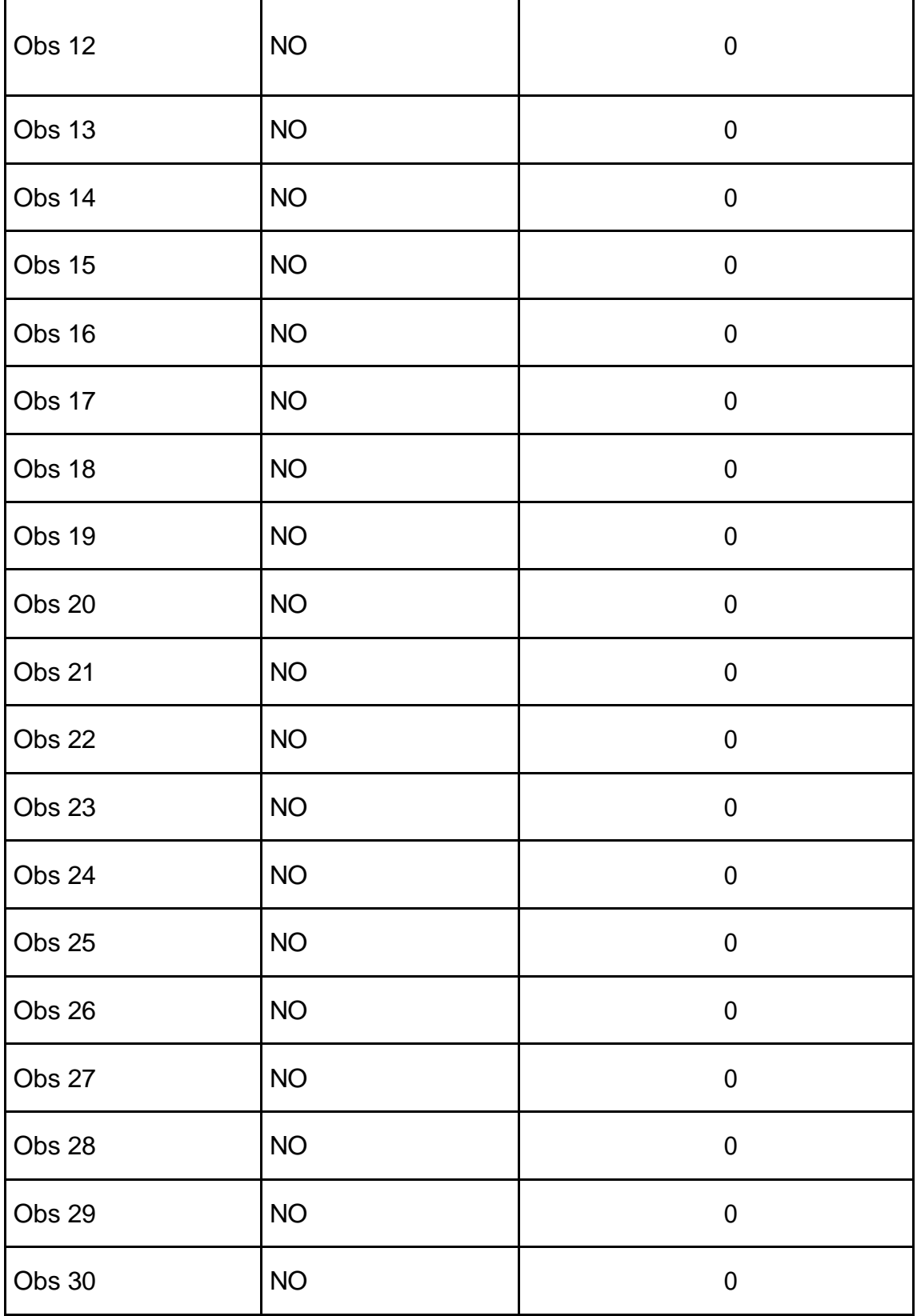

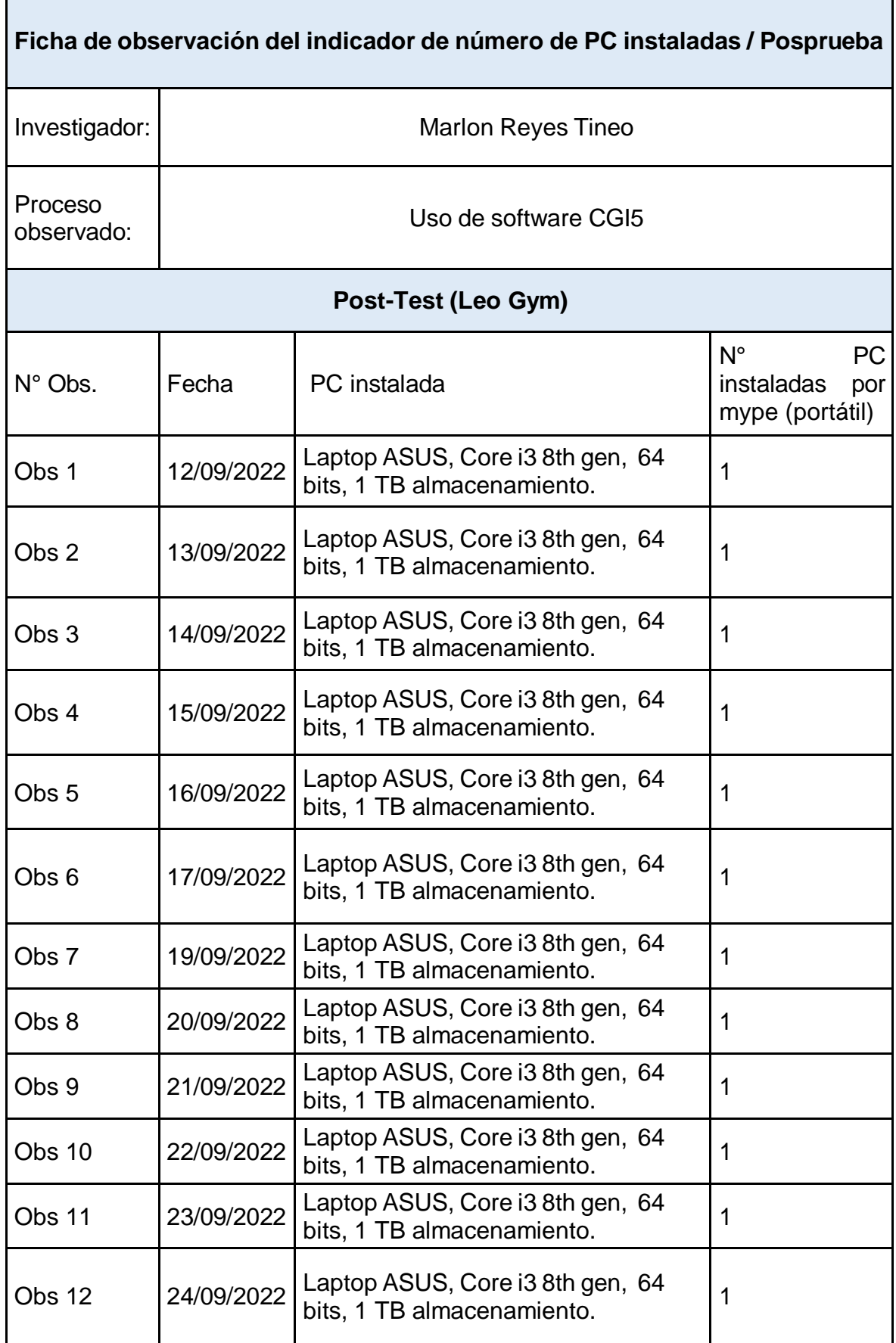

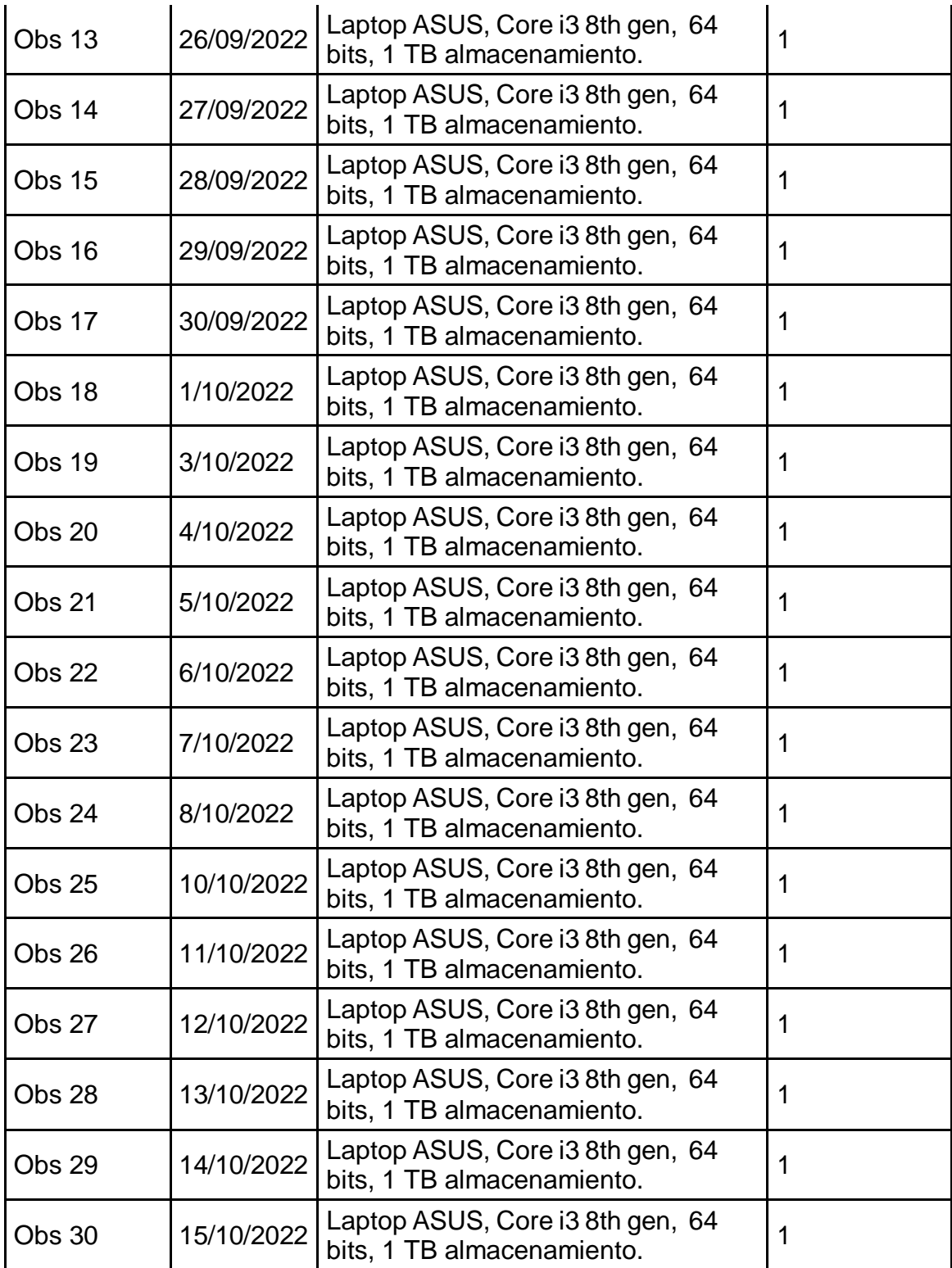

Base de datos N°2. Tipo de red y velocidad de red por PC (PRE TEST – POST TEST) – LEO GYM

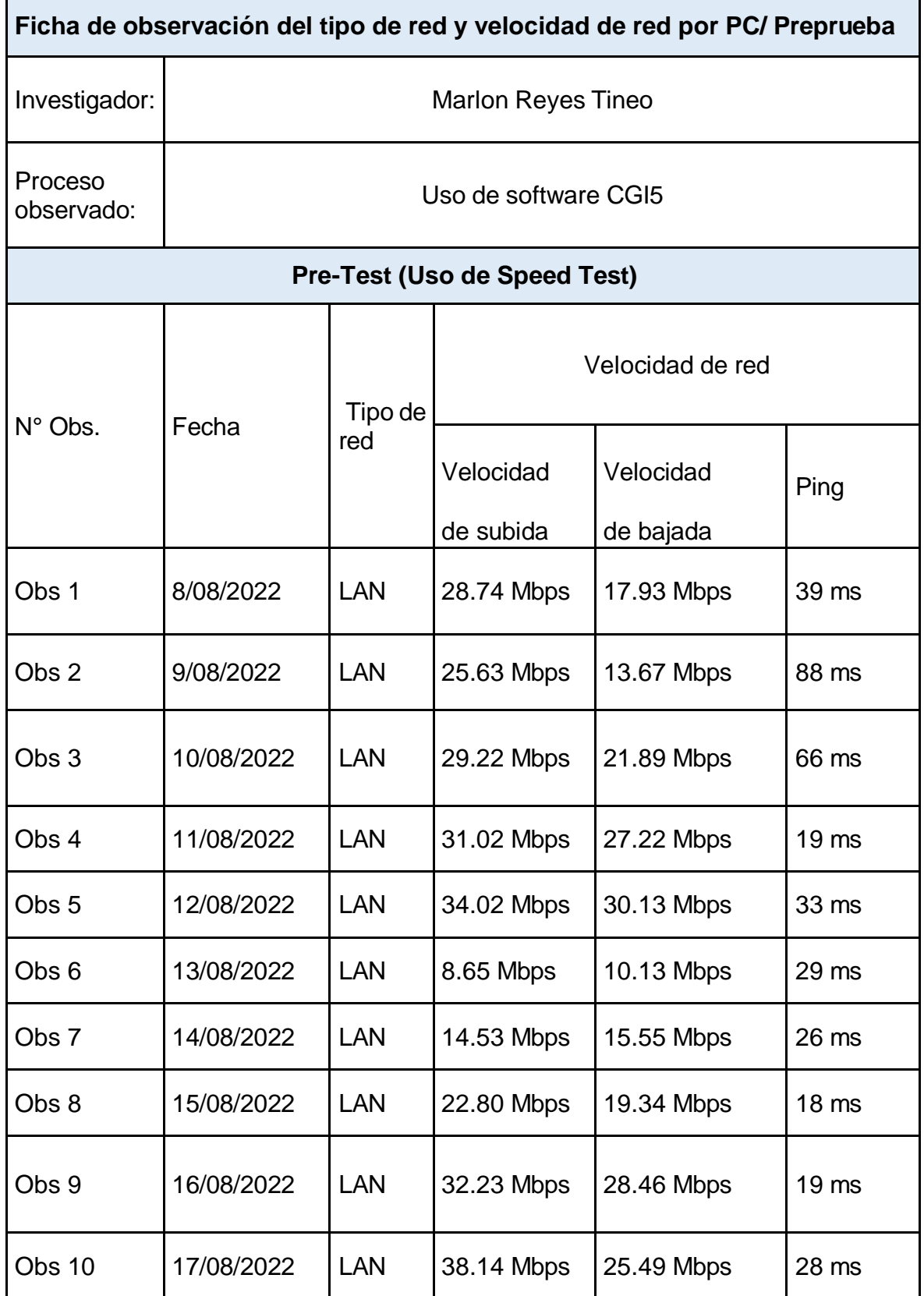

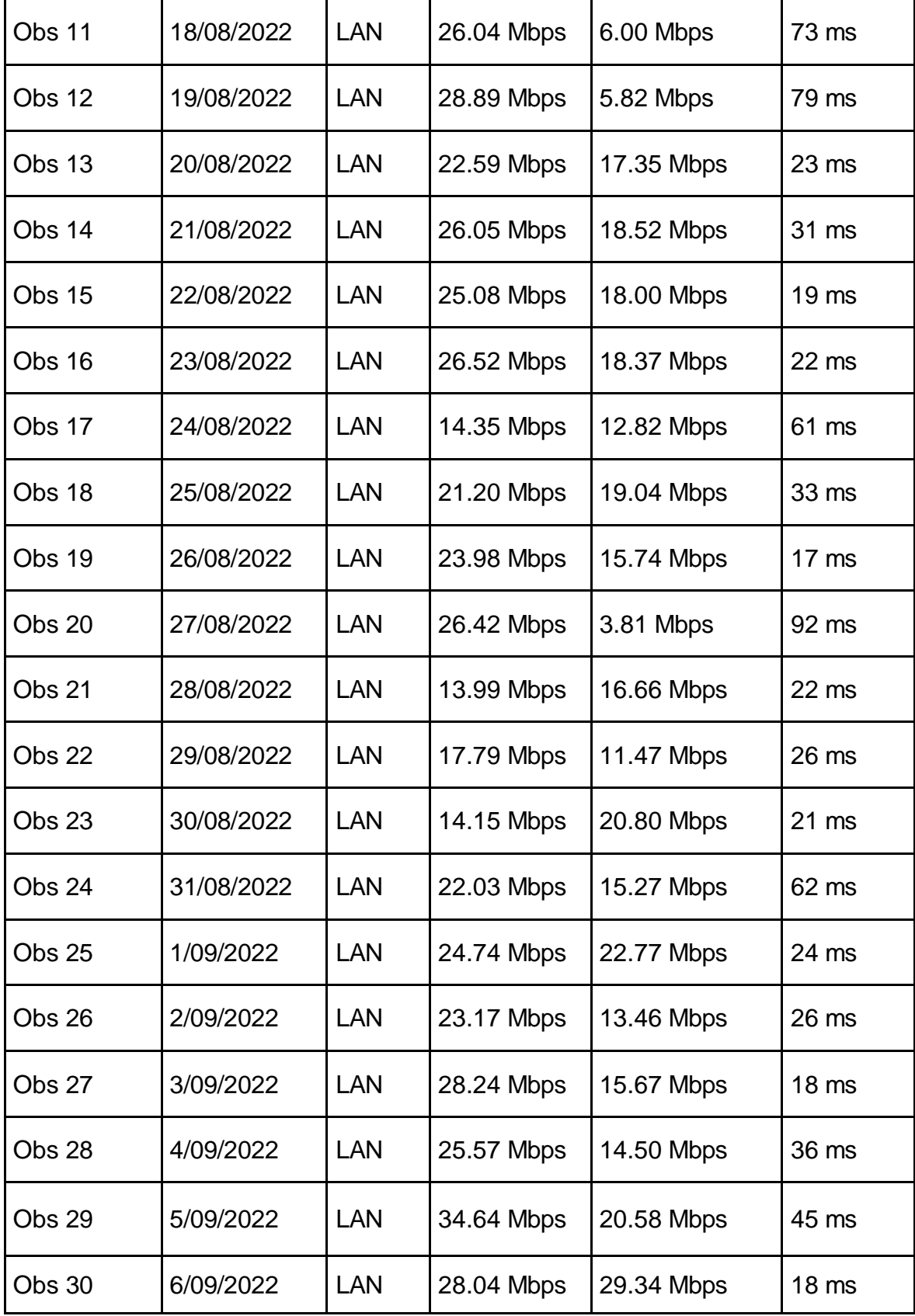

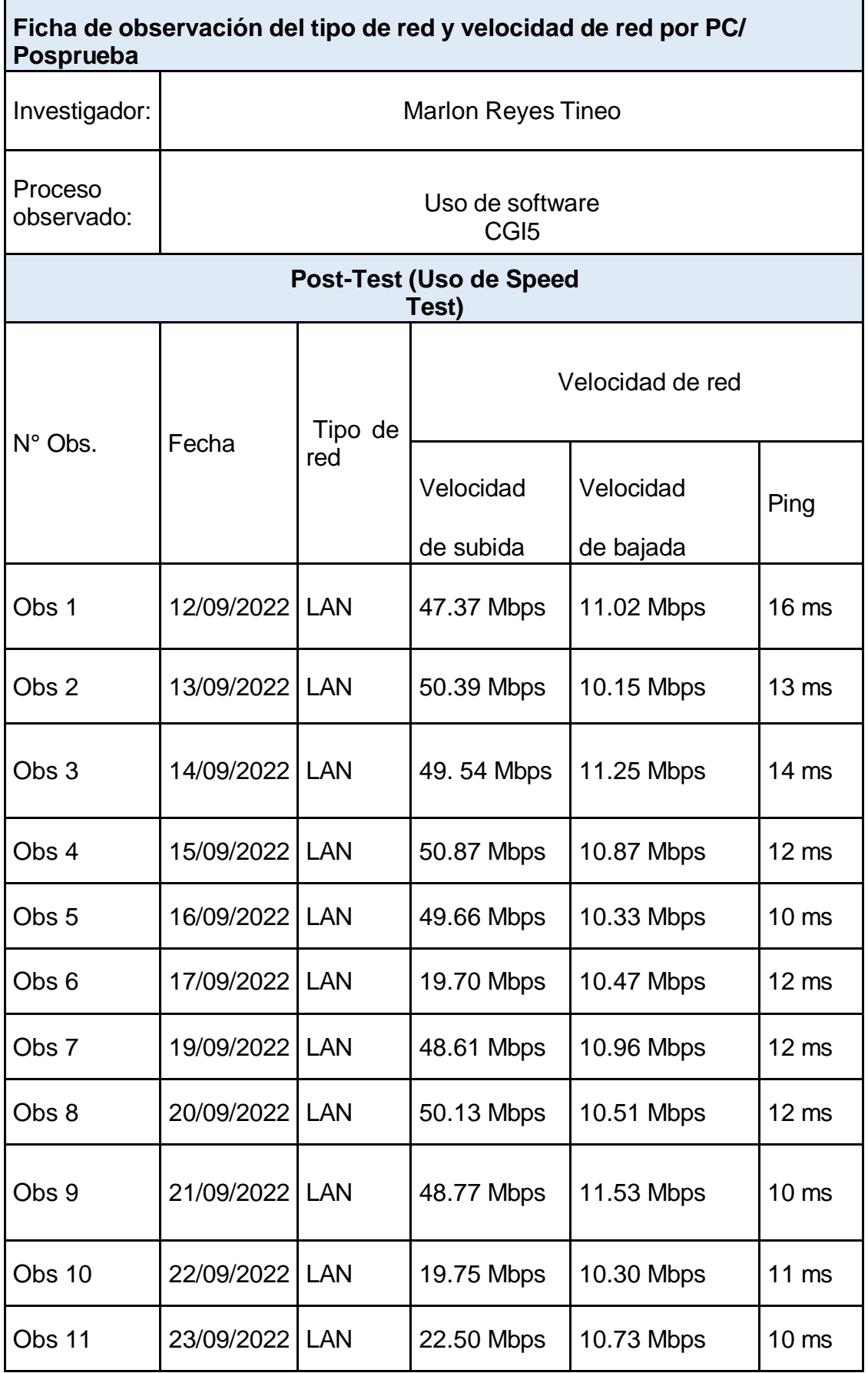

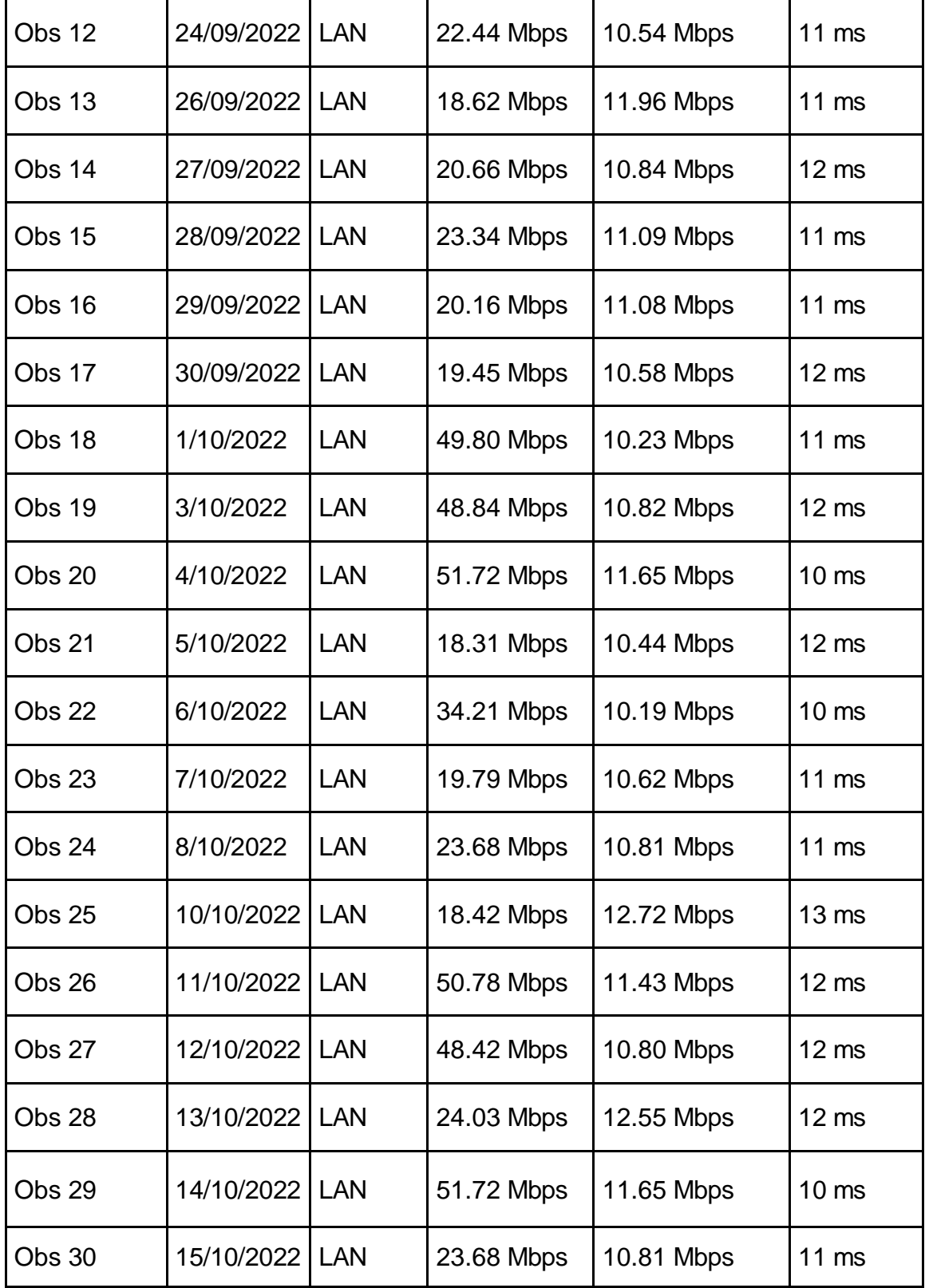

Base de datos N°3. Peso de GB por PC (PRE TEST – POST TEST) – LEO GYM

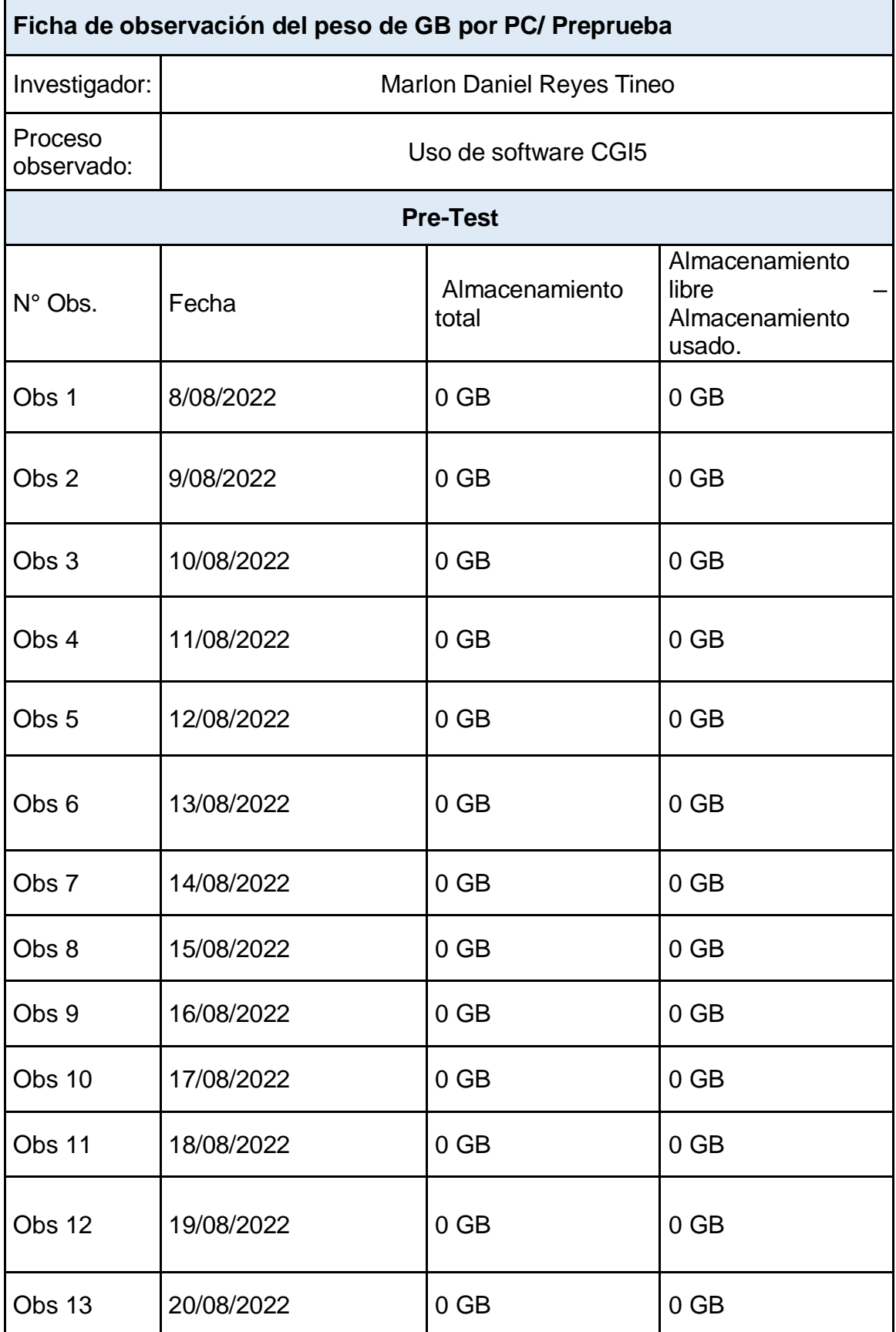

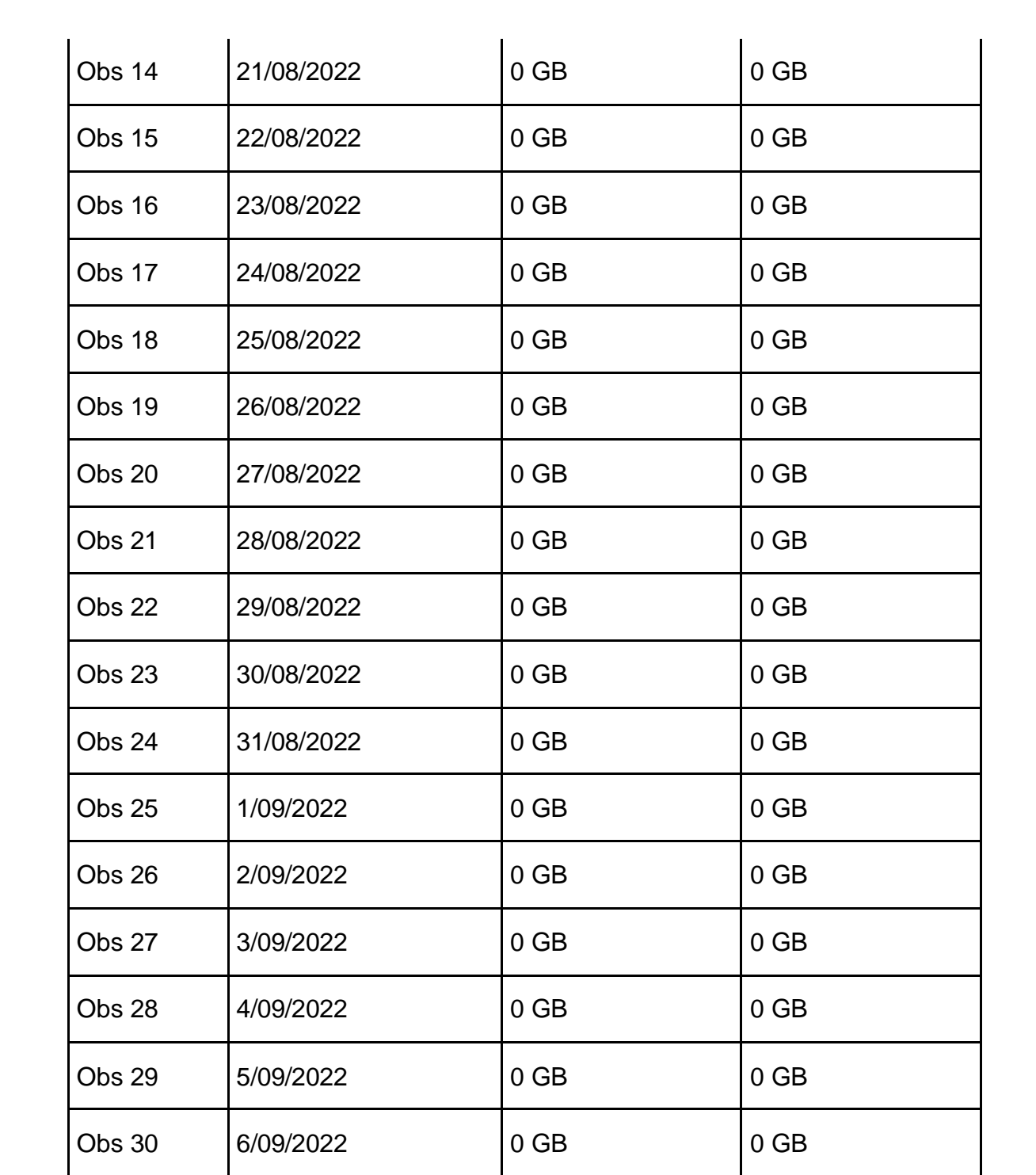

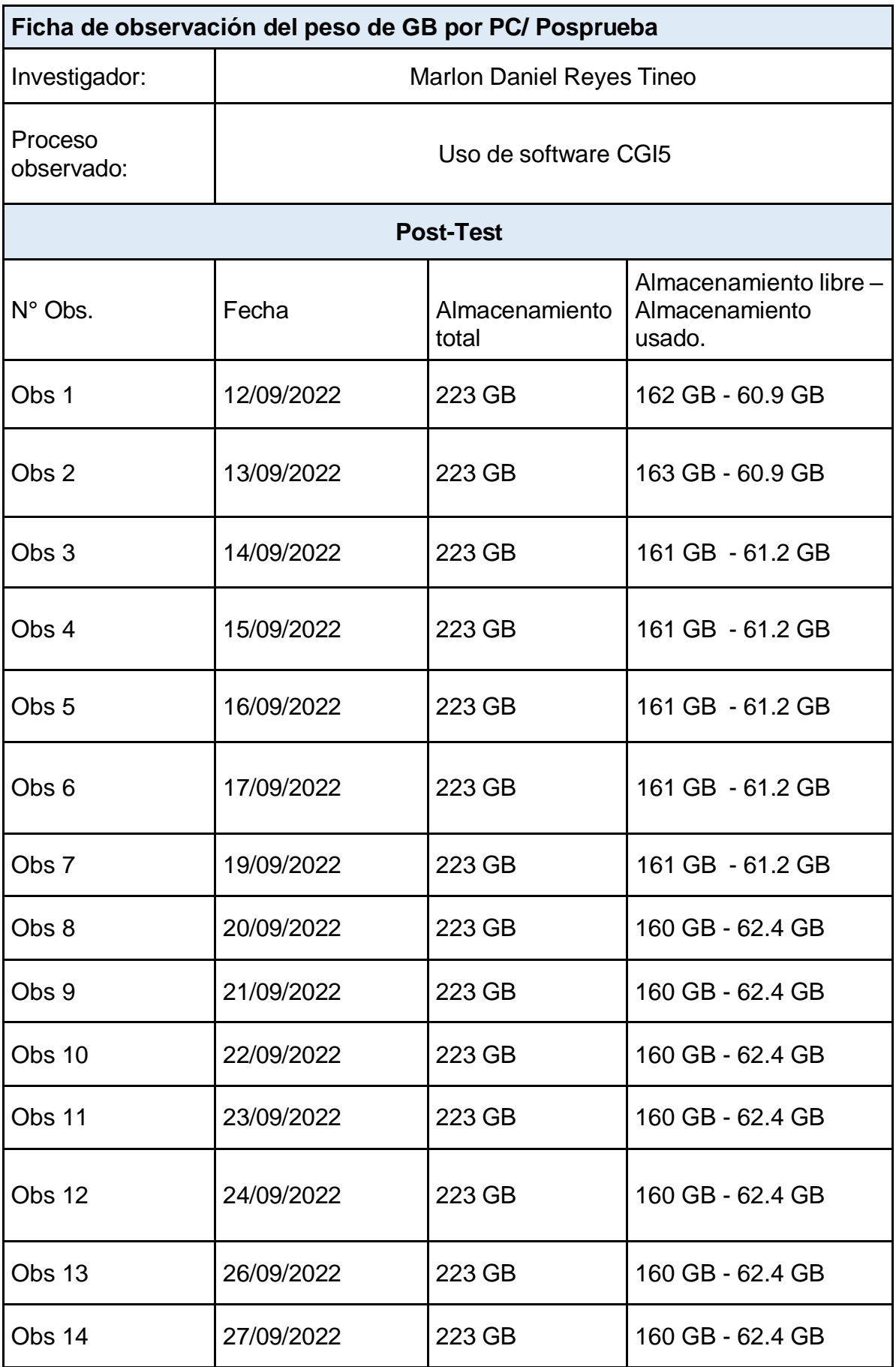

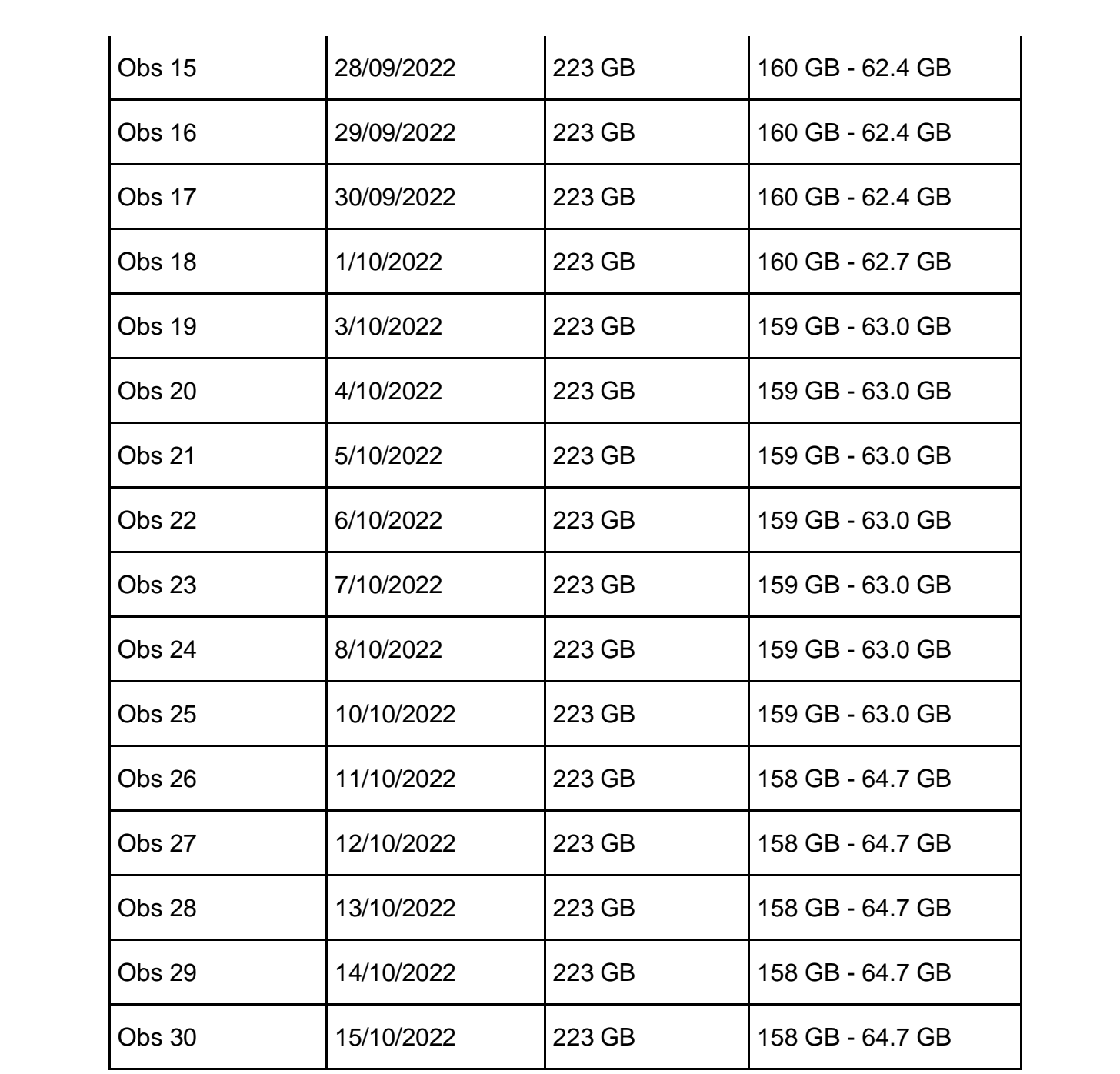

Base de datos N°4. Número de horas por capacitación (PRE TEST – POST TEST) – LEO GYM

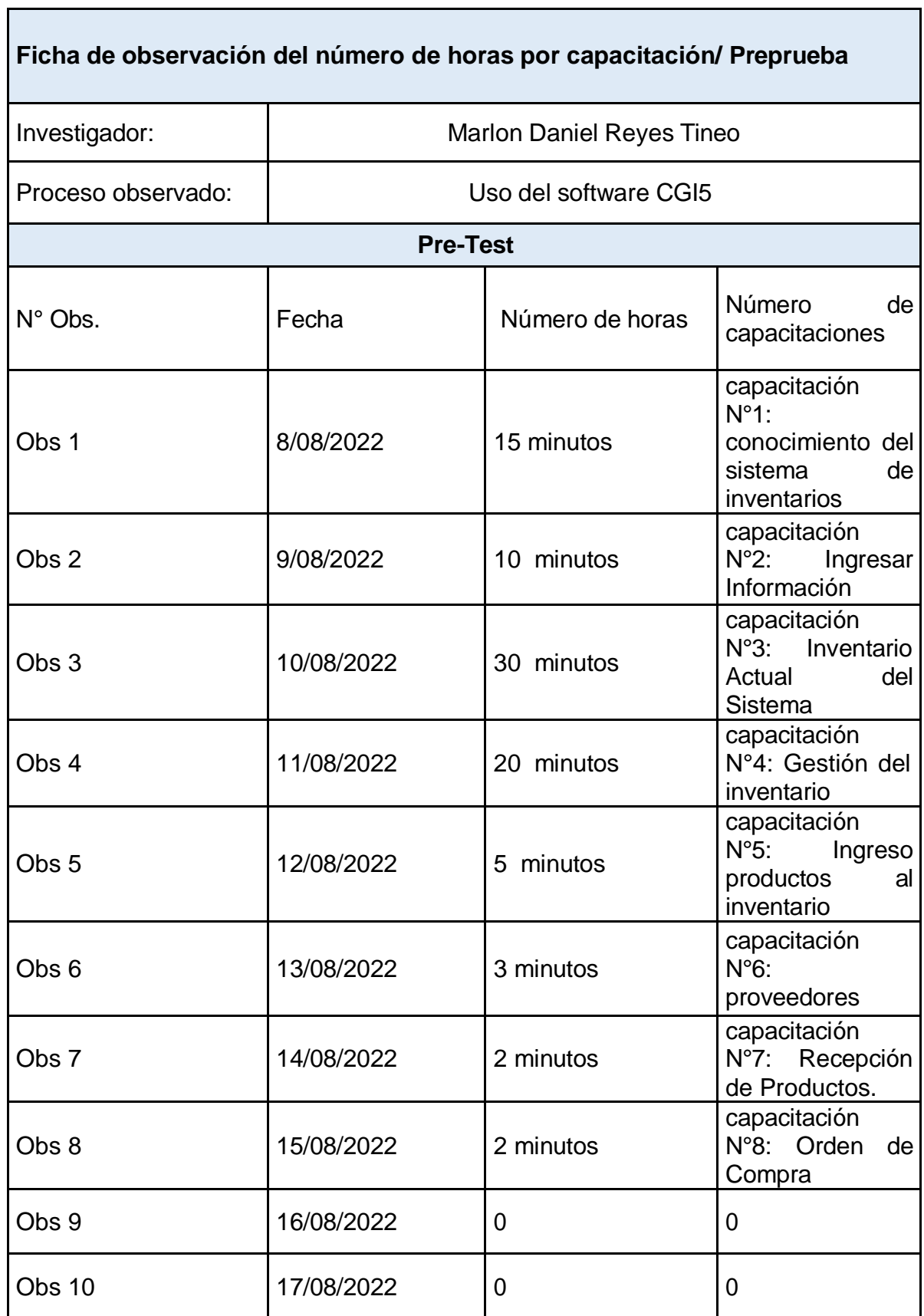

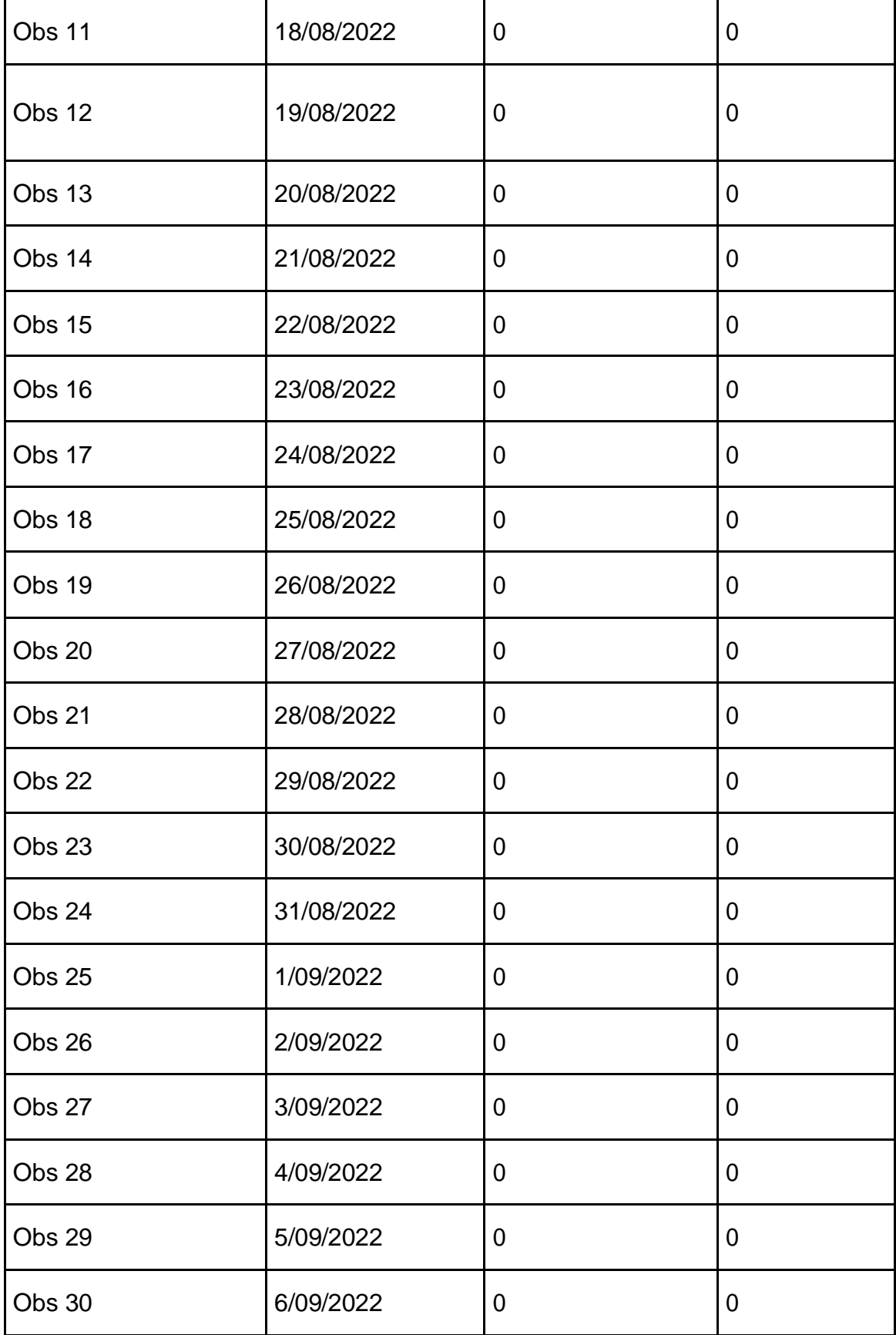

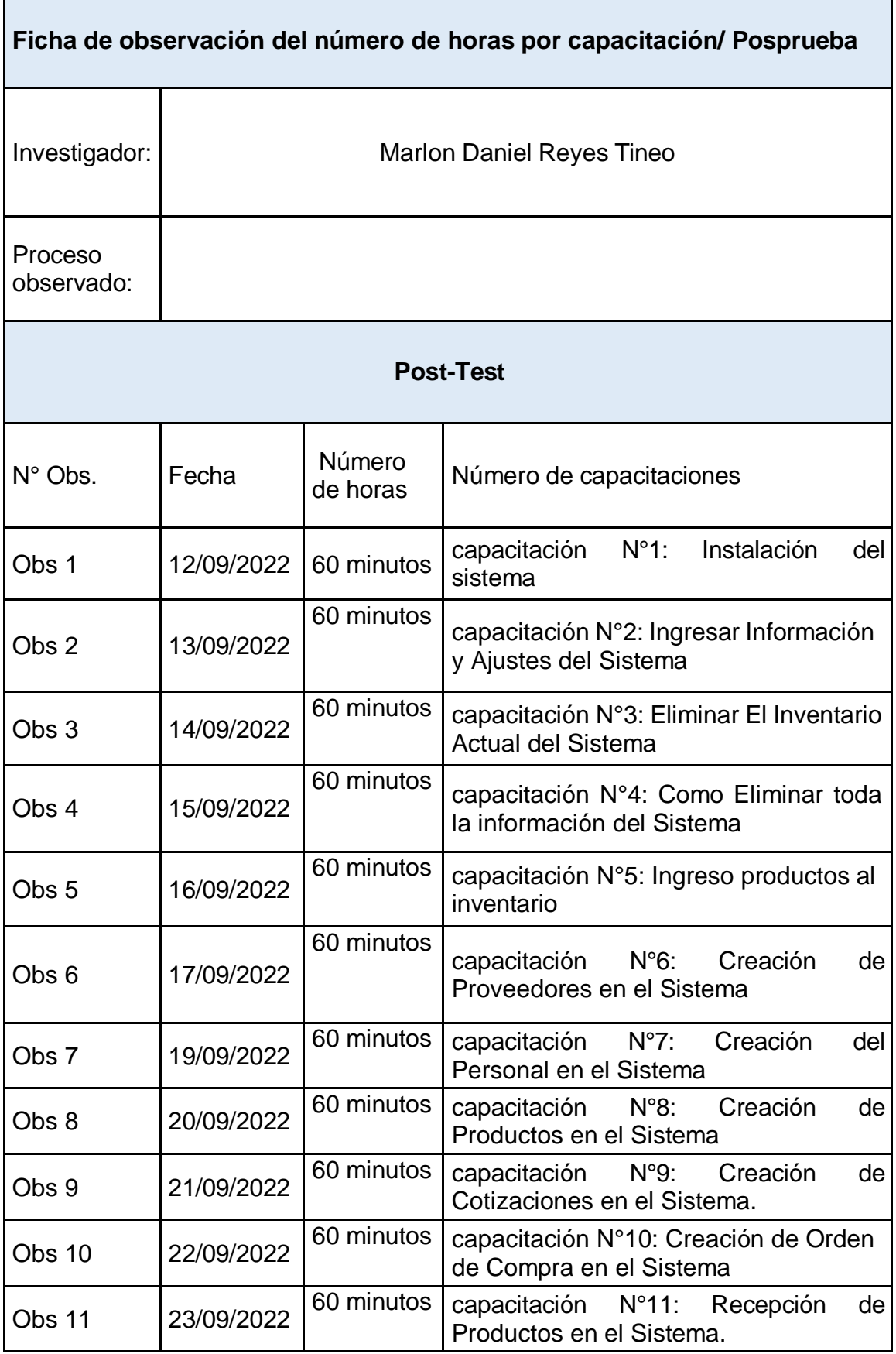

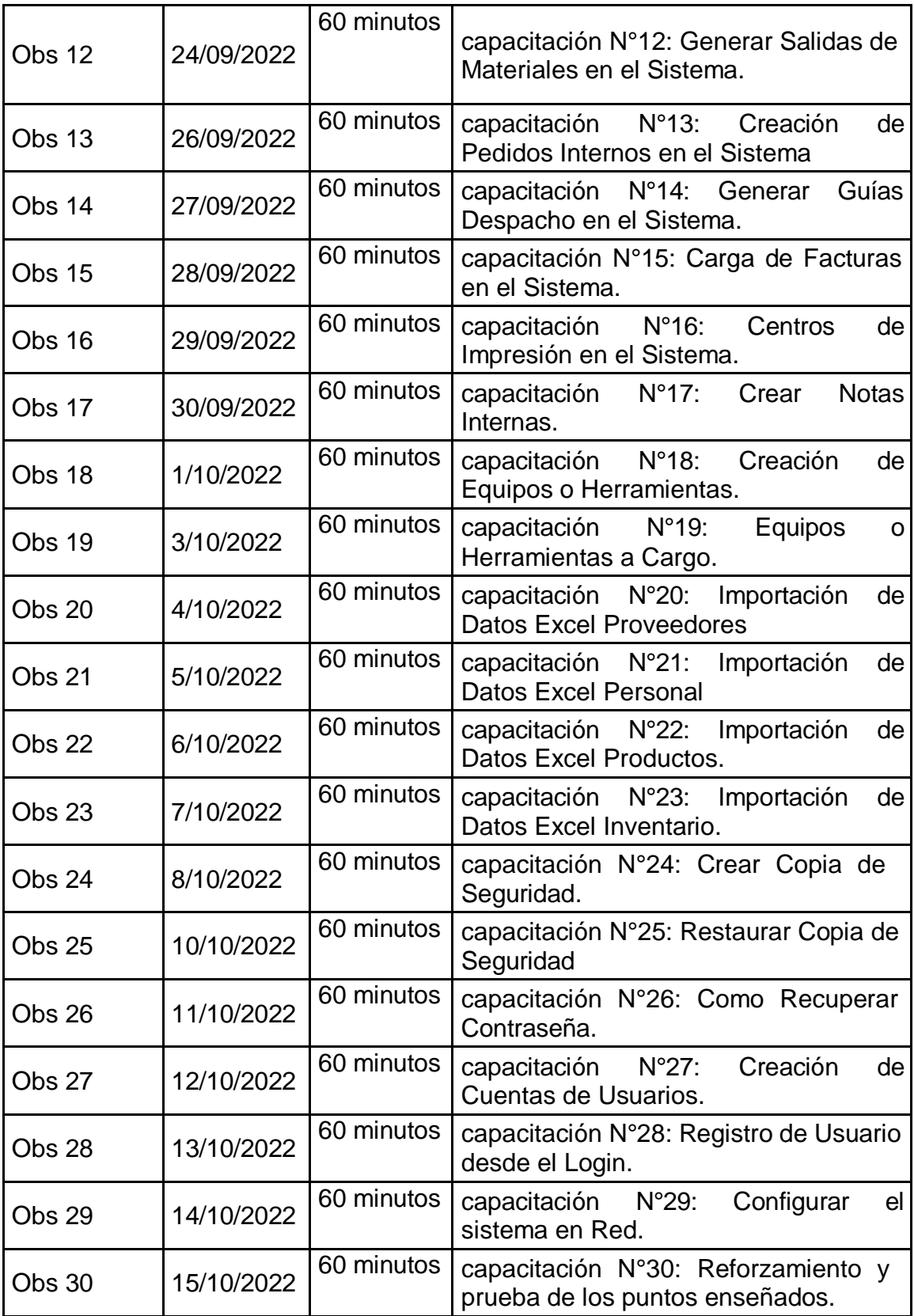

Base de datos N°5. Tiempo de proceso o Lead Time (PRE TEST – POST TEST) – MOTO STORE JH

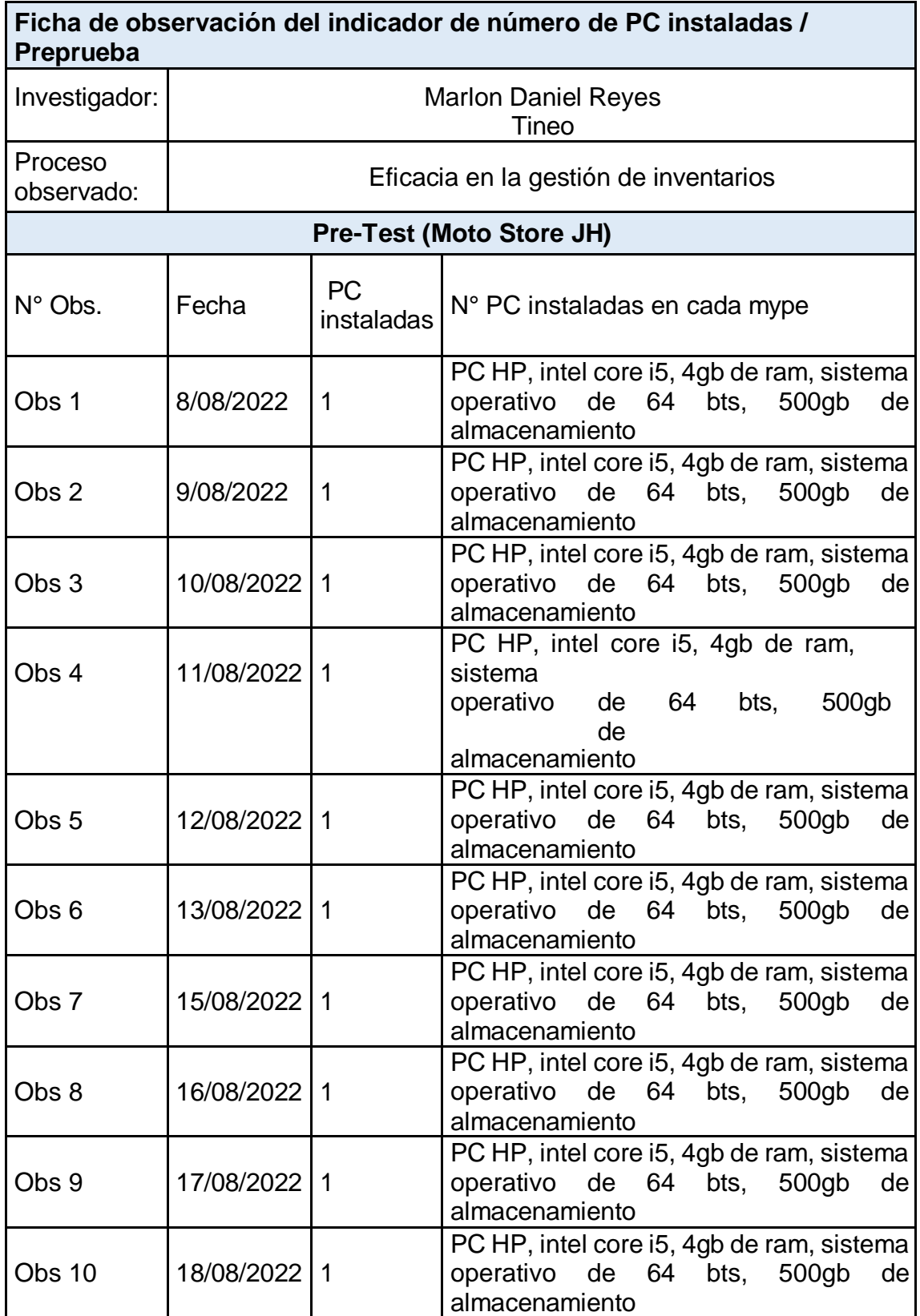

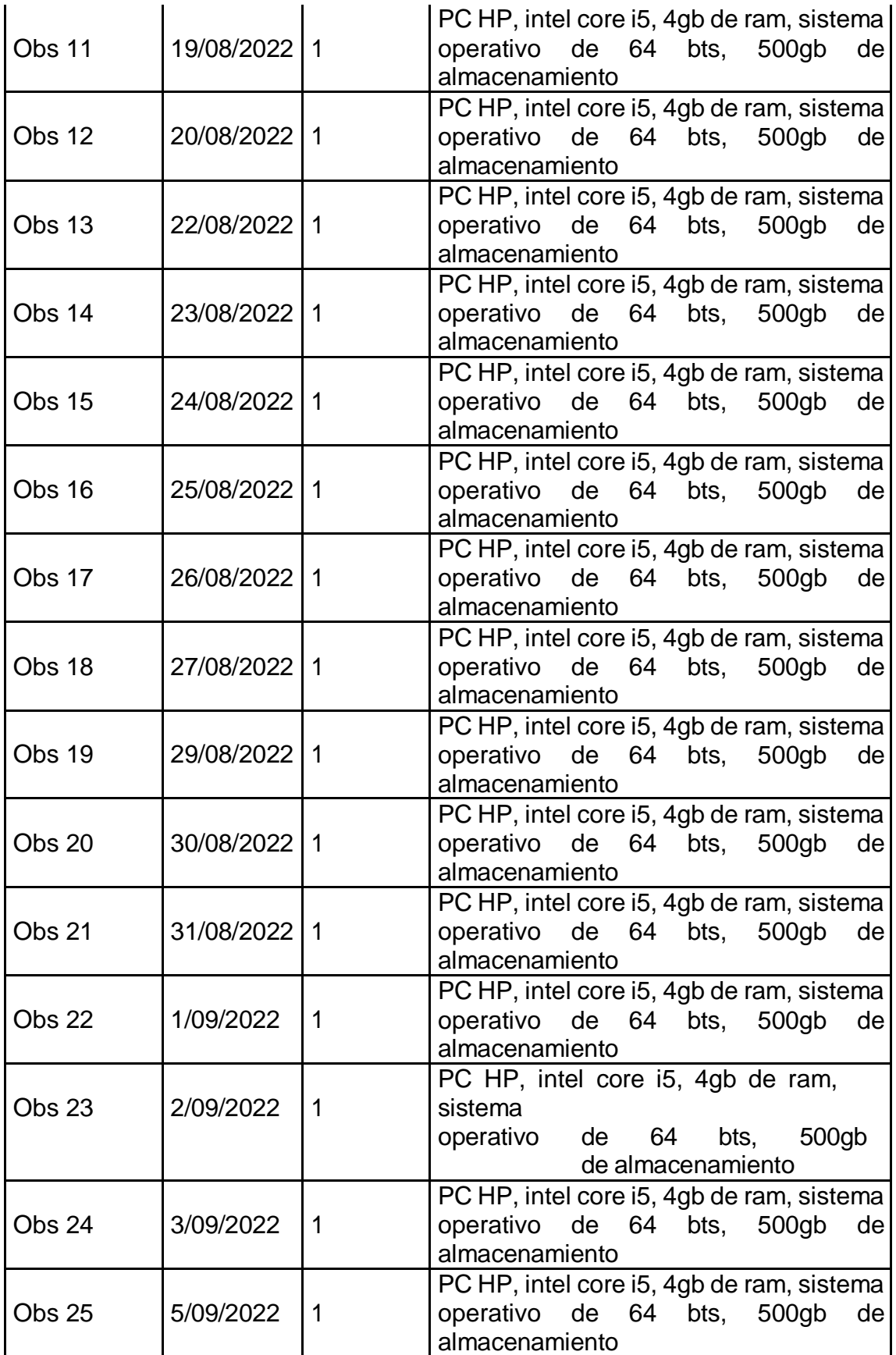

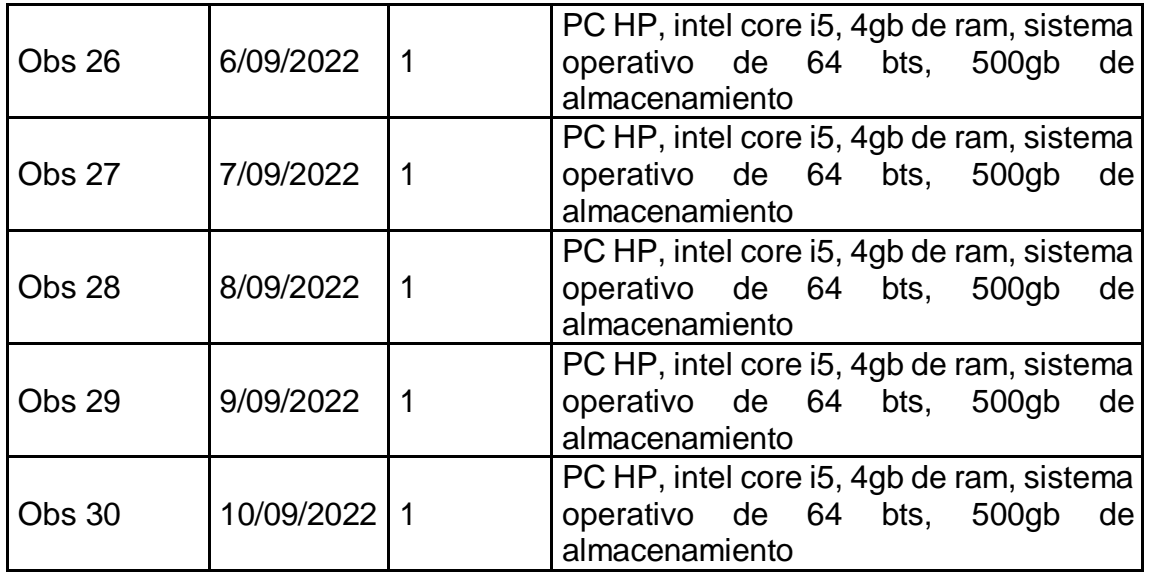

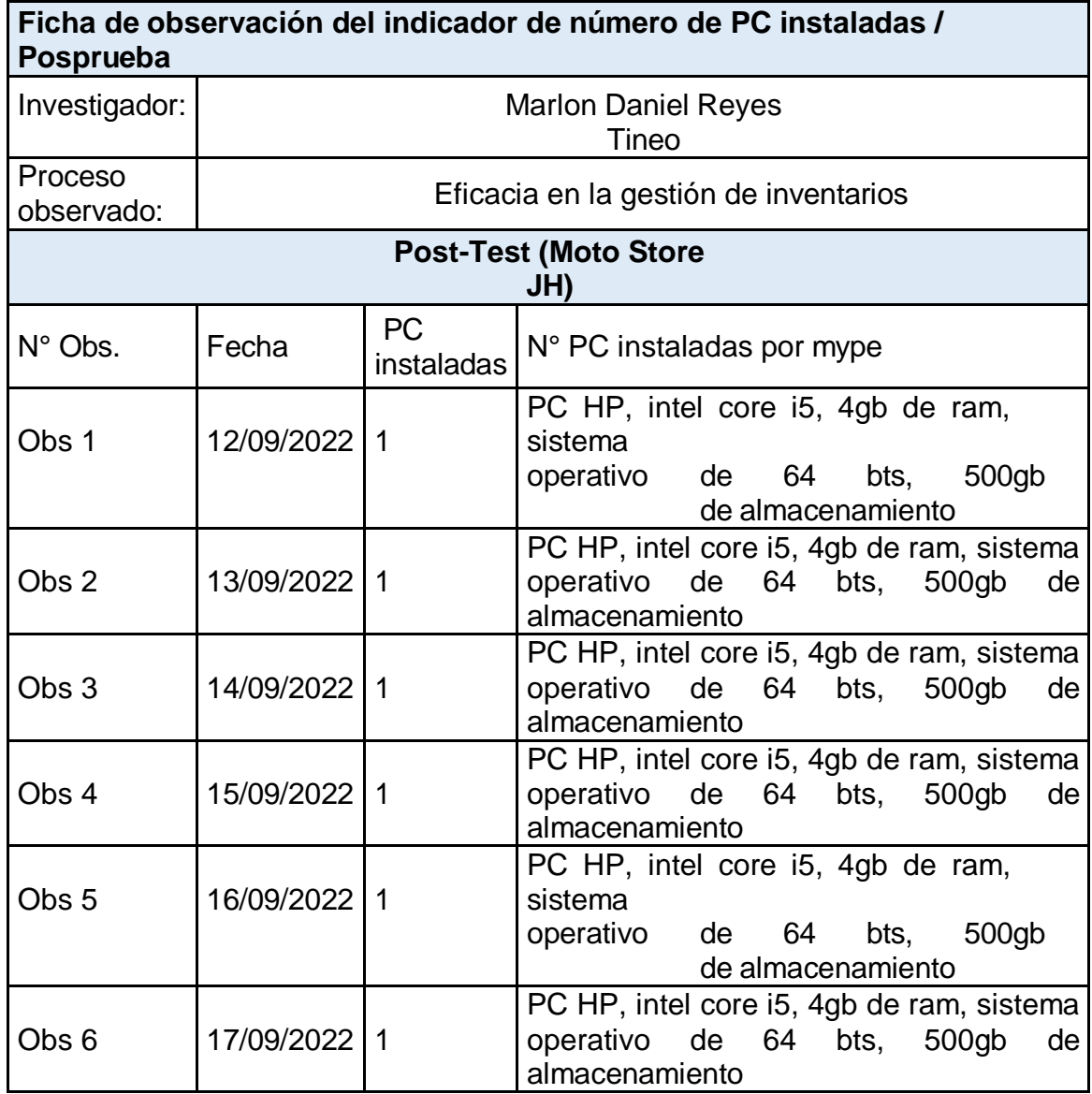

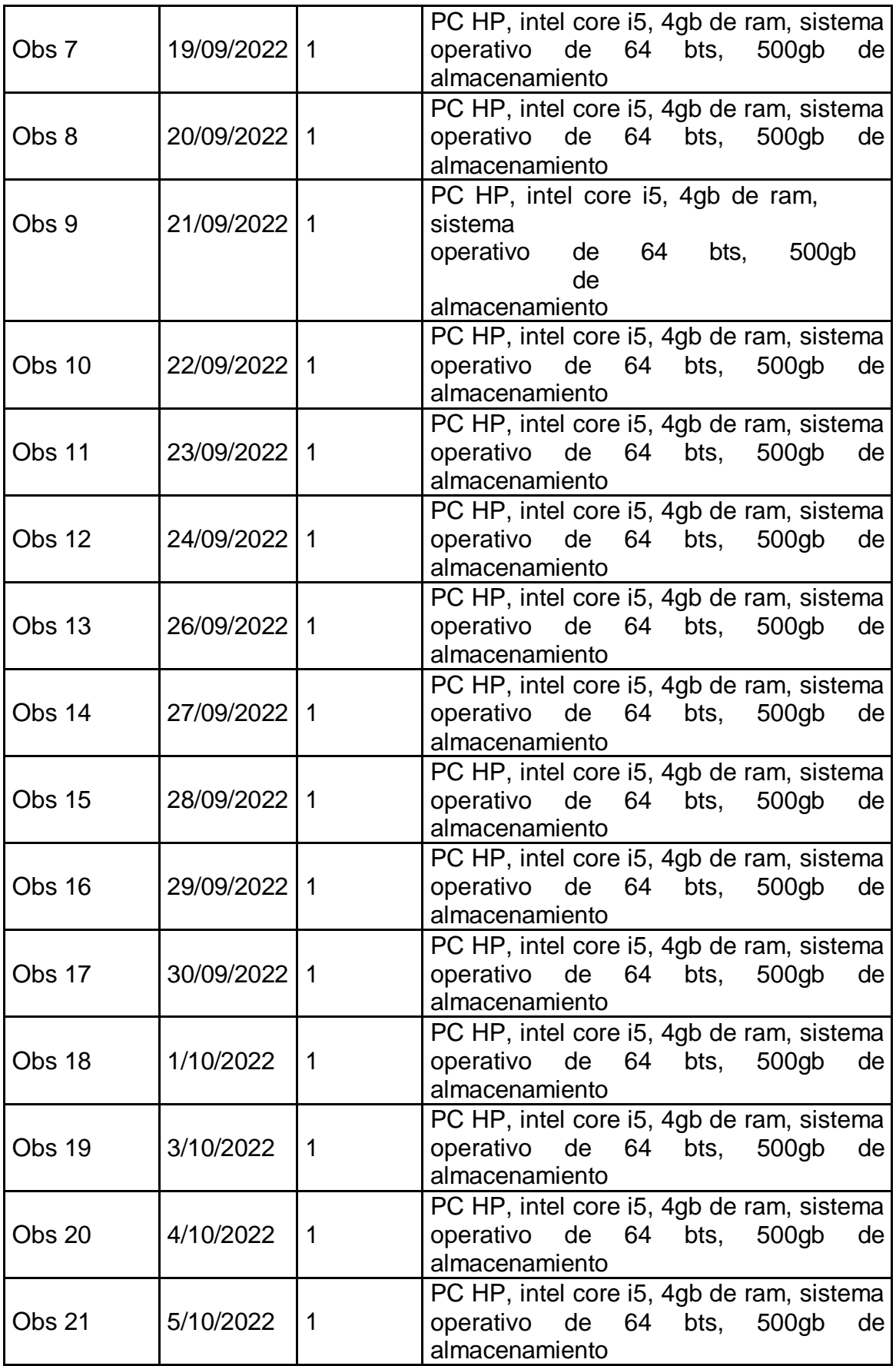
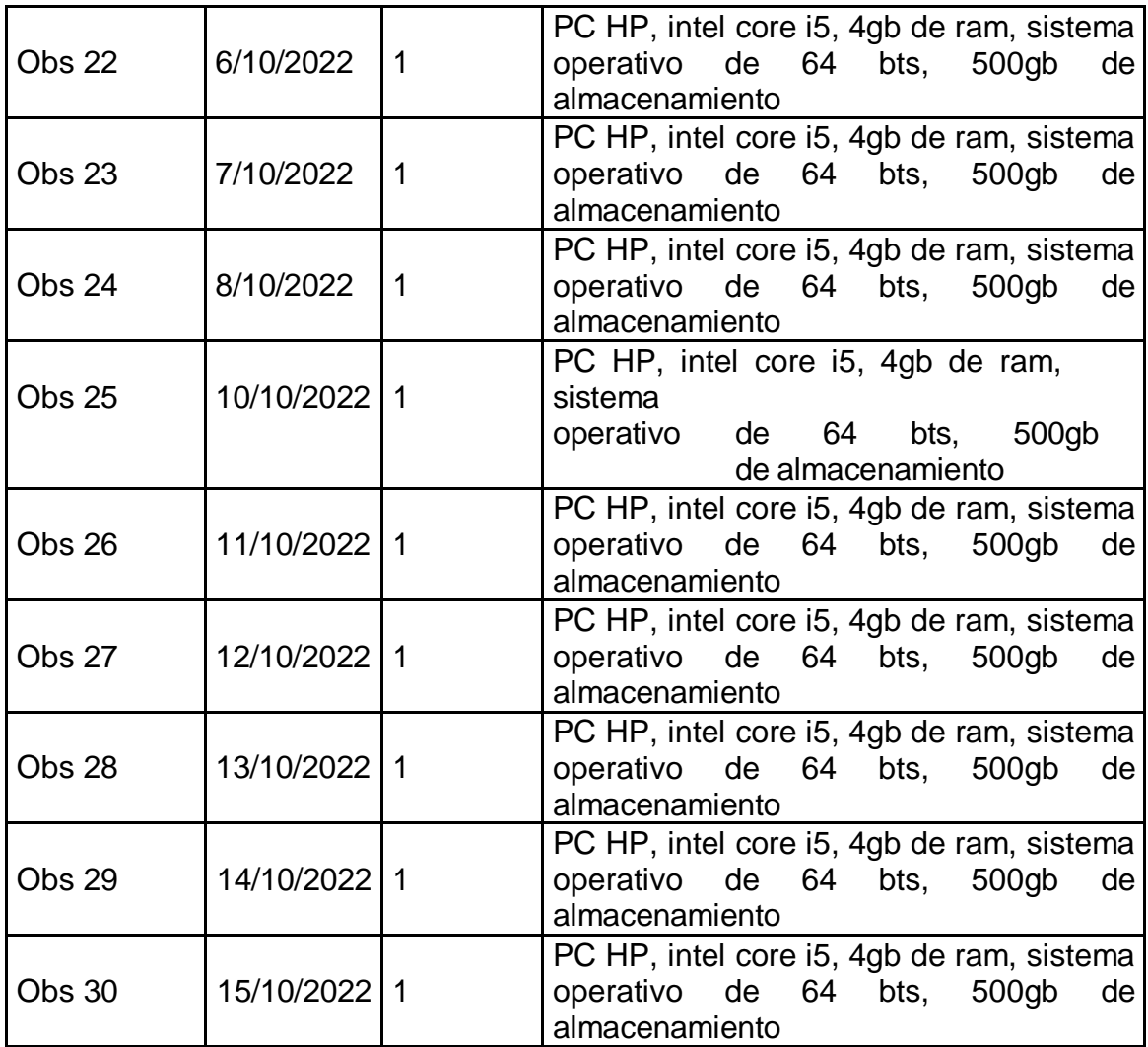

Base de datos N°6. Tipo de red y velocidad de red por PC

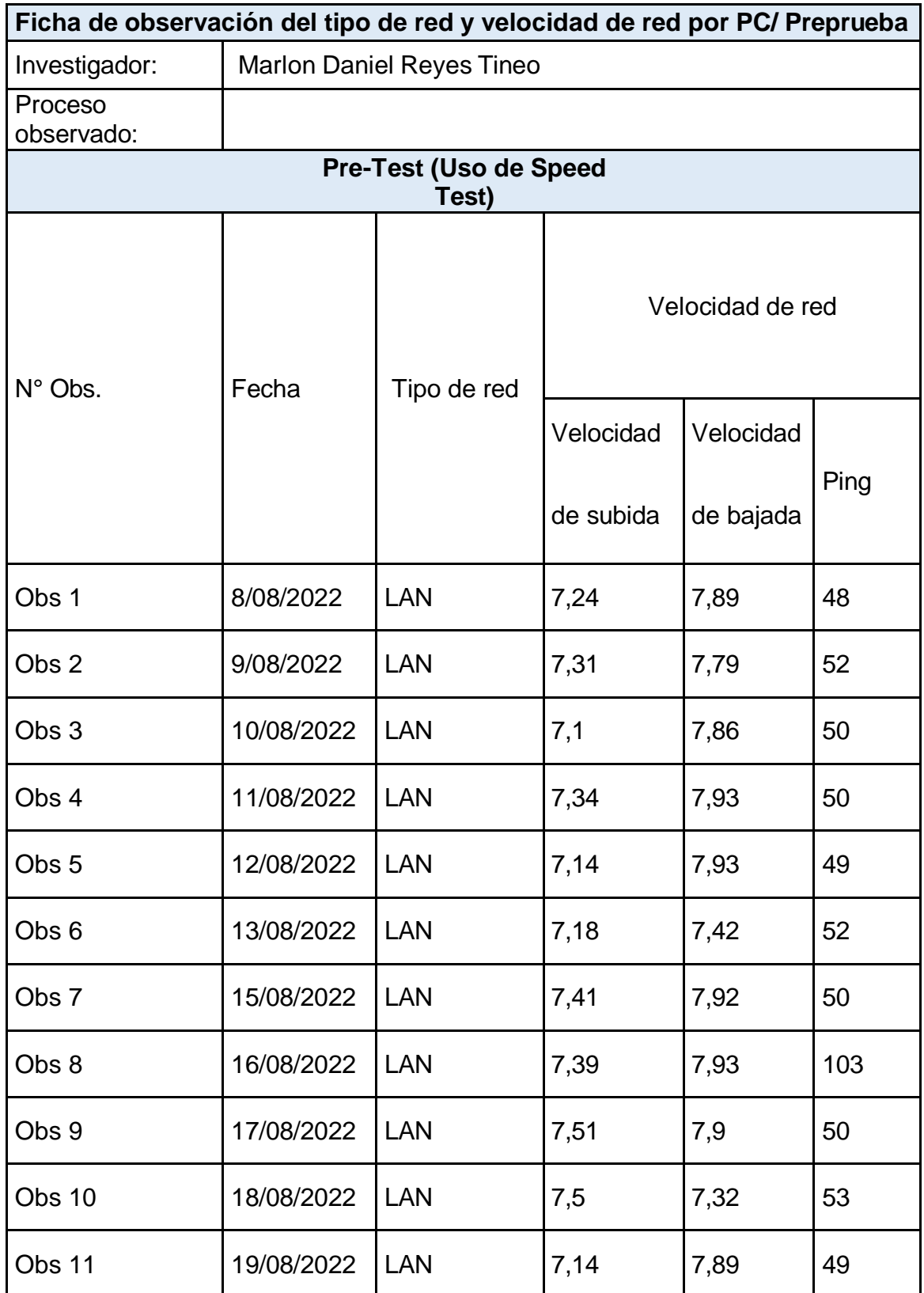

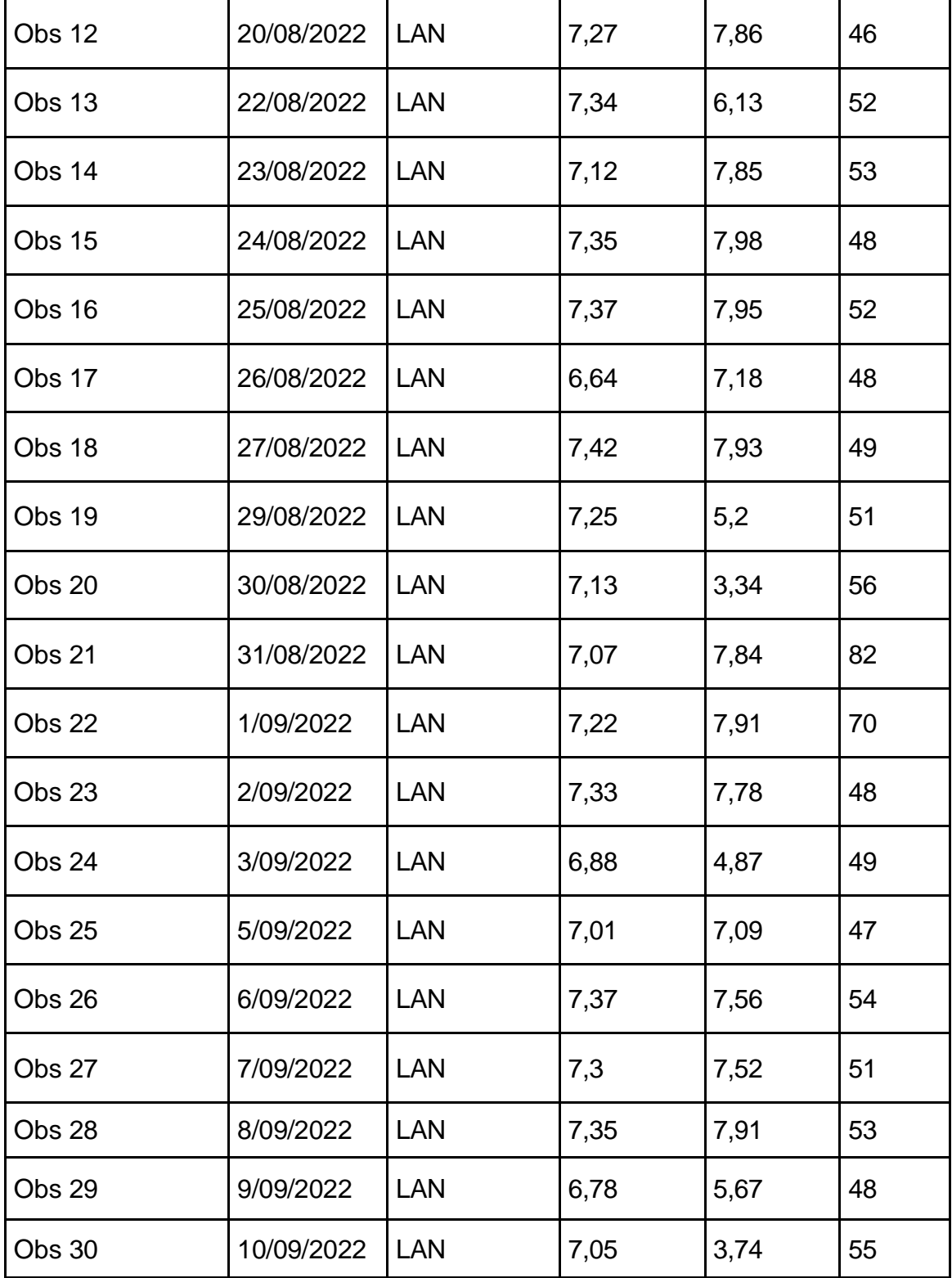

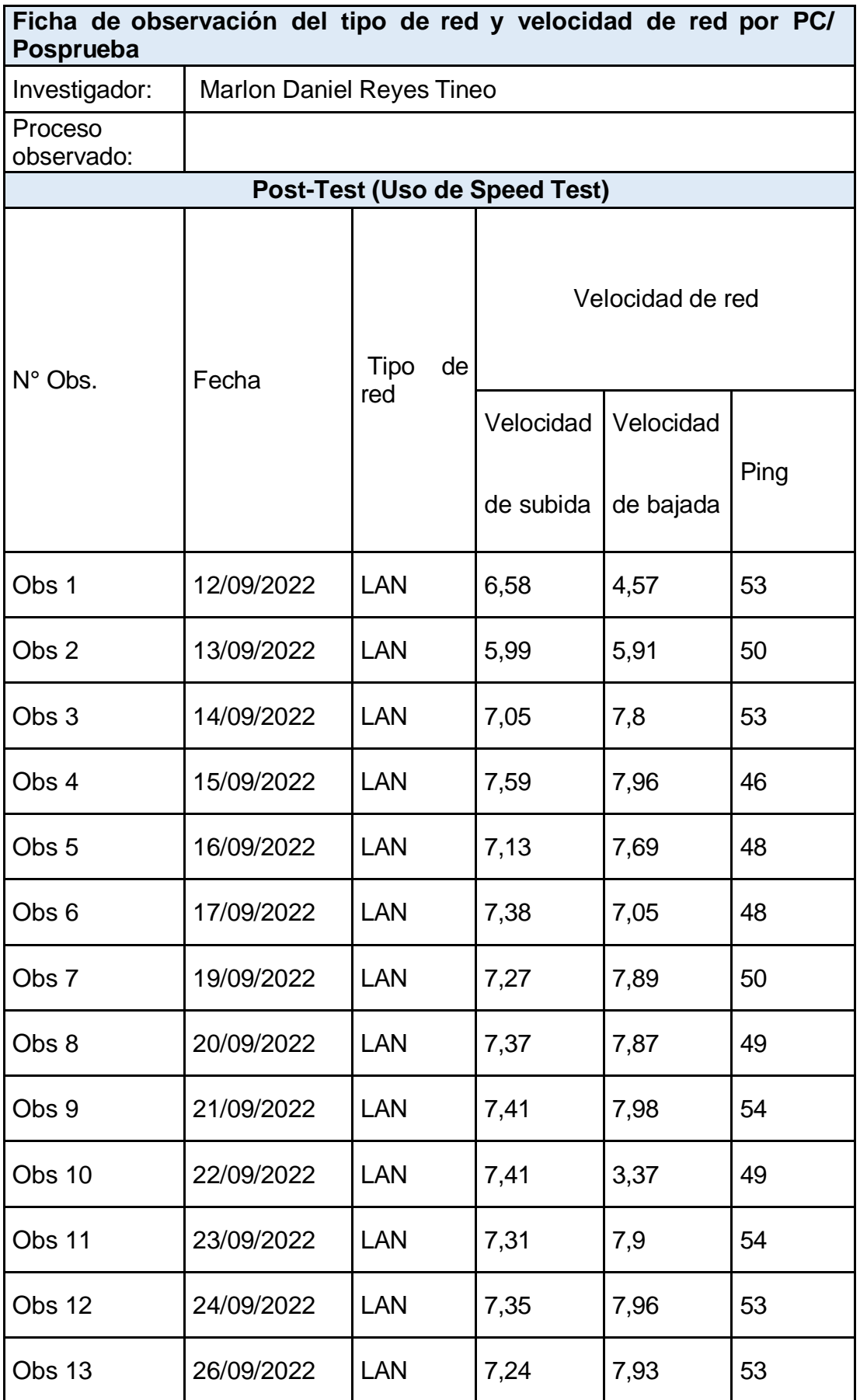

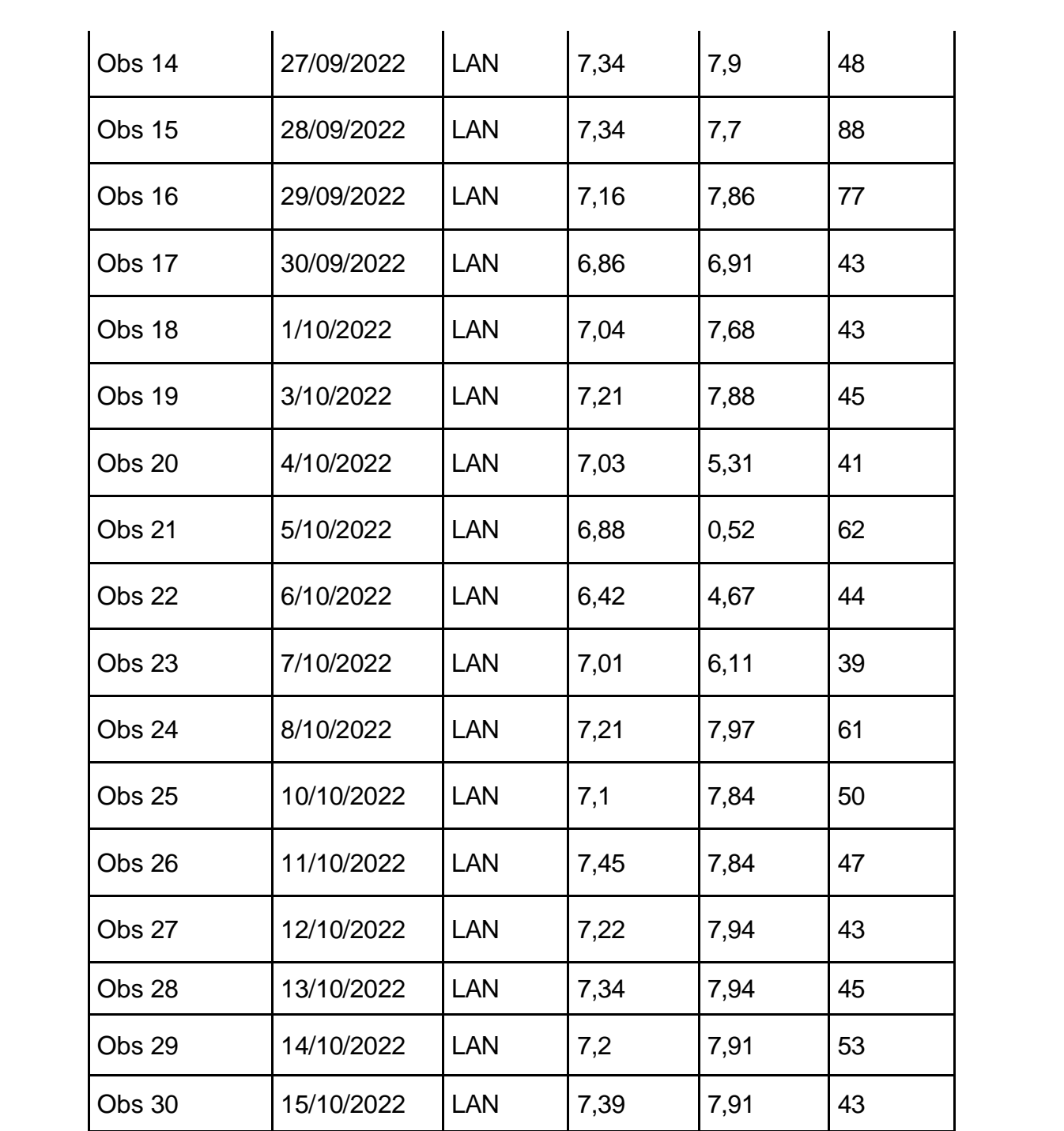

Base de datos N°7. Peso por Gb por Pc (PRE TEST – POST TEST) – MOTO STORE JH

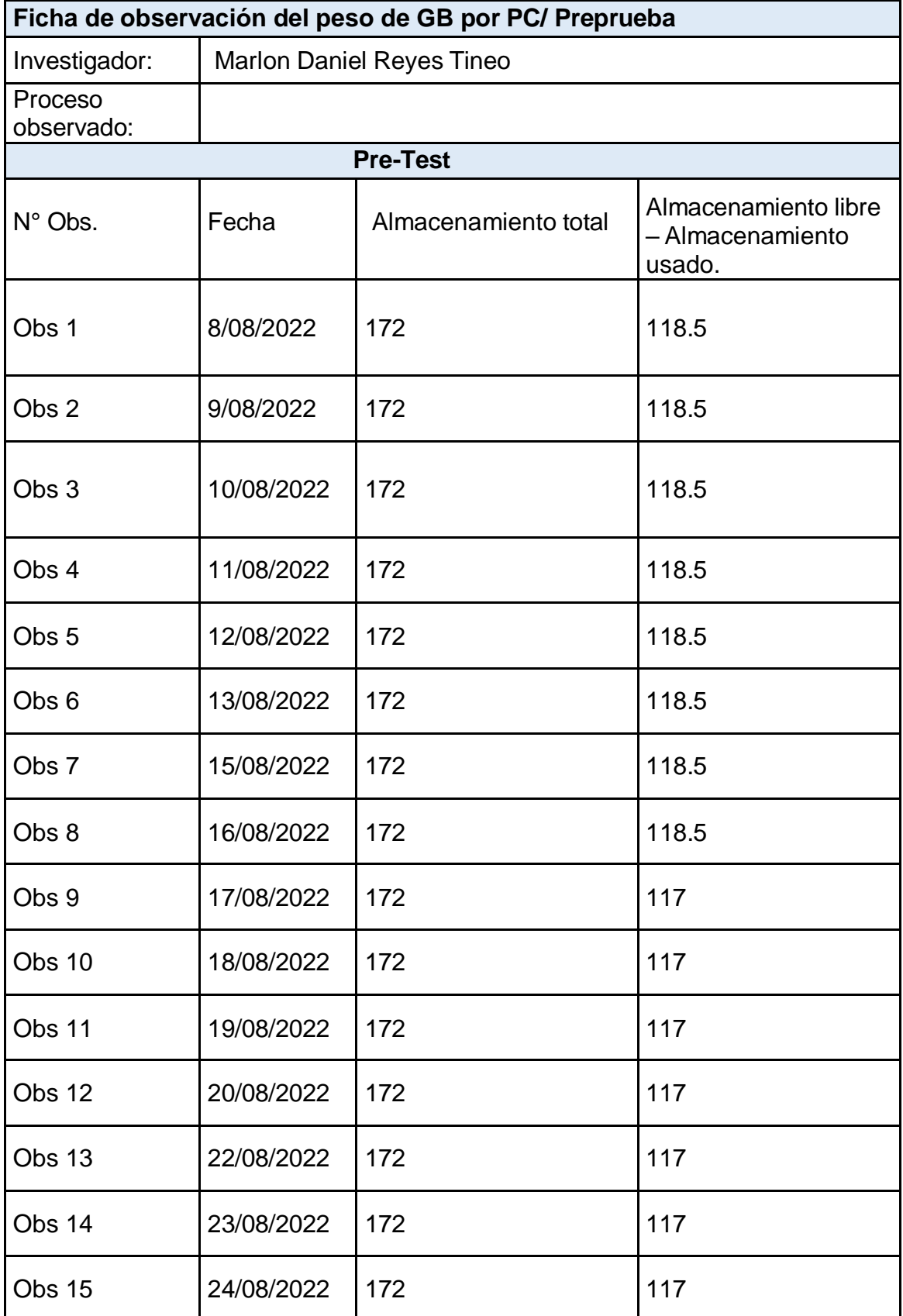

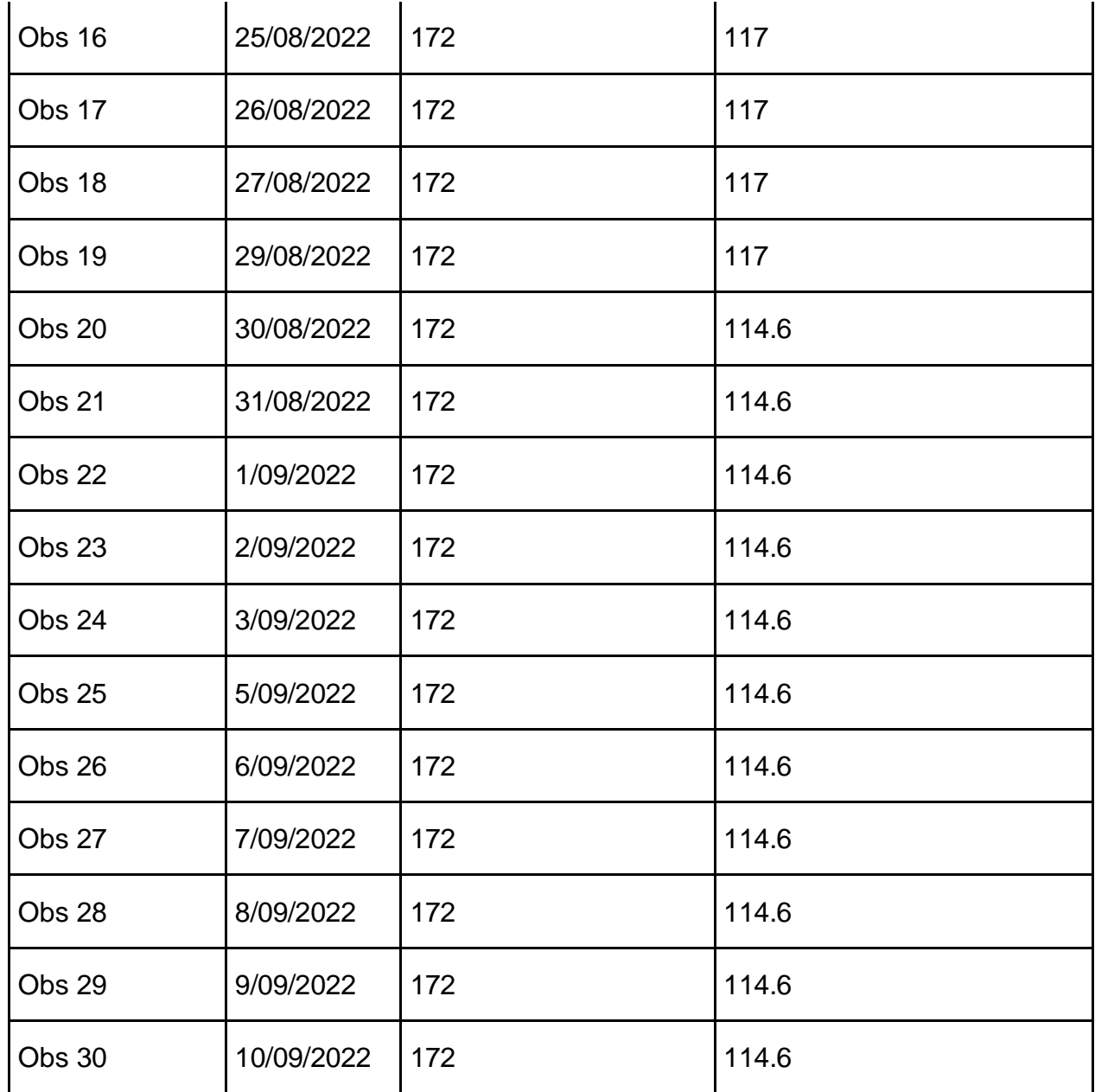

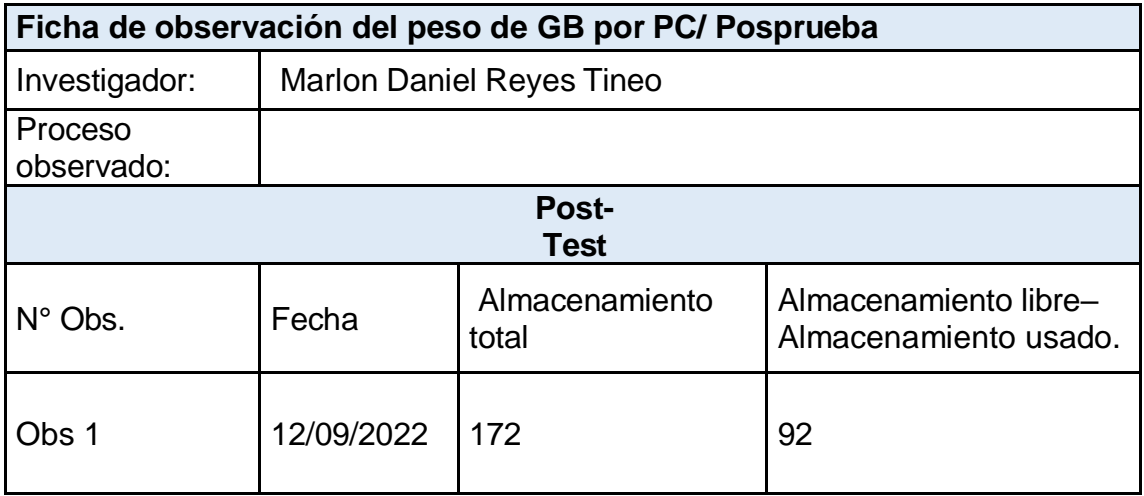

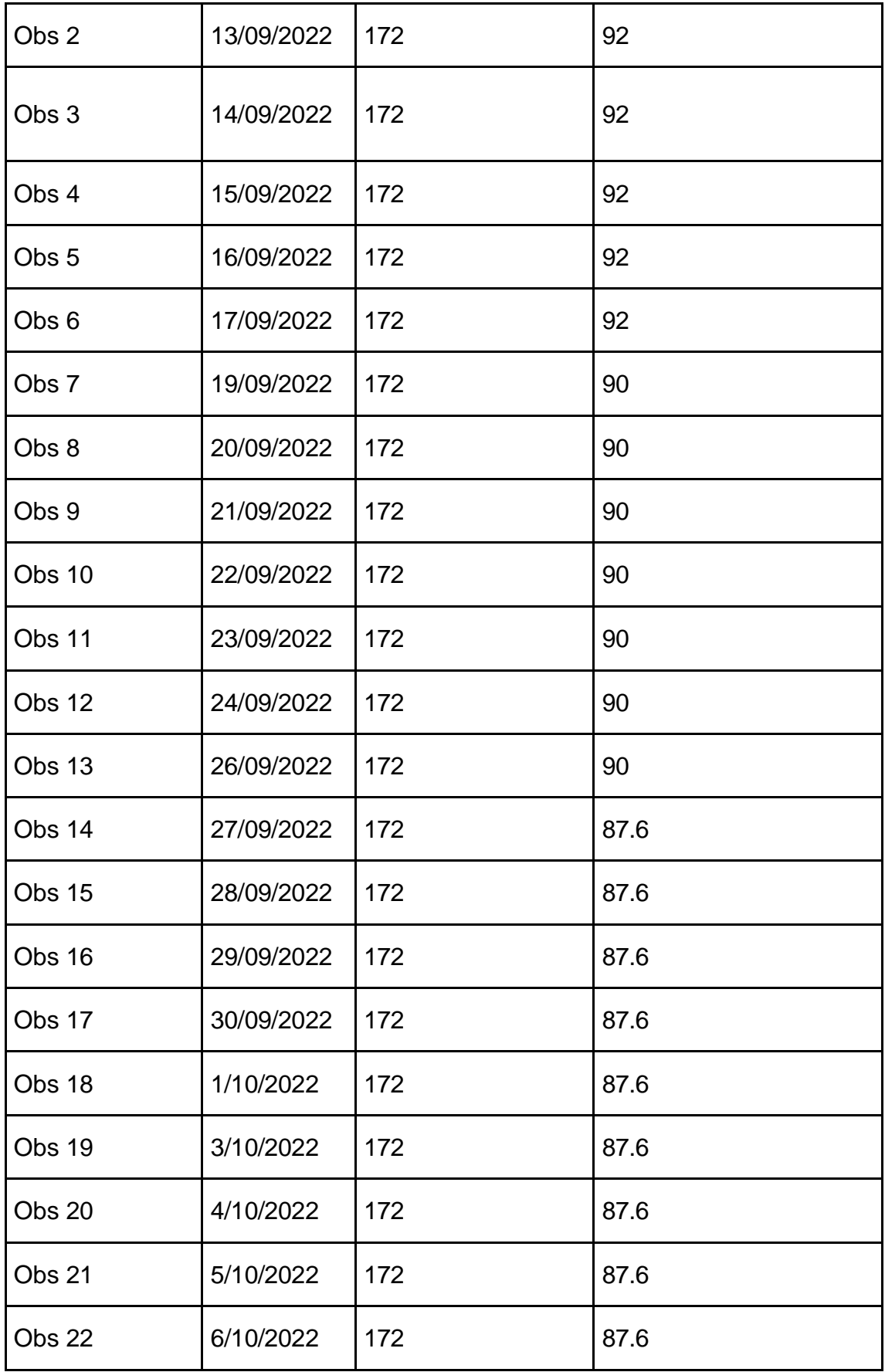

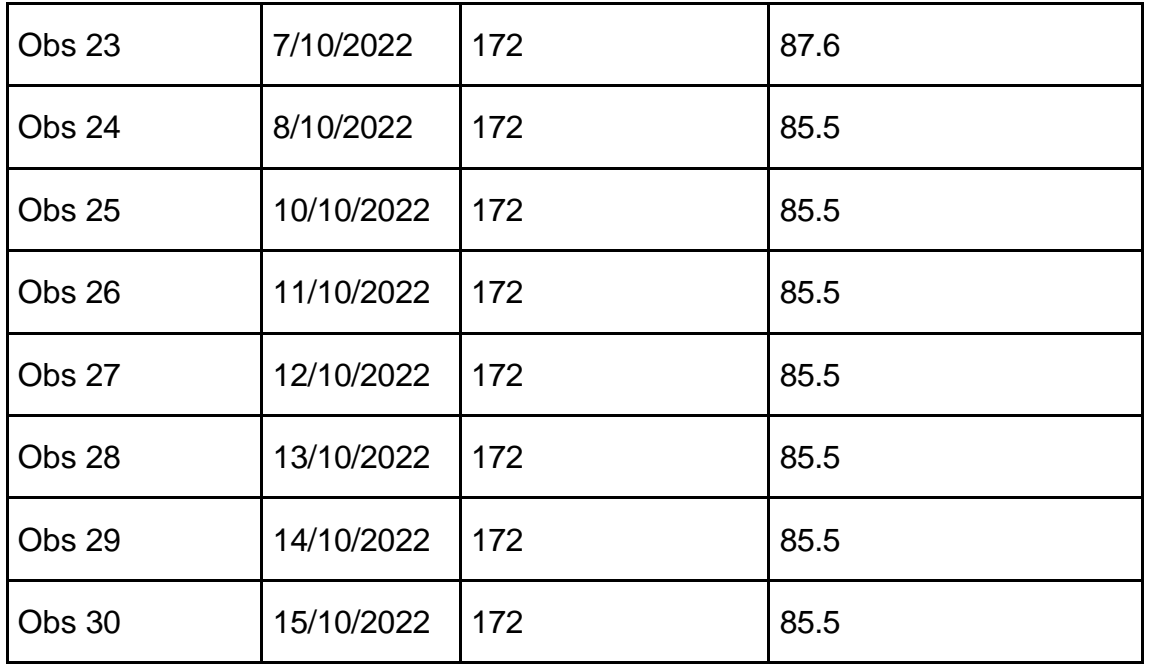

Base de datos N°8. Número de horas por capacitación (PRE TEST –

POST TEST) – MOTO STORE JH

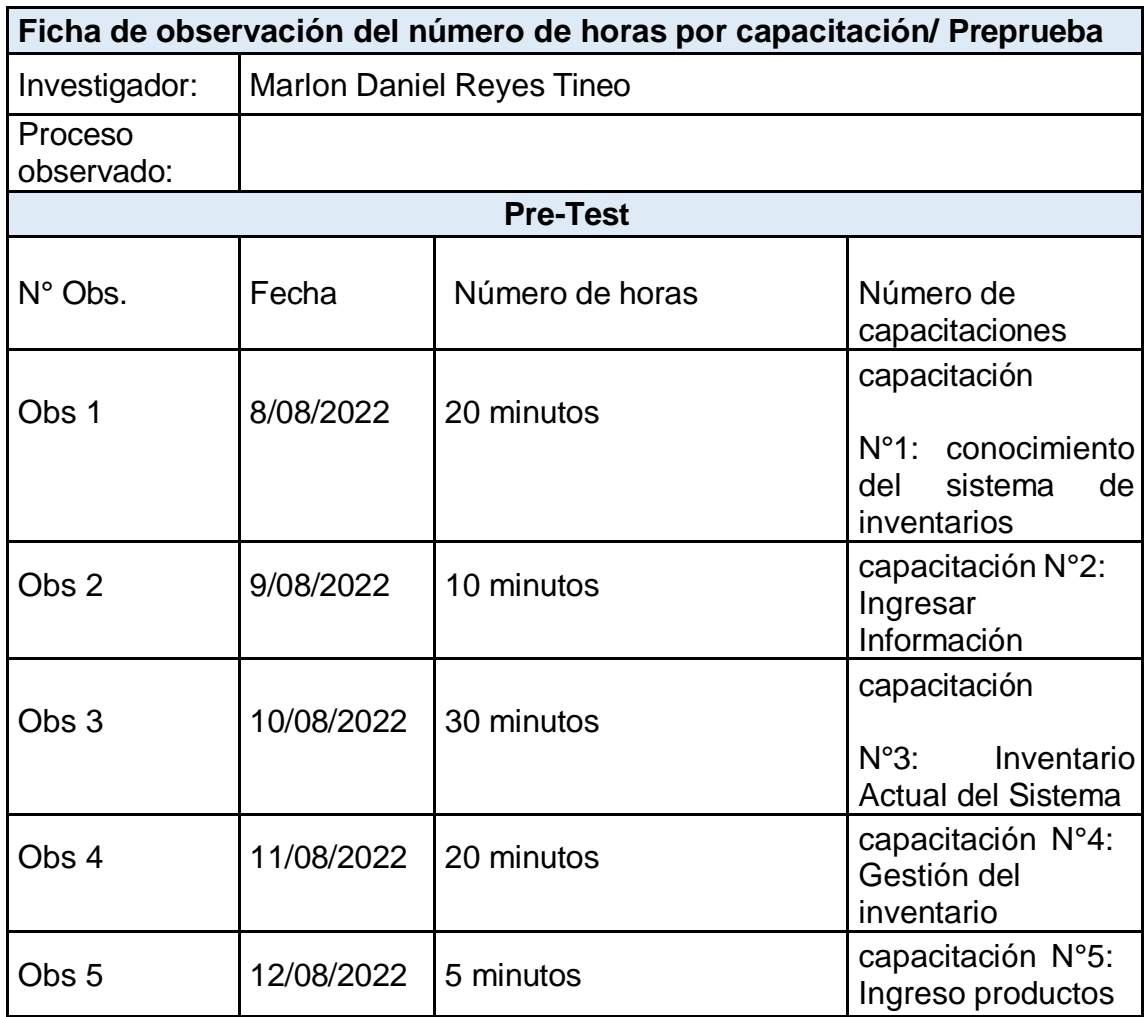

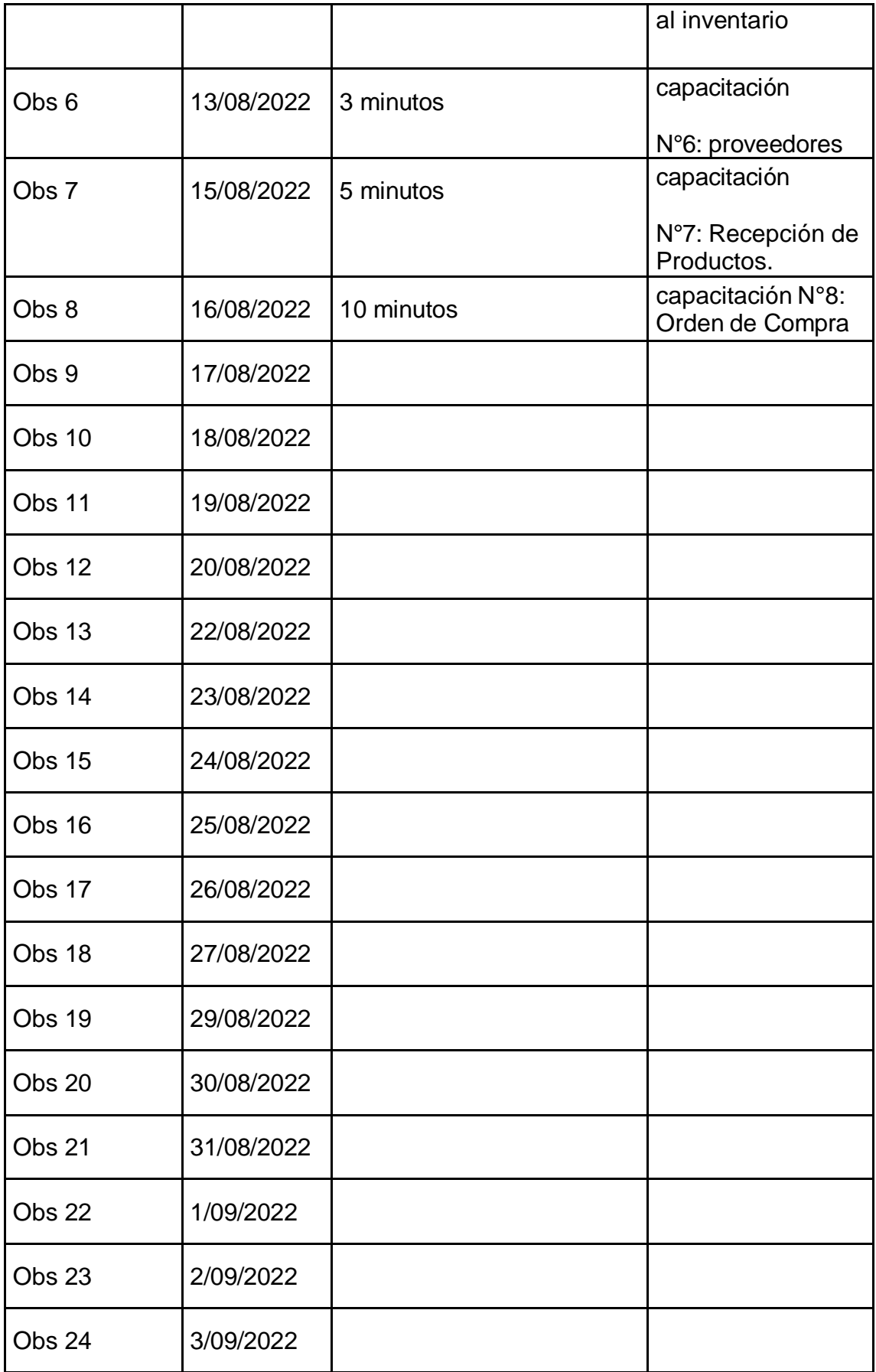

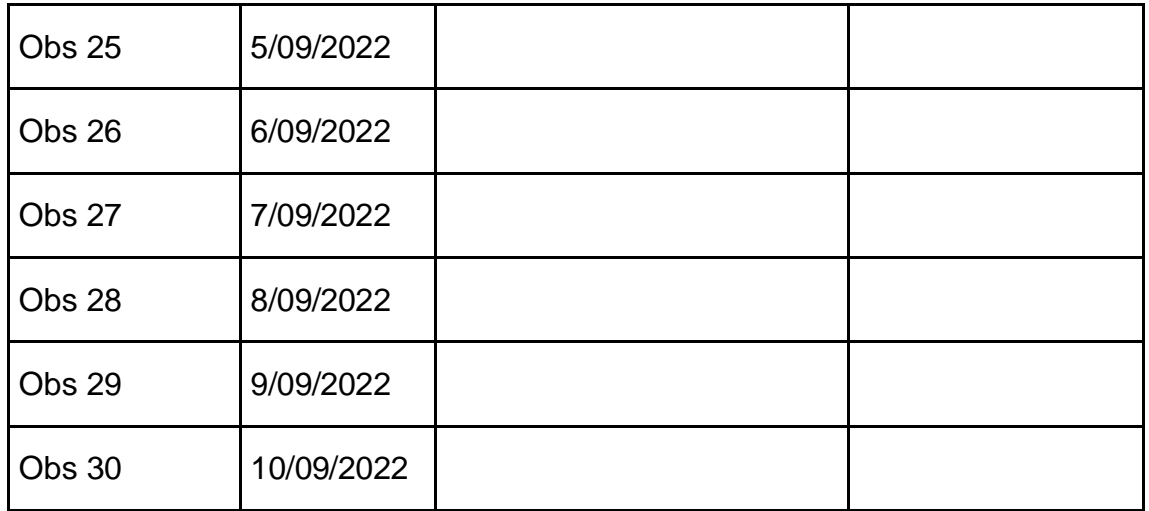

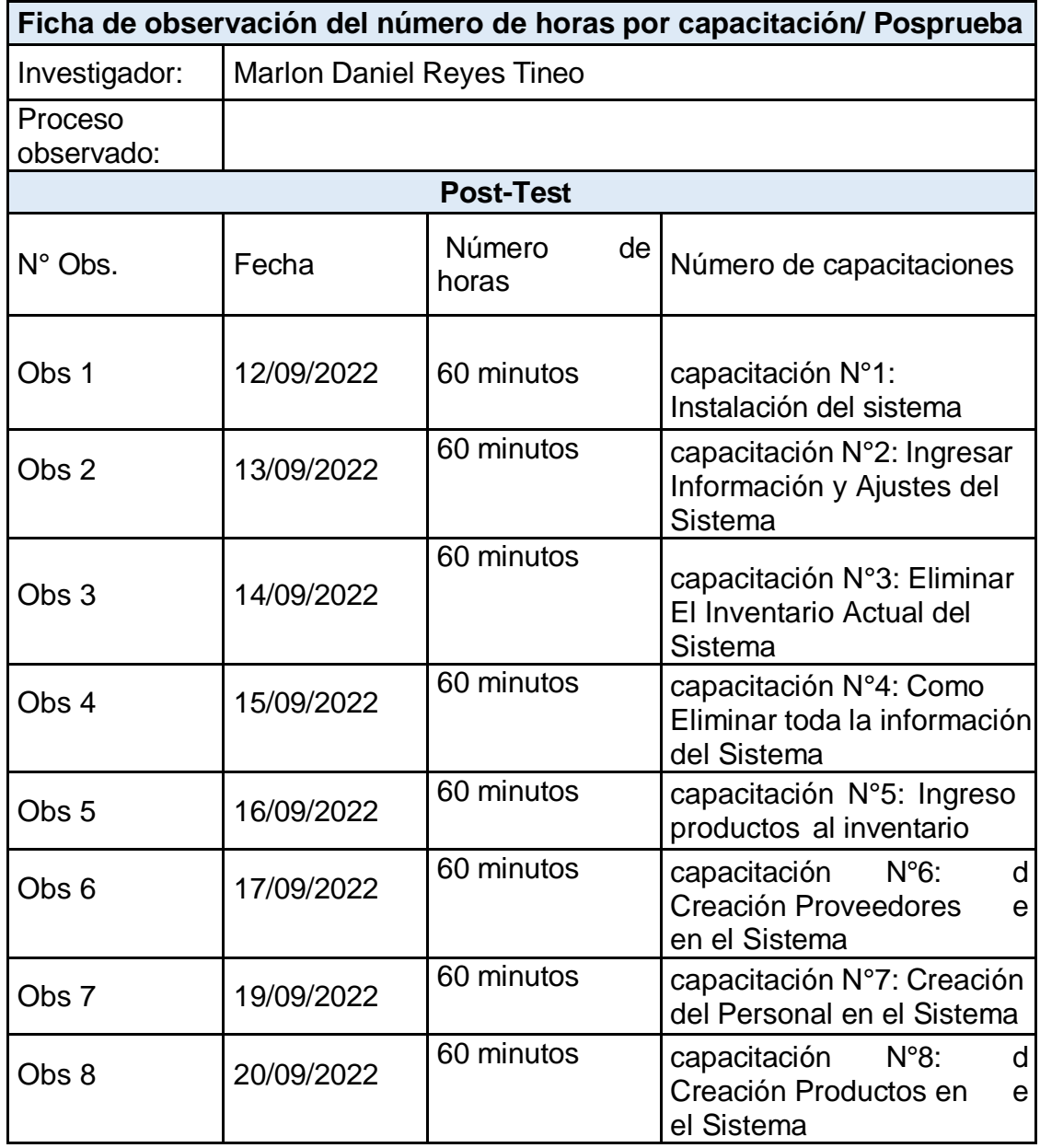

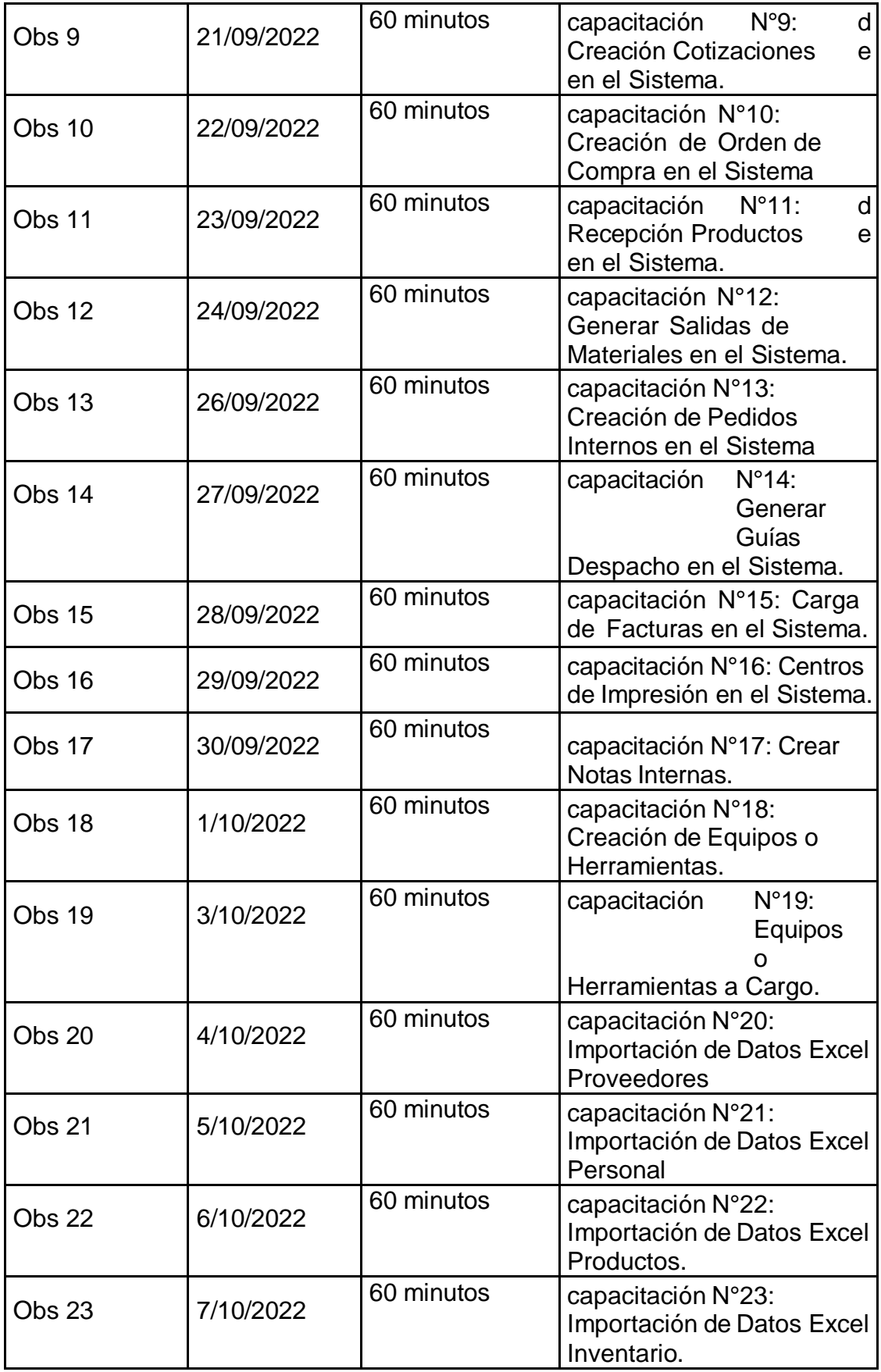

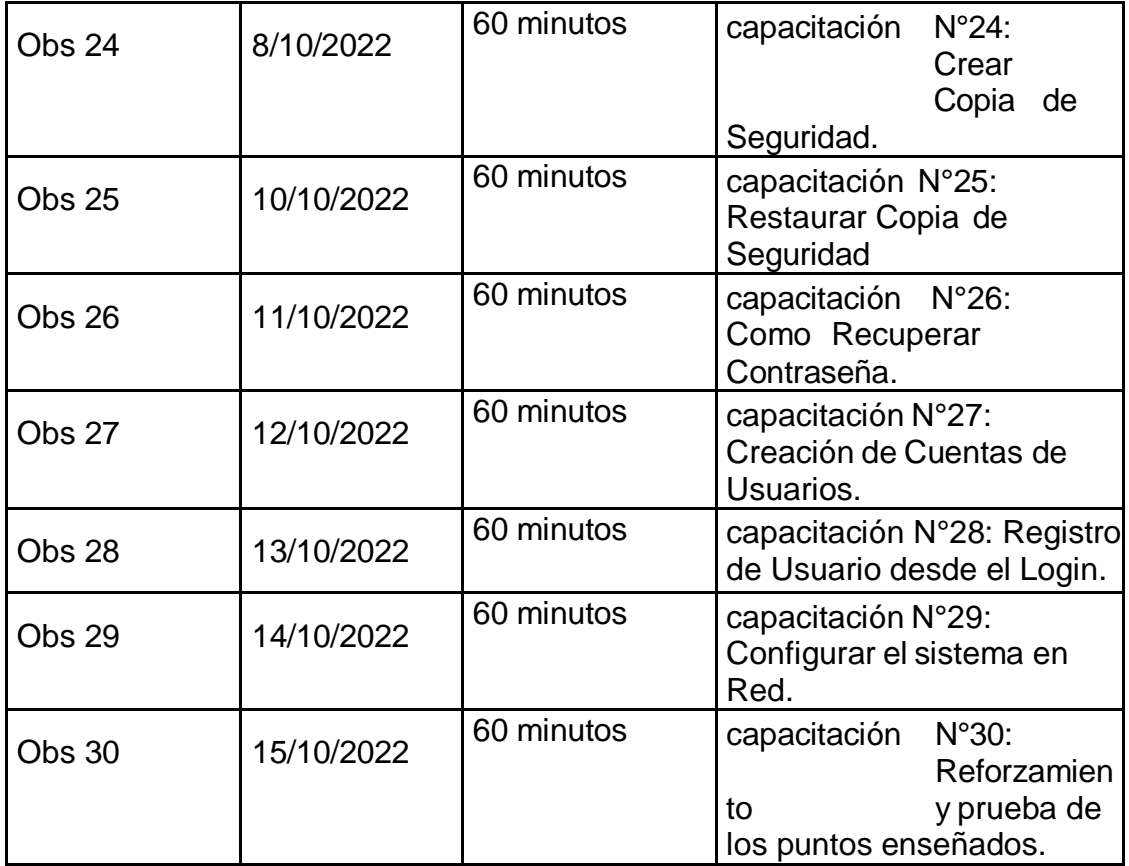

Base de datos N°9. Lead time de toma de inventario (PRE TEST – POST TEST) – MOTO STORE JH

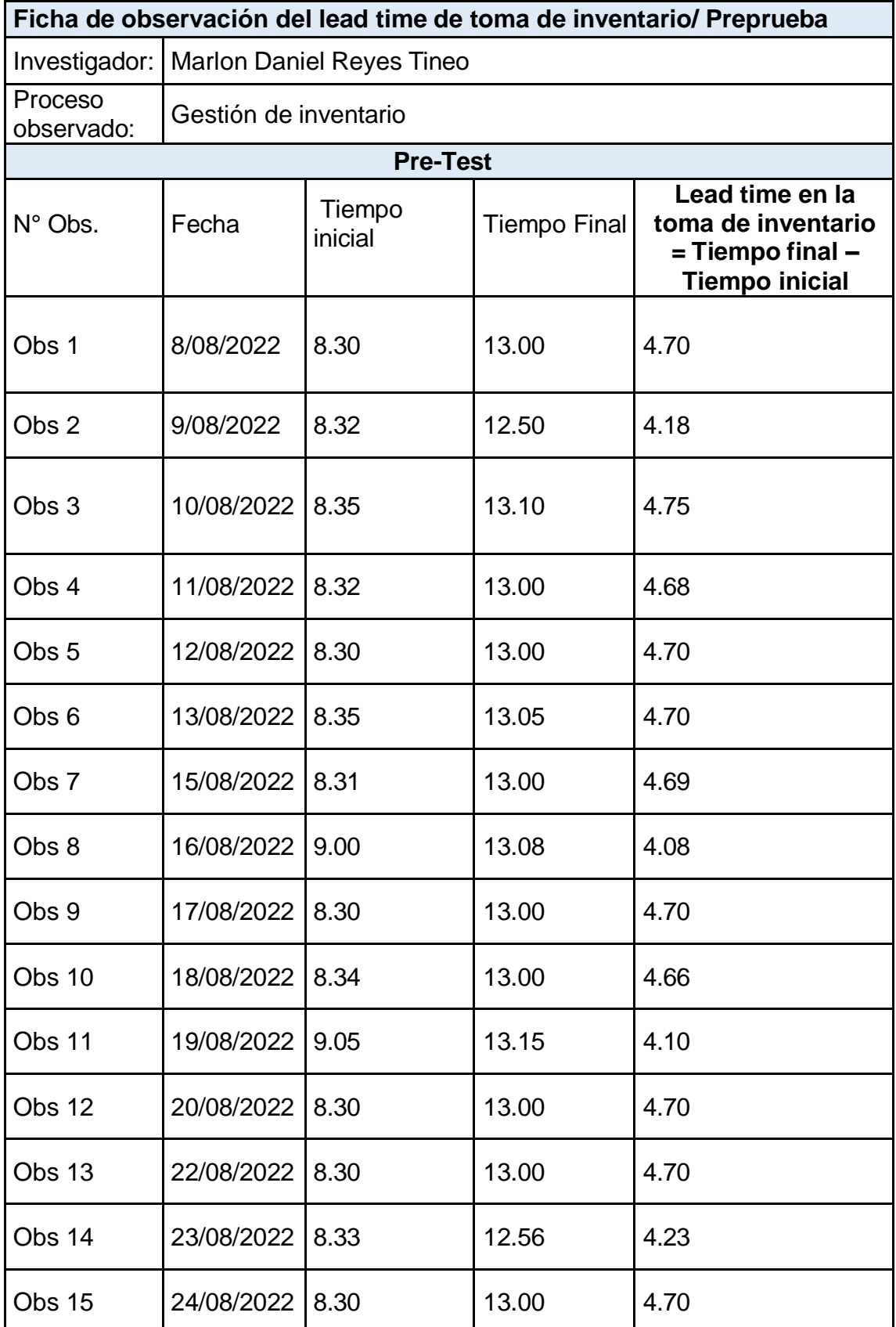

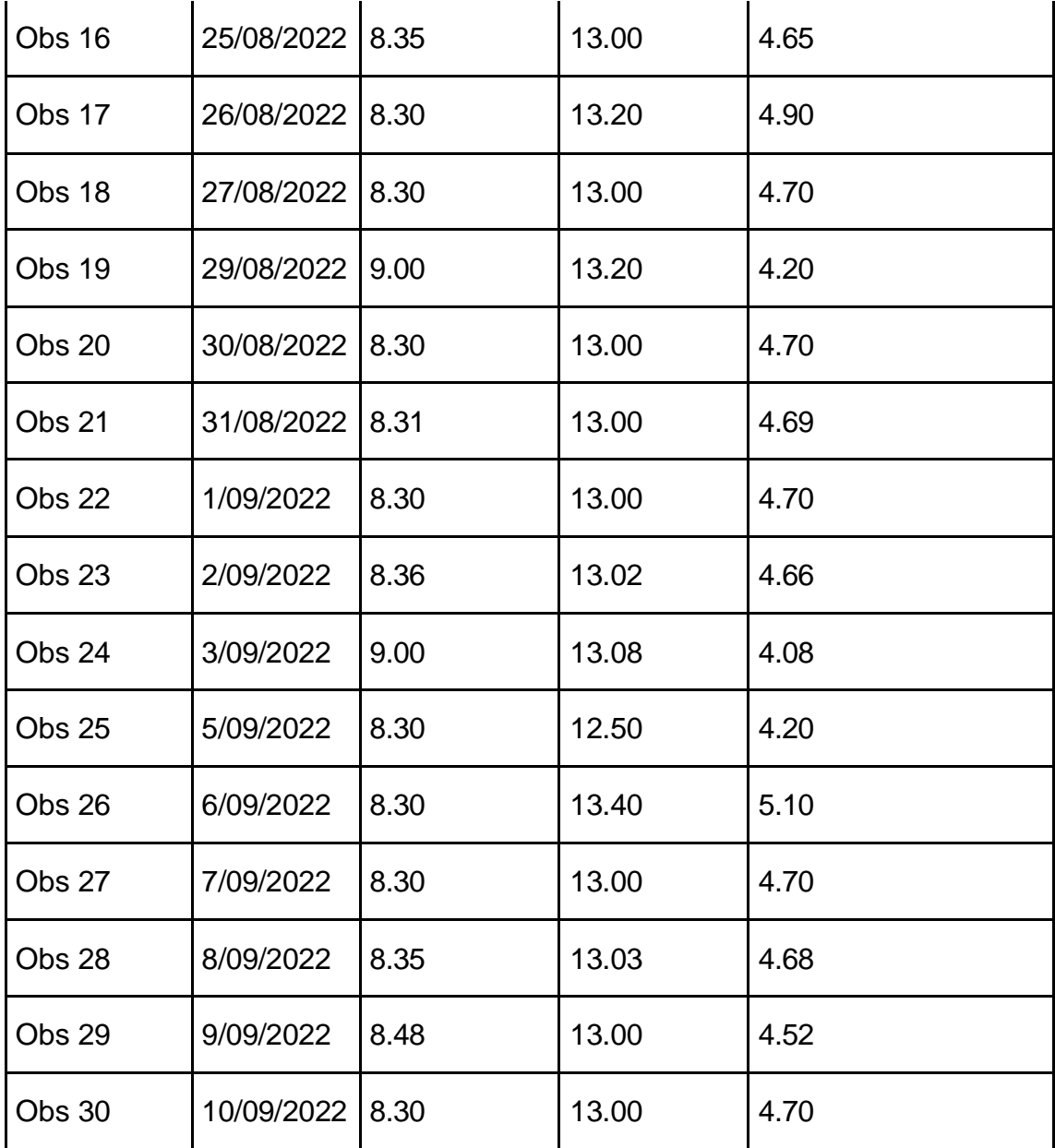

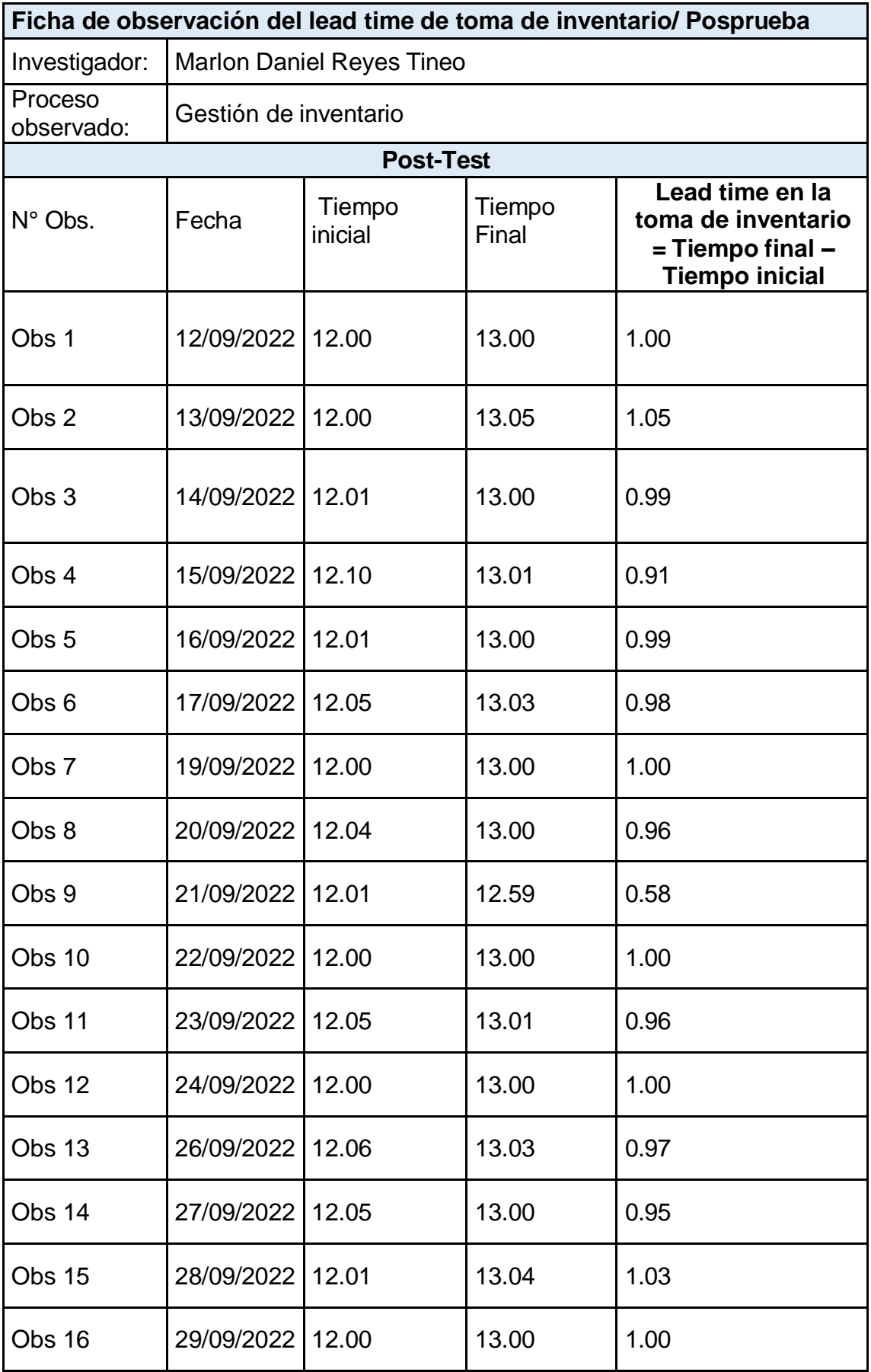

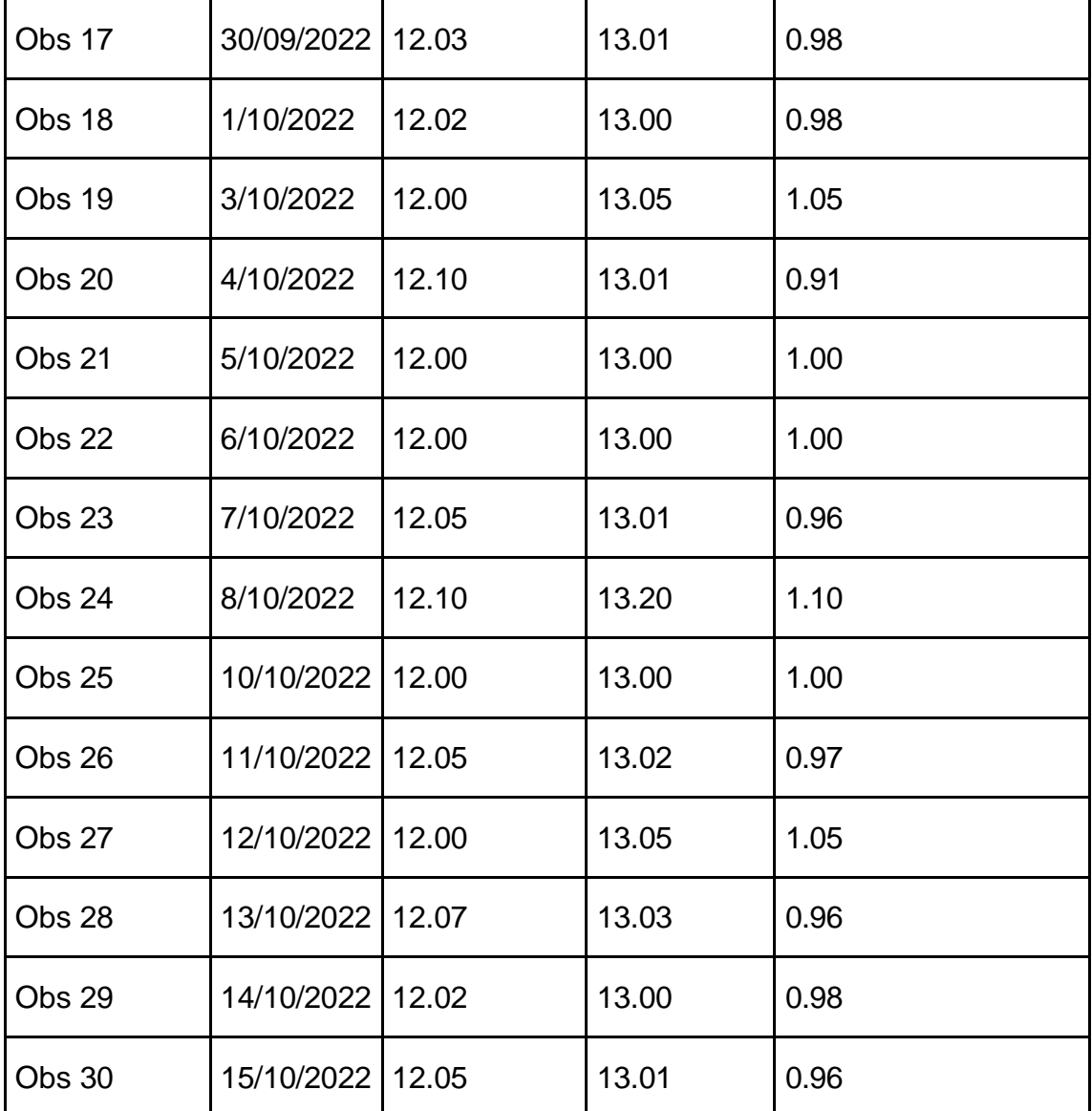

Base de datos N°10. Nivel de confiabilidad durante el proceso de registro (PRE TEST – POST TEST) – MOTO STORE JH

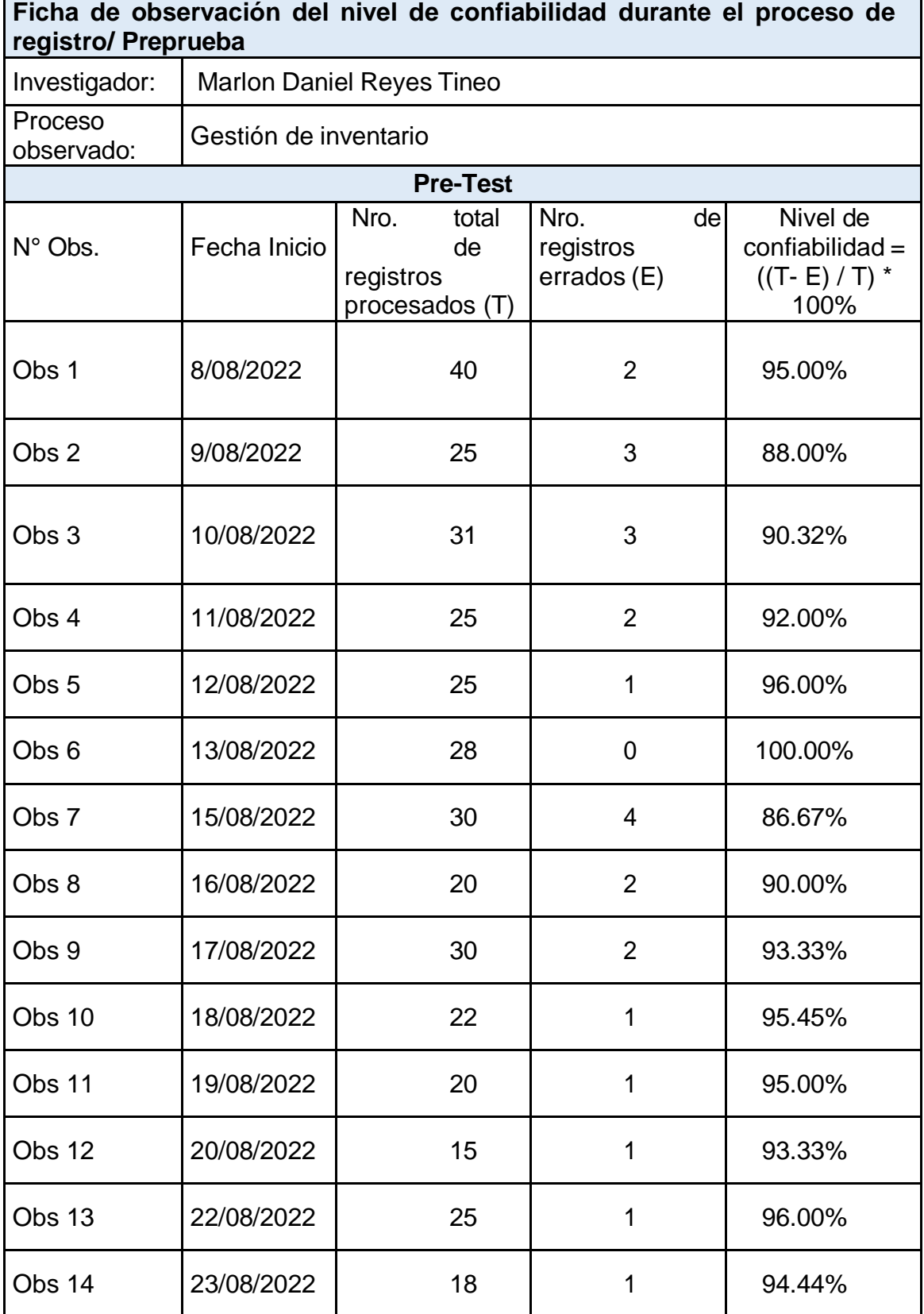

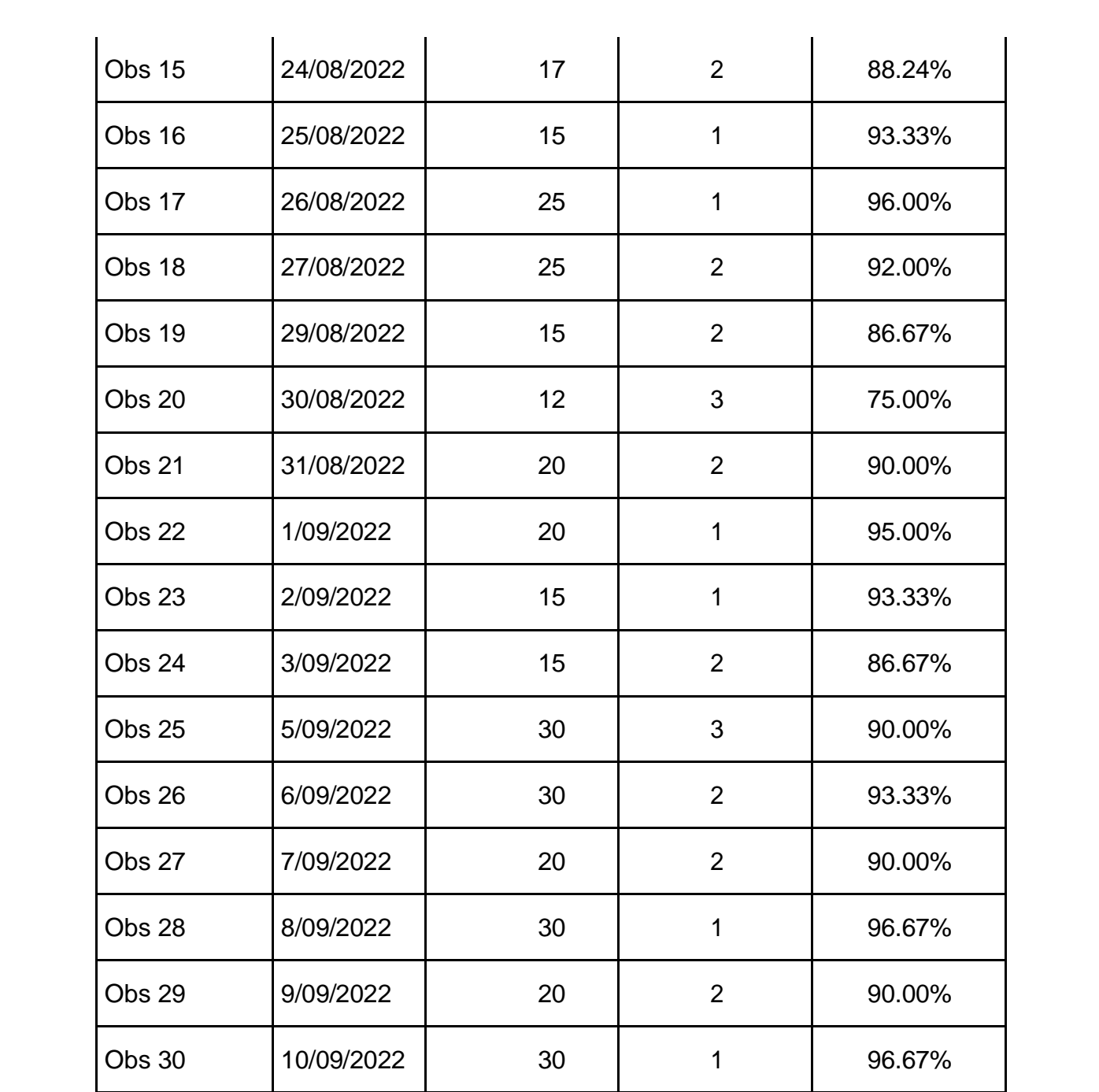

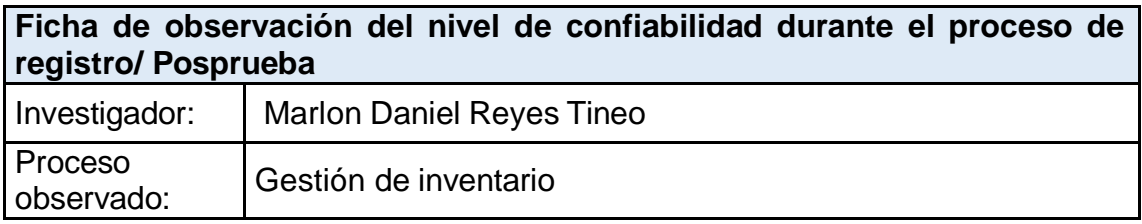

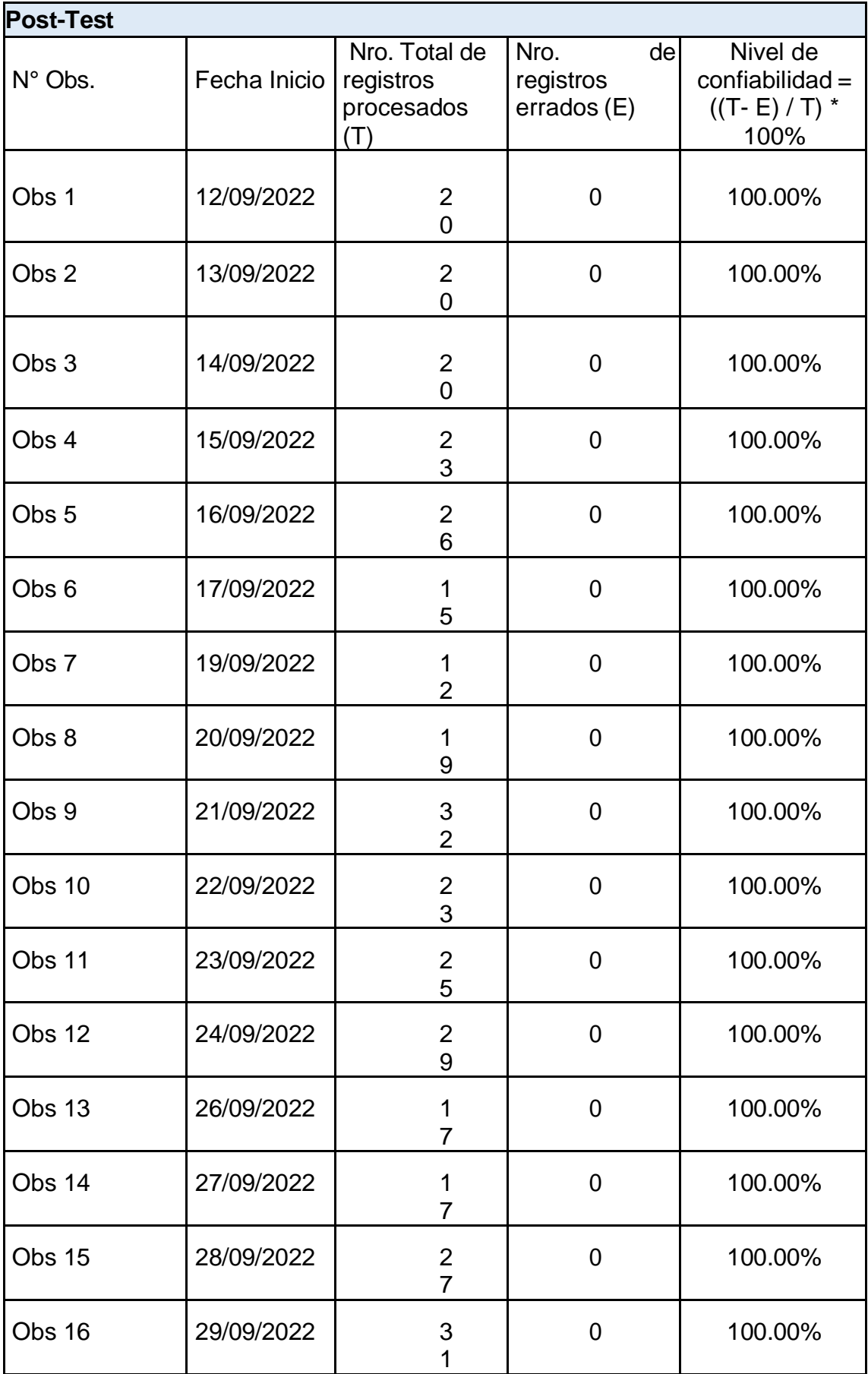

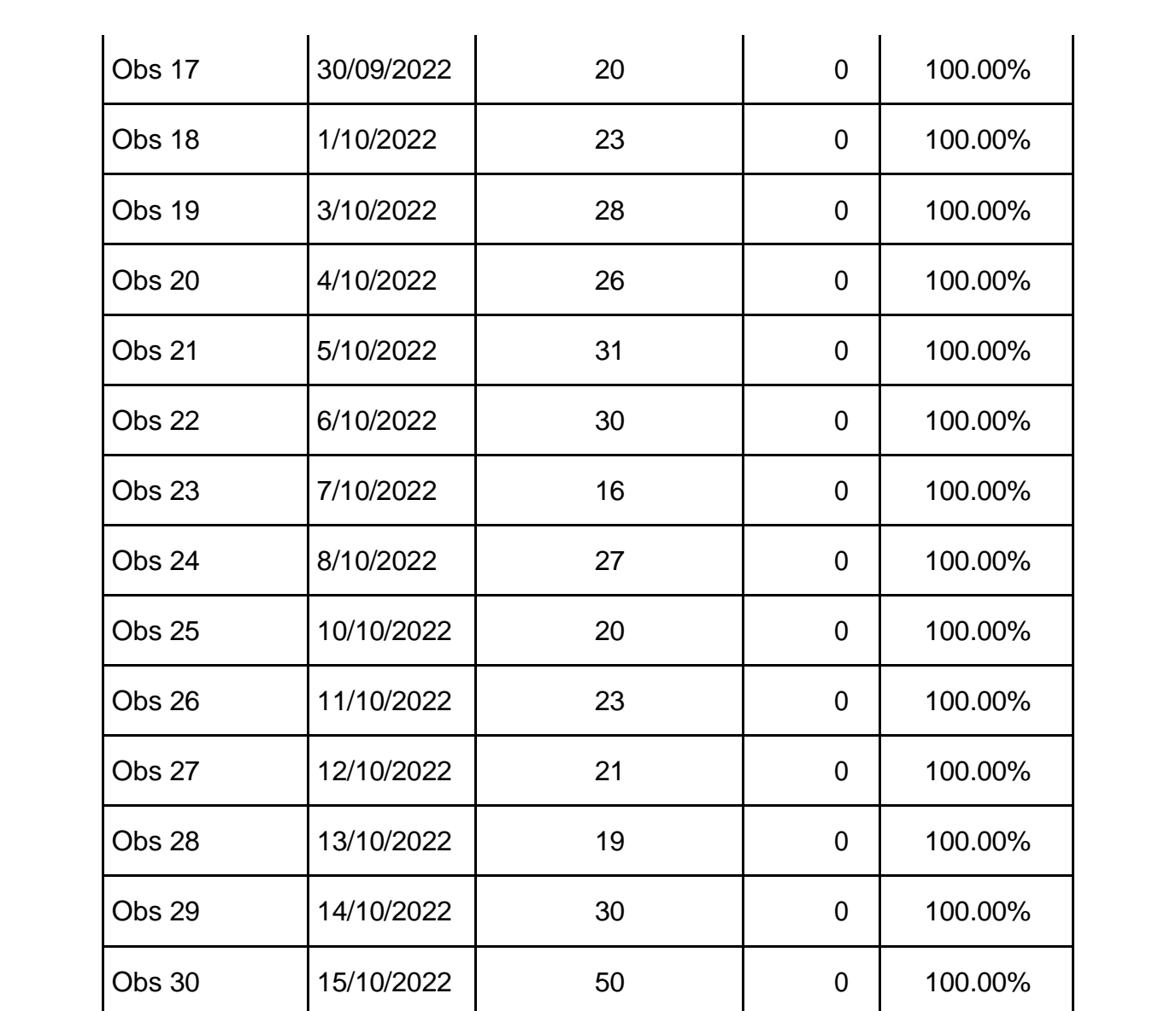

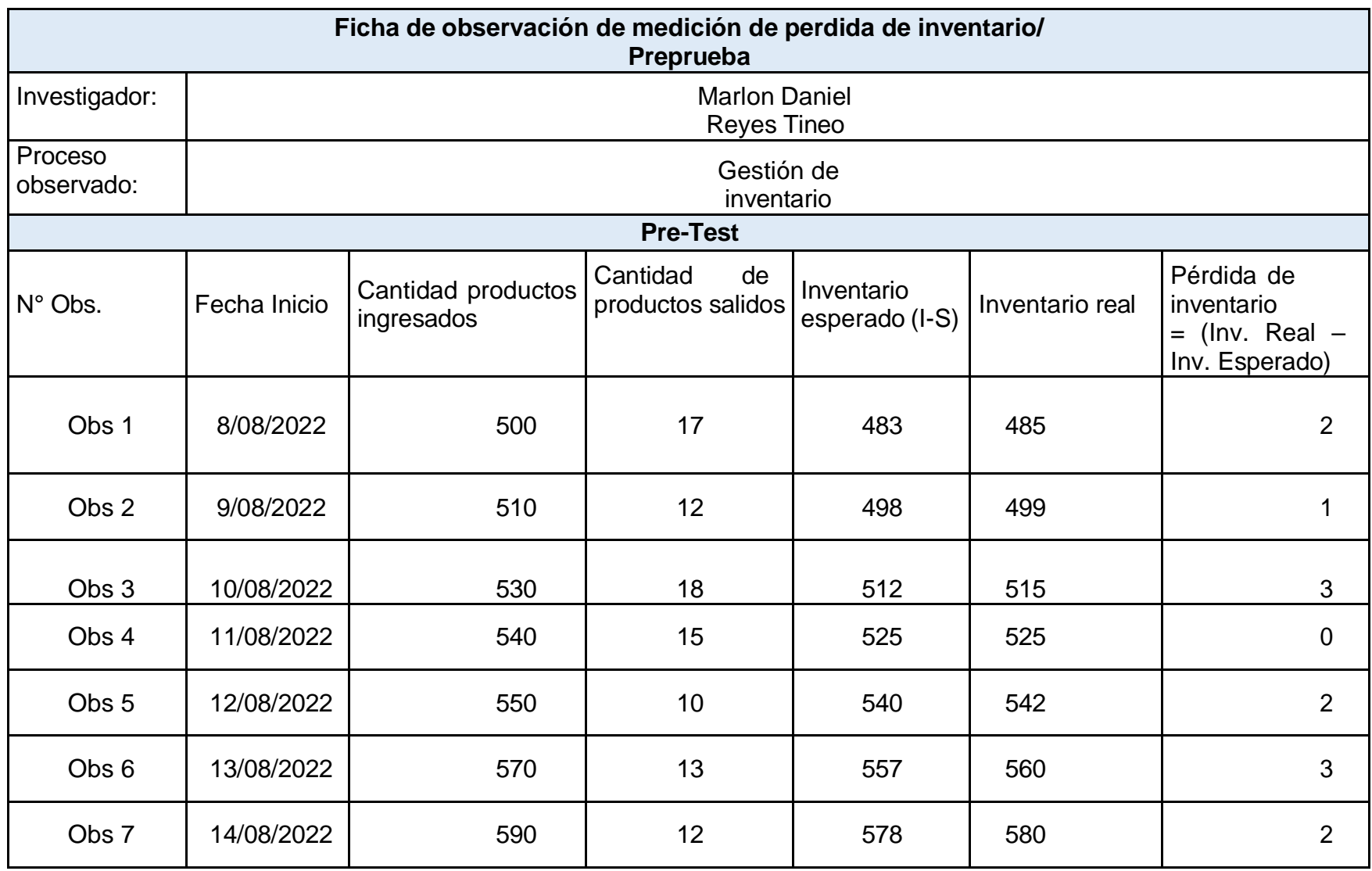

Base de datos N°11. Medición de perdida de inventario (PRE TEST – POST TEST) – MOTO STORE JH

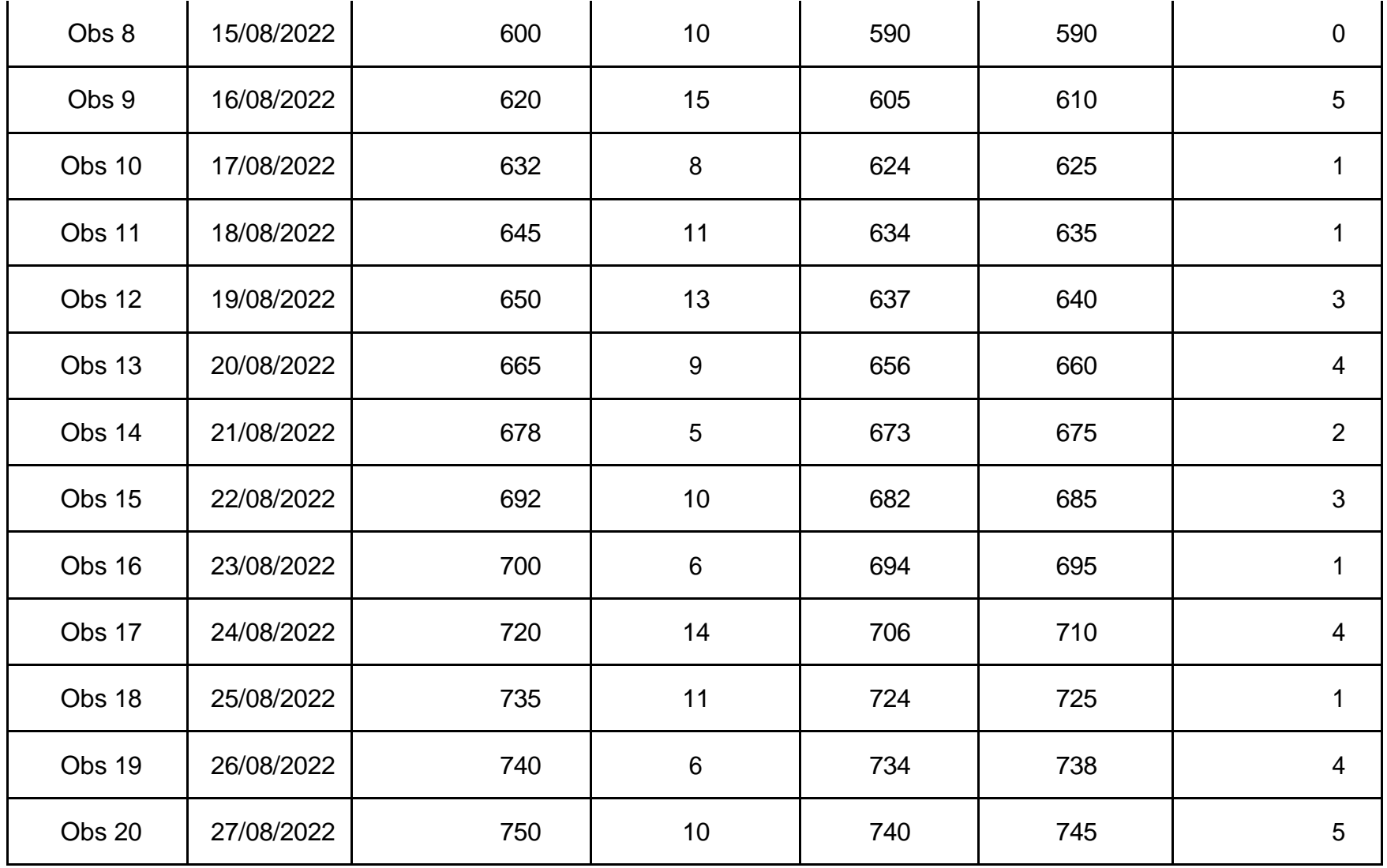

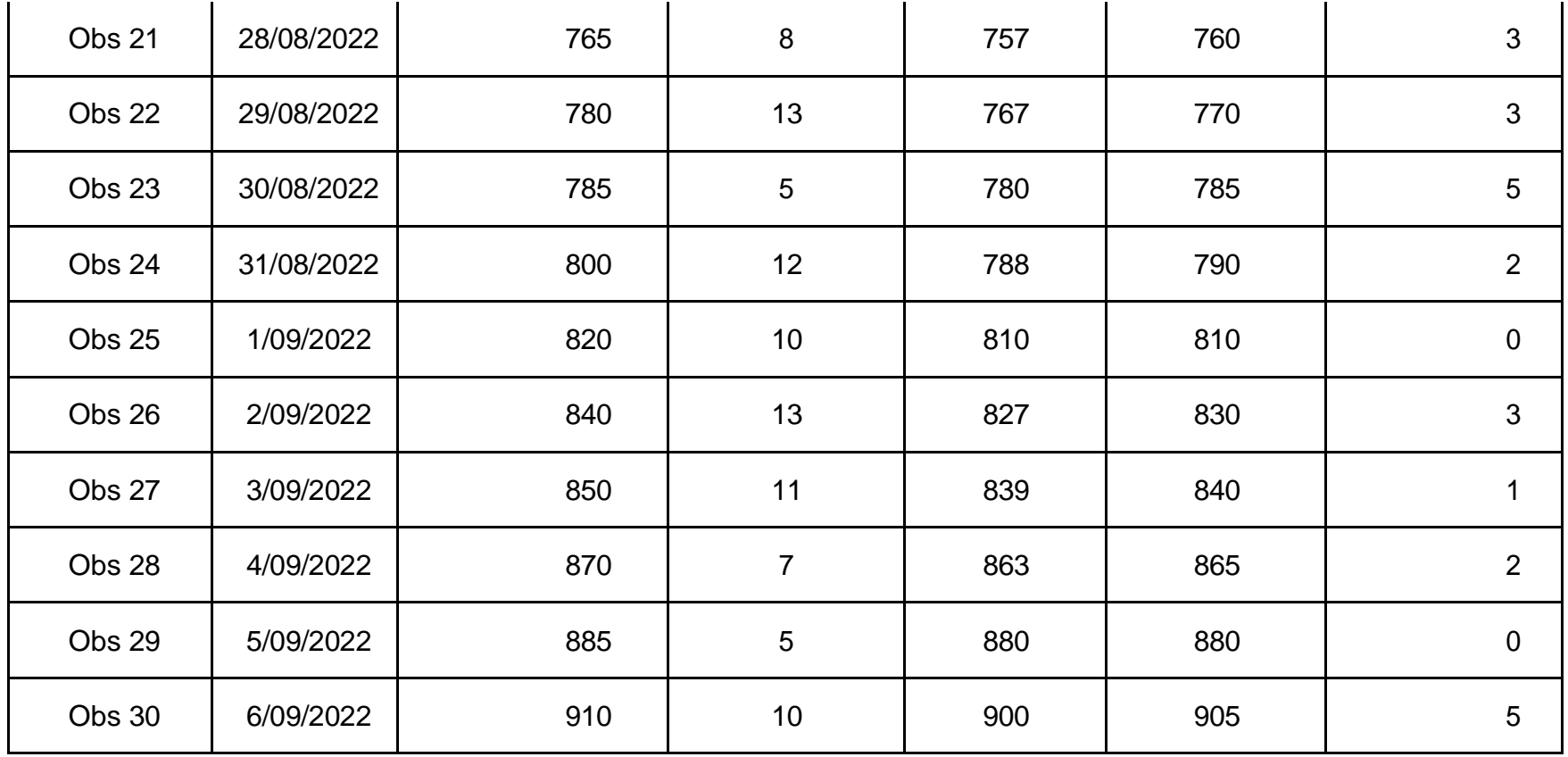

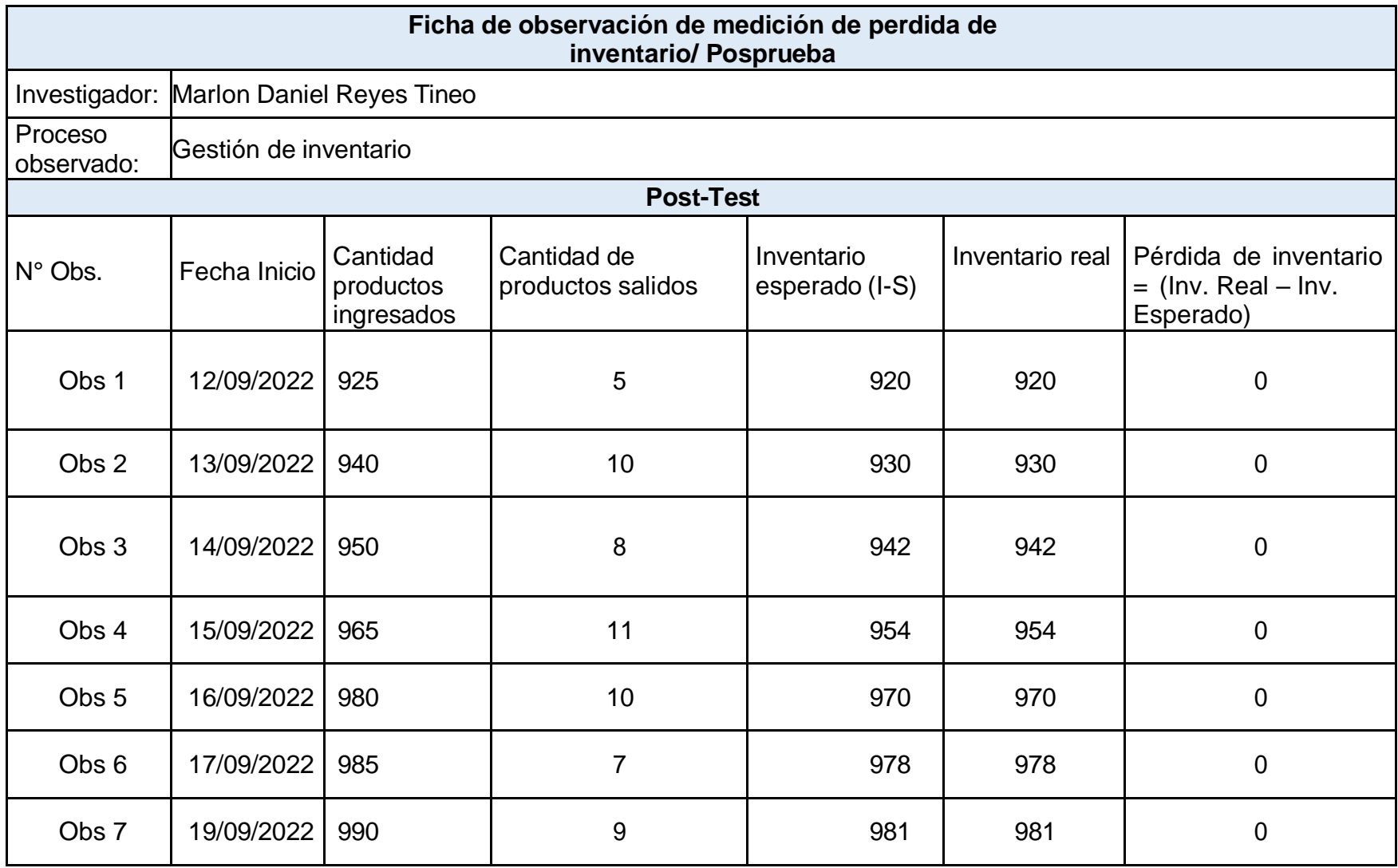

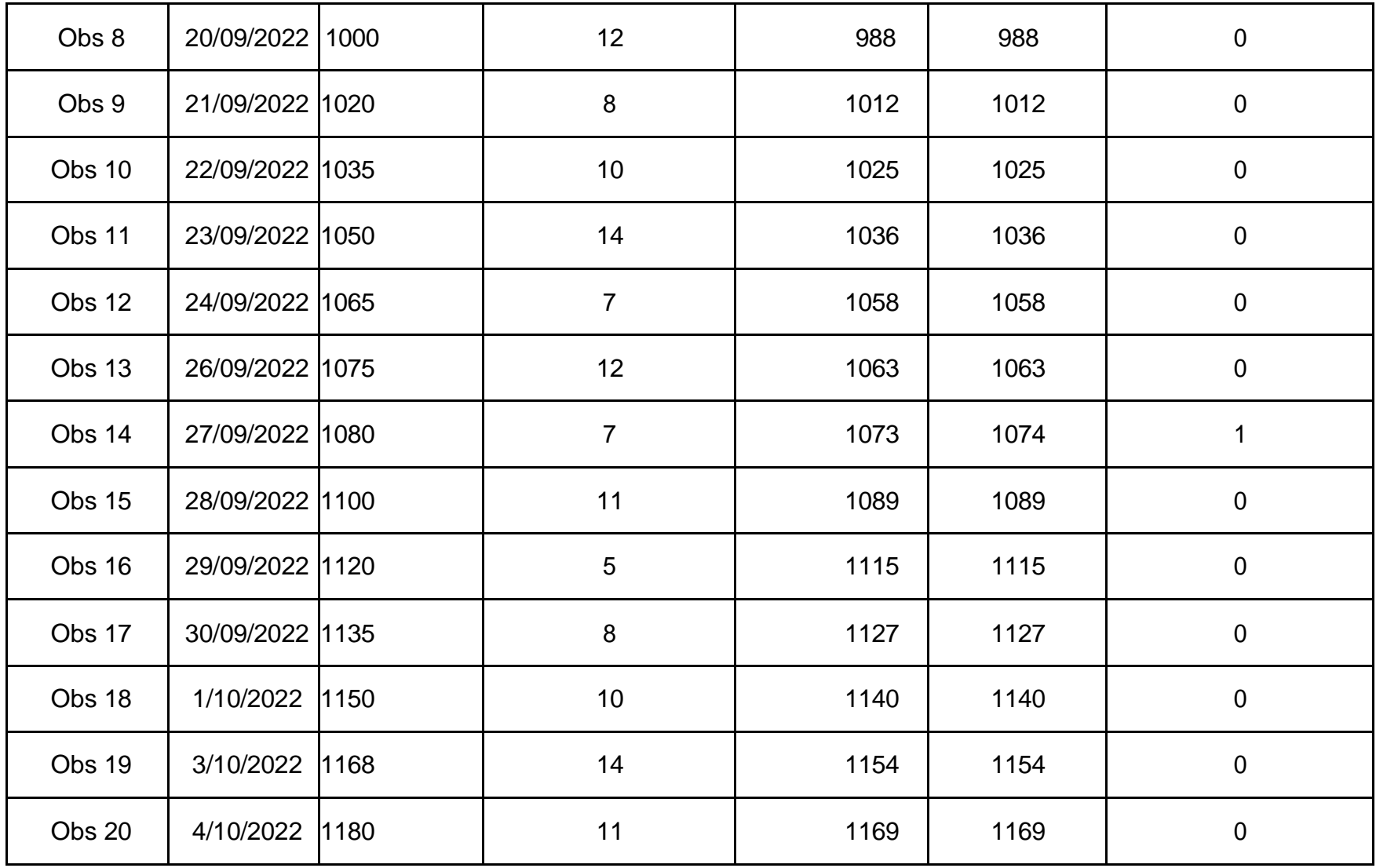

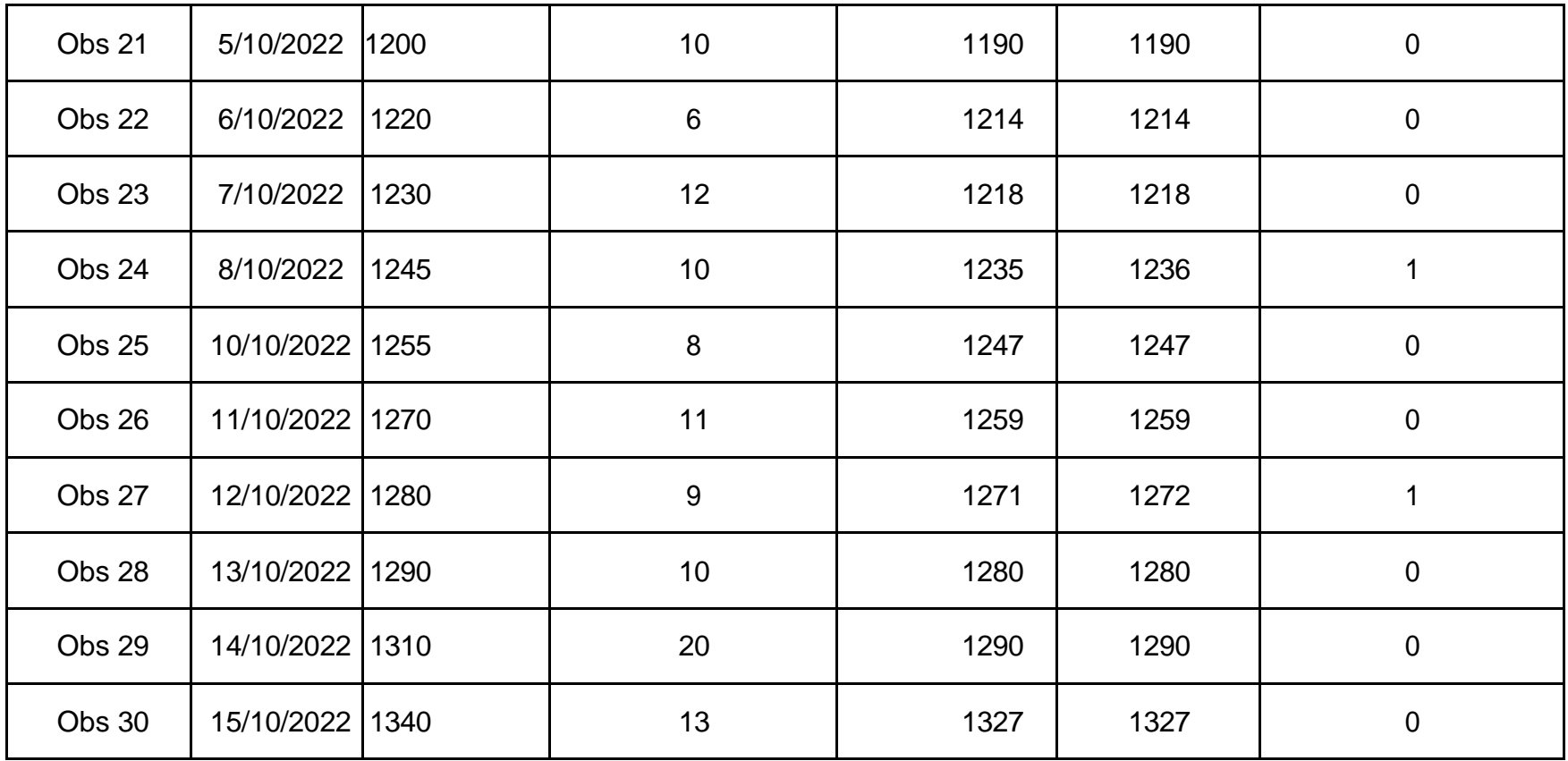

Base de datos N°12. Indicador de numero de Pc instaladas (PRE TEST – POST TEST) – Eurova SAC

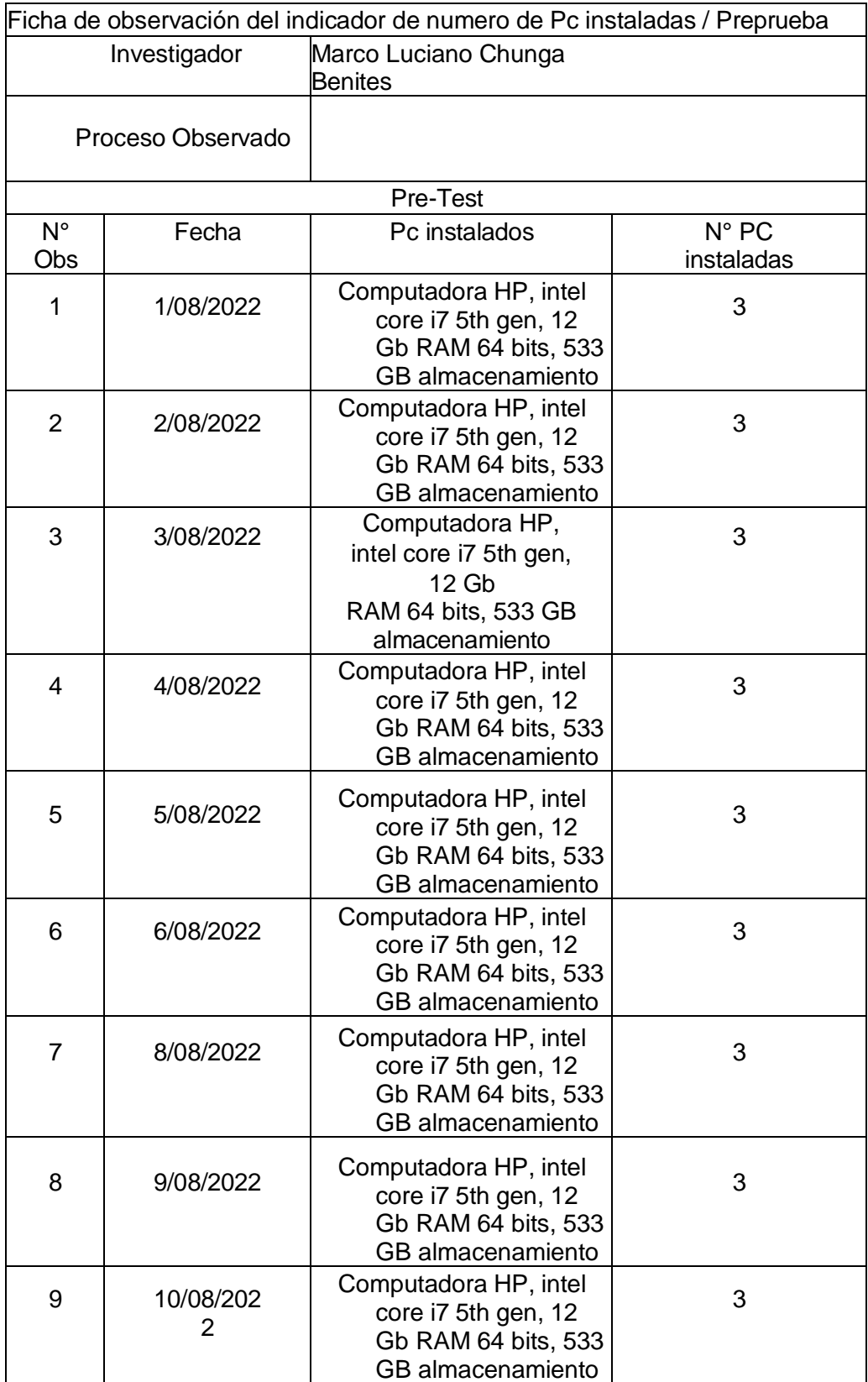

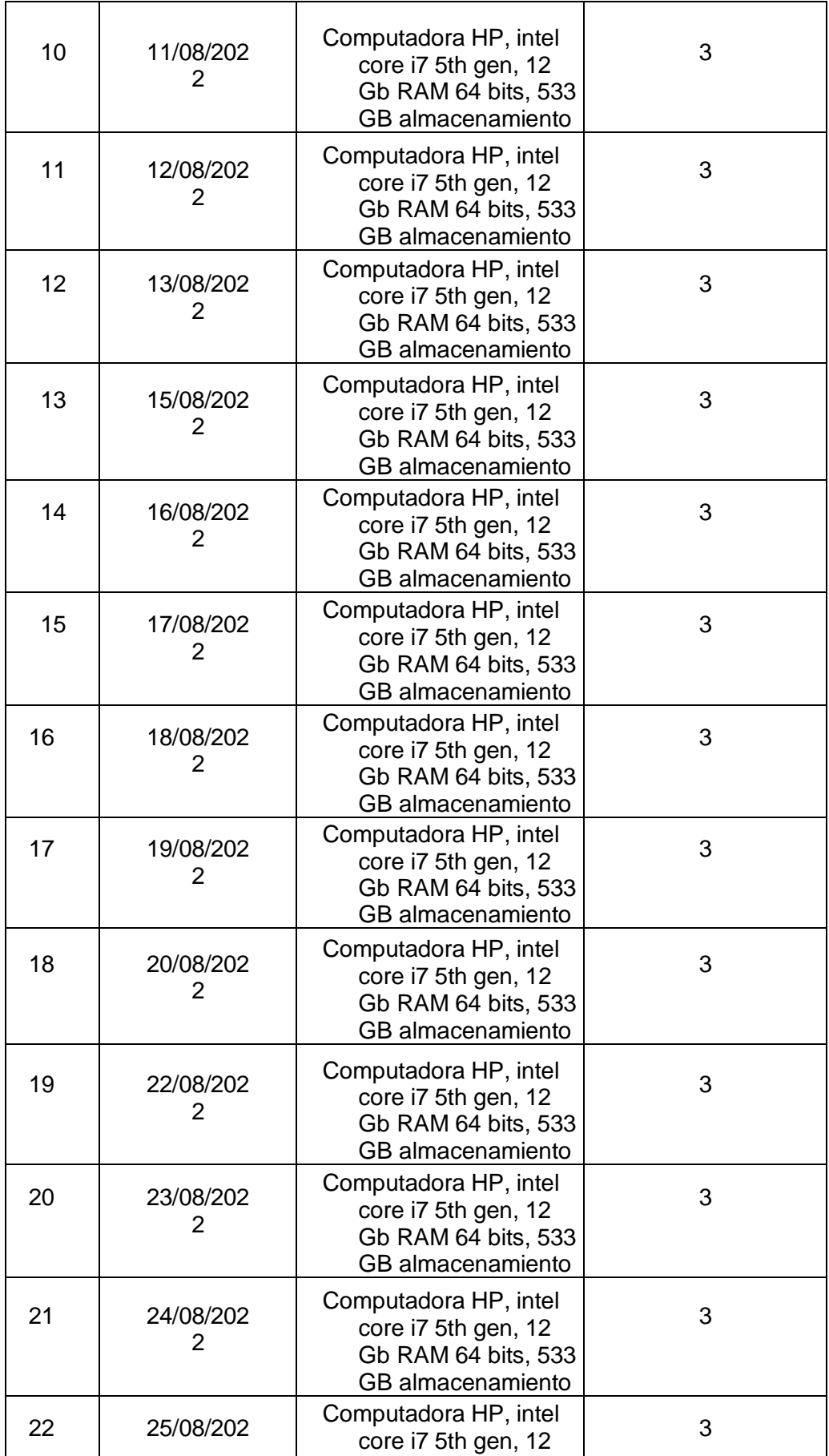

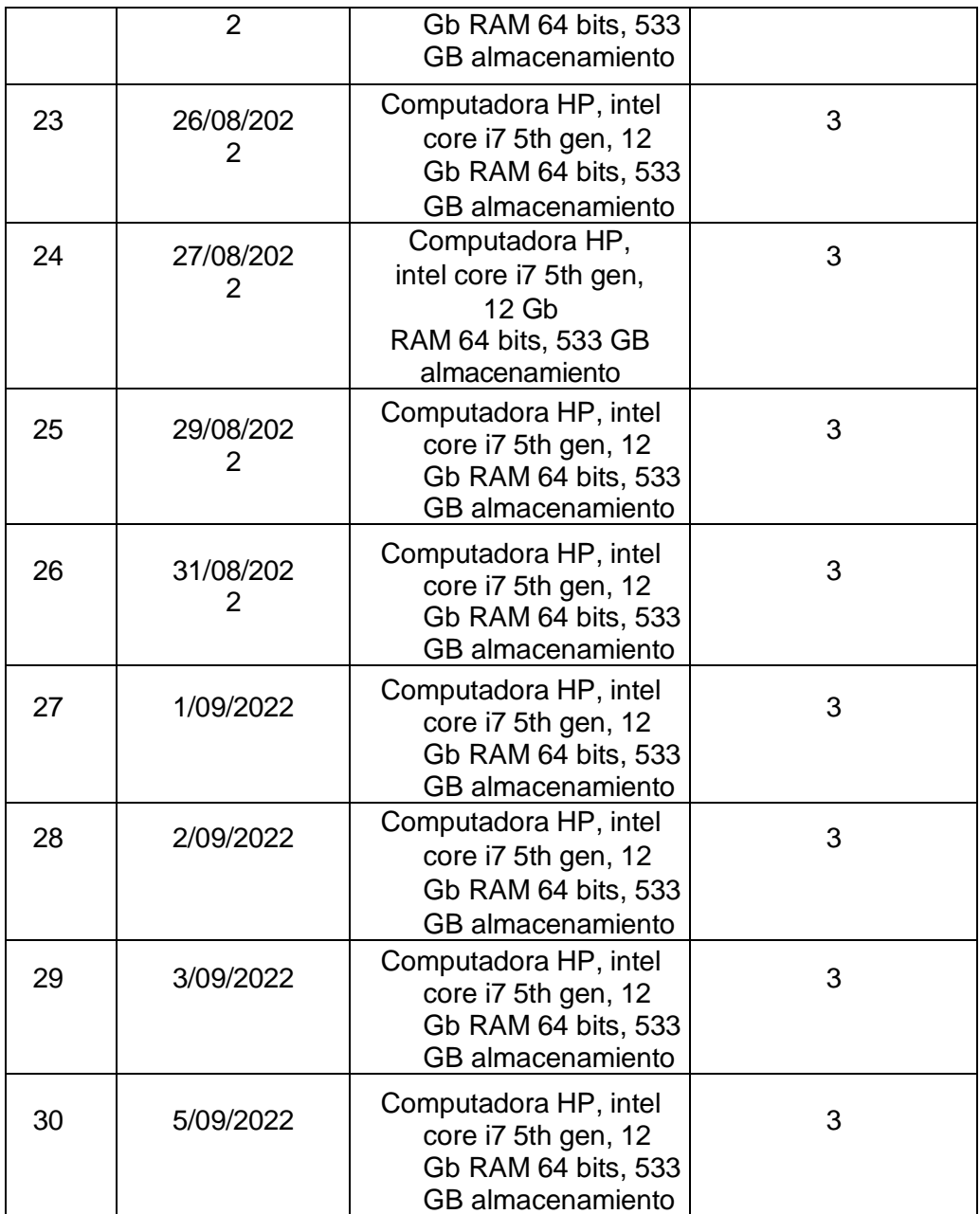

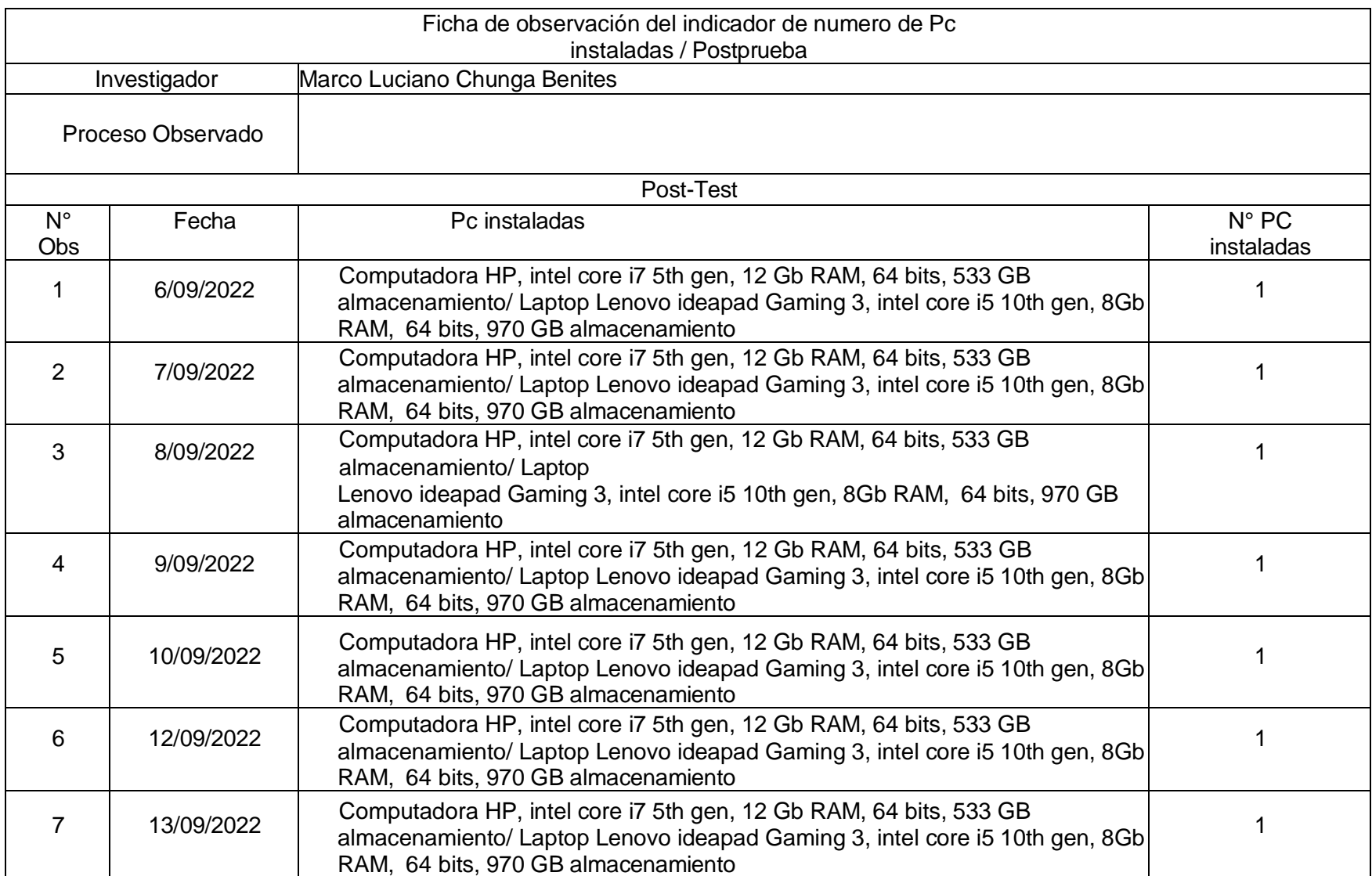

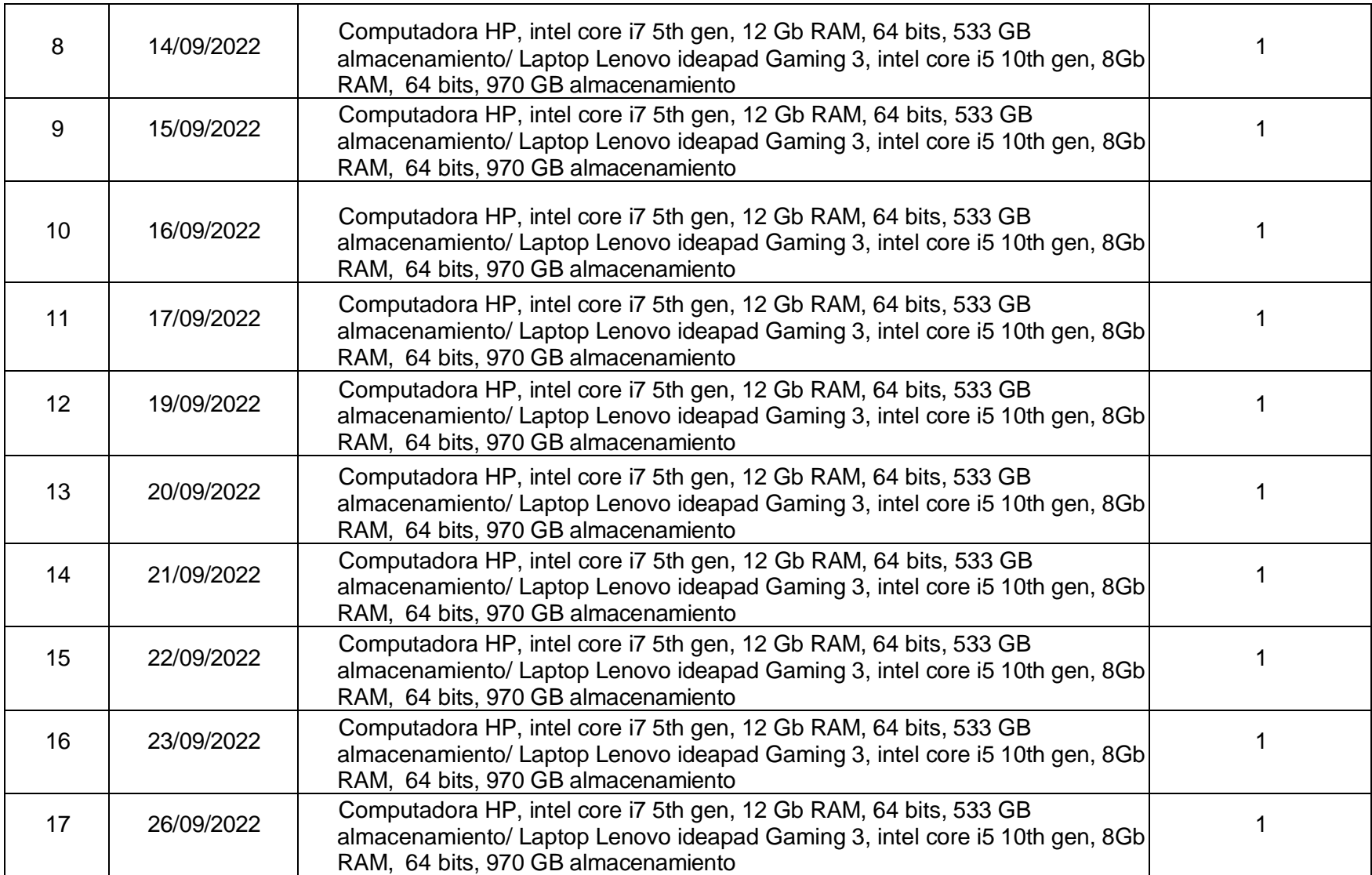

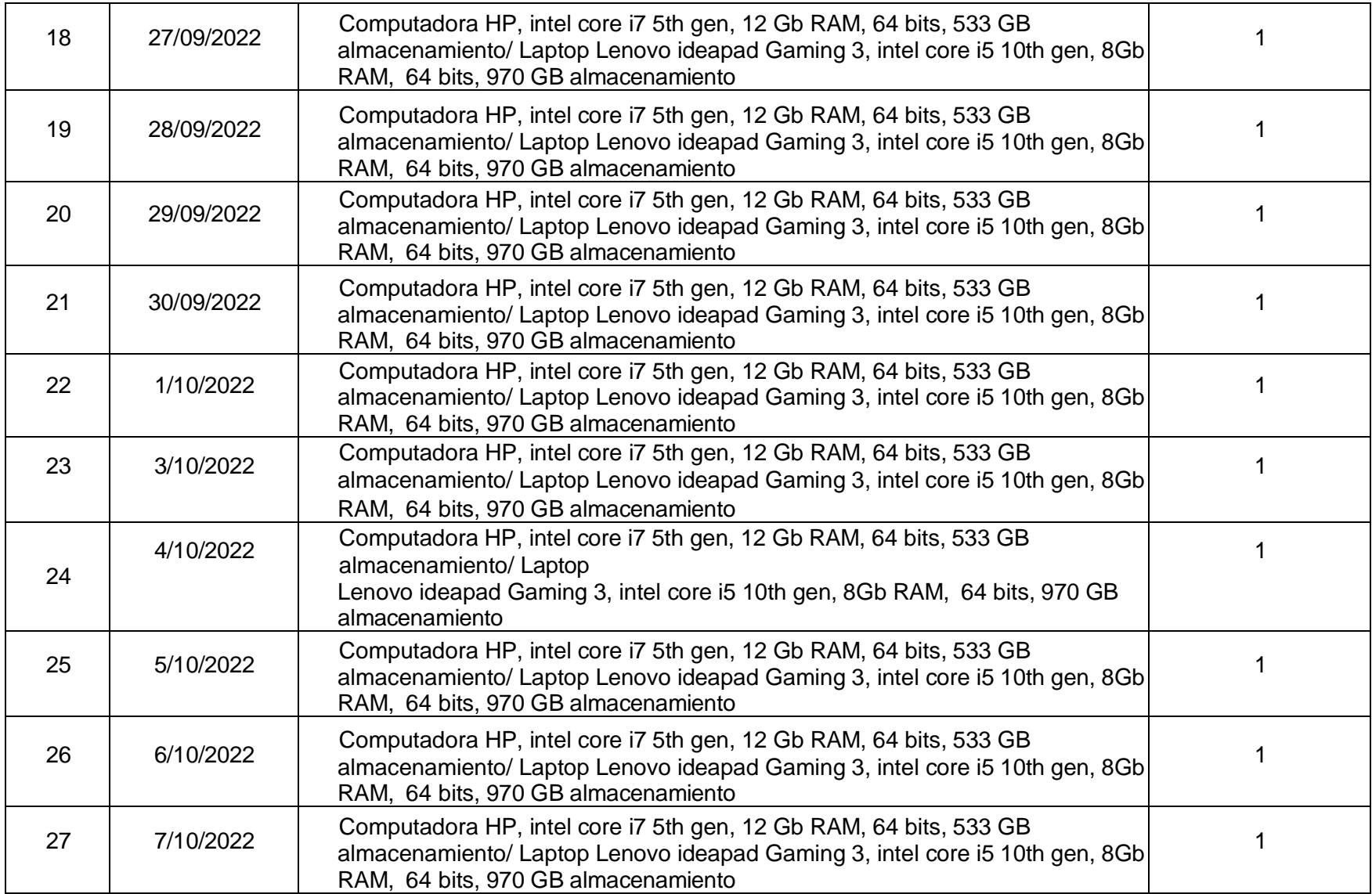

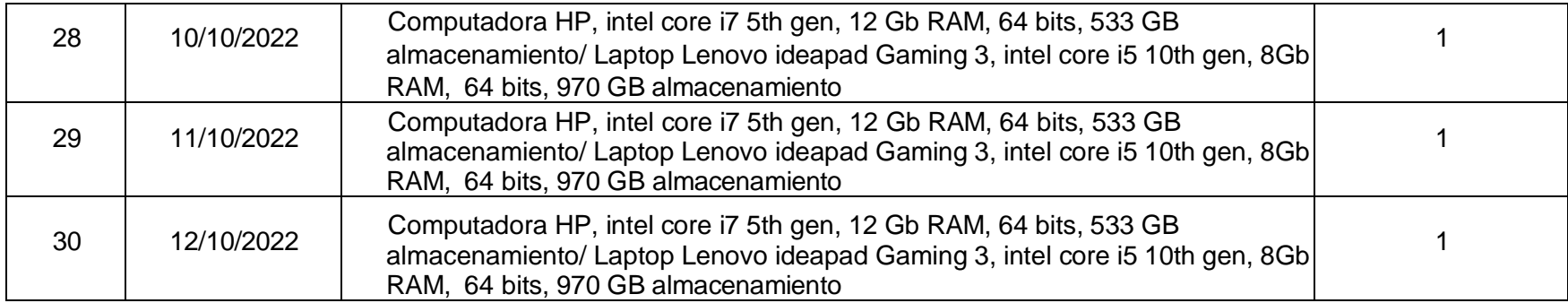

## Base de datos N°13. Tipo de red y velocidad de red por Pc (PRE TEST – POST TEST) – Eurova SAC

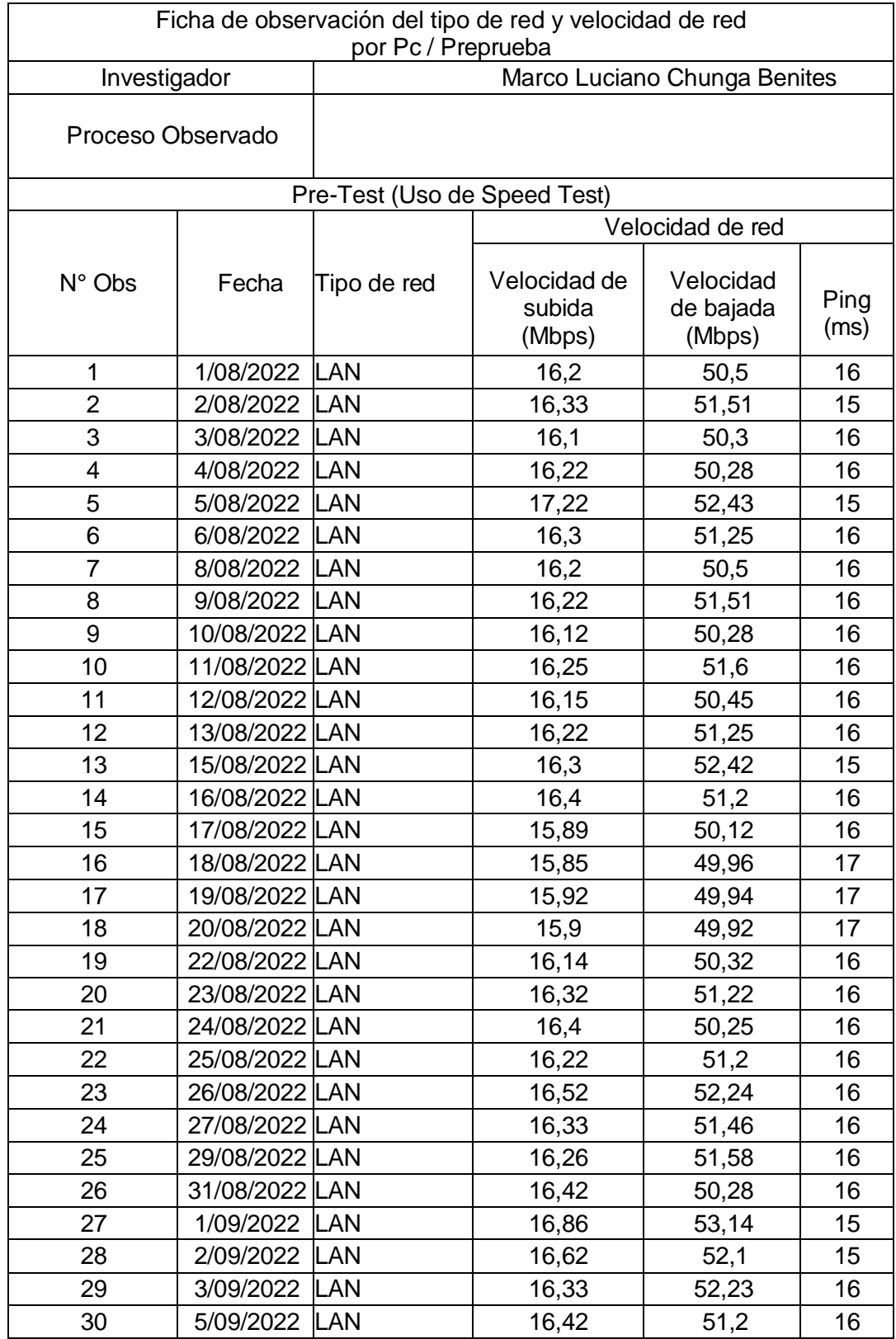

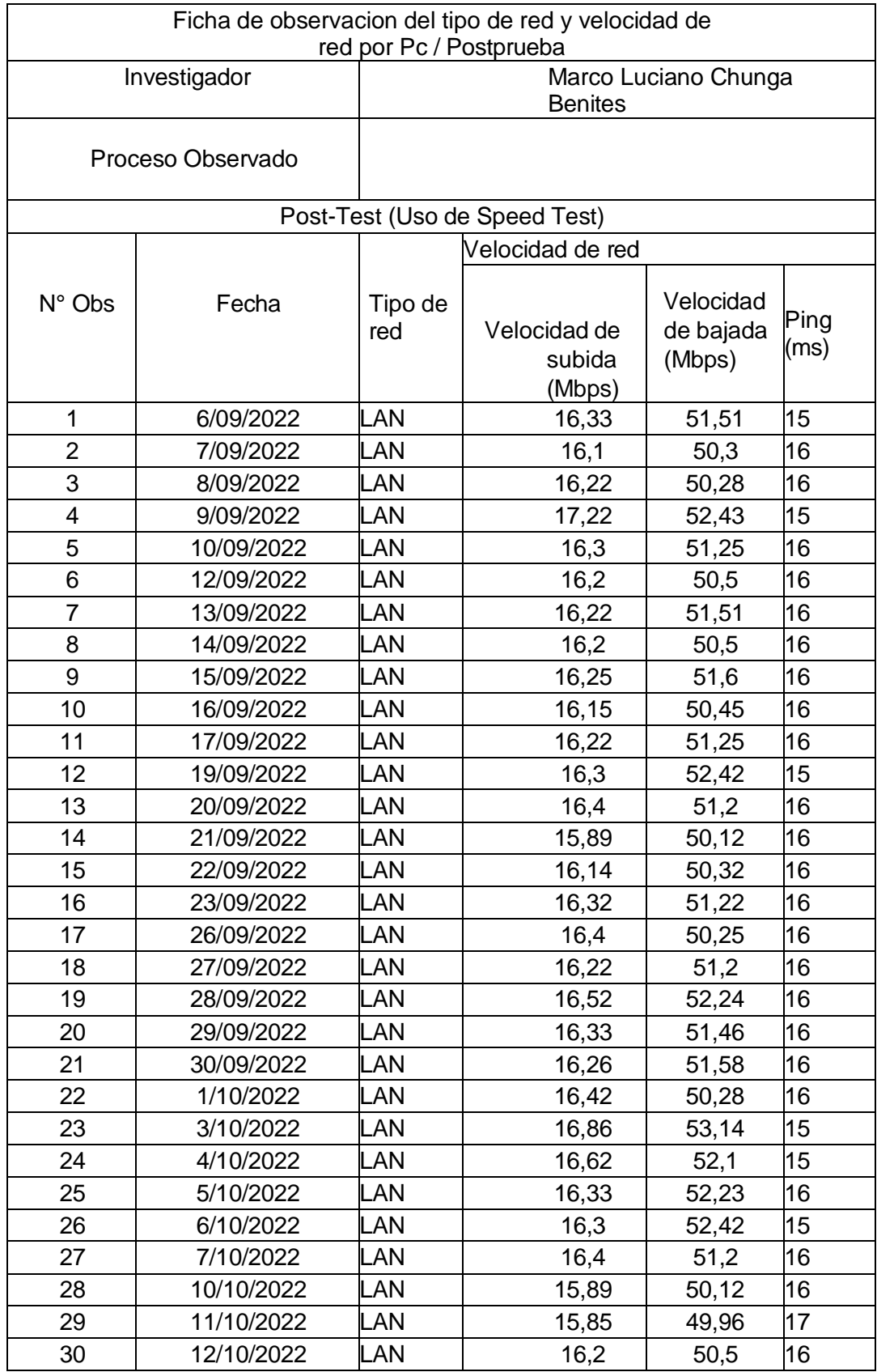
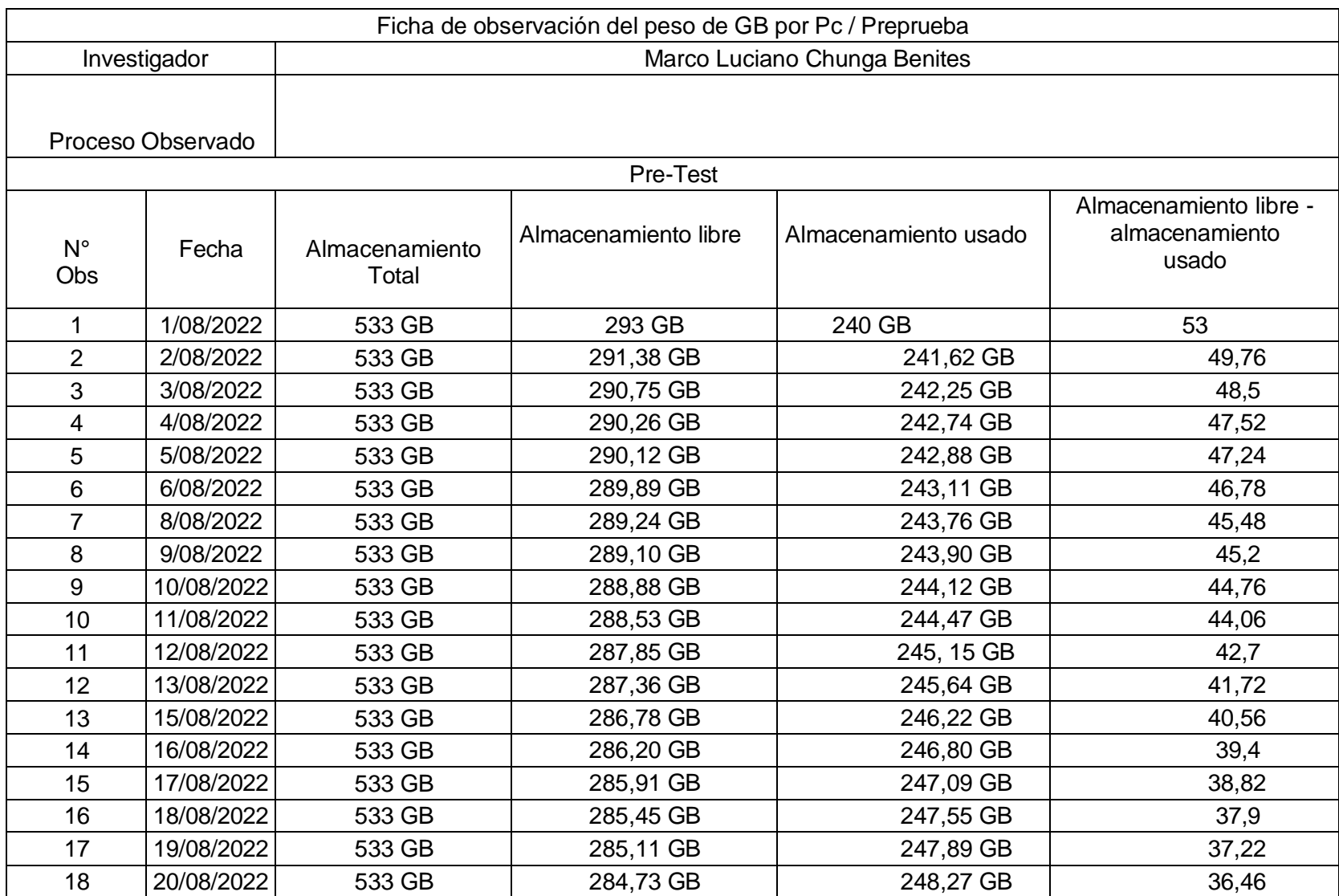

## Base de datos N°14. Tipo de red y velocidad de red por Pc (PRE TEST – POST TEST) – Eurova SAC

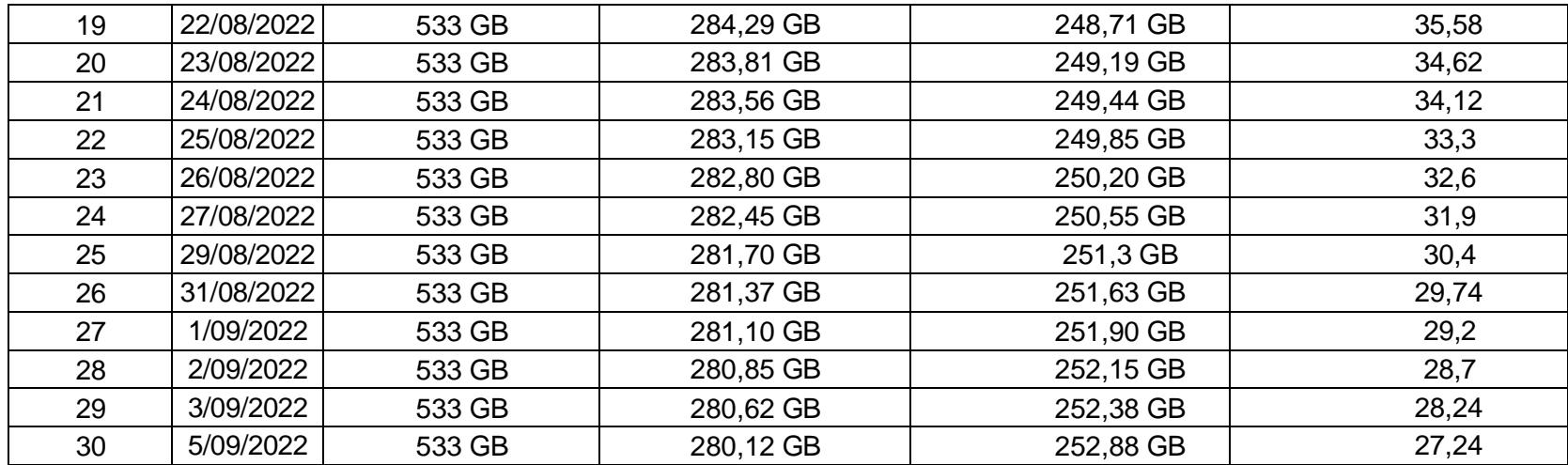

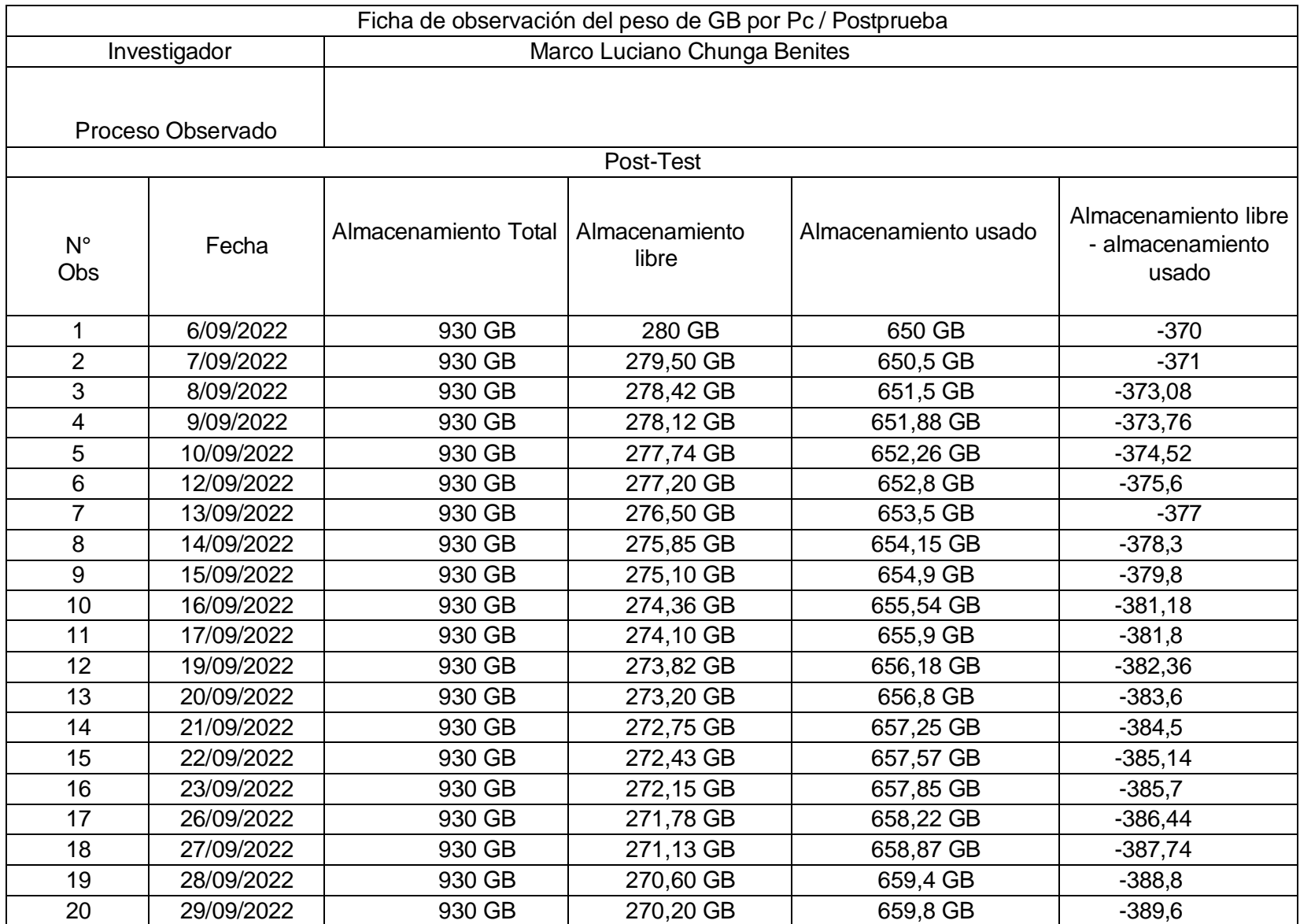

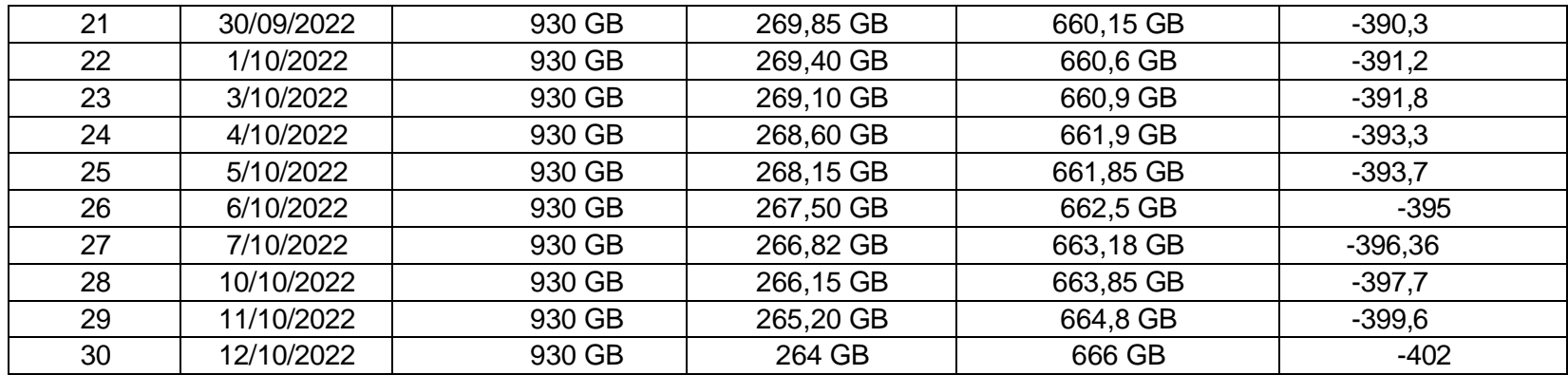

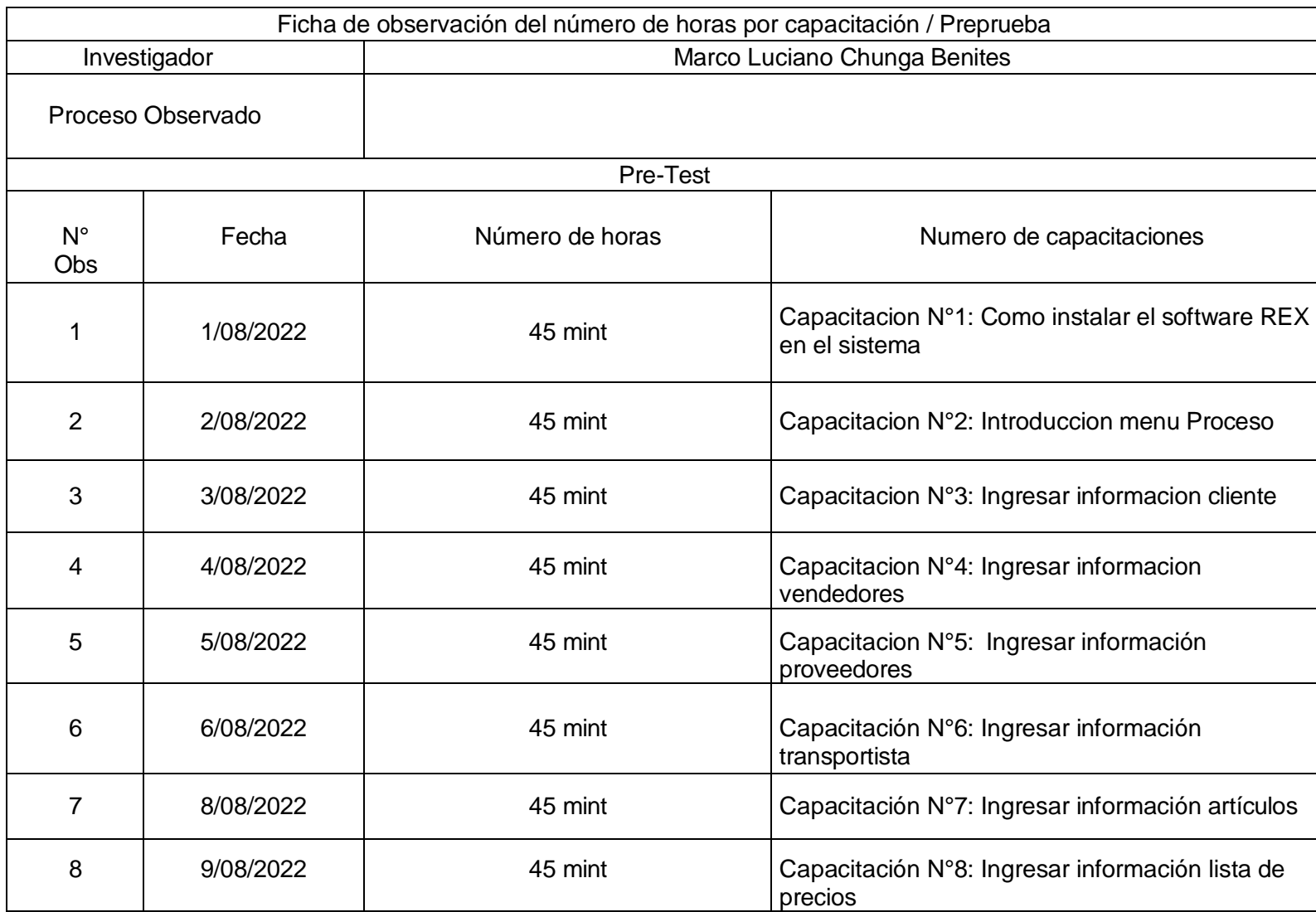

## Base de datos N°15. Número de horas por capacitación (PRE TEST – POST TEST) – Eurova SAC

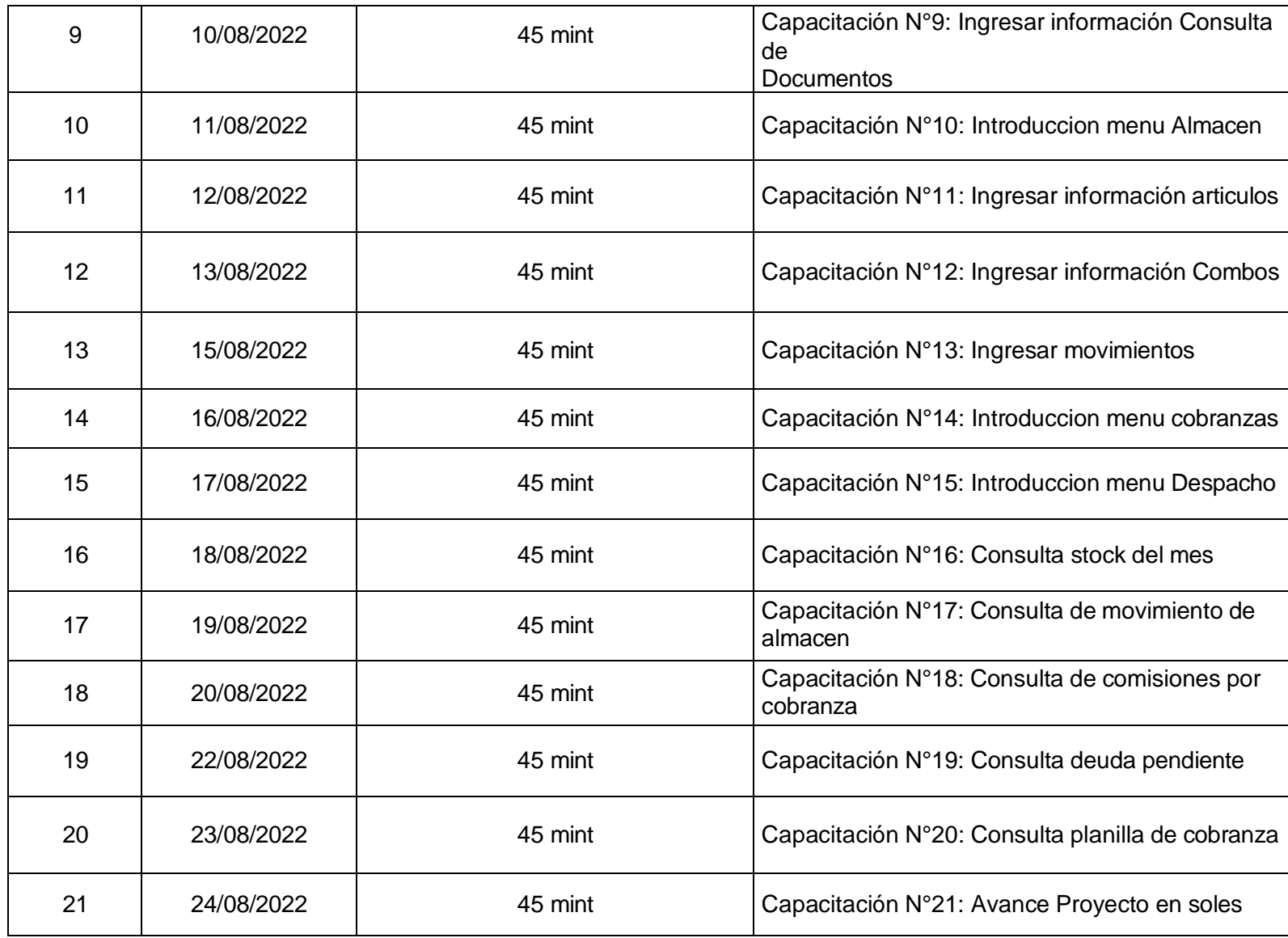

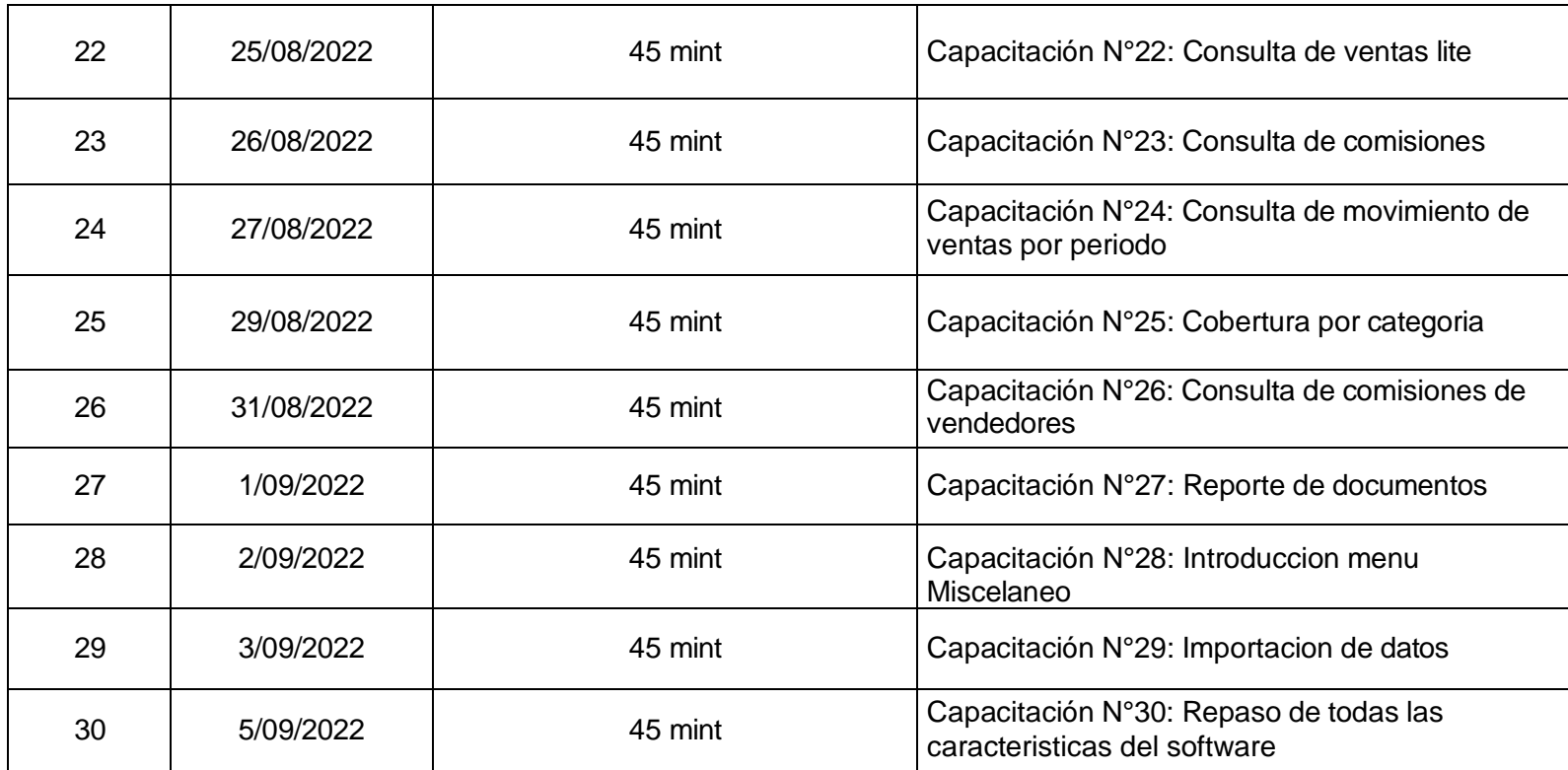

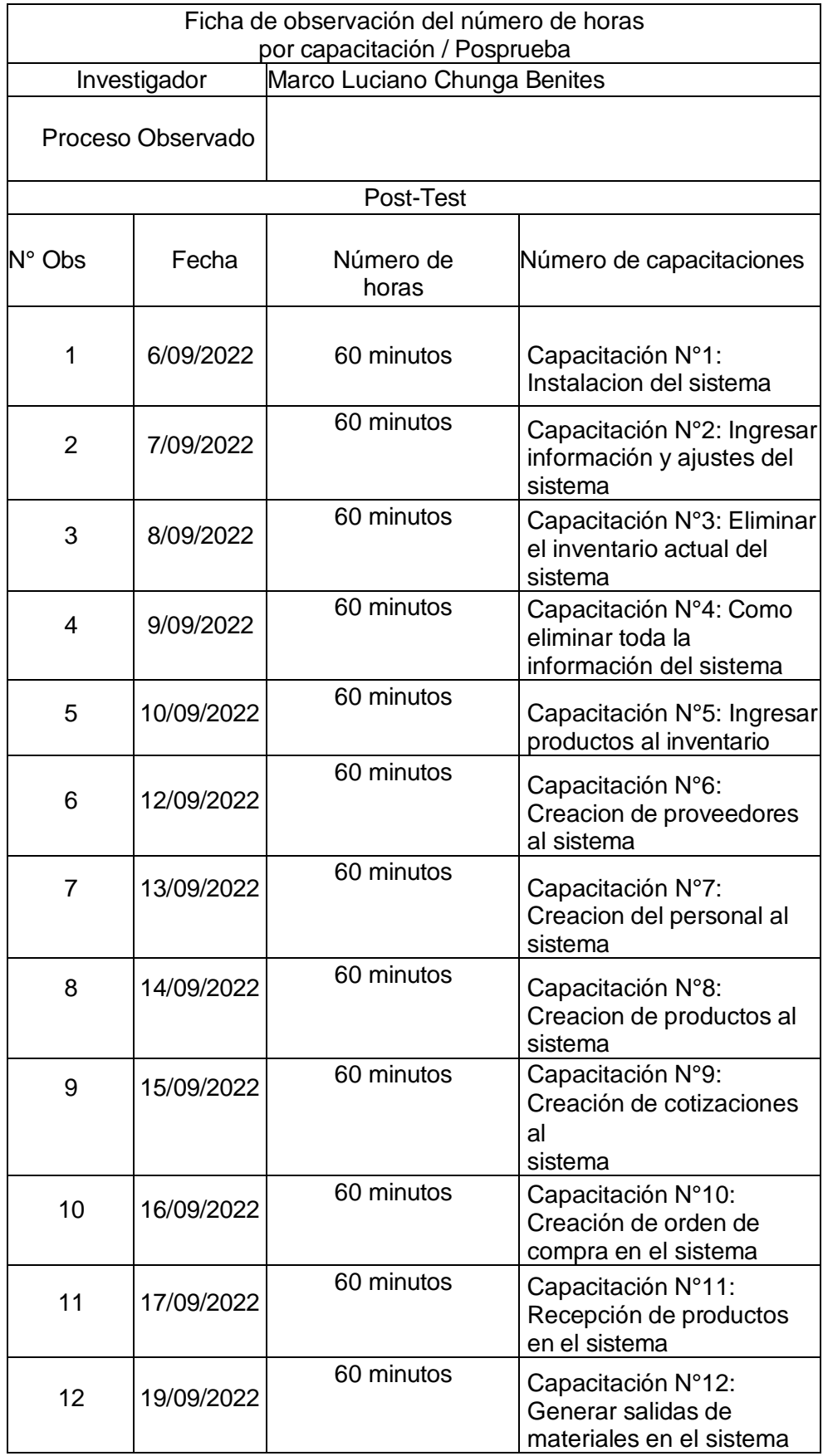

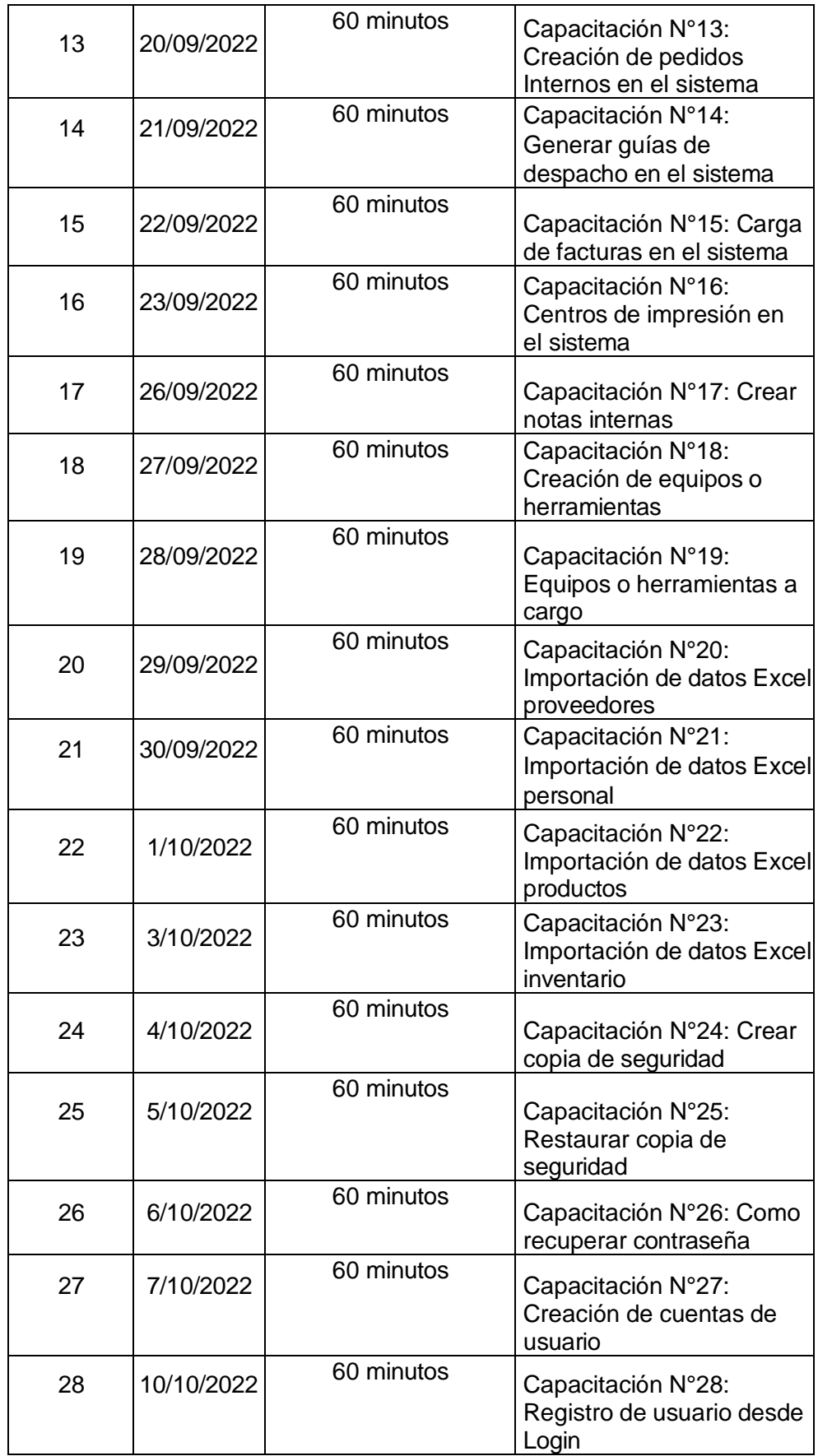

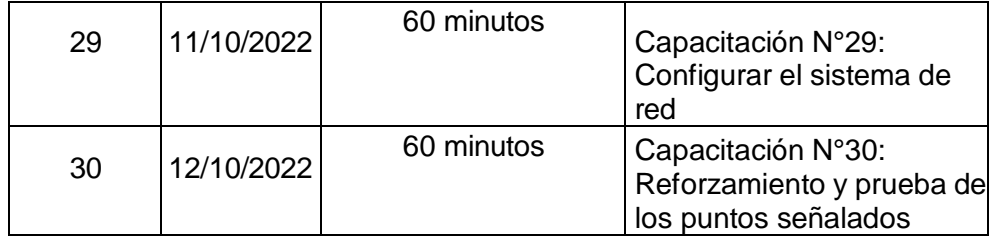

## Base de datos N°16. Lead time de toma de inventarios (PRE TEST – POST TEST) – Eurova SAC

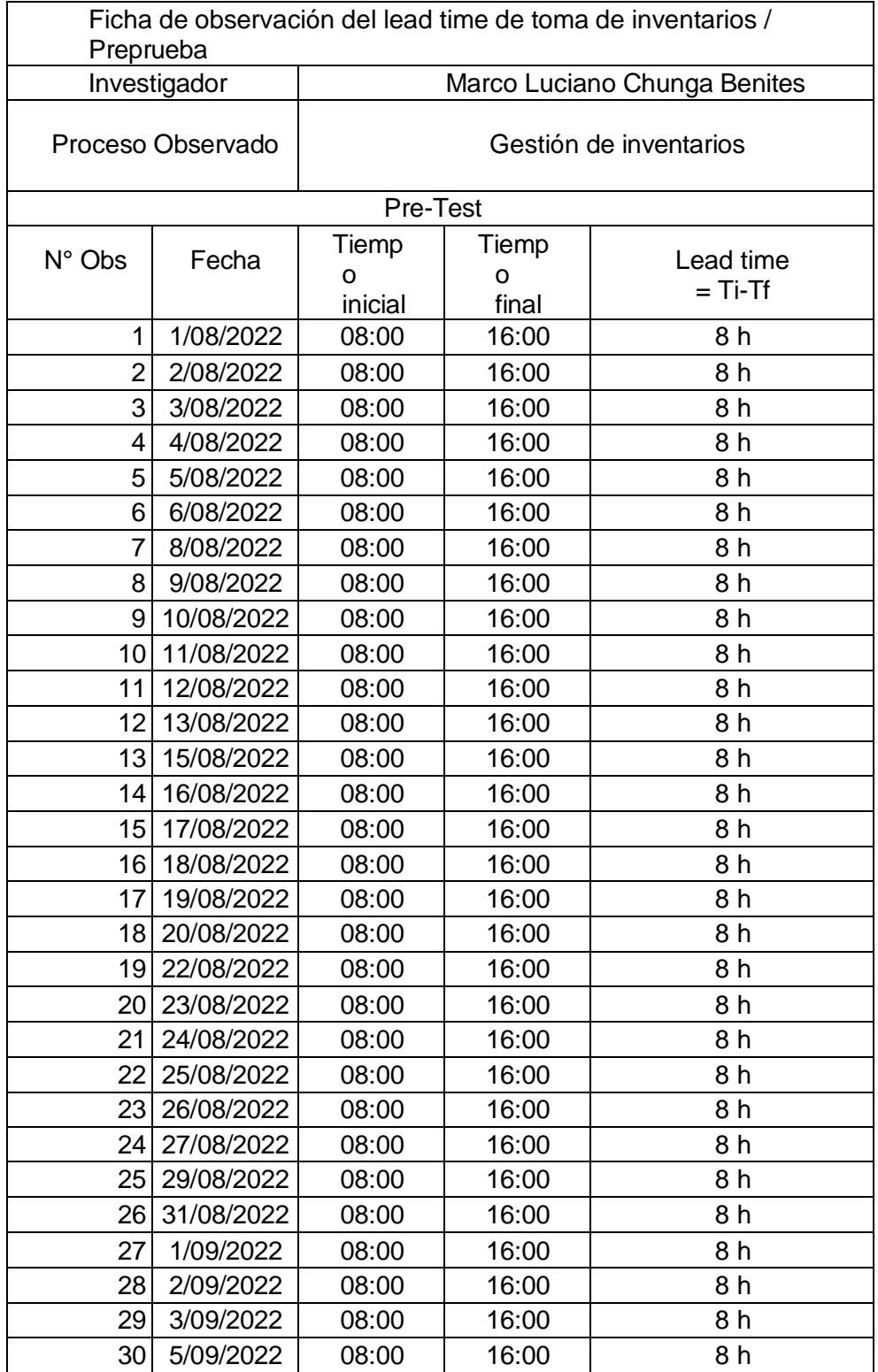

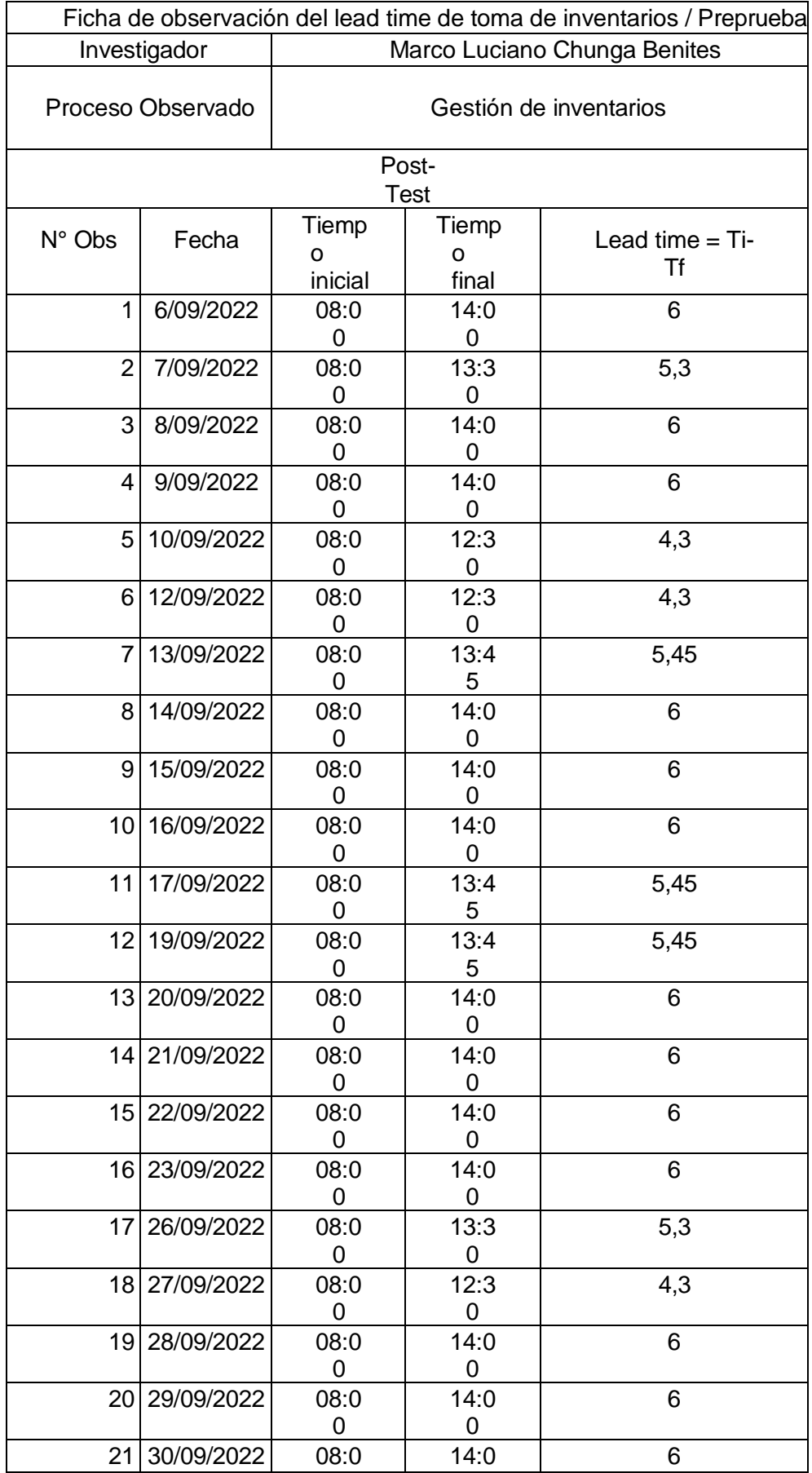

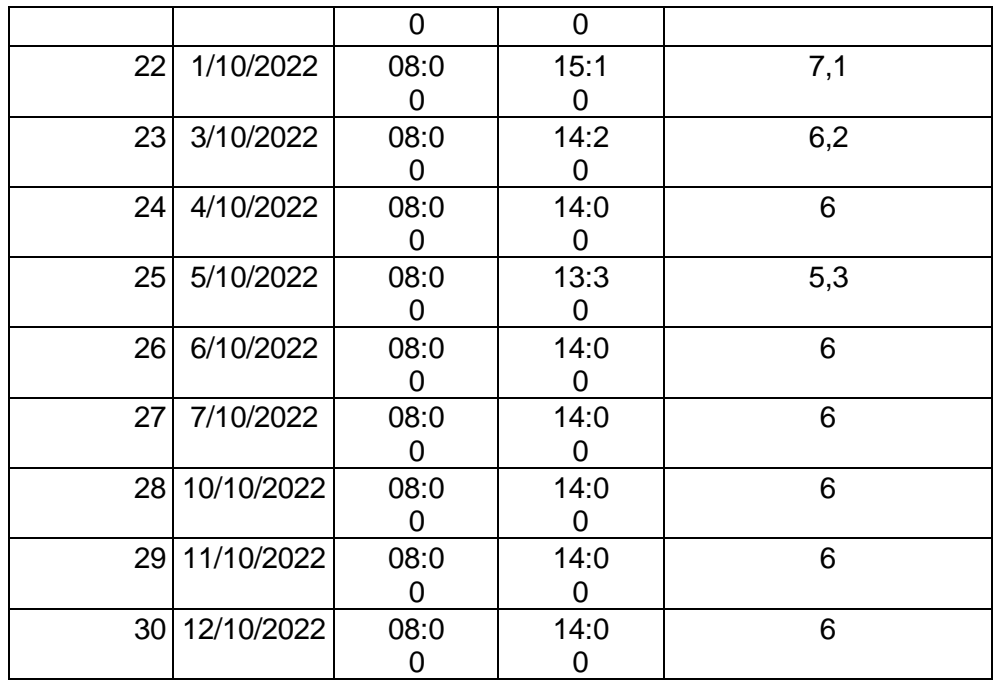

Base de datos N°17. Nivel de confiabilidad durante el proceso de registro (PRE TEST – POST TEST) – Eurova SAC

 $\sqrt{ }$ 

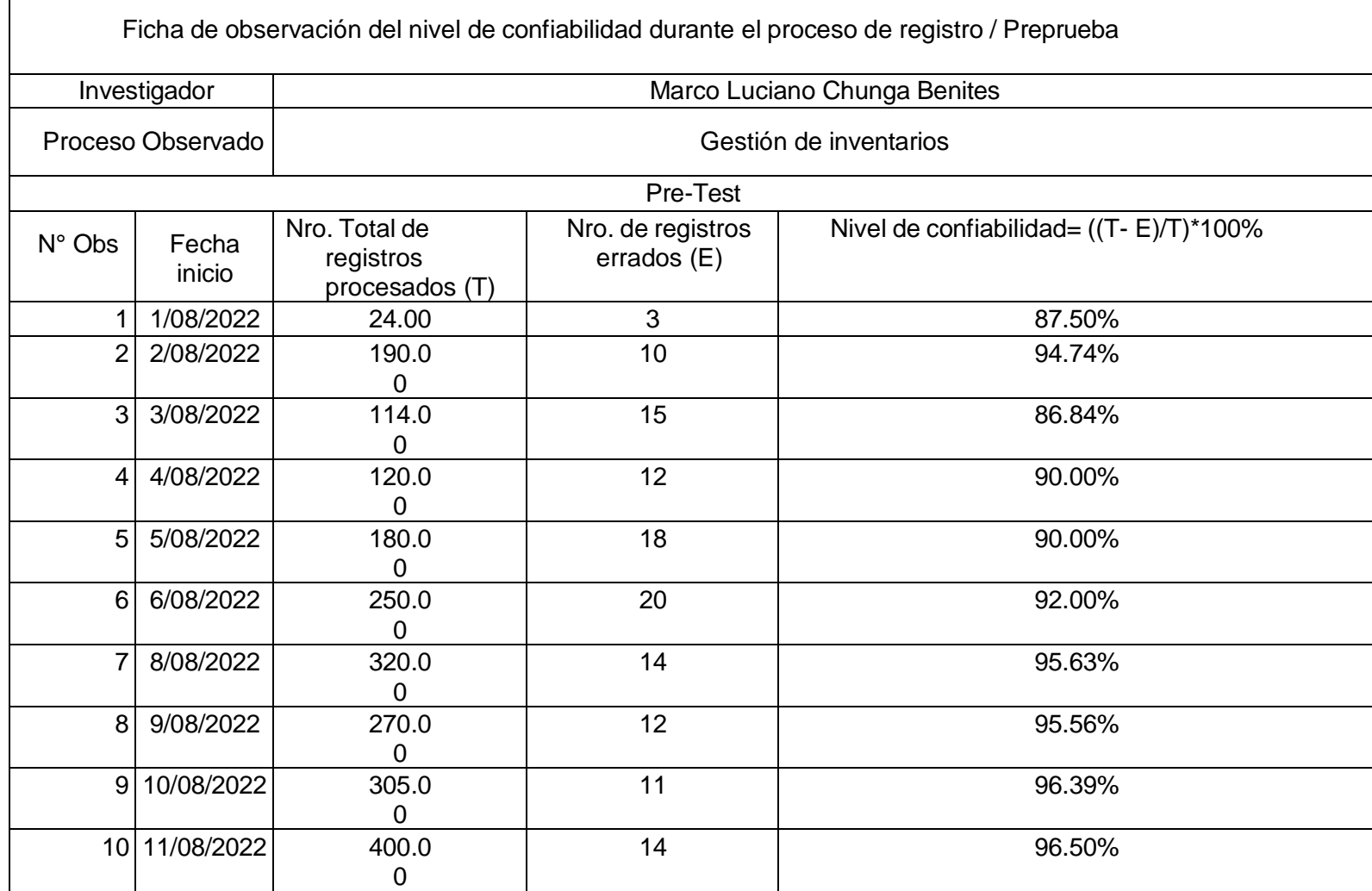

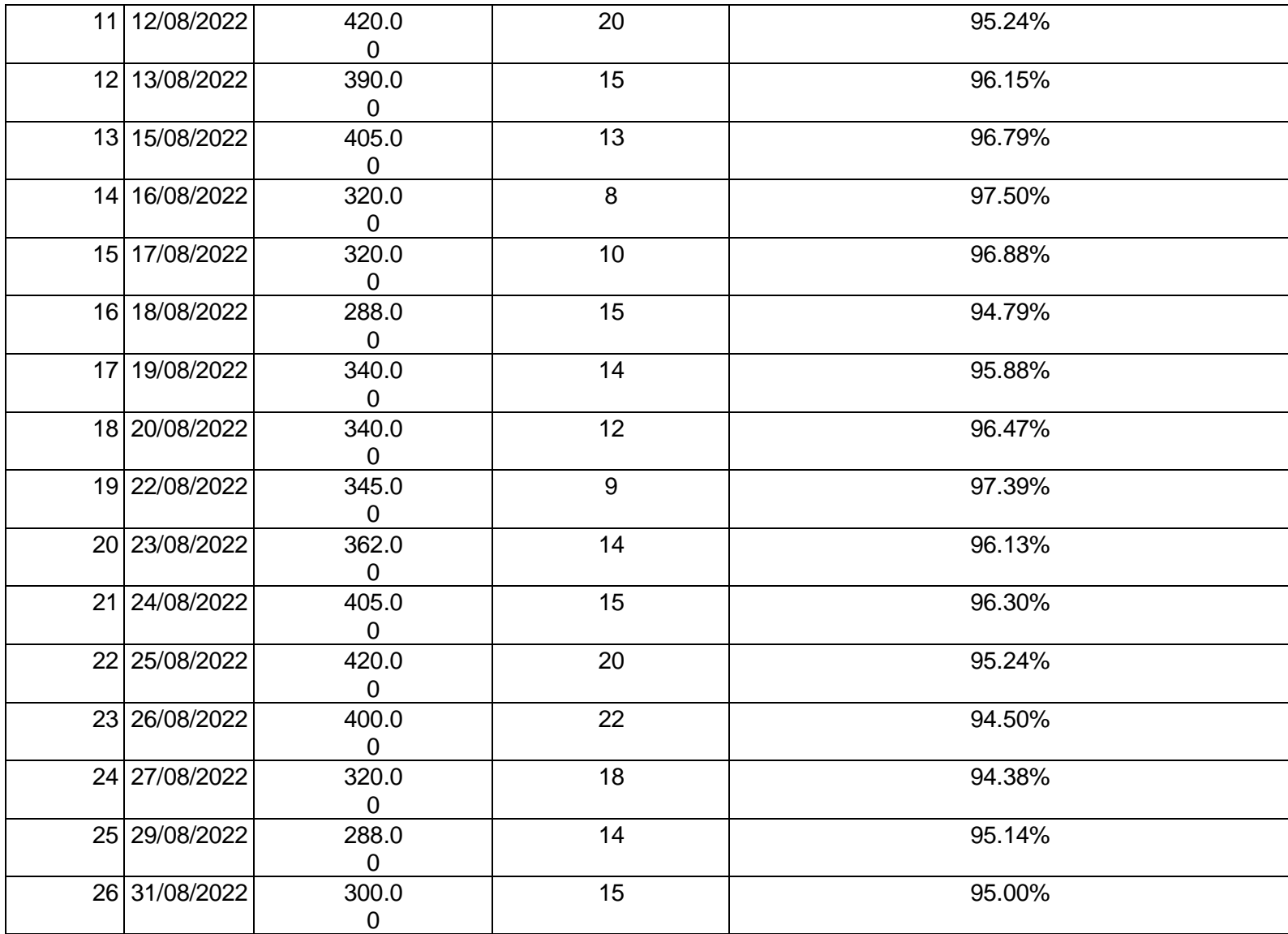

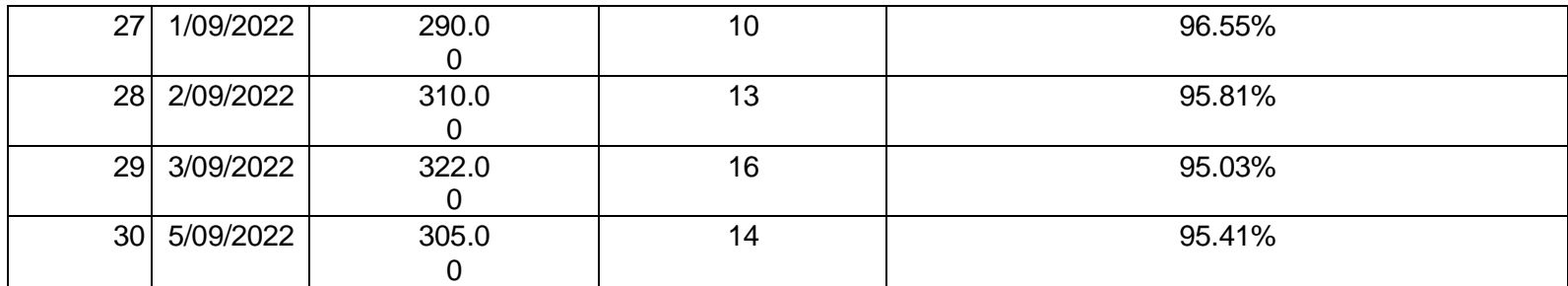

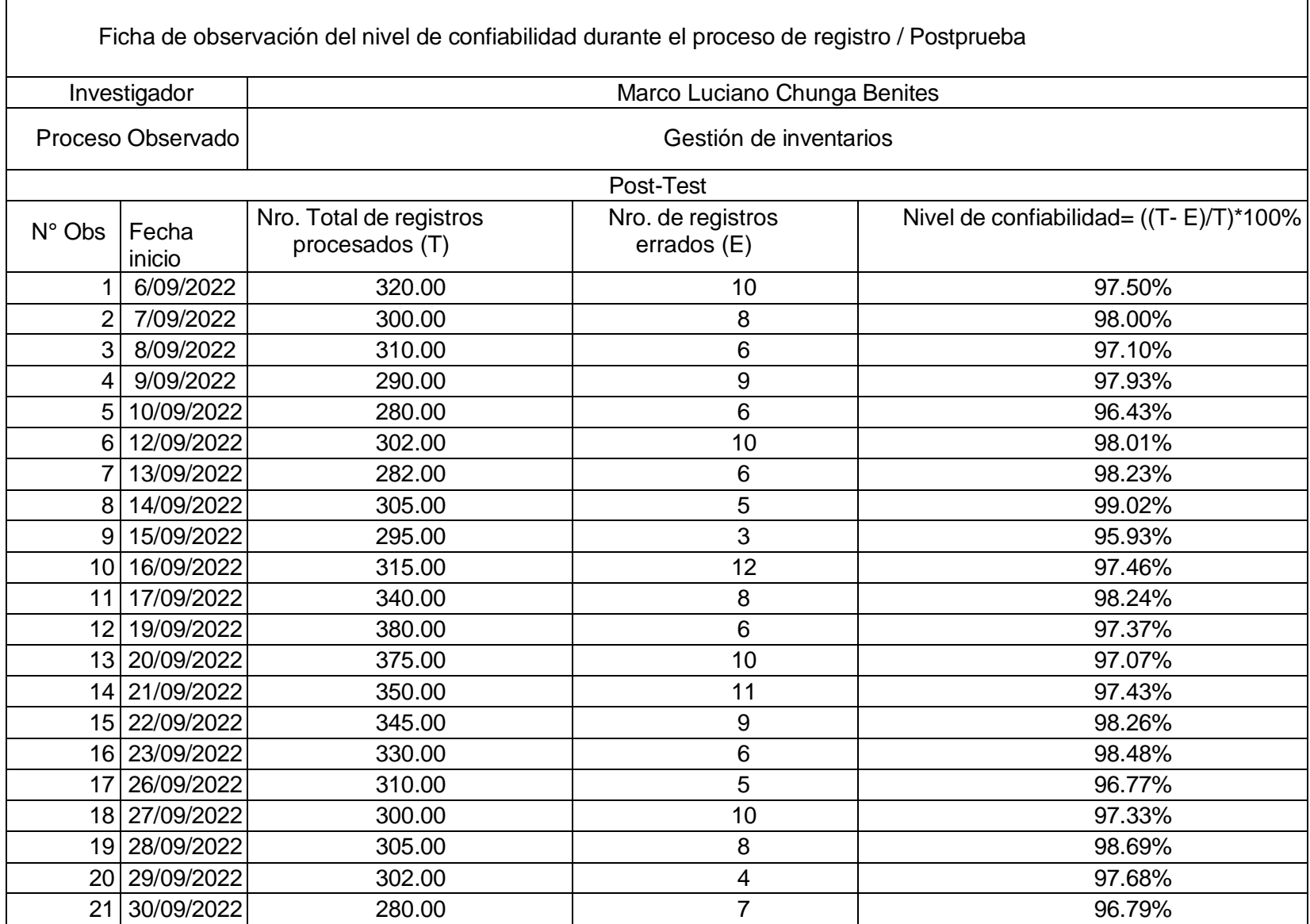

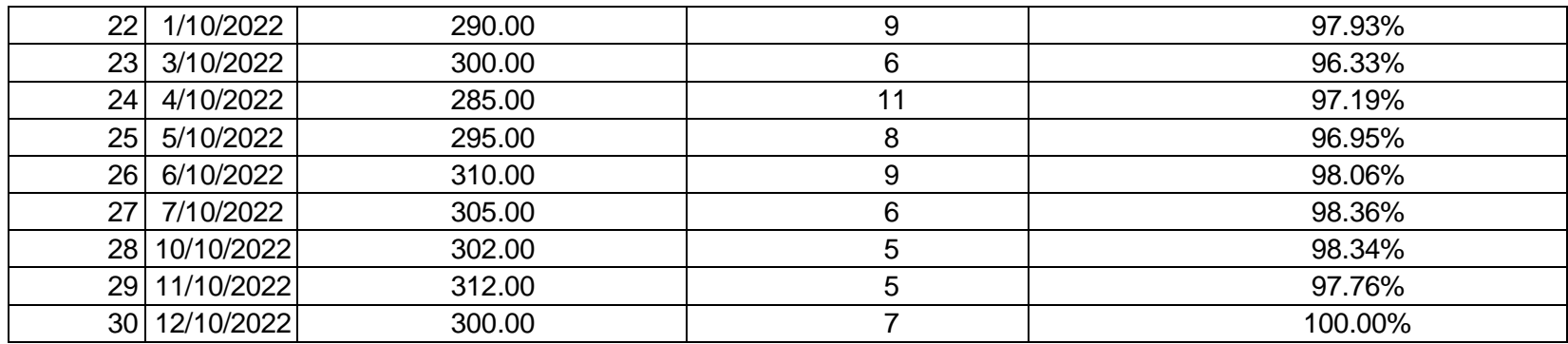

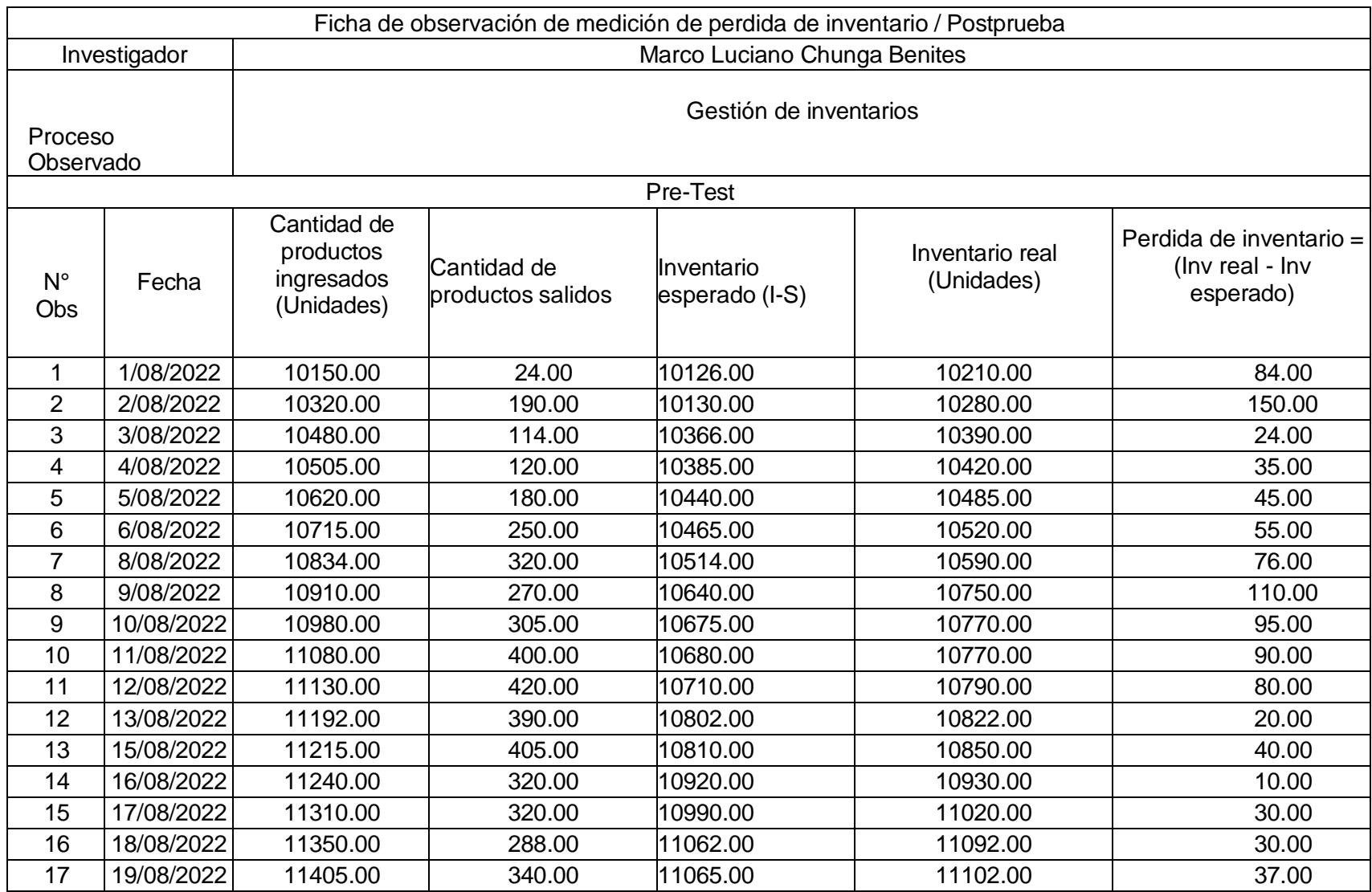

# Base de datos N°18. Medicion de perdida de inventario (PRE TEST – POST TEST) – Eurova SAC

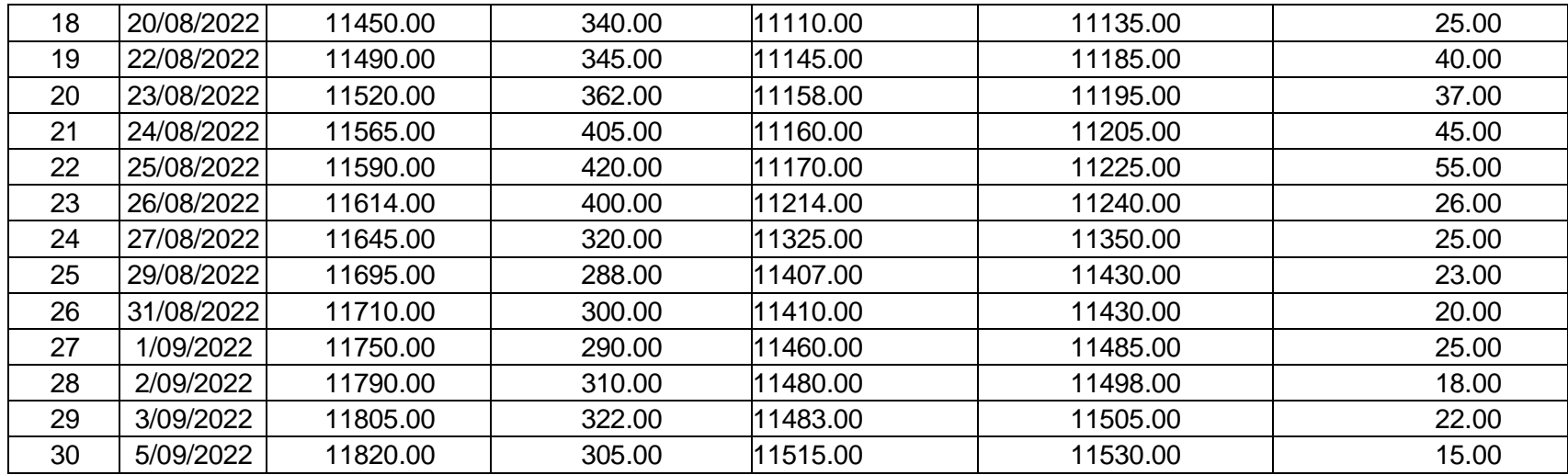

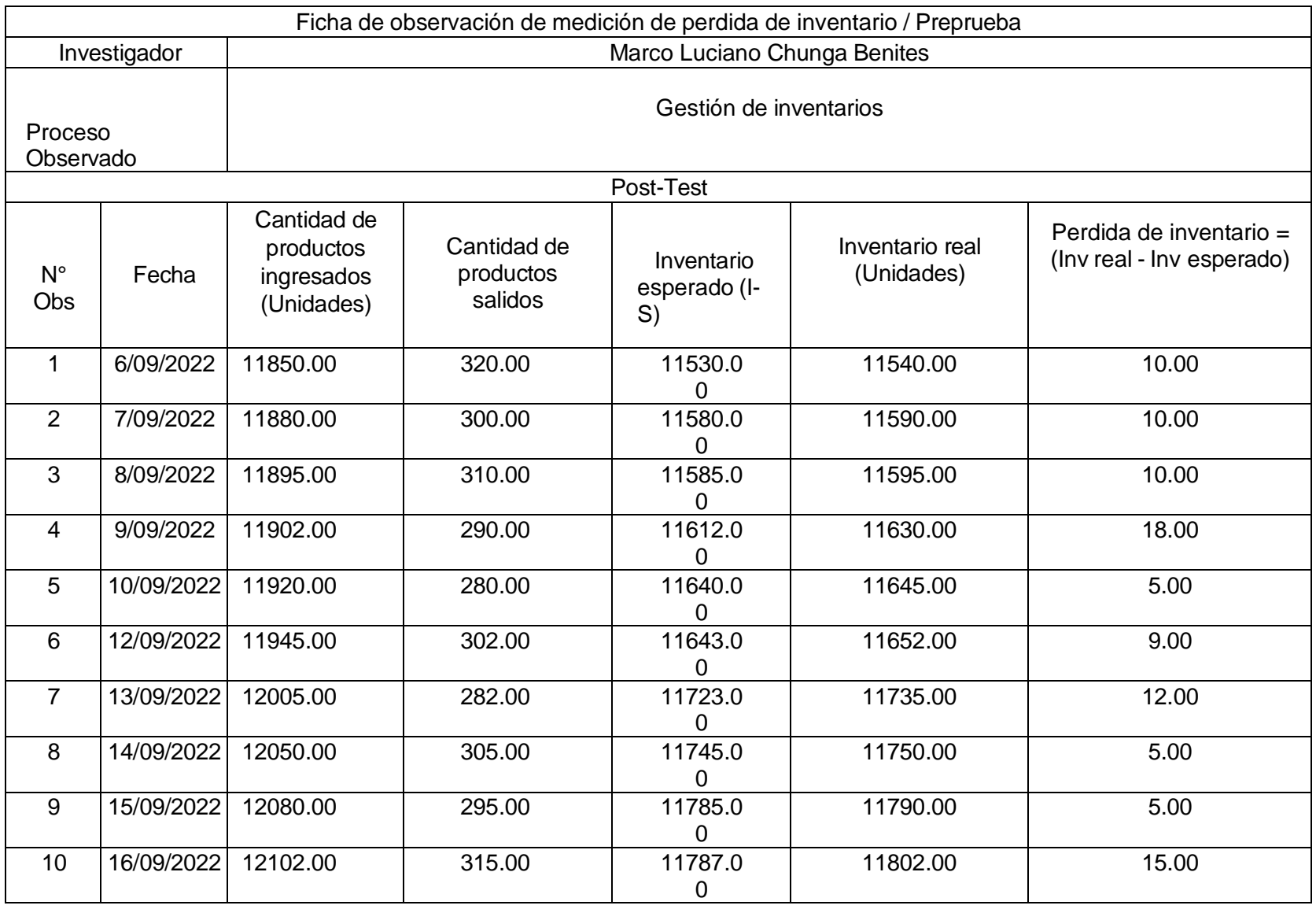

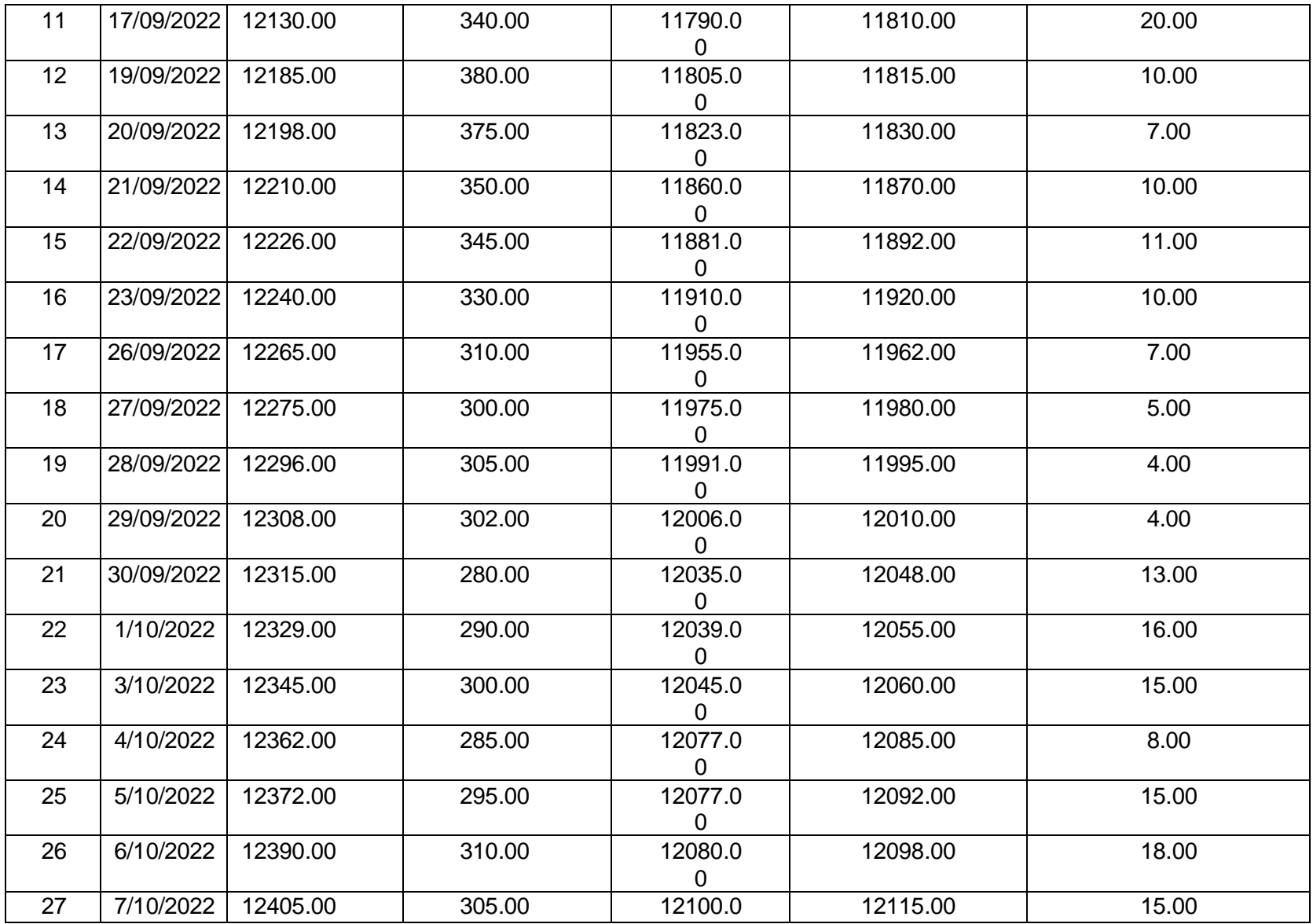

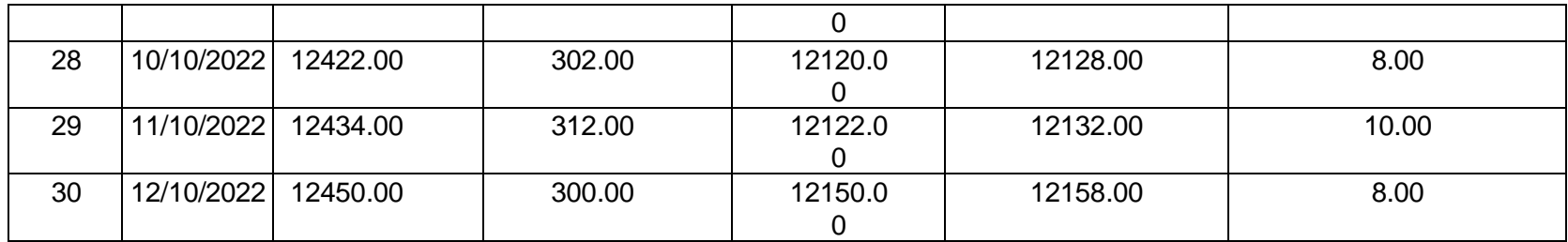

Anexo N.°09

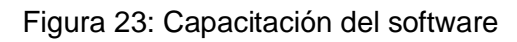

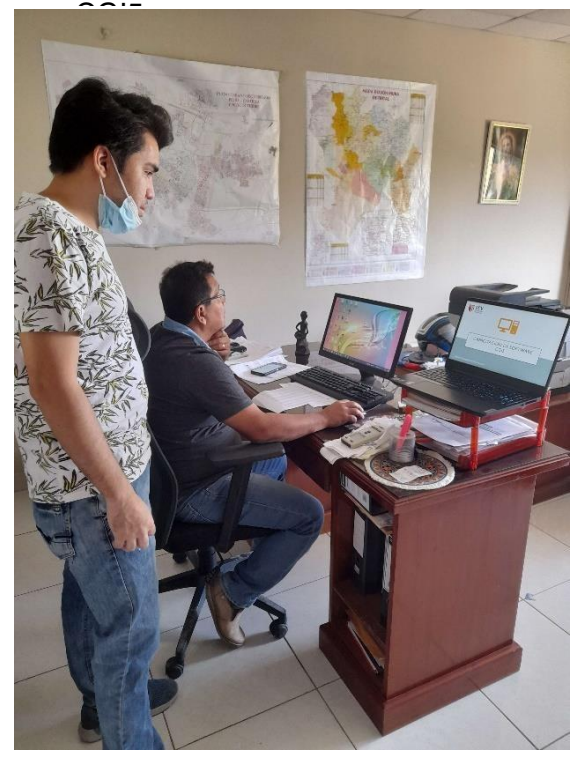

Fuente: Oficina de Eurova

Figura 24: Capacitación sobre el software REX

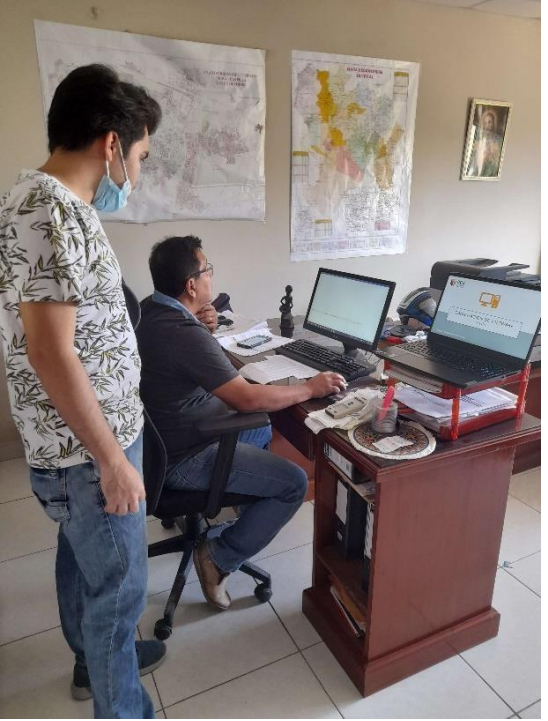

Fuente: Oficina de Eurova

Figura 25: Computadoras de la empresa Eurova

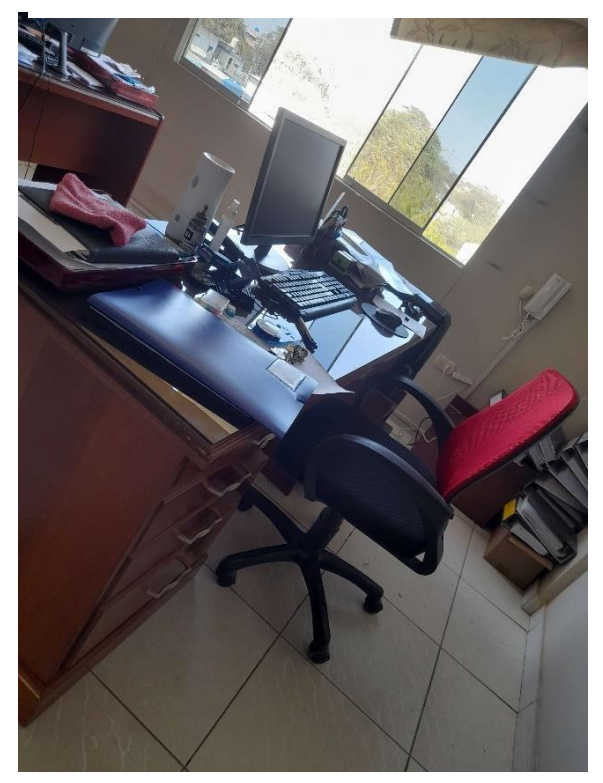

Fuente: Oficina de Eurova

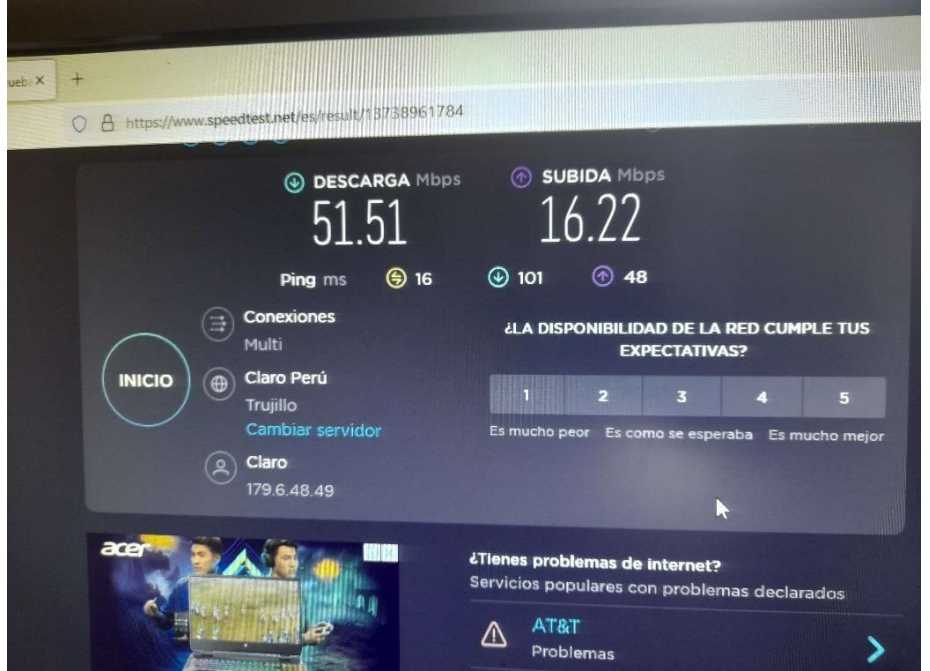

Figura 26: Prueba de velocidad con speed test en la empresa Eurova

Fuente: Ordenador de la empresa Eurova

Figura 27: Espacio de almacenamiento del disco duro de la computadora en la empresa Eurova

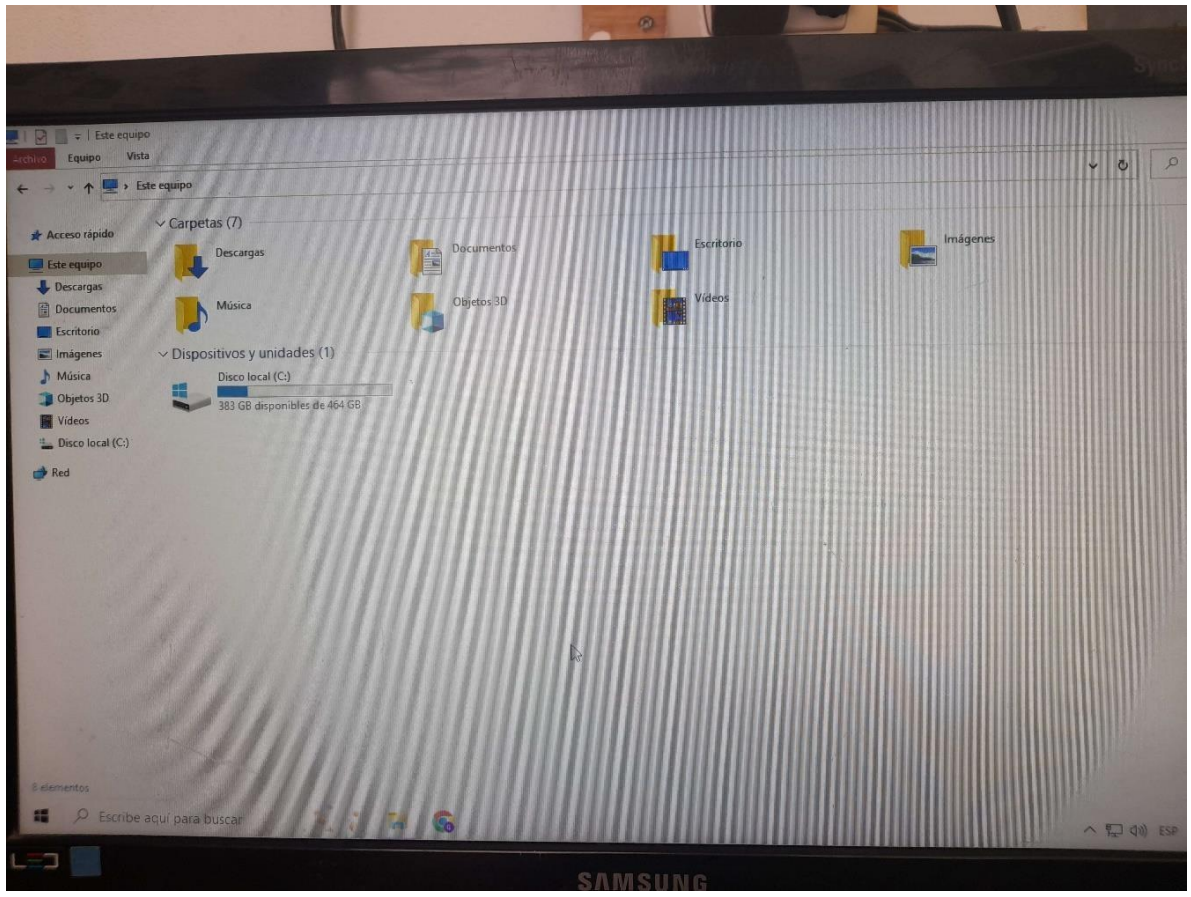

Fuente: Ordenador de la empresa Eurova

Figura 28: Espacio de almacenamiento del disco duro del portátil implementado para la empresa Eurova

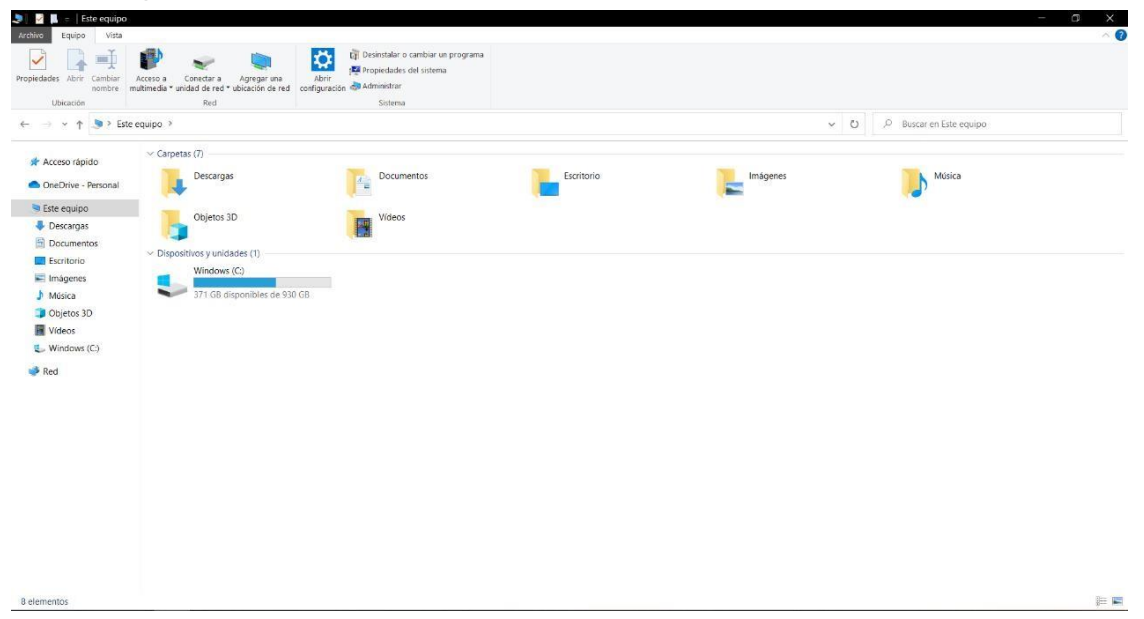

Fuente: Portátil implementado para la empresa Eurova

Figura 29: Carta de aceptación de EUROVA SAC

**EUROVA SAC** RUC: 20601264057 MZA. 252 LOTE. 4-5 Z.1. ZONA INDUSTRIAL-Plura

## Año del Fortalecimiento de la Soberanía Nacional".

**SENORES:** Universidad Cesar Vallejo. ASUNTO: Aceptación de Prácticas de Pre Profesionales

Mediante la presente queremos dejar constancia que la empresa EUROVA S.A.C con RUC : 20601264057, debidamente representado por él Gerente de general: EUCLIDES ENRIQUE ROMERO VASQUEZ identificado con DNI 02877286, acepta la realización de prácticas pre profesionales del estudiante identificado. MARCO LUCIANO CHUNGA BENITES con código de Matricula 7001119014, estudiante del X ciclo de la Escuela Académica Profesional de Ingeniería Industrial de la Universidad Privada Cesar Vallejo.

Asimismo, hacemos de conocimiento que el estudiante en mención se desempeñará como Practicante en el área de Logística: Almacenamiento y Despacho de Mercadería, en el horario de lunes a viernes de 08:00am. a 02:00pm, cumpliendo un total de 30 horas semanales, iniciando el día 19/09/2022 y finalizando el 18/12/2022.

Sin otro particular, aprovechamos la ocasión para expresar nuestra mayor consideración y estima.

Atentamente.

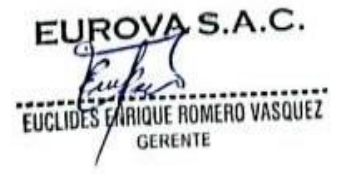

Fuente: Eurova SAC

Anexo N.°10:

Figura 30: Capacitación en Moto Store JH

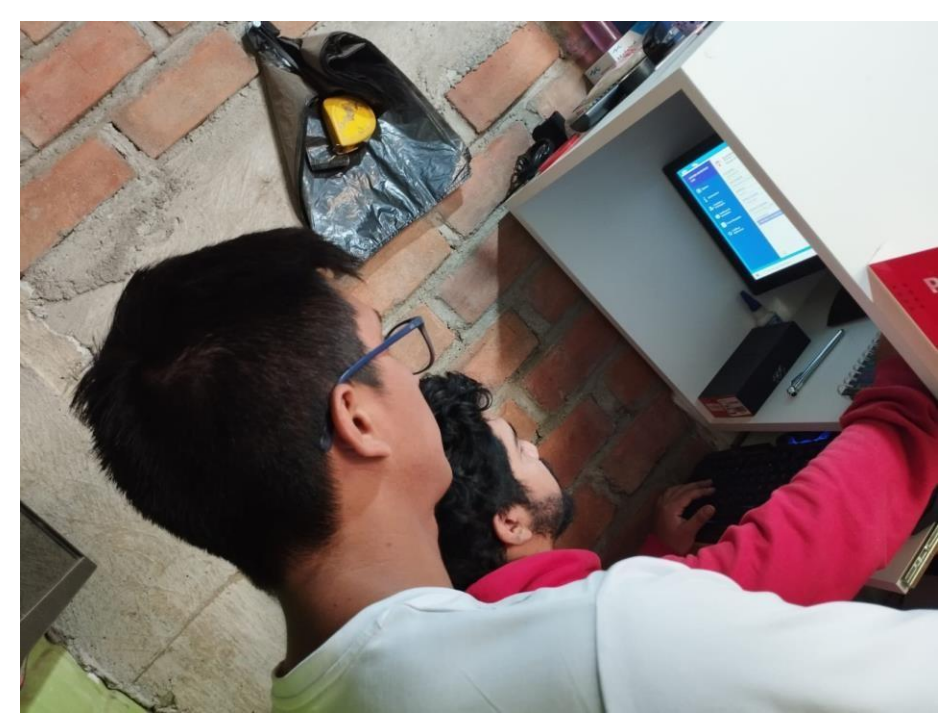

Fuente: Moto Store JH

Figura 31: Uso del Software CGI5

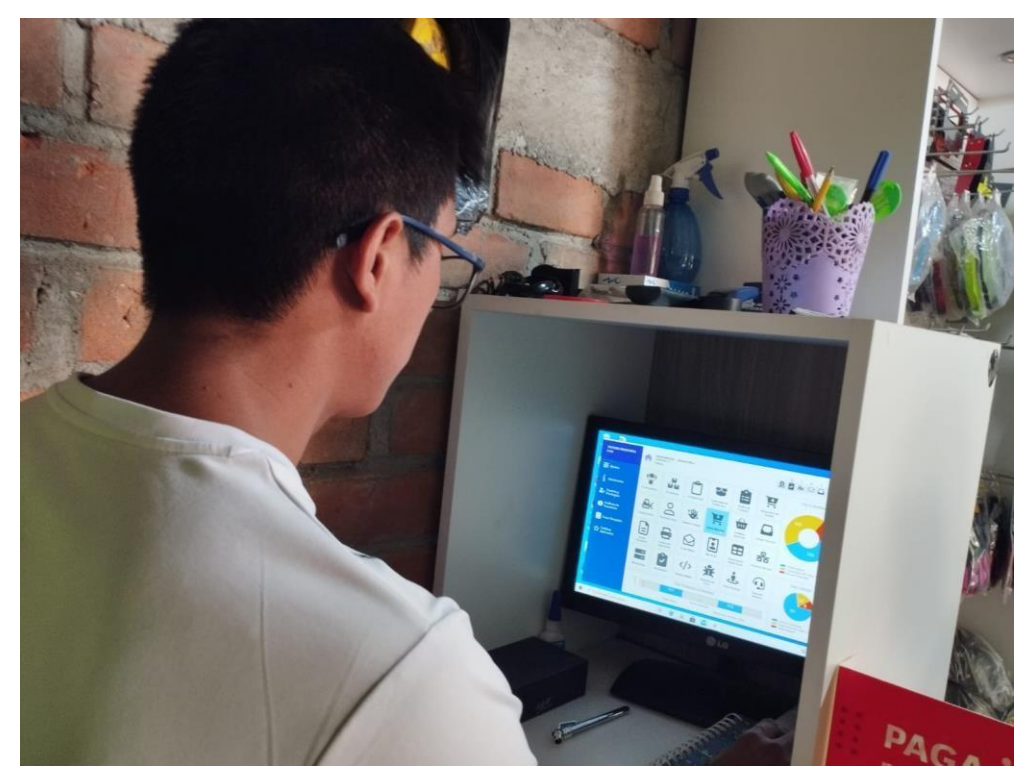

Fuente: Moto Store JH

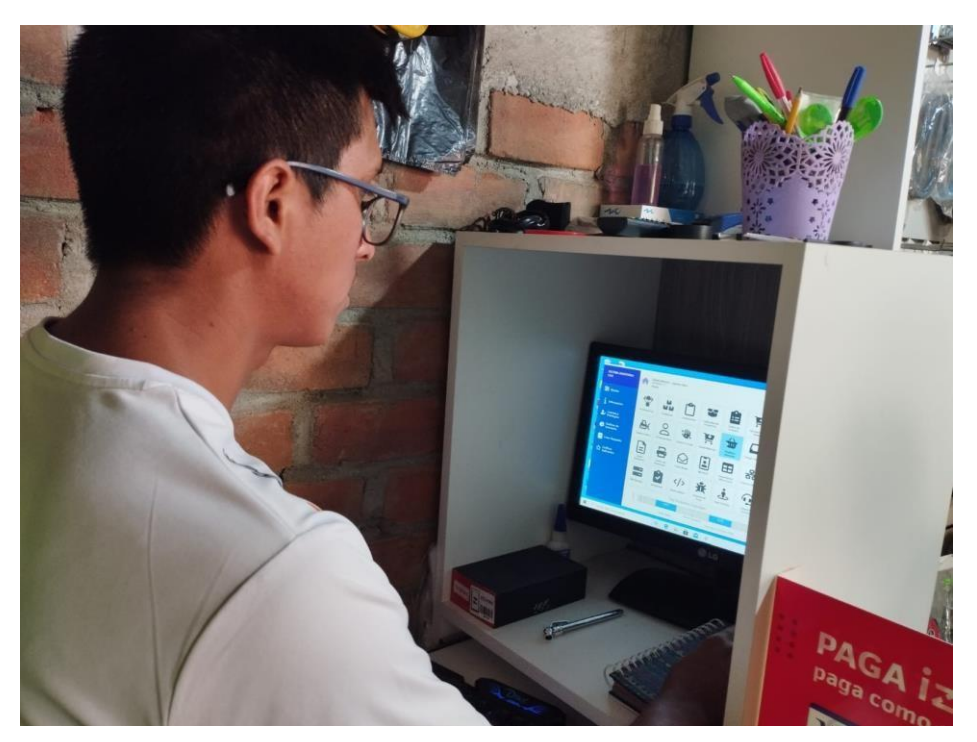

Fuente: Moto Store JH

Figura 32: Computadora de Moto Store JH

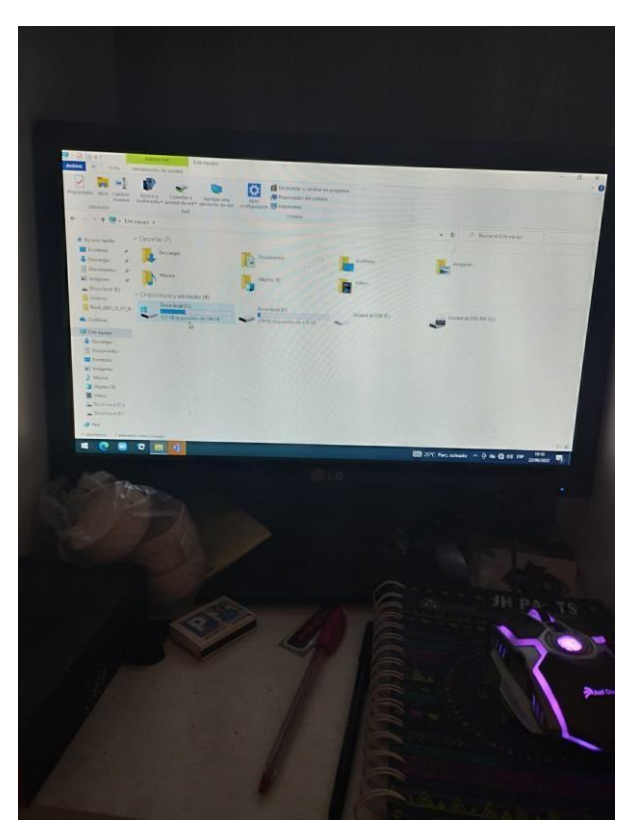

Fuente: Moto Store JH

Figura 33: Moto Store JH

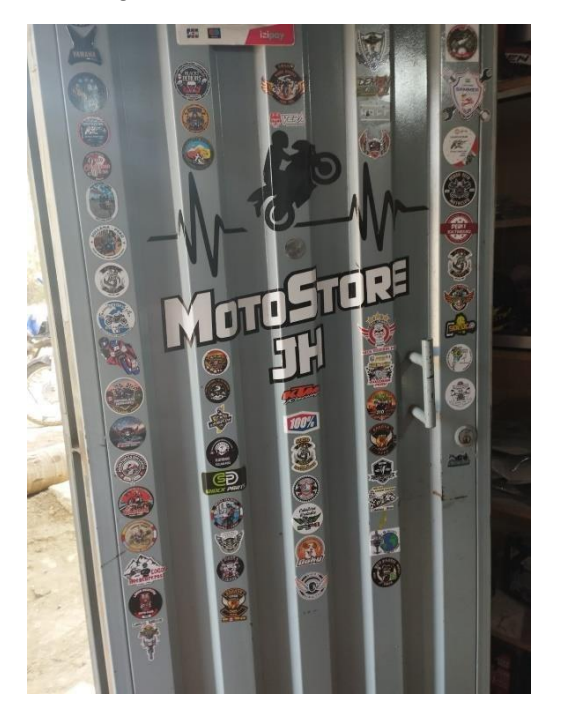

Fuente: Moto Store JH

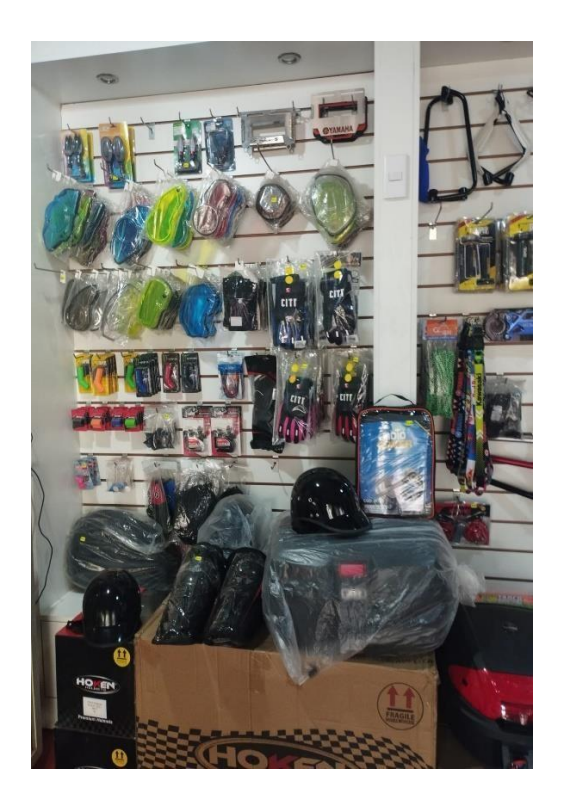

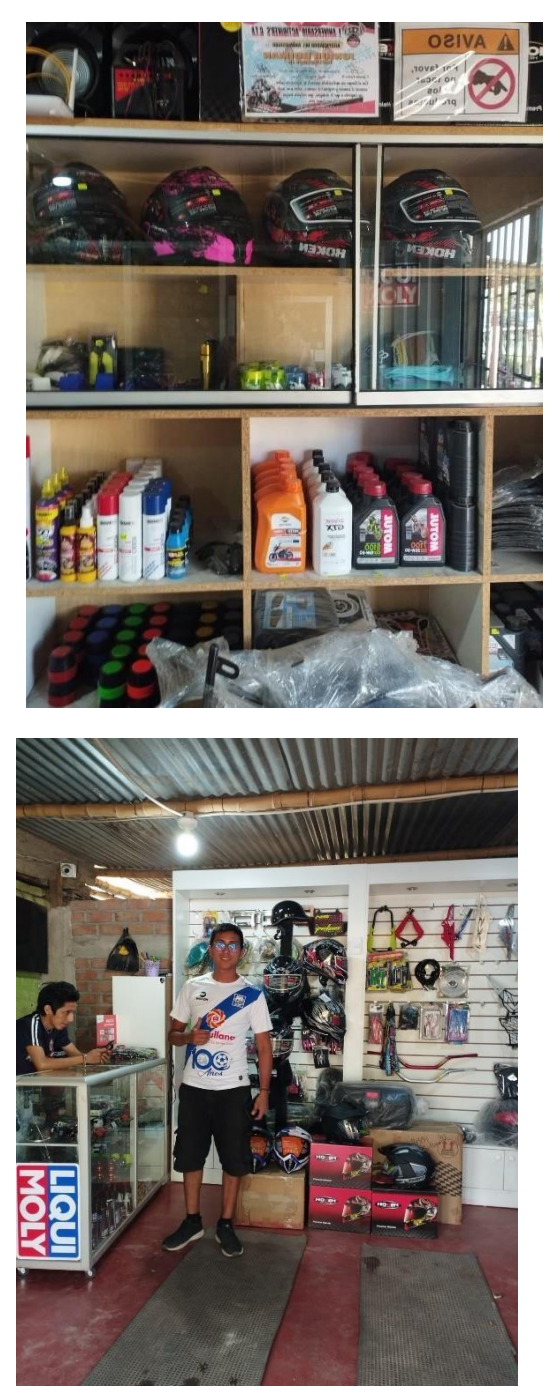

Fuente: PYME Moto Store JH

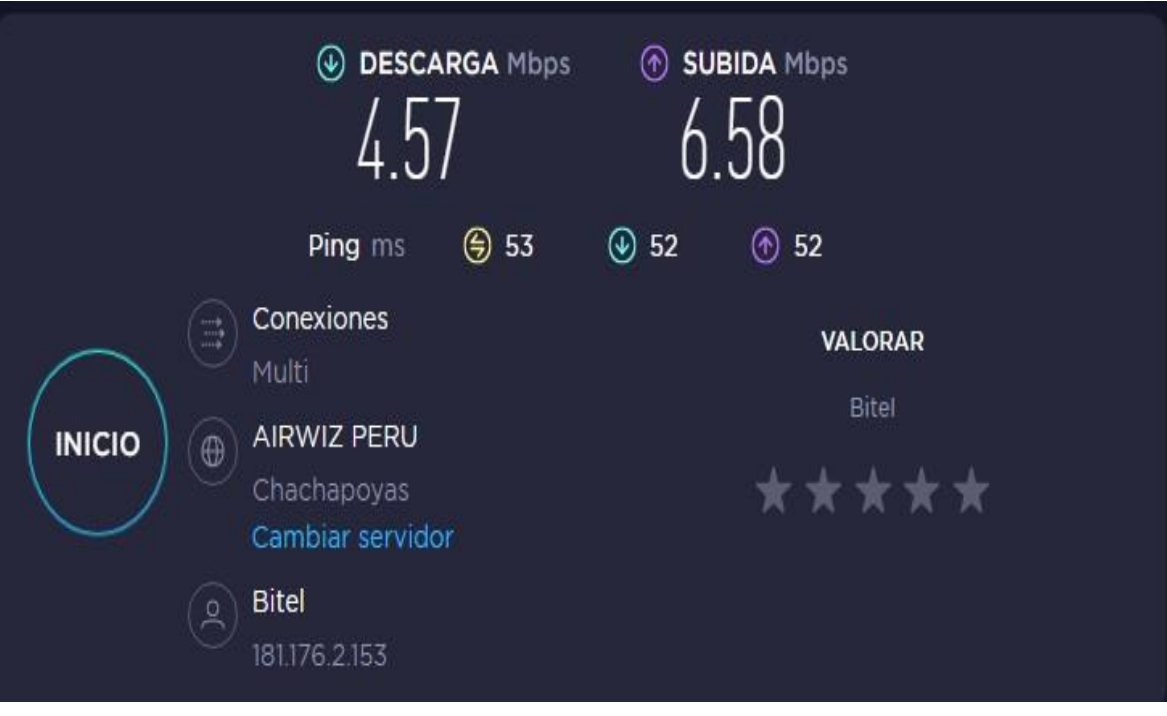

Figura 34: Prueba de velocidad Moto Store JH

Fuente: Internet de Moto Store JH

### Figura 35: Carta de aceptación de Moto Store JH

#### **CARTA DE ACEPTACIÓN**

Ing. Gabriel Ernesto Borrero Carrasco Coordinador de la EP de Ingeniería Industrial UNIVERSIDAD CÉSAR VALLEJO SAC Prolongación Chulucanas s/n - Plura Sullana

De mi consideración:

Es grato dirigirme a usted para saludarla y, a la vez, comunicarle que nuestra empresa ha decidido participar en el proyecto de tesis, como aliado estratégico de la Escuela Profesional de Ingeniería Industrial de la Universidad César Vallejo (UCV).

Para ello asignaremos a un responsable que se comunicará con el/los estudiantes responsables/s del proyecto; proporcionaremos espacios para compartir el avance del proyecto y para la validación del producto final del proyecto.

El Provecto que se trabajará con la UCV es: "Evaluación del uso del software CGI5 en la gestión de inventarios para incremento de la eficiencia en las mypes Sullana - 2022"

El reto asumido en el proyecto es: aplicar los conocimientos adquiridos a lo largo de la formación académica de los estudiantes en conjunto con la utilización de herramientas de ingeniería para optimizar la eficiencia de la gestión de inventarios de una organización.

Tiene como objetivo general

Se encuentra a cargo de los siguientes estudiantes:

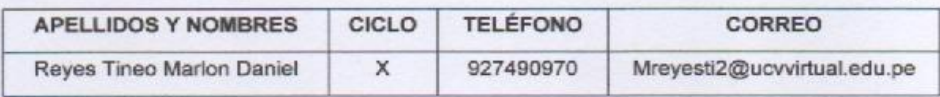

Piura, 6 de agosto de 2022

Atentamente, HUIMAN RETO JUNIOR SALVADOR Dueño de Moto Store JH CargoEmpresa

Fuente: Moto Store JH

Anexo N.°11:

Figura 36: Leo Gym capacitación

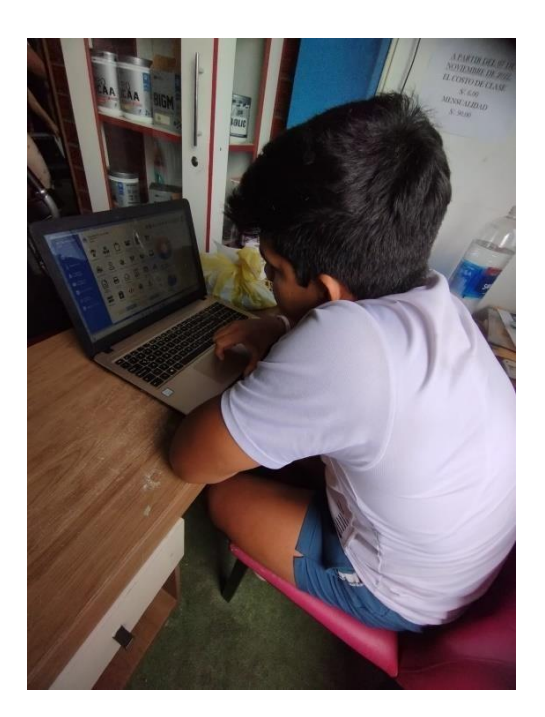

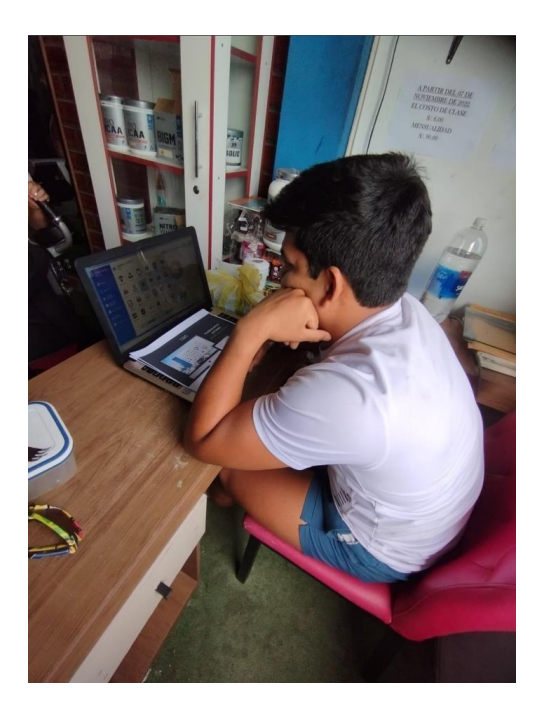

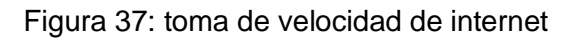

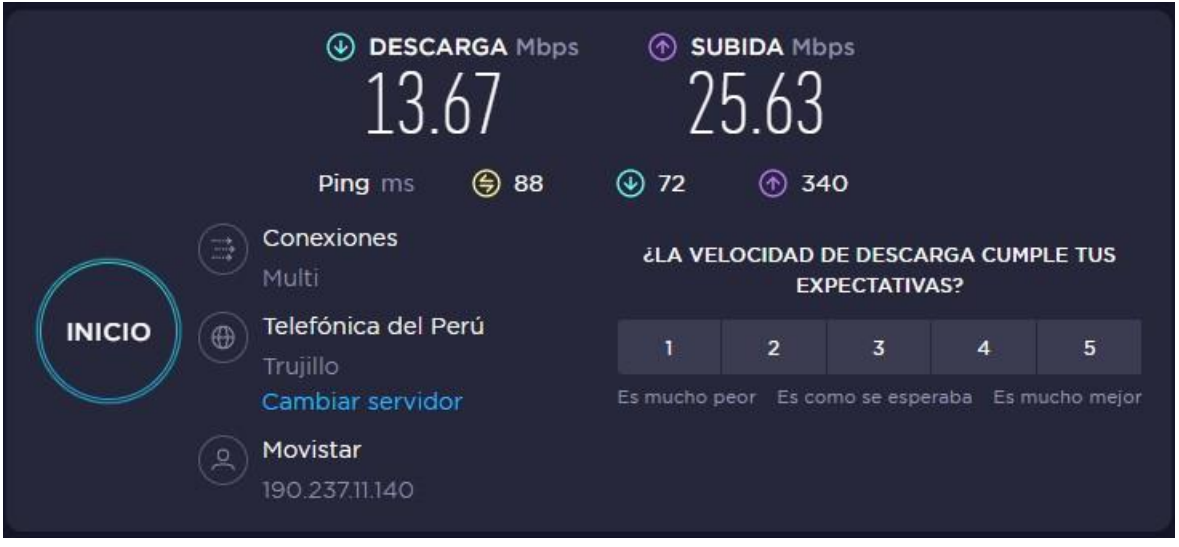

Fuente: Conexión de LEO GYM

Figura 38: Almacén de leo Gym

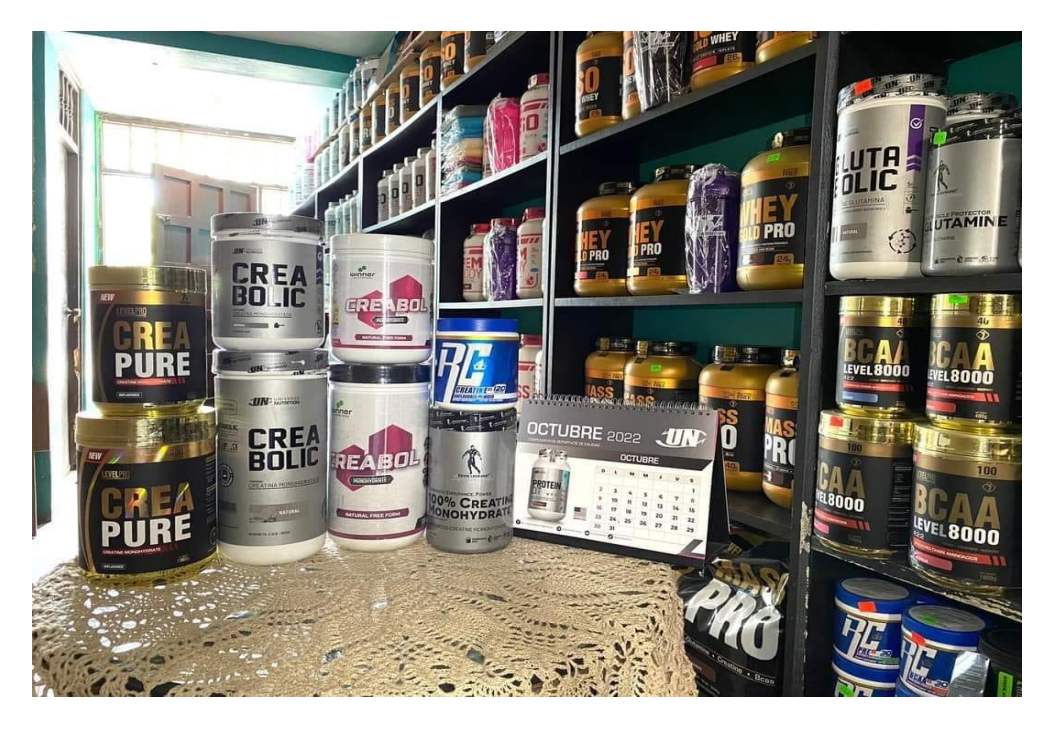

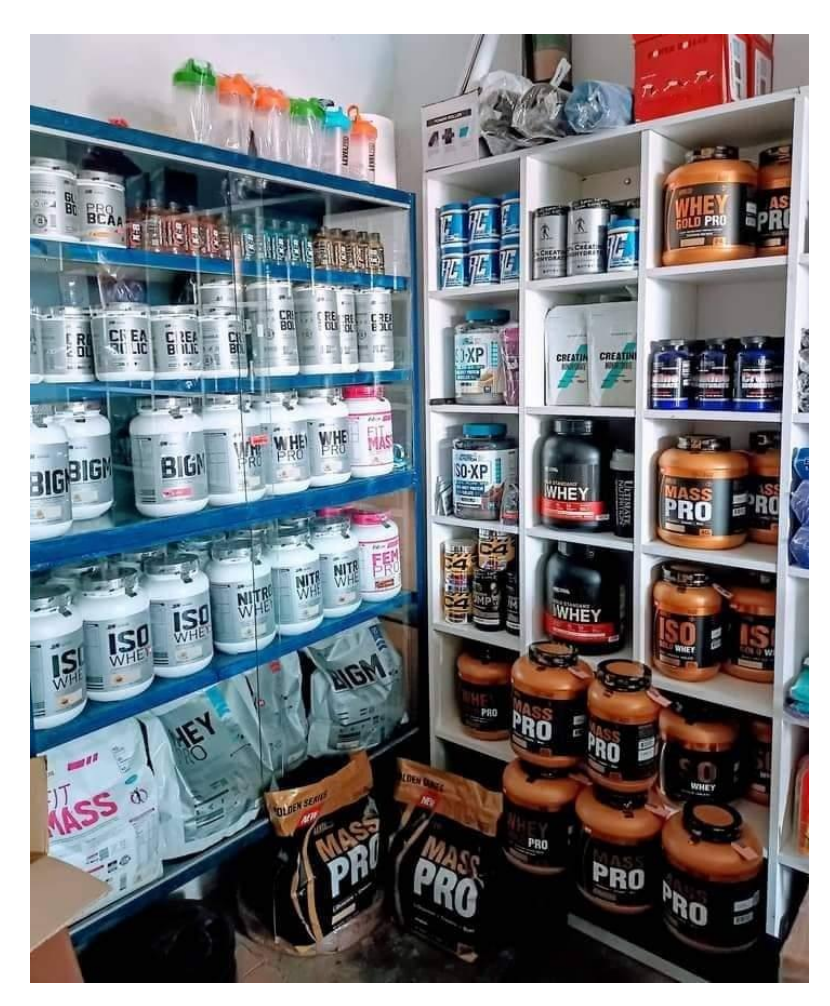

Fuente: Almacen Leo Gym
### Figura 39: Carta de aceptación Leo Gym

#### **CARTA DE ACEPTACIÓN**

Ing. Gabriel Ernesto Borrero Carrasco Coordinador de la EP de Ingeniería Industrial UNIVERSIDAD CÉSAR VALLEJO SAC Prolongación Chulucanas s/n - Plura Sullana

De mi consideración:

Es grato dirigirme a usted para saludarla y, a la vez, comunicarle que nuestra empresa ha decidido participar en el proyecto de tesis, como aliado estratégico de la Escuela Profesional de Ingeniería Industrial de la Universidad César Vallejo (UCV).

Para ello asignaremos a un responsable que se comunicará con el/los estudiantes responsables/s del proyecto; proporcionaremos espacios para compartir el avance del proyecto y para la validación del producto final del proyecto.

El Proyecto que se trabajará con la UCV es: "Evaluación del uso del software CGI5 en la gestión de inventarios para incremento de la eficiencia en las mypes Sullana - 2022"

El reto asumido en el proyecto es: aplicar los conocimientos adquiridos a lo largo de la formación académica de los estudiantes en conjunto con la utilización de herramientas de ingeniería para optimizar la eficiencia de la gestión de inventarios de una organización.

Tiene como objetivo general

Se encuentra a cargo de los siguientes estudiantes:

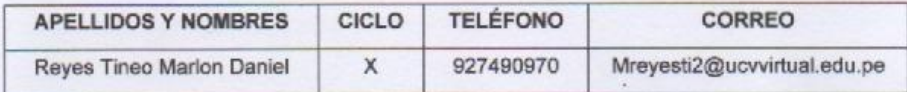

Piura, 6 de agosto de 2022

Atentamente, Marión/Medina Vega Dueño de Leo Gym CargoEmpresa

Fuente: Leo Gym

Anexo N.°12:

Figura 40: Diapositivas de introducción del software

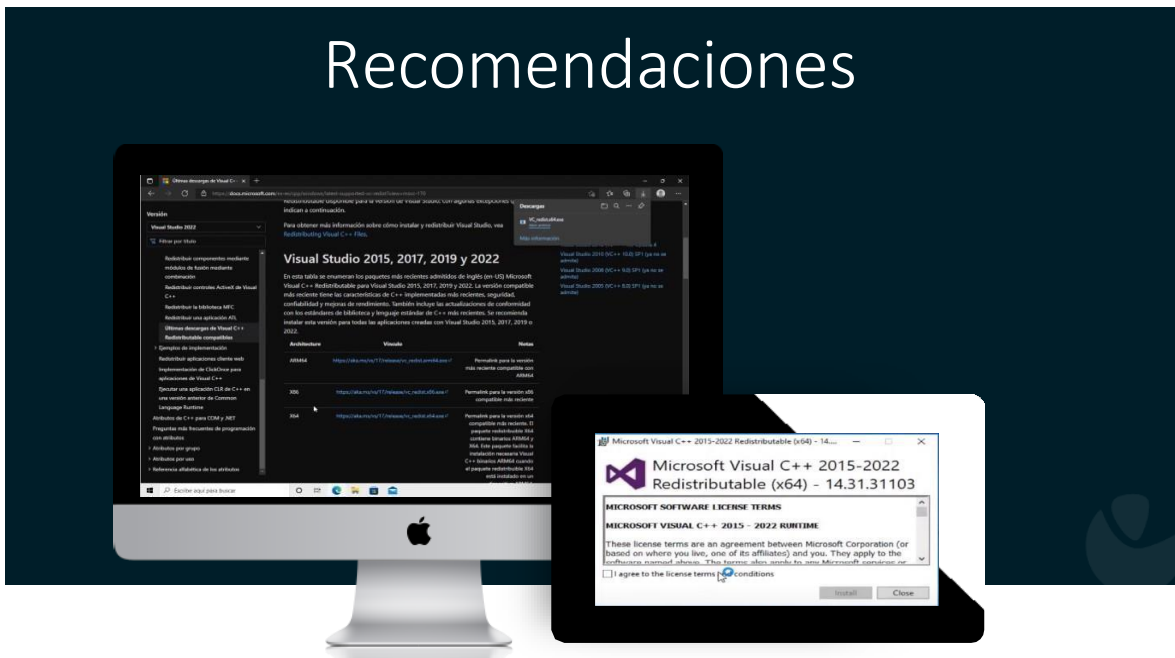

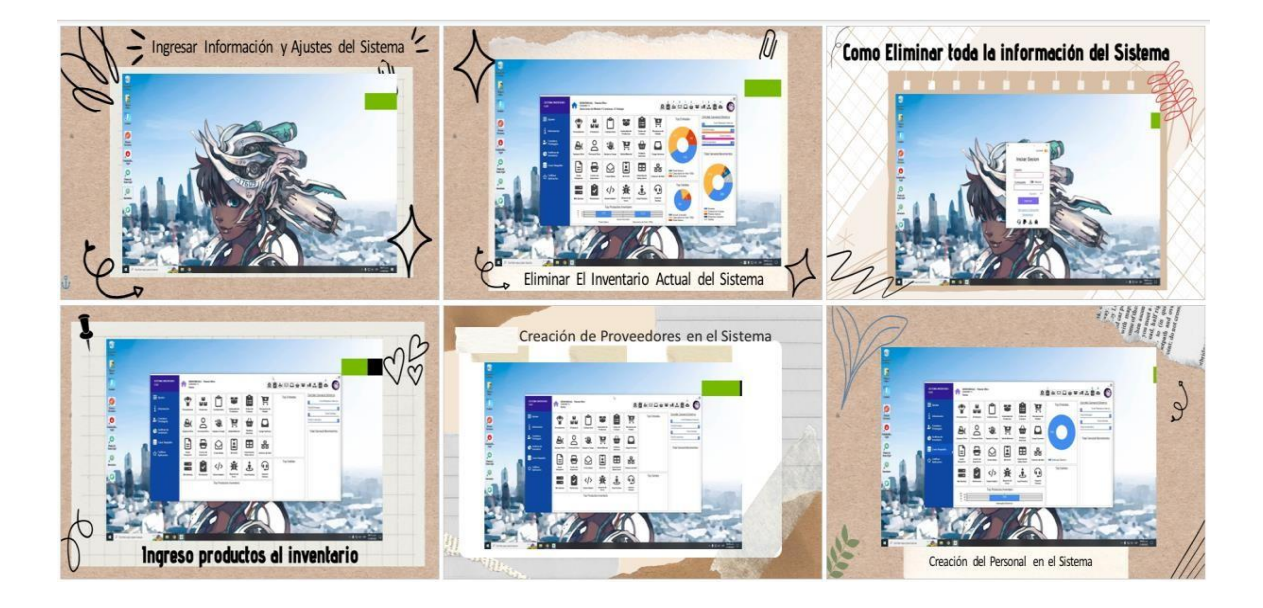

## Figura 41: Diapositivas de capacitación

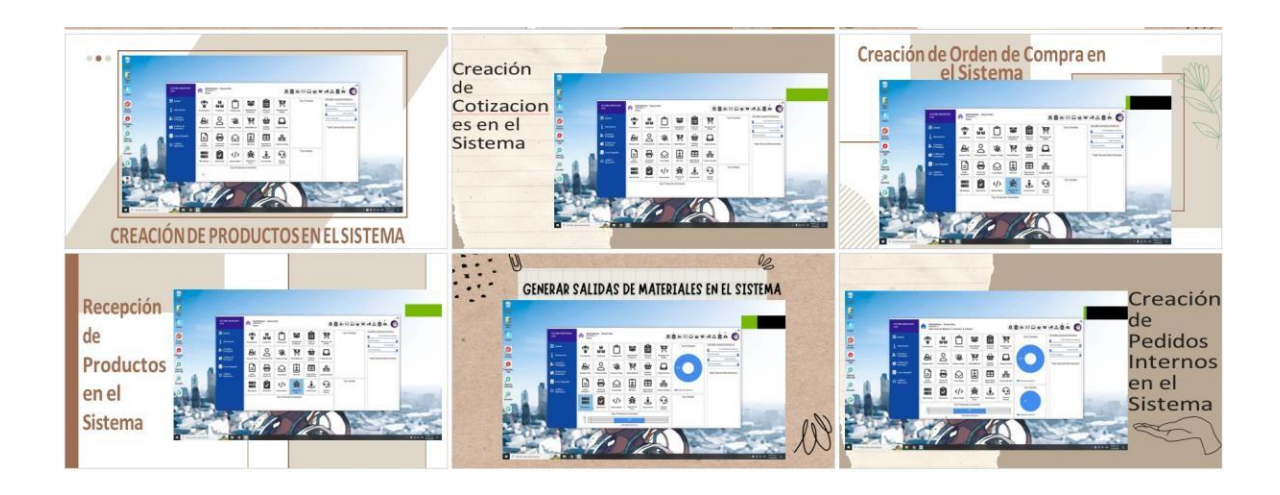

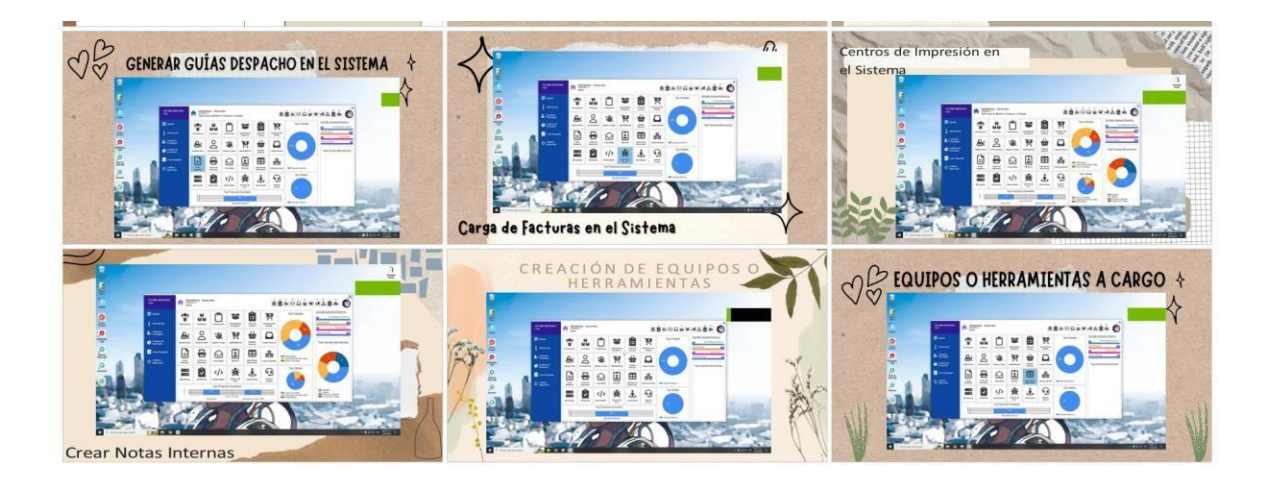

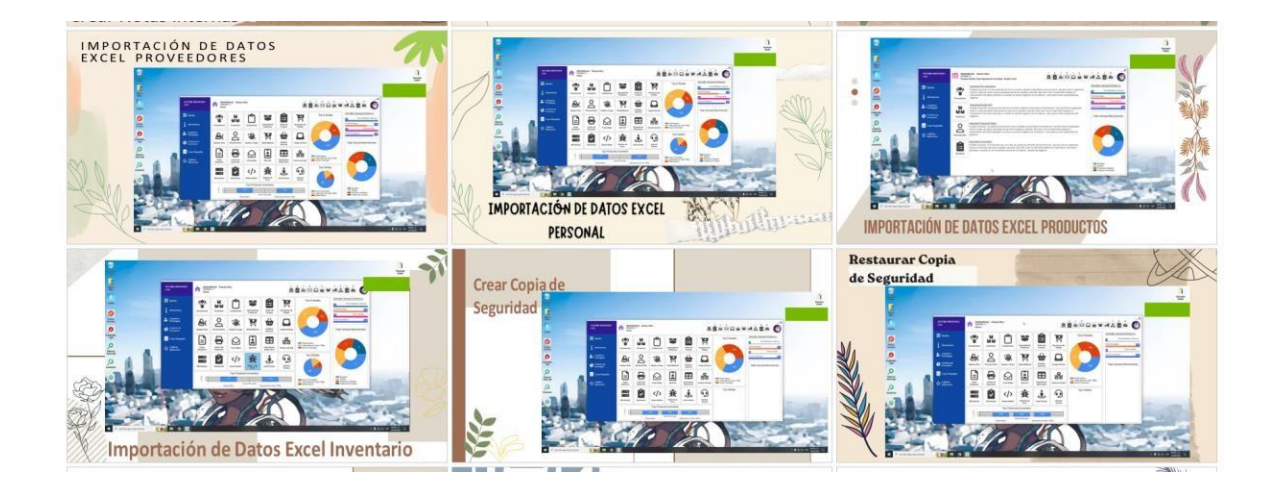

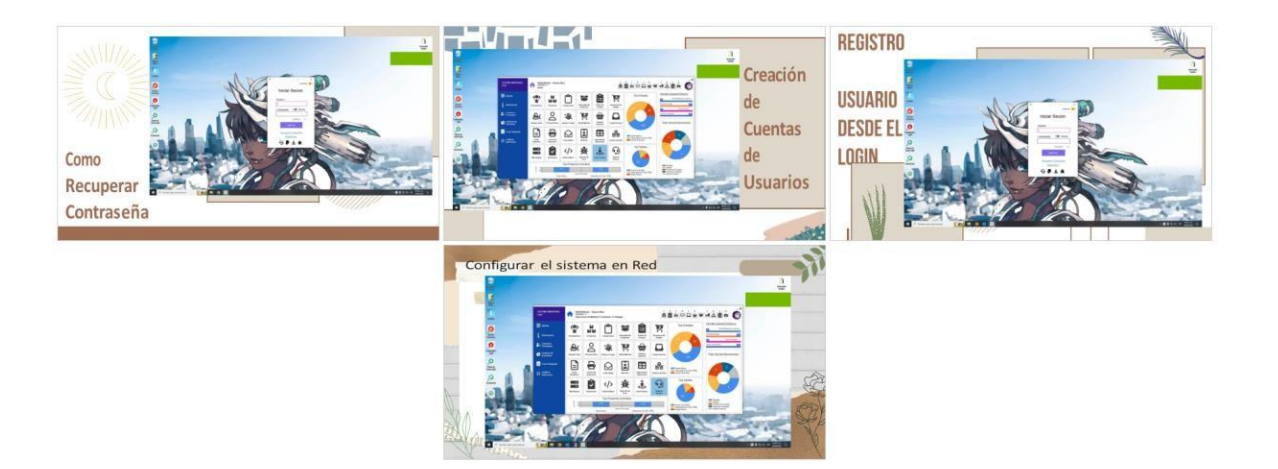

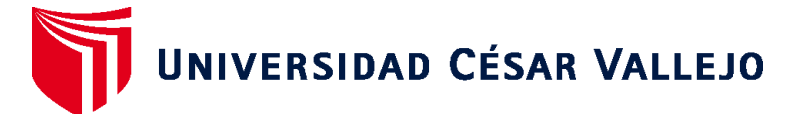

# **FACULTAD DE INGENIERÍA Y ARQUITECTURA ESCUELA PROFESIONAL DE INGENIERÍA INDUSTRIAL**

## **Declaratoria de Autenticidad del Asesor**

Yo, RAMOS TIMANA SANDY XIOMARA, docente de la FACULTAD DE INGENIERÍA Y ARQUITECTURA de la escuela profesional de INGENIERÍA INDUSTRIAL de la UNIVERSIDAD CÉSAR VALLEJO SAC - PIURA, asesor de Tesis titulada: "Evaluación del uso del software CGI4 en la gestión de inventarios para incremento de la eficiencia en las mypes Sullana - 2022", cuyos autores son CHUNGA BENITES MARCO LUCIANO, REYES TINEO MARLON DANIEL, constato que la investigación tiene un índice de similitud de 15.00%, verificable en el reporte de originalidad del programa Turnitin, el cual ha sido realizado sin filtros, ni exclusiones.

He revisado dicho reporte y concluyo que cada una de las coincidencias detectadas no constituyen plagio. A mi leal saber y entender la Tesis cumple con todas las normas para el uso de citas y referencias establecidas por la Universidad César Vallejo.

En tal sentido, asumo la responsabilidad que corresponda ante cualquier falsedad, ocultamiento u omisión tanto de los documentos como de información aportada, por lo cual me someto a lo dispuesto en las normas académicas vigentes de la Universidad César Vallejo.

PIURA, 20 de Noviembre del 2022

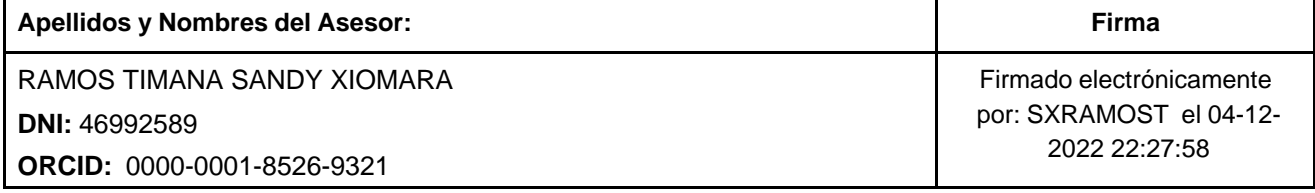

Código documento Trilce: TRI - 0447553

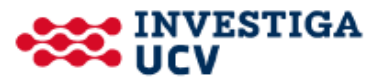